N° d'ordre: 3162

## **Mise en Correspondance Tridimensionnelle d'Images Multimodales**

*Application aux Systèmes d'Imageries Projective et Tomographique d'Angiographie Cérébrale* 

## THESE

#### Pour obtenir le titre de DOCTEUR de L'UNIVERSITE *En Productique: Automatique et Informatique Industrielle*

Par

Maximilien VERMANDEL

Soutenue le 16 octobre 2002

#### **JURY**

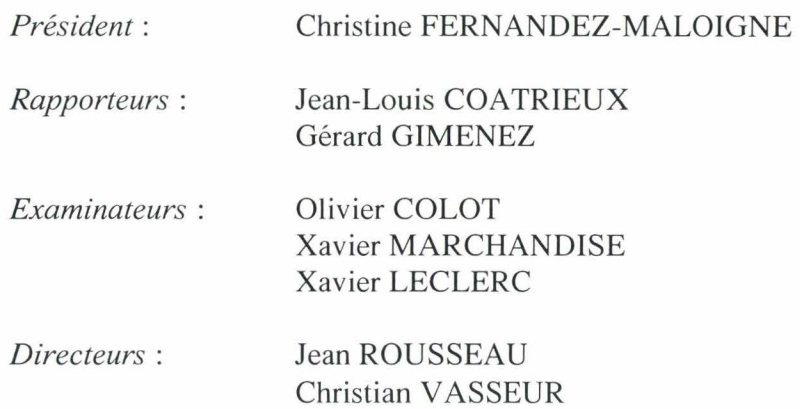

A Mélanie, à ma Mère, à ma Sœur. « *Rien ne vaut la recherche lorsqu'on veut trouver quelque chose* » J. R. R. Tolkien (extrait de *Bilbot le Hobbit)* 

> « *La recherche doit avant tout être un jeu et un plaisir* » Pierre Joliot (extrait de *La Recherche passionnément)*

*J'exprime mes sincères remerciements* à *Monsieur le Projèsseur Christian Vasseur, Directeur du Laboratoire iD de l'Université de Lille* !, *pour m'avoir proposé cette étude et pour la confiance qu'il m'a accordée, qu'il trouve ici l'expression de toute ma gratitude pour l'aide apportée à la réalisation de ce travail.* 

*Je remercie Monsieur Jean Rousseau, Maître de Conférence des Universités-Praticien Hospitalier. Co-directeur de ce travail, ses compétences et son investissement tout au long de cette étude ont apporté une aide précieuse à la concrétisation de ce travail. Qu'il trouve ici le témoignage de ma reconnaissance et l'expression de mon amitié.* 

*J'adresse mes plus v{fo remerciements à Madame Christine Fernandez-Maloigne, Professeur à [·'Université de Poitiers, de mefaire l'honneur de présider ce jury.* 

*Je remercie profondément Monsieur Jean-Louis Coatrieux, Professeur à l'Université de Rennes* 1 *et Directeur de Recherche INSERM, et Monsieur Gérard Gimenez, Projèsseur à l'INSA de Lyon, d'avoir accepté d'être les rapporteurs de mon travail et de siéger dans ce jury.* 

*Monsieur Xavier Marchandise, Chef du Service Central de Médecine Nucléaire et Professeur à l'Université de Lille II, m'a accueilli au sein du Laboratoire de Biophysique. Je suis très sensible à sa présence dans le jwy.* 

Je ne saurais oublier Monsieur Xavier Leclerc, Professeur à l'Université de Lille. *Son aide sur les aspects cliniques de ce travail m 'a été très précieuse. A travers lui, je souhaiterais remercier également l'ensemble du personnel médical et paramédical du Service de Neuroradiologie.* 

*Je remercie également Monsieur Olivier Colot, Professeur à l'Université de Lille*  !, *pour l'intérêt qu'il porte à ce travail et pour sa participation* à *ce jury.* 

*Nombre d'amis et collègues au sein de l'Institut de Technologie Médicale et du CHRU rn 'ont permis d'évoluer dans un environnement agréable, m'apportant soutien. tant amical que psychologique et enrichissement personnel Je leur témoigne ma plus profonde reconnaissance. Que tous soient ici remerciés et plus*  particulièrement, sans aucun souci alphabétique, ni hiérarchique, Philippe Bourel, *David Gibon, Nacim Betrouni, Carine Kulik, S\_,vlvie Arufas, Yves De/planques, Georges Palos, Jean-Yves Gauvrit ...* 

*Enfin, beaucoup de personnes ont, de près ou de loin, contribué à la réussite de ce travail et ne peuvent être citées au travers de ces quelques lignes, faute de place. Qu'elles trouvent ici le témoignage de ma très grande reconnaissance et plus particulièrement les membres du Laboratoire*  $I<sup>3</sup>D$  et de l'ITM.

# **Table des Matières**

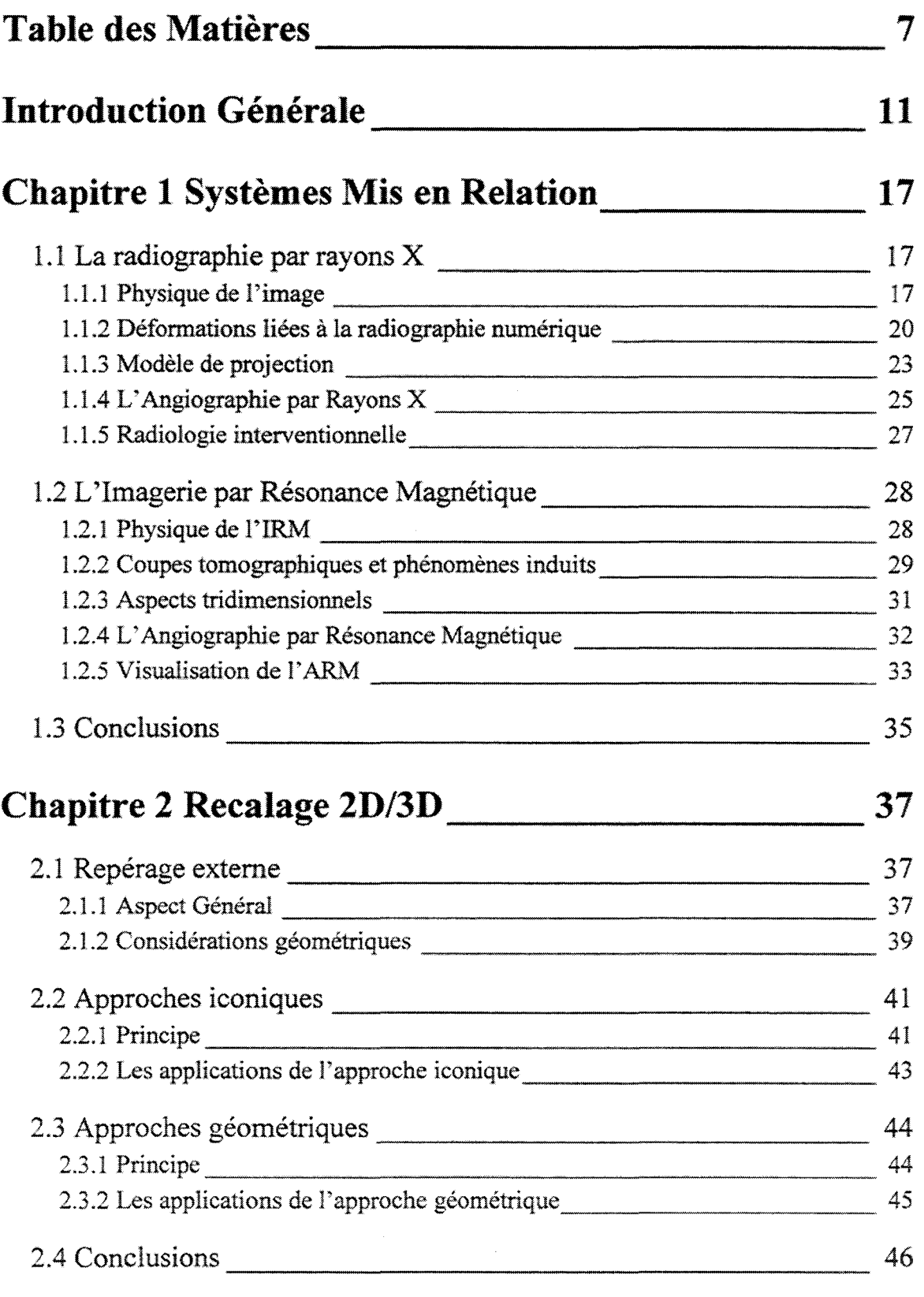

Mise en Correspondance Tridimensionnelle d'Images Multimodales.

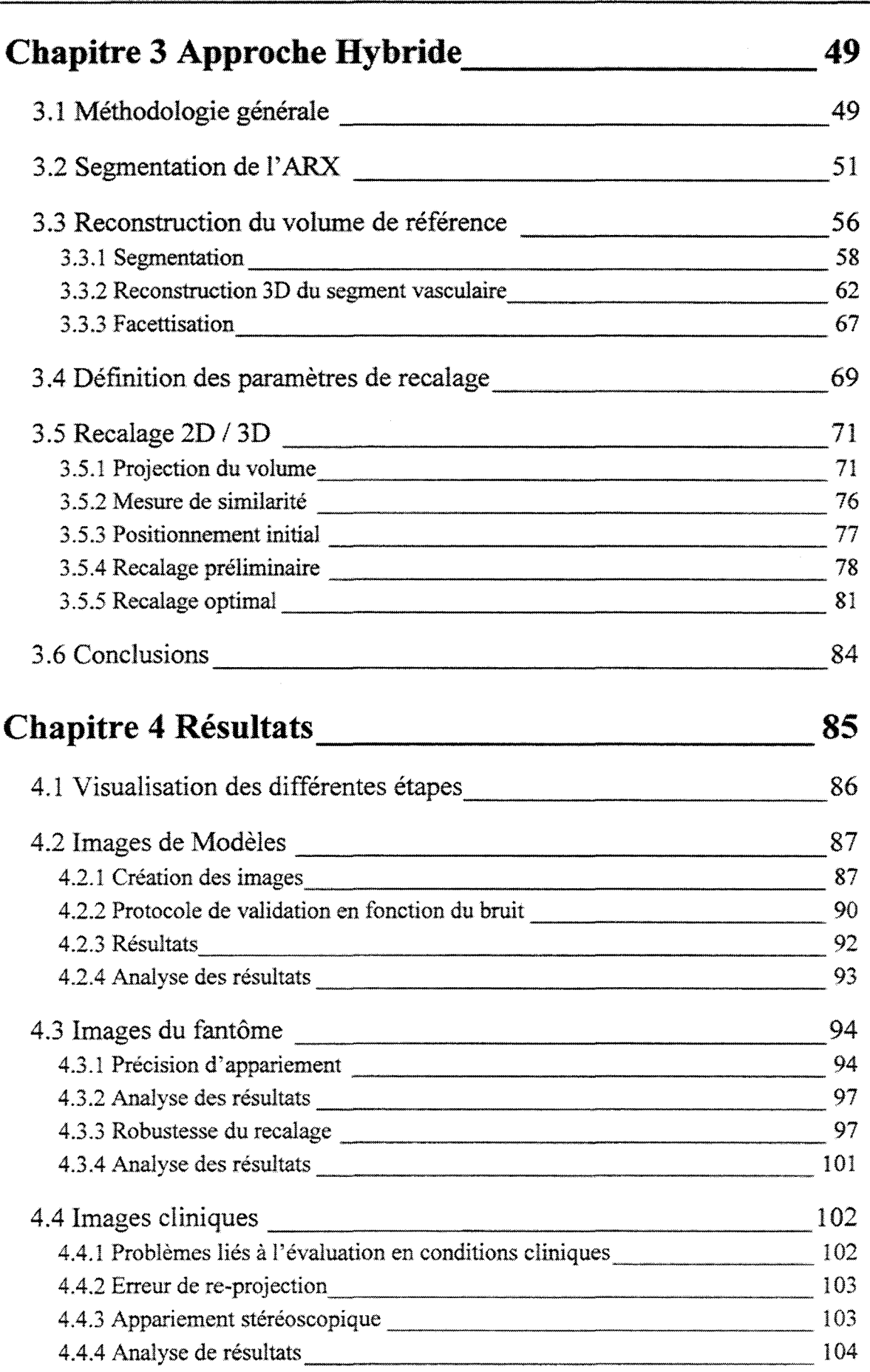

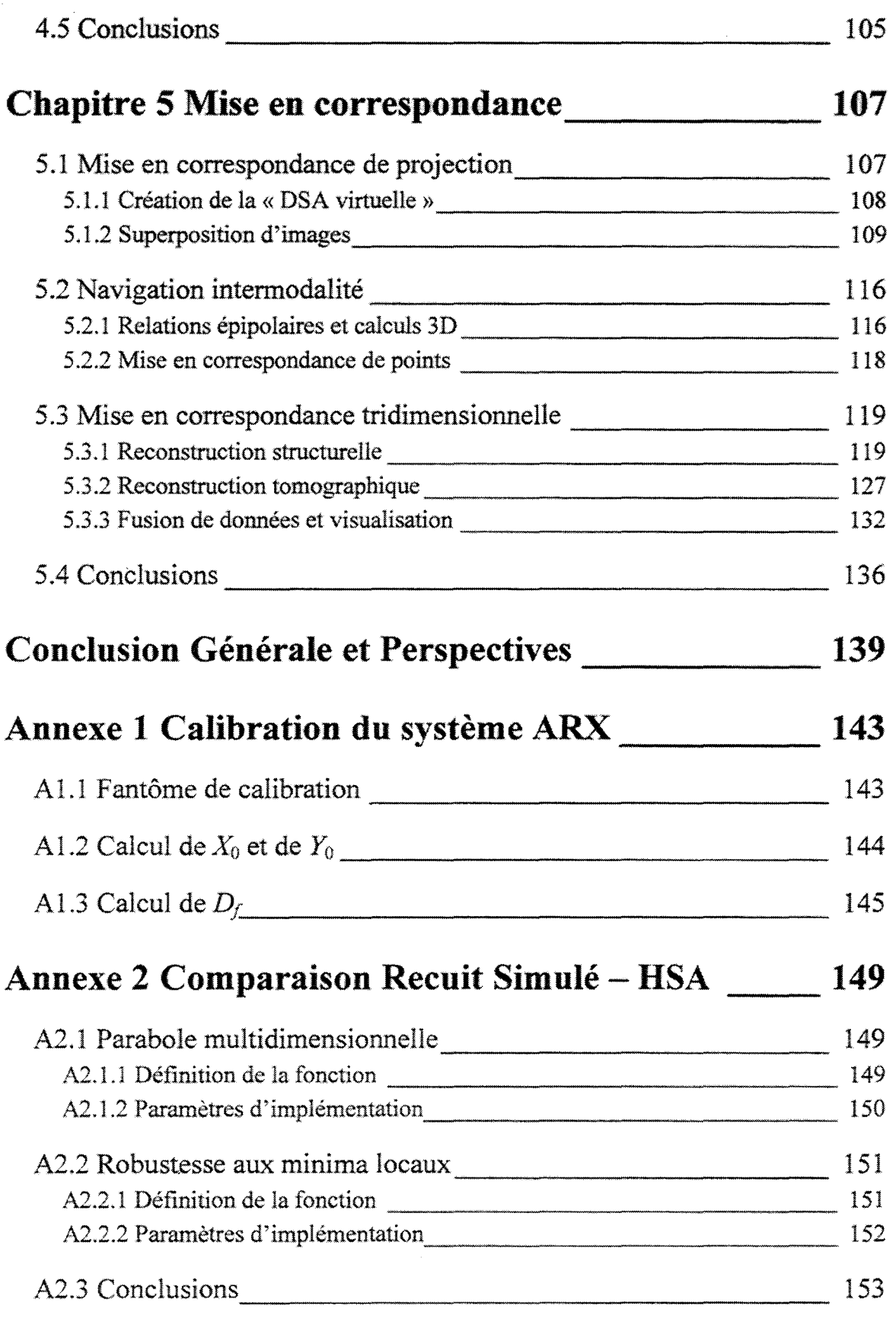

## **Annexe 3 Implémentation sur calculateur et description**  de l'environnement 155

Mise en Correspondance Tridimensionnelle d'Images Multimodales.

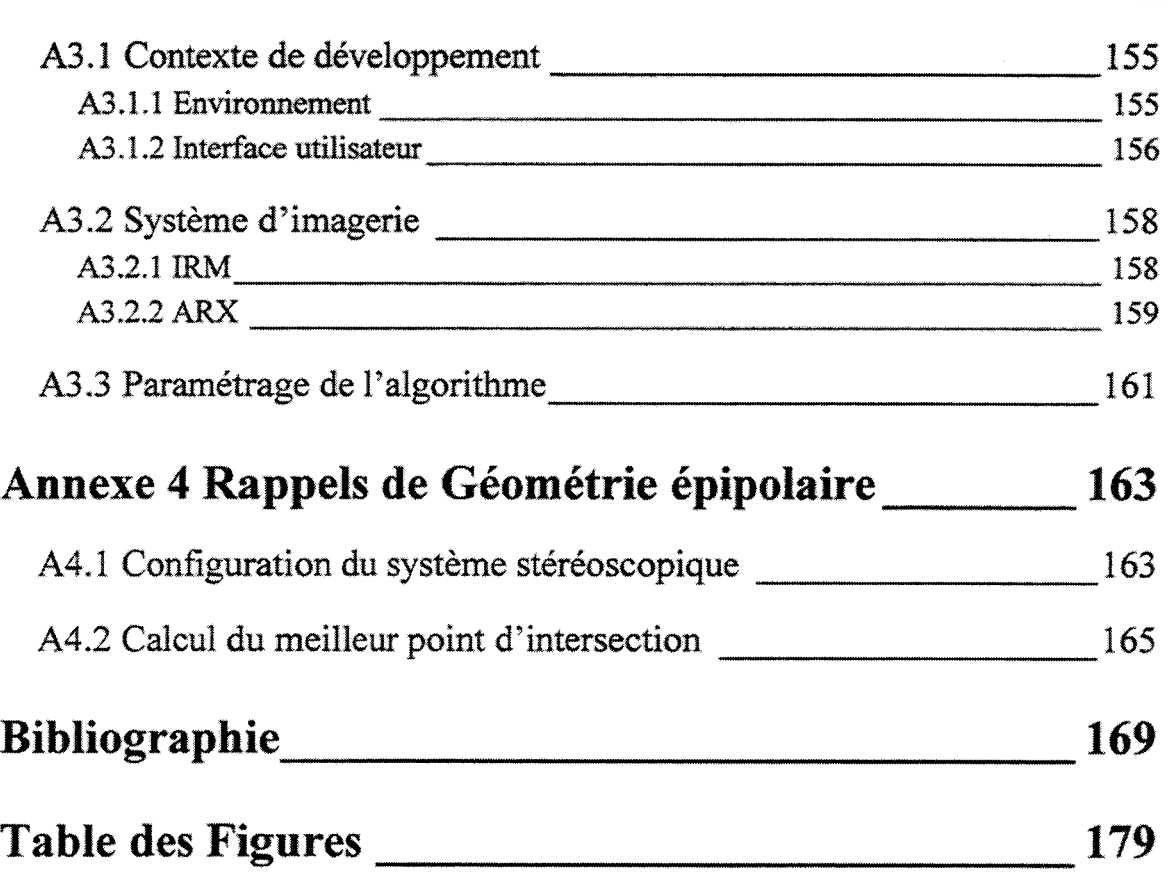

# **Introduction Générale**

L'imagerie médicale moderne a vu le jour avec la première radiographie par rayons X réalisée par W. Roentgen en 1895. Les images produites par projection sont basées sur la différence de densité optique des tissus vis-à-vis des photons de très courtes longueur d'onde produits par des tubes de Crooks. Pendant longtemps, malgré l'effet nocif des radiations ionisantes, cette technique est restée la seule méthode d'investigation noninvasive du corps humain, par opposition à la dissection anatomique. Les évolutions technologiques des détecteurs ont permis au cours du temps de restreindre ces effets nocifs en réduisant la dose émise. Par ailleurs, le couplage de ces détecteurs avec une chaîne d'acquisition numérique permet de plus en plus souvent l'application de posttraitements informatiques.

Cependant, le paysage de l'imagerie médicale a fortement évolué au cours des 50 dernières années et bien d'autres modalités sont apparues pour concurrencer la radiographie conventionnelle.

Après la seconde guerre mondiale, les recherches effectuées sur les sonars sous-marins ont inspiré, notamment au Japon, le développement de détecteurs ultrasonores pour l'exploration médicale. L'échographie, première source d'imagerie tomographlque, a constamment évolué depuis cette période pour trouver une place de premier plan dans l'imagerie diagnostique grâce, notamment, à son effet non destructif, son faible coût et sa portabilité. L'échographie Doppler couleur apporte aujourd'hui des renseignements inégalés dans certains domaines comme le cardiaque et le vasculaire par exemple.

A peu près à la même époque, l'exploitation dans les années 1950 des rayonnements produits au cours de la désintégration de noyaux instables a conduit à la scintigraphie et à la médecine nucléaire. Après injection ou ingestion, des produits radioactifs de courtes périodes, marquant ou non des molécules particulières, se concentrent de façon spécifique sur certaines localisations anatomiques ou pathologiques. Des détecteurs sensibles aux rayonnements Gamma (Gamma caméra) permettent l'acquisition d'images de fixation de ces produits radioactifs traduisant l'activité fonctionnelle des régions anatomiques étudiées. Cette imagerie initialement de projection est devenue tomographique par l'acquisition de séries d'images selon des incidences multiples. Très récemment, l'utilisation de radiopharmaceutiques marqués par des noyaux émetteurs de positons a donné naissance à l'une des modalités d'imagerie les plus sophistiquées : la tomographie par émission de positons (TEP) dont l'utilité en cancérologie fait l'unanimité.

Historiquement, l'imagerie tomographlque a réellement obtenu ses lettres de noblesse dans les années 70 avec la tomodensitométrie X. Le succès planétaire, artistique et financier, rencontré par quatre garçons(« *dans le vent»)* de Liverpool a permis à la firme anglaise EMl d'initier une recherche technologique de pointe en imagerie médicale. En

1972, Houndsfield crée ainsi l'EMI-Scanner dont le principe repose sur l'association en couronne d'une source de rayons X et de détecteurs tournant autour du patient. L'ensemble des données recueillies donne lieu ensuite à la reconstruction de coupes tomographiques (Computed Tomography, CT). La juxtaposition de coupes successives permet une appréciation tridimensionnelle de la région imagée. Malgré l'utilisation de rayonnements ionisants, la tomodensitométrie X, aujourd'hui très répandue dans toutes les structures hospitalières, est appliquée à de multiples domaines diagnostiques et interventionnels, de la neuroradiologie à l'ostéo-articulaire. Les progrès actuels des détecteurs multi-barettes et de la technique d'acquisition spiralée ont donné un nouvel élan à cette modalité maintenant ancienne.

Vingt ans après la scanographie, la Résonance Magnétique Nucléaire (RMN), pourtant décrite simultanément par Bloch et Purcell dès 1946, a permis le développement au milieu des années 70 d'une nouvelle imagerie tomographique. Similaire à la tomodensitométrie dans son aspect tridimensionnel, elle utilise un champ magnétique intense, de l'ordre de 0,2 à 3 T, et le retour à l'équilibre des protons perturbés par une irradiation radiofréquence (entre 8 et 120 MHZ). L'IRM, en constante évolution technologique, est devenue un élément incontournable de l'imagerie médicale du xxréme siècle. Ses capacités d'application s'étendent de l'imagerie anatomique à l'imagerie fonctionnelle, en passant par l'imagerie interventionnelle. Les contraintes d'implantation de la carte sanitaire en France ont été récemment assouplies et autorisent aujourd'hui une machine pour 140 000 habitants, donnant ainsi à l'IRM la place qui lui revient dans l'arsenal diagnostique actuel.

La grande diversité des modalités d'imagerie, les formats numériques communs qui leur sont associés par l'application quasi universelle des normes DICOM et la complémentarité de ces modalités ont conduit à rechercher la fusion de ce flot de données multi-source. Les enjeux de la mise en correspondance des images sont multiples. Janin [JAN2001], en propose une classification et dénombre quatre contextes de fusion différents :

- la fusion « *intra-sujet et intra-modalité* » est la mise en correspondance entre deux jeux de données (ou plus) issues du même patient. Elle est utilisée, notamment, pour le suivi ou diagnostic d'une pathologie,
- la fusion « *intra-sujet et inter-modalité* » est une fusion entre des données issues de différents systèmes d'acquisitions mais issues du même patient. Elle naît du fait qu'aucune modalité d'imagerie ne permet d'explorer toutes les structures anatomiques,
- la fusion « *inter-sujet et intra- ou inter-modalité* » est la fusion entre des données issues d'une ou plusieurs modalités pour des patients différents. Elle a pour but, entre autre, d'étudier les variabiiités anatomiques inter-sujet,
- la fusion *«sujet et modalités»* est la fusion entre l'espace du sujet réel et les données images. Elle concerne principalement la mise en relation entre le patient et des outils thérapeutiques (outils chirurgicaux ... ).

C'est dans le cadre du second thème que nous avons effectué notre étude. En effet, la fusion « *intra-sujet et inter-modalité* » n'est possible que grâce à 1' étape essentielle de recalage.

Le recalage définit la recherche de relations permettant de replacer les données propres à chaque modalité dans un espace commun et ainsi de les fusionner. Initialement, le recalage était effectué en utilisant un référentiel externe au patient (cadre stéréotaxique, marqueurs externes...). Ces dernières années, de nombreuses méthodes ont émergé pour recaler des données issues de plusieurs modalités en n'utilisant que les informations communes entre modalités (contour du crâne, vascularisation ... ) afin d'éviter l'utilisation de référentiels externes souvent très contraignants.

La majorité des méthodes mises en œuvre concernent la mise en correspondance 3D/3D (scanner et IRM par exemple), mais depuis peu des méthodes orientées vers un recalage 2D/3D ont vu le jour. Il existe actuellement deux grandes familles de recalage 2D/3D. Les approches iconiques ou « *intensity based methods* » offrent une mise en correspondance à partir de relations déduites de l'intensité des pixels. Les approches géométriques ou *«fèature based methods* » sont plus axées sur l'exploitation de particularités géométriques, squelettes ou contours extraits de chaque modalité. Ces méthodes ne concernent encore que des modalités régies par le même phénomène physique telles que la radiographie et le scanner. Les enjeux d'une mise en correspondance 2D/3D sont pourtant considérables et permettent d'envisager des applications médicales beaucoup plus diversifiées.

Cette étude s'est placée dans un contexte d'imagerie précis qui est celui de l'Angiographie par Rayons X (ARX, 20) et l'Angiographie par Résonance Magnétique (ARM, 3D). Il faut souligner toutefois que la méthode que nous présentons ici ne se limite pas à ces deux modalités d'imagerie et peut trouver des applications au travers d'autres modalités (systèmes stéréoscopiques, scintigraphie, scanner, Tomographie par Emission de Positons...).

L'ARX est une technique radiographique de routine depuis une vingtaine d'années, appliquée à l'étude de structures vasculaires. Ces dernières sont visualisées grâce à l'injection de produits de contraste car les vaisseaux ne sont pas naturellement radio· opaques. Grâce à l'utilisation de capteurs de rayons X très sensibles, les amplificateurs de brillance, et de chaînes d'acquisition numérique permettant la soustraction digitale des images avant et après injection, cette technique possède d'excellentes résolutions spatiale et temporelle et une grande souplesse d'utilisation quant aux incidences de prise de vues. Elie implique cependant une irradiation par rayons X, relativement faible mais réelle, du patient et des praticiens, un cathétérisme invasif et l'injection de produits de contraste en quantité non négligeable.

Les possibilités d'imagerie rapide de plus en plus performantes de I'IRM ont conduit à la mise au point de séquences d'Angiographie par Résonance Magnétique (ARM) pour l'étude des structures vasculaires (intracrâniennes, cardiaques, abdominales...). Si la définition spatiale des images angiographiques produites reste relativement faible et limite encore cette technique principalement à l'étude des gros vaisseaux, les développements actuels permettent d'envisager de nombreuses autres applications comme la localisation et la caractérisation géométrique non-invasives des malformations artérioveineuses ou la modélisation 3D du réseau vasculaire par exemple.

L'ARX reste encore aujourd'hui la référence pour l'étude de structures vasculaires cérébrales en dépit de ses aspects invasif et bidimensionnel. Ces deux techniques apparaissent cependant complémentaires et leur mise en correspondance permettrait de valider les développements actuels de l'ARM en confrontant les avantages et les inconvénients relatifs à chacune des deux techniques. On pourrait aussi, par exemple replacer les données fines de l'angiographie ARX obtenue lors de la phase diagnostique dans l'imagerie IRM pré-opératoire, ou même permettre la réalisation de nouveaux gestes (neuroradiologie neurochirurgie stéréotaxique, radiochirurgie et radiothérapie conformationelle, ... ) qui utiliseraient simultanément les informations issues des deux modalités.

La réalisation de ces objectifs passe inévitablement par la mise en place d'un réseau de compétences pluridisciplinaires. En effet, l'aboutissement de cette étude a nécessité une collaboration étroite entre plusieurs domaines spécifiques. Ce travail a ainsi pu bénéficier d'un environnement de recherche regroupant les compétences propres à l'automatique au travers du Laboratoire Interaction, Image et Ingénierie de la Décision  $(\hat{P}D, FRE \text{ CNRS})$ *2497, de l'Université des Sciences et Technologies de Lille, Lillel)* et au domaine médical au travers du Laboratoire de Biophysique *(UPRES EA 1049, de l'Université du Droit et de la Santé de Lille, Lille 2)* ainsi que le Département de Radiothérapie du centre Oscar Lambret *(Centre Régional de la Lutte Contre le Cancer).* 

L'ensemble des problématiques inhérentes à l'image s'est regroupé au sein du projet ThAl *(Thérapie Assistée par l'Image)* qui a motivé la création d'un Groupement d'Intérêt Scientifique (GIS) entre les trois partenaires, puis plus récemment la mise en place d'une Equipe de Recherche Technologique (ERT-RCIM: Radiothérapie Conformationnelle et Imagerie Multimodalité) à laquelle est également associée la Société de valorisation technologique AQUILAB SAS.

Au fil des années, cette collaboration a permis d'acquérir une expérience riche et diversifiée dans des domaines tels que la localisation dans l'espace, l'imagerie quantitative, l'assistance à l'intervention ou la radiochirurgie stéréotaxique. C'est en se basant sur ces compétences que notre travail a pu être initié.

Le rôle de l'automaticien dans un tel environnement de travail est clairement défini. Il passe par la maîtrise complète des différentes étapes mises en jeu: connaissance des principes physiques participant à la construction des images dans les différentes modalités, maîtrise numérique des images (formats, traitements de l'image, analyse quantitative et structurelle), interfaçage et adaptation de ces images avec les outils thérapeutiques concernés, contrôle général de la qualité et les développements technologiques et informatiques satisfaisant les normes en vigueur. C'est par ailleurs dans cet esprit que s'est établie l'expérience de l'équipe et que s'est envisagé le présent sujet de recherche.

Le chapitre 1 aborde les systèmes mis en relation pour illustrer la solution de recalage 2D/3D développée. Les bases de la radiographie par Rayons X et de l'ARX puis de l'IRM et de l' ARM sont présentées.

Le chapitre 2 présente un état de l'art des approches iconiques et géométriques, en y incluant des applications de recalage proposées par les différents auteurs.

Le chapitre 3 détaille l'approche hybride de recalage que nous proposons. Cette approche a été qualifiée d'hybride car elle est établie sur des compromis tàits entre les deux approches actuelles et en raison de ses performances en matière de temps de calcul et de précision, respectivement proche des approches géométriques et iconiques.

Le chapitre 4 regroupe les expérimentations effectuées afin de valider la démarche que nous avons entreprise. Cette étape a été réalisée suivant un protocole bien défini de contrôle de qualité du recalage.

Enfin, le chapitre 5 propose un ensemble d'applications de mise en correspondance qui peuvent découler du recalage 2D/3D. Notons que les applications illustrées ne représentent qu'une faible partie du vaste champ d'applications possibles lorsque les relations entre deux systèmes d'imagerie sont définies.

# **Chapitre 1 Systèmes Mis en Relation**

Ce chapitre est destiné à décrire les systèmes mis en relation pour illustrer notre méthode de recalage 2D/3D. Si nous n'évoquerons ici que très sommairement les principes physiques régissant l'obtention des images, nous aborderons plus en détail les caractéristiques géométriques des deux systèmes d'imagerie utilisés.

Notre étude s'est articulée autour de deux modalités présentes en imagerie vasculaire: la radiographie par rayons X et l'Imagerie par Résonance Magnétique Nucléaire (IRM). La radiographie constitue ainsi la modalité de projection (2D) et l'IRM la modalité tomographique (3D).

Dans un premier temps, nous décrirons la radiographie par rayons X. Après une brève description des phénomènes physiques, nous traiterons des aspects géométriques au travers des déformations et des conditions de projection. Nous détaillerons ensuite l'utilisation de la radiographie pour l'examen des structures vasculaires.

Dans un second temps, nous présenterons l'Imagerie par Résonance Magnétique Nucléaire. Tout en la replaçant dans le contexie de l'imagerie tomographique, nous résumerons brièvement son principe physique. La géométrie propre à l'IRM sera ensuite détaillée et les défauts de visualisation qui lui sont propres seront décrits. Enfin, nous exposerons la visualisation de structures vasculaires en utilisant les techniques de projection du maximum d'intensité (Maximum of Intensity Projection, MIP).

A la fin de ce chapitre nous nous attacherons à montrer la complémentarité de ces deux modalités qui justifie l'intérêt d'une méthode de recalage et de mise en correspondance.

### **1.1 La radiographie par rayons X**

#### **1.1.1 Physique de l'image**

La radiographie par rayons X résulte des travaux de Roentgen en 1895 (figure 1.1). Même si la technologie d'imagerie a évolué, le principe est resté le même. Il réside en une transmission de rayons X, lesquels traversant un objet, impressionnent un capteur.

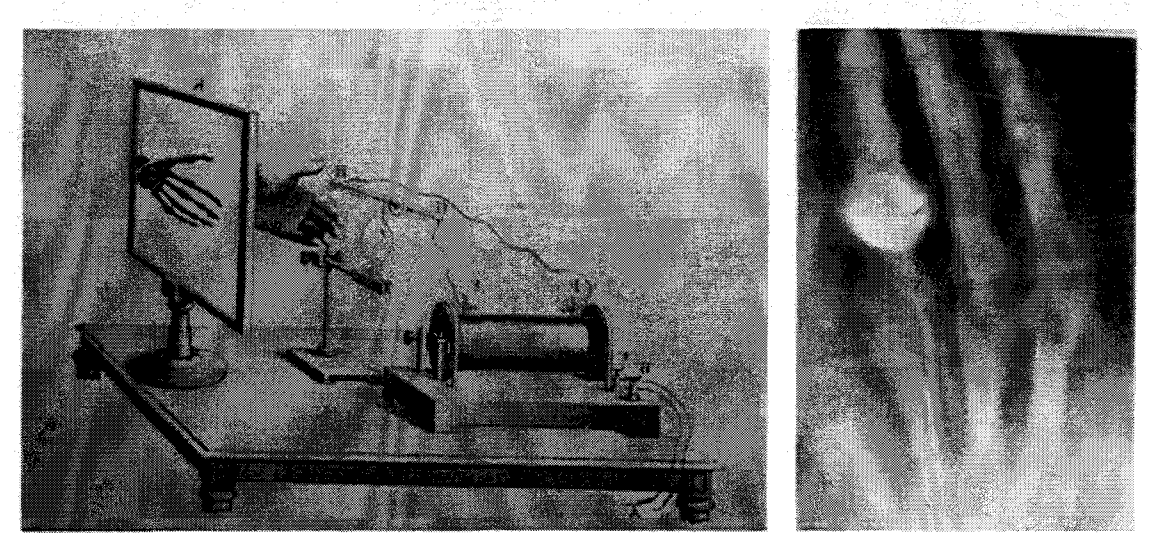

Figure 1. l : Les origines de la radiographie

Remarquons à droite de la figure 1.1, l'image d'une main gauche (de Madame Roentgen ?) qui est le premier cliché radiographique de l'histoire.

Les principes régissant l'imagerie par rayons X sont détaillés dans de nombreux ouvrages. On se reportera par exemple au livre de Webb [WEB1988] qui fait une synthèse des principes physiques des différentes modalités d'imagerie médicale.

Des photons, issus d'une source ponctuelle, sont projetés et traversent l'objet à imager avant d'aboutir sur un capteur. Ces photons incidents sont générés par un tube de rayons X. Ce tube est schématisé par la figure 1.2.

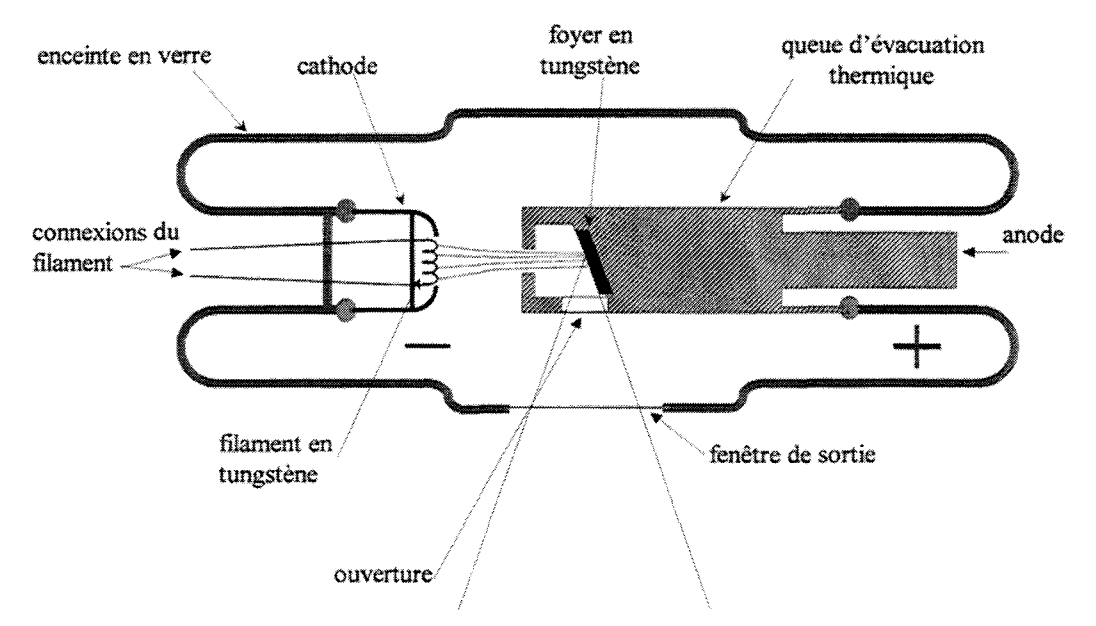

Figure 1. 2 : Schéma du tube à rayons X

A l'intérieur du tube, le passage d'un courant de chauffage dans le filament de la cathode provoque l'émission d'électrons. Ces derniers sont accélérés par une différence de potentiel et viennent ainsi bombarder l'anode de tungstène. Le phénomène induit est l'émission de rayons X. Ces photons sont focalisés au moyen d'un diaphragme de freinage.

Les photons traversant la matière peuvent interagir avec le milieu selon deux phénomènes : l'absorption et la diffusion.

- L'absorption correspond au choc d'un photon avec un atome. Toute l'énergie du photon est cédé sous forme d'énergie cinétique à un électron qui sort du nuage périphérique de l'atome (effet photoélectrique). L'interaction est d'autant plus importante que le corps est dense. Ce phénomène est celui qui régit principalement le contraste des images radiographiques.
- La diffusion correspond à l'interaction Compton d'un photon avec un électron en lui cédant une partie de son énergie sous forme d'énergie cinétique. Le photon est alors dévié. Le phénomène de diffusion est un facteur de bruit de l'image radiographique

Une image est ainsi obtenue en plaçant derrière l'organe à imager un capteur sensible aux rayonnements transmis. En radiologie numérisée, le film traditionnel est remplacé par un système d'acquisition et de numérisation. Une description de cette chaine d'acquisition est donnée par la figure 1.3.

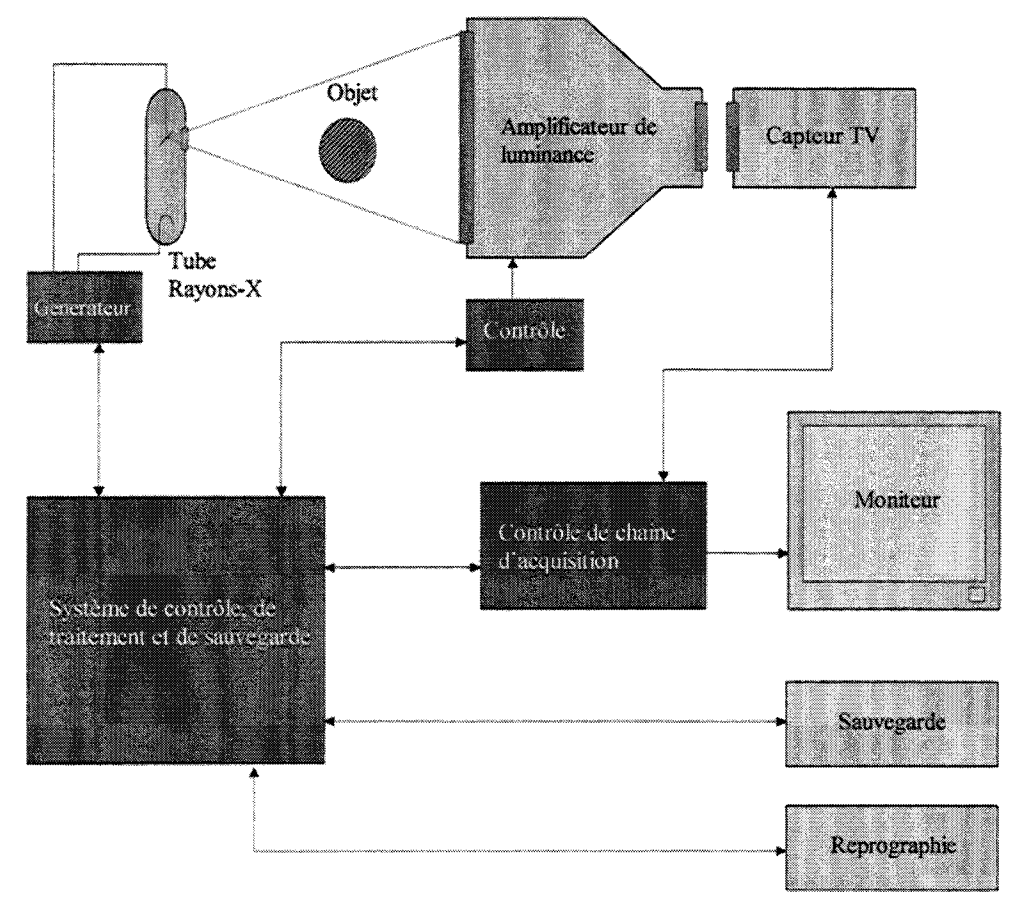

Figure 1. 3 : Système de radiographie numérisée

L'un des nombreux avantages apportés par ce système est sa sensibilité qui permet la diminution des doses émises et donc reçues par le patient. Par rapport aux films standards, les capteurs actuels bénéficient de rendements très nettement supérieurs [CAP 1990].

La nature numérique des images offre également la possibilité d'appliquer des posttraitements informatiques tels que le filtrage ou, dans le contexte de l'imagerie vasculaire cérébrale, l'extraction de l'os intracrânien par soustraction comme cela est expliqué par la suite.

#### **1.1.2 Déformations liées à la radiographie numérique**

Tout système d'acquisition, numérique ou non, induit des déformations lors de la création d'images. Par exemple, pour une caméra à tube, un point physique mesuré à la surface de la zone photosensible dépend de la déviation du faisceau d'électrons par les bobines. La position liant la position de ce point aux signaux de commande n'est pas linéaire et peut être perturbée par des phénomènes physiques extrinsèques comme des champs électriques ou magnétiques.

Le système d'acquisition propre à l'angiographie numérisée est beaucoup plus complexe. L'amplificateur de brillance est le siège de deux sortes de défonnation. La première est simplement due à l'aspect courbé du capteur [CAP1990] (cf. figure 1.4).

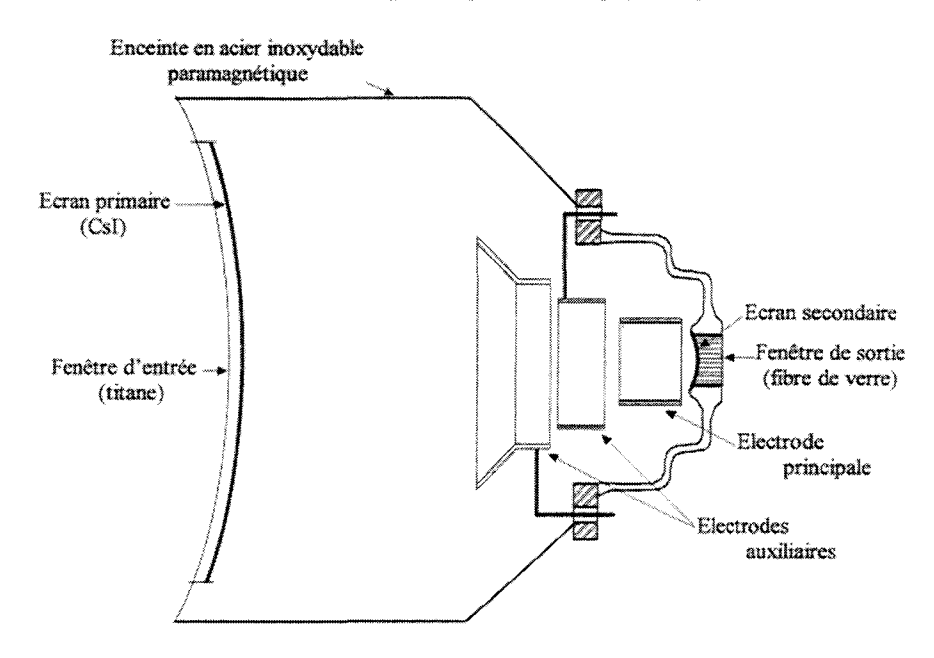

Figure 1. 4 : Schéma d'un amplificateur de brillance

Cette caractéristique provoque une défonnation dite« distorsion en coussinet» (cf. figure 1.5) [CHA 1987]. Cette distorsion géométrique peut aisément être modélisée.

La seconde déformation est quant à elle provoquée par l'influence de champs magnétiques ambiants, notamment le champ magnétique terrestre. La déformation induite par ces phénomènes est qualifiée de « distorsion en S » [LAU1996].

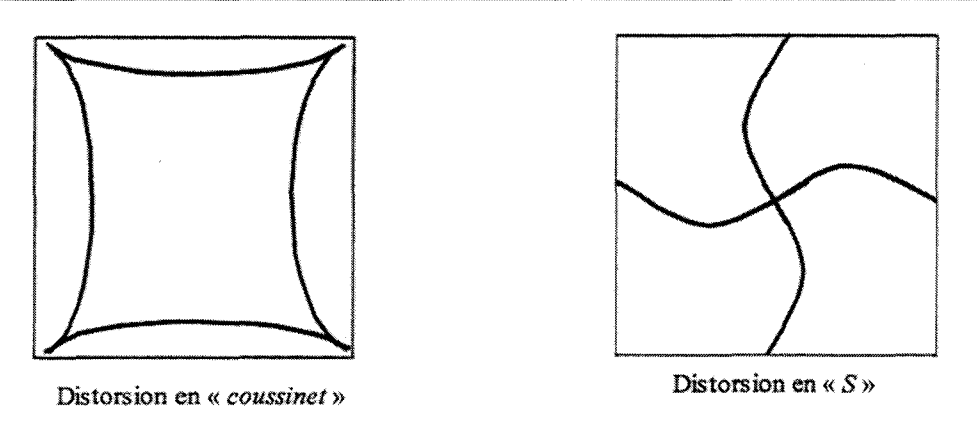

Figure 1. 5 : Types de distorsions géométriques

Boone [BOOI991] considère que globalement aucune modélisation des déformations dans leur ensemble ne peut être effectuée pour un système d'acquisition. On peut par contre supposer que la déformation est linaire au voisinage d'un point. Cette hypothèse nous amène à considérer la déformation globale en une multitude de déformations linéaires locales.

Pour une zone réduite de l'image, trois points  $(R_1, R_2 \text{ et } R_3)$  dont les positions millimétriques sont connues ainsi que leur position en pixels respective ( $r_1$ ,  $r_2$  et  $r_3$ ), il est possible de déterminer par interpolation la position millimétrique d'un pixel situé à l'intérieur du triangle défini par *R<sub>1</sub>*, *R<sub>2</sub>* et *R<sub>3</sub>*. Cette mise en correspondance pixels/millimètres est illustrée par la figure 1.6.

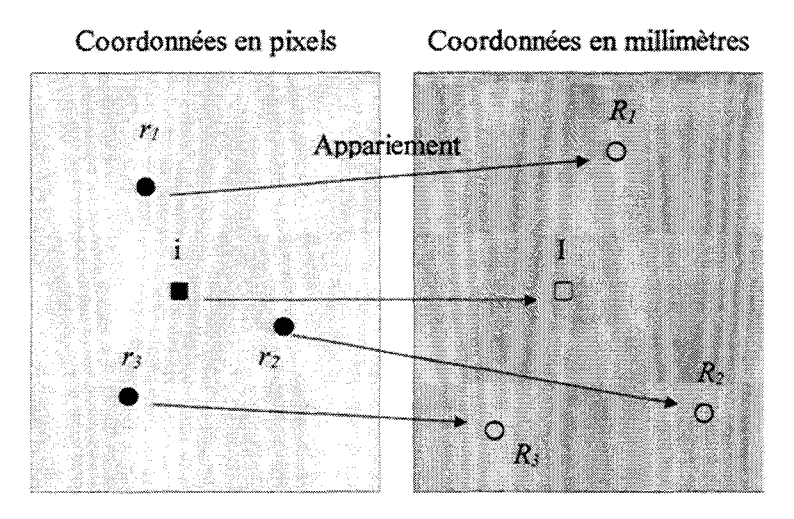

Figure 1. 6 : Correspondance pixels/millimètres

Cette méthode [COS 1997], [VER1999] a été appliquée à notre problème.

L'acquisition d'une grille (ou mire) de correction permet d'obtenir un ensemble de points couvrant tout l'espace de l'image. L'espace ainsi considéré permet d'établir des matrices locales de correction après détection des billes composant la grille (cf. figure 1.7).

Mise en Correspondance Tridimensionnelle d'Images Multimodales.

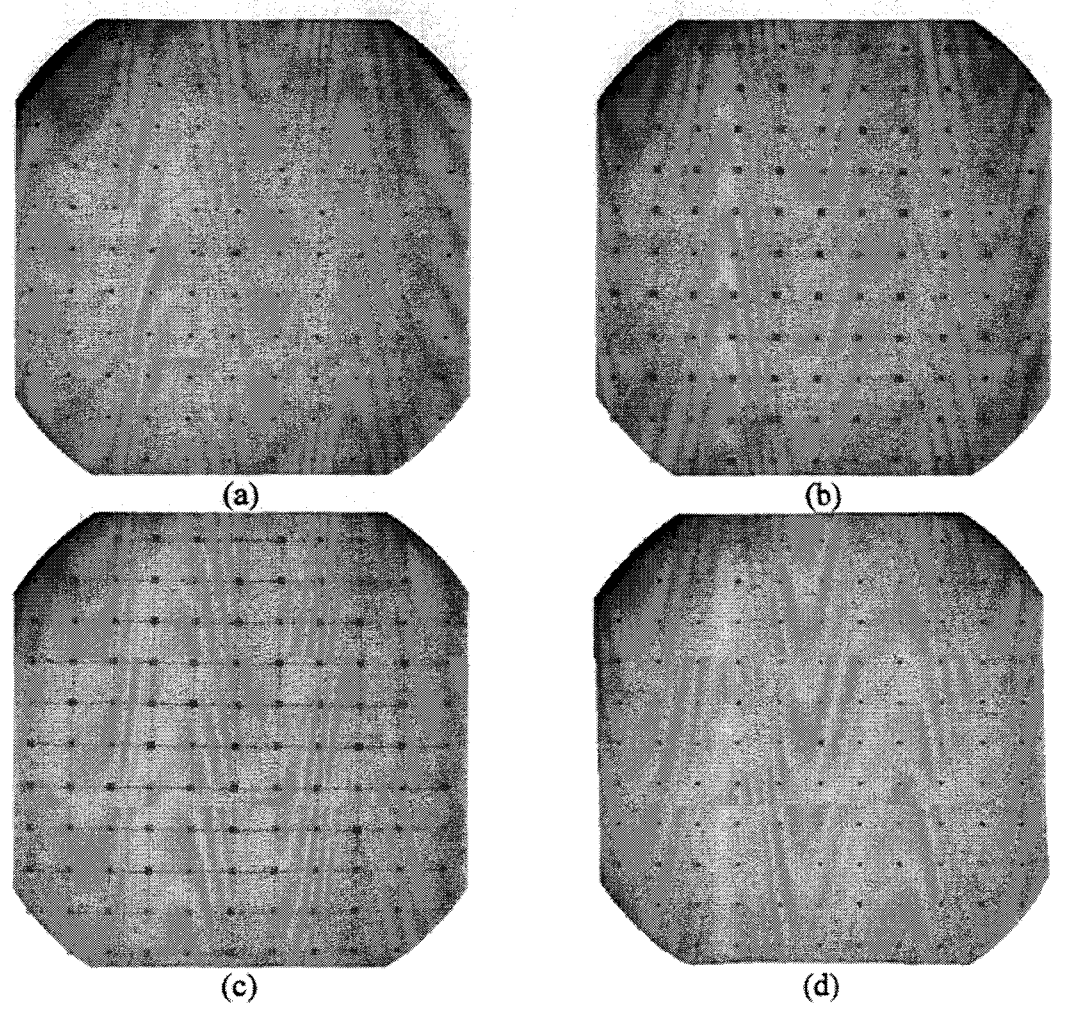

Figure 1. 7: Correction des distorsions sur la grille, (a) image brute, (b) détection, (c) tri, (d) correction

Nous exposons ici les résultats de la correction appliquée à une image à l'aide de la figure 1.8.

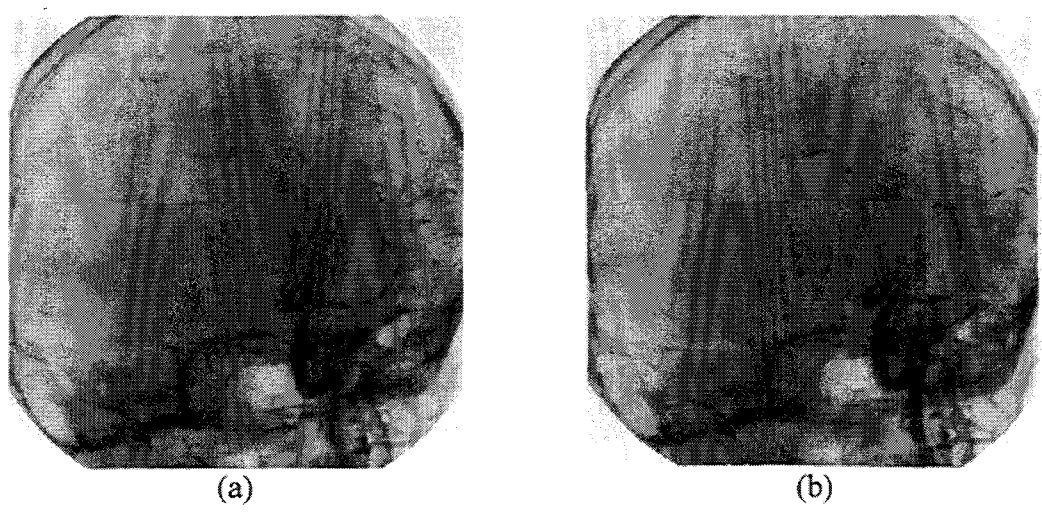

Figure 1. 8: Correction d'une image, (a) avant correction, (b) après correction

Plusieurs acquisitions de la grille pour différentes incidences permettent de corriger les images acquises par la suite. Une projection donnée peut ainsi être corrigée en interpolant les différentes grilles de correction acquises préalablement dans son voisinage.

#### **1.1.3 Modèle de projection**

La modélisation du système d'acquisition, comprenant l'ensemble source capteur, passe par la recherche de relations mathématiques liant le passage d'un point physique positionné dans l'espace à son projeté sur le capteur. Comme nous l'avons vu, la prise en compte des distorsions géométriques permet de considérer un point en coordonnées millimétriques 2D sur l'image. Le passage du point physique vers le point projeté relève alors de transformation en unité métrique (par opposition à l'unité« pixel»).

Le modèle adopté est celui du sténopé [FAU1988]. Cette modélisation définit le système par son axe, perpendiculaire au plan de l'image, et son centre *S,* localisé sur ce même axe à la distance  $D_f$  (distance focale) du plan de l'image. Cette configuration impose alors qu'un point *m* de l'image est issu de M par sa projection perspective de centre S sur le plan (cf. figure 1.9).

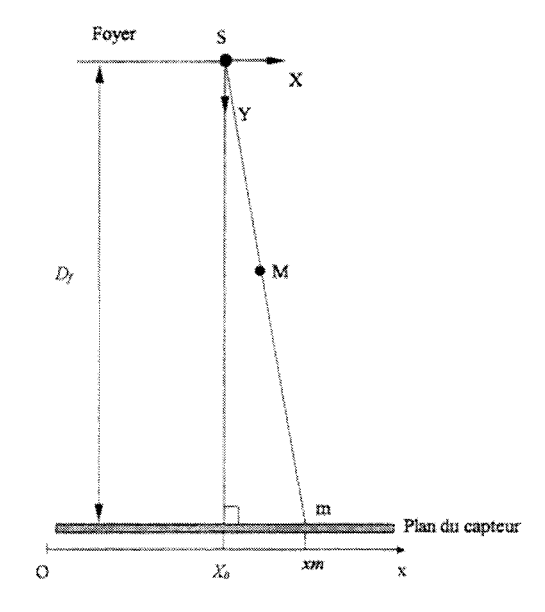

Figure J. 9: Modèle de projection

Cette projection conique implique alors deux types de déformation: l'agrandissement radiographique et la déformation linéaire [PRA1990].

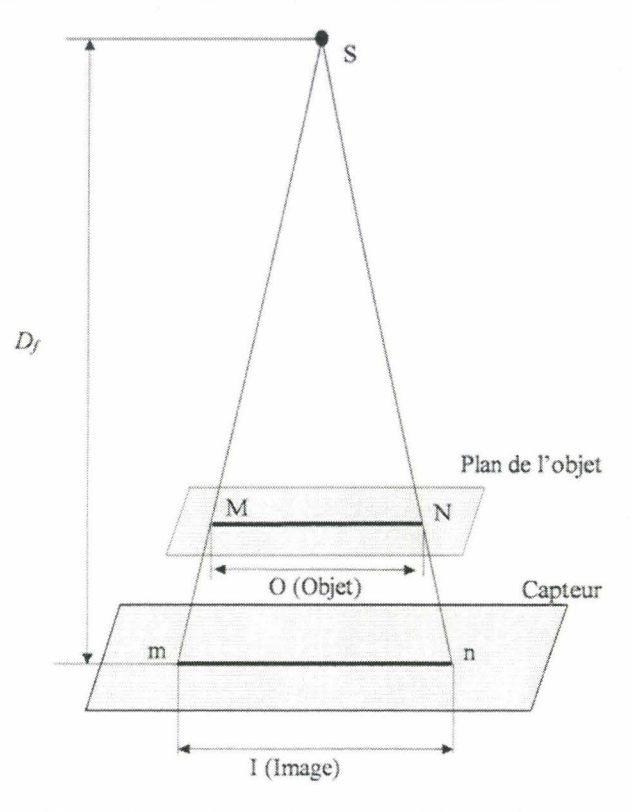

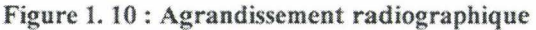

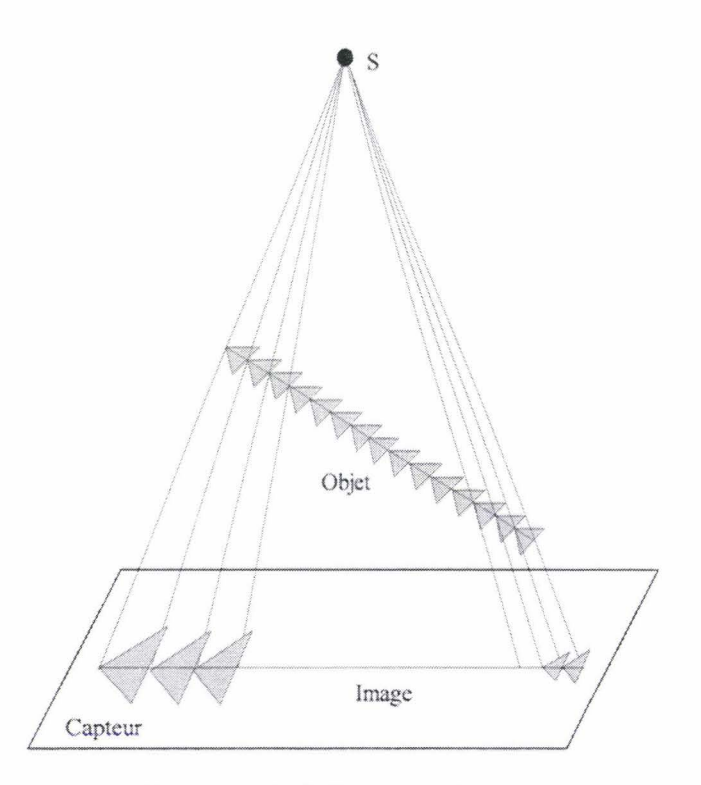

Figure 1. 11 : Déformation linéaire

Ces deux déformations impliquent qu'une projection donnée d'un objet n'est liée qu' à une seule position dans l'espace de ce même objet, si on considère qu'il n'est le siège d'aucune symétrie (axe ou centre de symétrie). C'est sur ce postulat que s'appuient implicitement les méthodes de recalage 2D / 3D.

Ce modèle sera appliqué par la suite au chapitre 3 traitant de notre approche recalage  $2D/3D$ . Les éléments nécessaires à la calibration<sup>1</sup> du système et à l'établissement du modèle sont détaillés par l'Annexe 1.

#### **1.1.4 L'Angiographie par Rayons X**

L'Angiographie par Rayons X (ARX) est un examen destiné à l'étude des structures vasculaires. Les vaisseaux sanguins ne sont pas naturellement radio-opaques. Pour pennettre leur visualisation une solution iodée est injectée dans une artère particulière : on parle ainsi *«d'angiographie carotidienne»* ou *«d'angiographie vertébrale».* Ce type d'angiographie est dite *«sélective»* car une moitié de l'arbre vasculaire cérébral (dans notre cas) est visualisée. Les artères du cerveau peuvent tout de même faire l'objet d'une visualisation complète par le biais d'une injection dans l'aorte, on parle alors « d'aortographie ».

Plusieurs accès sont possibles pour l'introduction du cathéter utilisé pour injecter le produit de contraste. Malgré un trajet plus long, la ponction dans l'artère fémorale est souvent préférée en raison d'un accès plus commode pour le praticien et lui garantissant une exposition aux rayons  $X$  moindre.

La visualisation des vaisseaux est améliorée grâce à la numérisation des données. Une soustraction numérique pennet d'extraire la structure osseuse dissimulant la vascularisation. Une image acquise avant injection de produit de contraste (où uniquement la structure osseuse est présente) fait office de masque de soustraction. Nous illustrons cette soustraction à la figure 1.12.

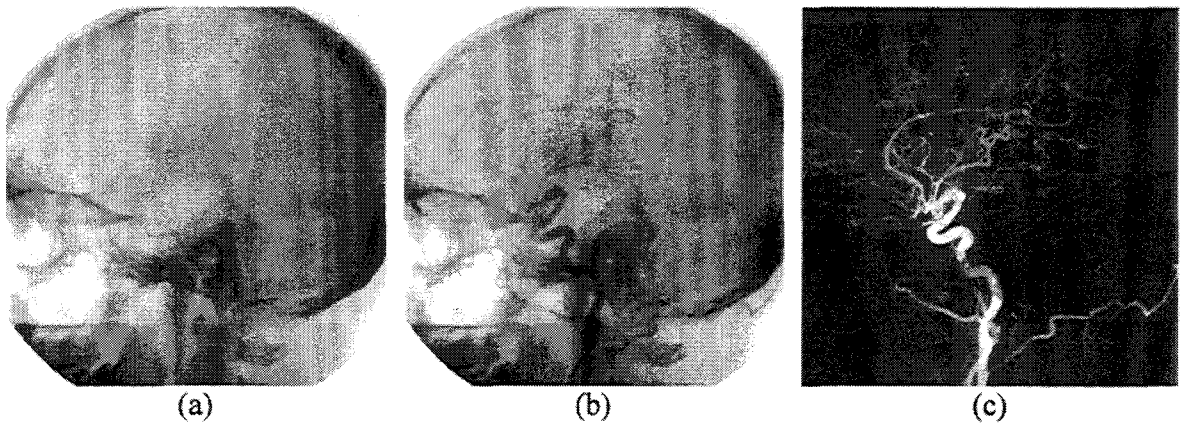

Figure l. 12: Soustraction numérique, (a) masque, (b) vaisseaux opacifiés, (c) soustraction

La figure 1.13 montre plusieurs phases d'une angiographie carotidienne. Un seul hémisphère cérébral est opacifié. Les différentes phases de la propagation du produit de contraste due au flux sanguin peuvent être dissociées en quatre temps : artériel précoce, artériel tardif, parenchymateux, veineux.

<sup>&#</sup>x27; Nous préférons employer le terme « calibration >~ (même si cet anglicisme est à déplorer) qui est pius communément admis pour désigner l'extraction de paramètres. Le mot «calibrage» ne désigne pas précisément cette étape {« calibrage » : Action de mesurer un calibre).

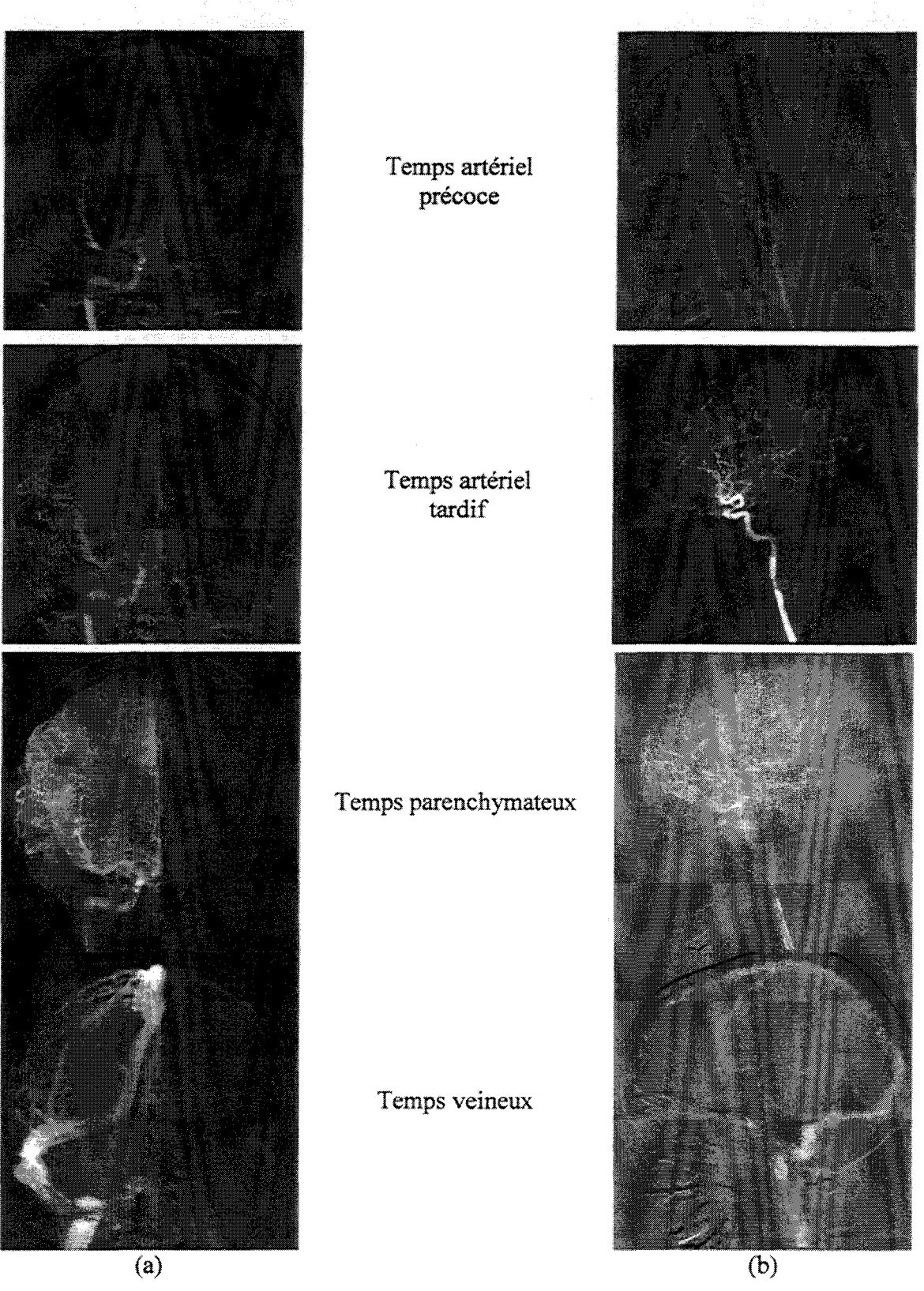

Figure l. 13: Séquence d'angiographies soustraites, (a) face, (b) profil

L'ARX, en dépit de ses aspects irradiants et invasifs, reste l'examen de référence en matière de pathologie vasculaire. La haute résolution et le bon contraste caractérisant cette modalité procurent un excellent moyen de visualisation pour de nombreuses pathologies. La figure 1.14 détaille quelques pathologies visualisées par ce moyen.

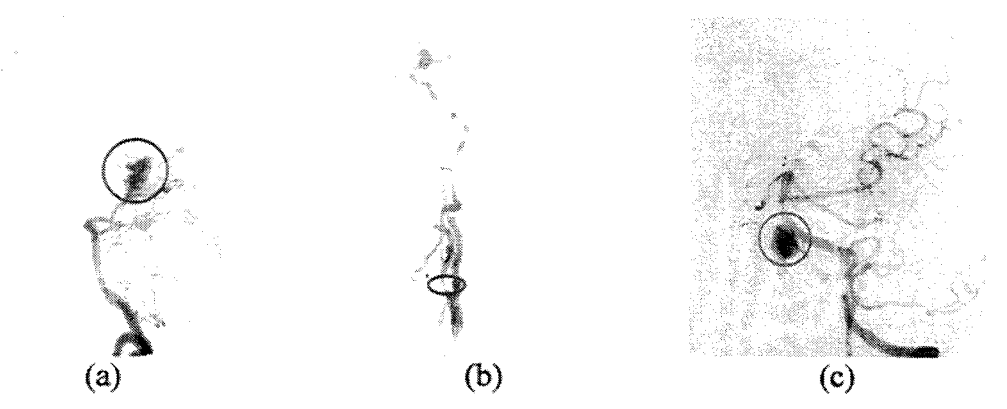

Figure 1. 14: Pathologies vasculaires, (a) Angiome, (b) Sténose, (c) Anévrisme

#### **1.1.5 Radiologie interventionnelle**

Pour clore ce paragraphe, notons que l'ARX peut également servir au traitement de certaines pathologies. On parle alors de *«radiologie interventionnelle* ». On peut par exemple remplir le sac vasculaire d'un anévrisme par un « *coil* » (littéralement *«serpentin»)* pour en empêcher la rupture. Les images 1.15 montrent l'anévrisme avant (a) et après (b) traitement. Nous pouvons clairement observer le« *coil* »sur la première image (b) obtenue avant injection et soustraction.

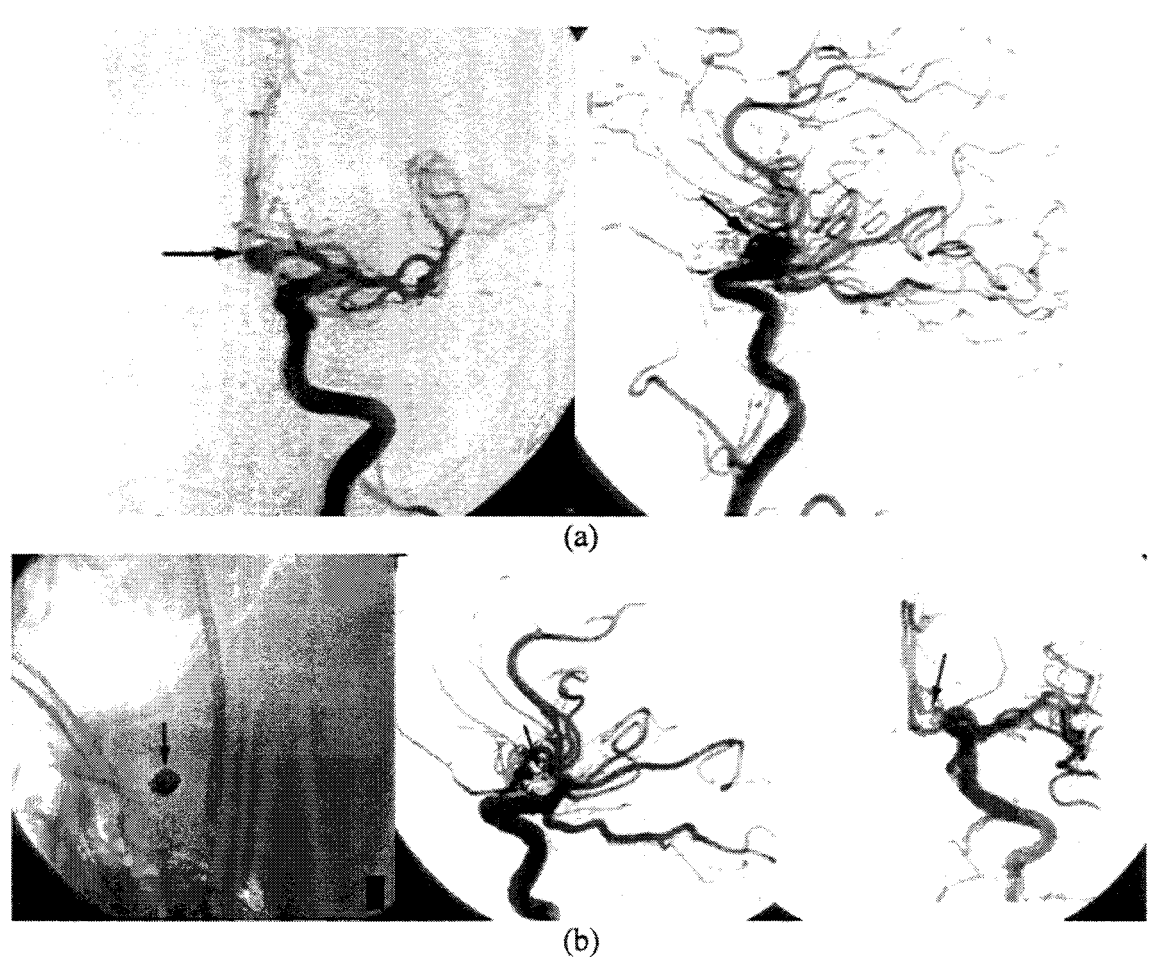

Figure 1. 15 : Embolisation sélective d'un anévrisme

Ce type d'intervention justifie à elle seule une mise en correspondance avec une modalité

d'imagerie tridimensionnelle, soit pour une planification, soit pour faciliter le guidage du cathéter qui est encore actuellement uniquement observé par le biais de projections rayons x.

### **1.2 L'Imagerie par Résonance Magnétique**

#### **1.2.1 Physique de** I'IRM

Le phénomène de Résonance Magnétique Nucléaire (RMN) a été décrit en 1946 simultanément et indépendamment par Bloch (Stanford) et Purcell (Harvard) qui furent récompensés par un prix Nobel en 1952. II faudra attendre 1971 pour que la RMN trouve des applications dans le domaine médical lorsque Damadian démontre que les temps de relaxation Tl et T2 des tissus sains different de ceux des tissus cancéreux. Les premières images utilisant le principe physique de la RMN sont produites en 1973 par Lauterbur. En 1976 Mansfield met au point une technique d'imagerie ultra rapide: l'écho-planar. La diffusion massive de l'imagerie par résonance magnétique nucléaire (IRM) commence au cours des années 1980, bouleversant les techniques d'imagerie et les protocoles des examens radiologiques.

L'IRM est basée sur le phénomène de résonance magnétique du proton. En imagerie clinique, ce phénomène de résonance s'obtient en plaçant le sujet dans un champ magnétique homogène intense dont l'amplitude varie de 0.2T à 3T, ce qui correspond à des fréquences RF d'excitation de 8 à 120 MHZ. Après excitation, les protons composant les tissus retournent à leur état d'équilibre à des vitesses variables caractéristiques de leur composition physico-chlmique en ré-émettant des ondes RF. Des gradients de champ dispersent ces fréquences de résonance en permettant ainsi le codage spatial (cf. figure 1.16). Les vitesses de retour à l'équilibre (les temps de relaxation) constituent la source principale de contraste dans l'image. Comme le scanner ou l'échographie, l'IRM est une modalité d'imagerie médicale tomographique. Par opposition à l'imagerie de projection, représentation 2D d'un objet 3D comme la radiographie, l'imagerie tomographique conserve l'information tridimensionnelle et les distances. La tomographie analyse un volume par le biais de coupes. Une série d'images est acquise constituant ainsi un ensemble de coupes parallèles ou non, avec des caractéristiques géométriques désignées (orientation, épaisseur, champ de vue, etc.). Il n'est guère possible ici de détailler plus avant cette technique d'imagerie, au demeurant très complexe tant d'un point de vue physique que technologique. De très nombreux ouvrages, plus ou moins théoriques et plus ou moins appliqués, pourront être consultés pour compléments d'informations, comme par exemple [DES1989], [BUS1994), (KAS2001].

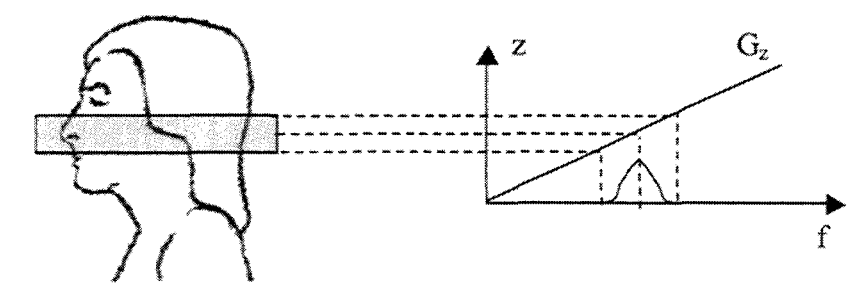

Figure 1. 16: Création d'une coupe

#### **1.2.2 Coupes tomographiques et phénomènes induits**

Une série de coupes est représentée par un ensemble d'images 2D parallèles les unes aux autres et espacées de façon régulière. Le plan des images peut être perpendiculaire à l'un des axes du référentiel imageur (X, Y ou Z) ou suivre une combinaison de ces trois axes. (cf. figure 1.17).

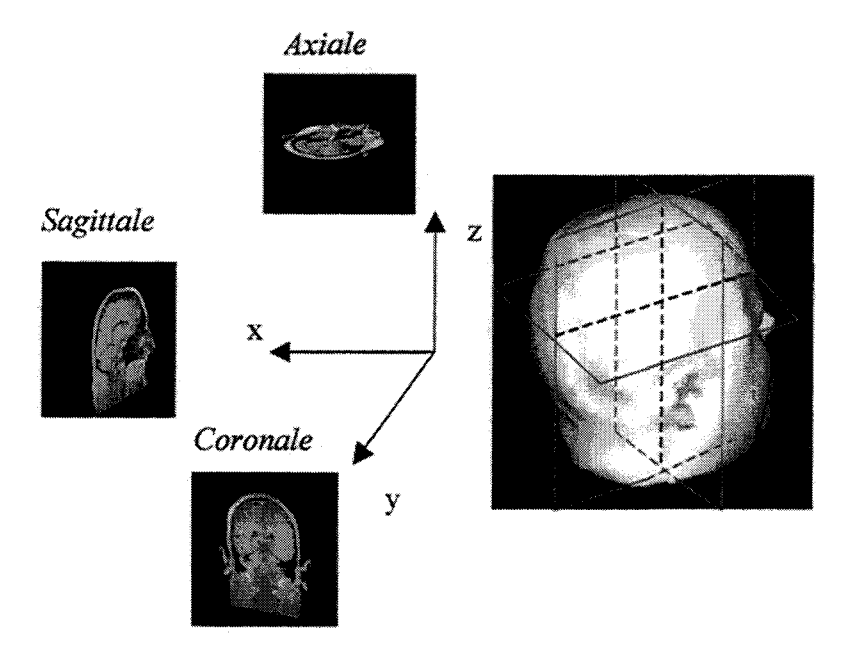

Figure 1. 17 : Orientations des coupes

En raison des phénomènes techniques mis en jeu, chaque coupe correspond à une tranche d'épaisseur non nulle. A l'inverse des images optiques, elles intègrent l'information contenue sur une certaine épaisseur(« *épaisseur de coupe»,* cf. figure 1.18).

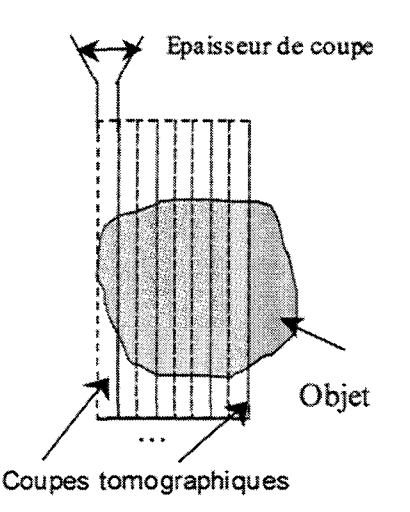

Figure 1. 18: Epaisseur de coupe

Nous sommes donc en présence d'image 3D ou plus précisément d'image 2D<sup>+</sup>. Ainsi, à chaque pixel correspond un élément de volume de l'espace observé. L'image  $2D^+$  est alors définie comme une image ayant une profondeur égale à l'épaisseur de coupe. De la même manière le voxel définit le volume élémentaire de l'image 2D<sup>+</sup> et a pour base la taille des pixels et pour hauteur l'épaisseur de coupe. Dans ces conditions la juxtaposition de l'ensemble des images forme un volume 3D où le niveau de gris de chaque voxel fournit le niveau de gris du pixel correspondant dans l'image 20.

Cette particularité propre à l'imagerie tomographique, quelle que soit la modalité, entraîne un phénomène appelé *«volume partiel».* En effet, la coupe résultant d'une intégration sur une certaine épaisseur induit un *«flou»* lorsque le plan de coupe n'est pas perpendiculaire à l'interface de la structure à imager. La figure 1.19 traduit ce phénomène.

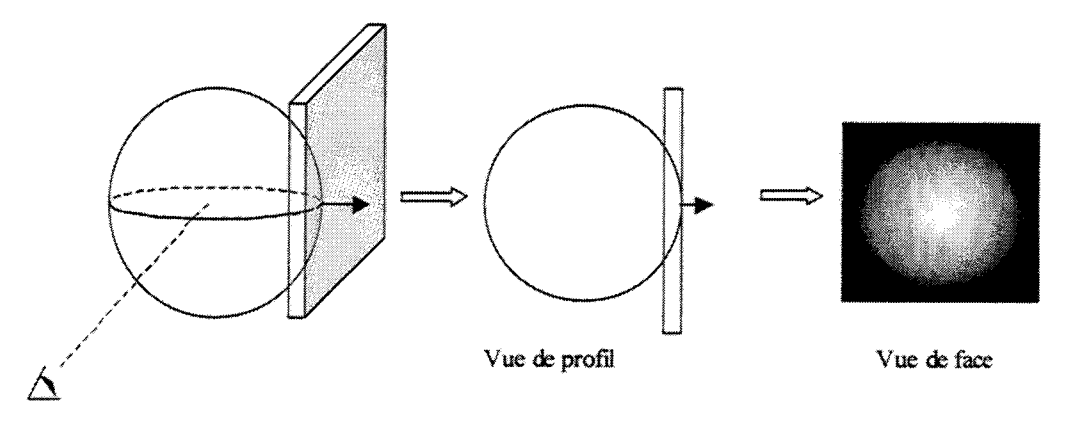

Figure 1. 19 : Effet de volume partiel

Par ailleurs, un effet de mélange vient également parasiter la formation des images. Ce phénomène est lui dû au profil de distribution de l'information au sein de la coupe qui ne se limite pas juste à son épaisseur théorique (cf. figure 1.20).

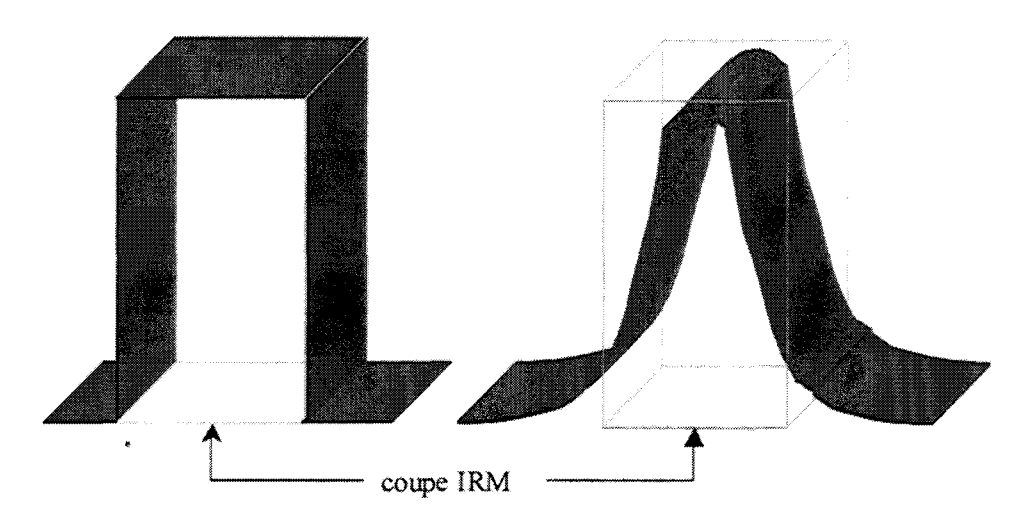

Figure l. 20 : Profits théorique et réel d'une coupe

Dans ce cas il peut apparaître plus de volume partiel que de voxel appartenant à la structure imagée. Cela implique que ce qui est observable sur une eoupe peut ne pas être réellement présent à la position de cette dernière.

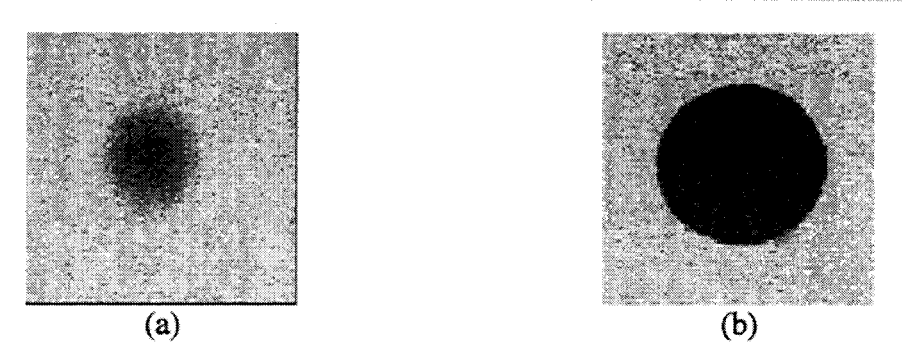

Figure 1. 21 : Effet de mélange, (a) coupe tangente, (b) passant par le milieu de la sphère

Ces phénomènes entraînent, de fait, de nombreux problèmes de segmentation des images IRM. Vial [VIA2000] propose une approche tenant compte de l'incertitude liée aux coupes tomographiques, approche reprise dans ce travail et détaillée au chapitre 3.

#### **1.2.3 Aspects tridimensionnels**

Les caractéristiques tridimensionnelles de l'IRM en font un outil de localisation et de quantification puissant. De résolution spatiale élevée, l'IRM permet une localisation précise d'un organe ou d'une pathologie grâce à ses possibilités d'exploration multiplanaire, sa sensibilité aux tissus mous et sa capacité de différenciation tissulaire. Par exemple, l'exploitation en simultanée de 3 orientations d'un examen, au moyen d'un navigateur 3D, permet une analyse accrue des images (cf. figure 1.22).

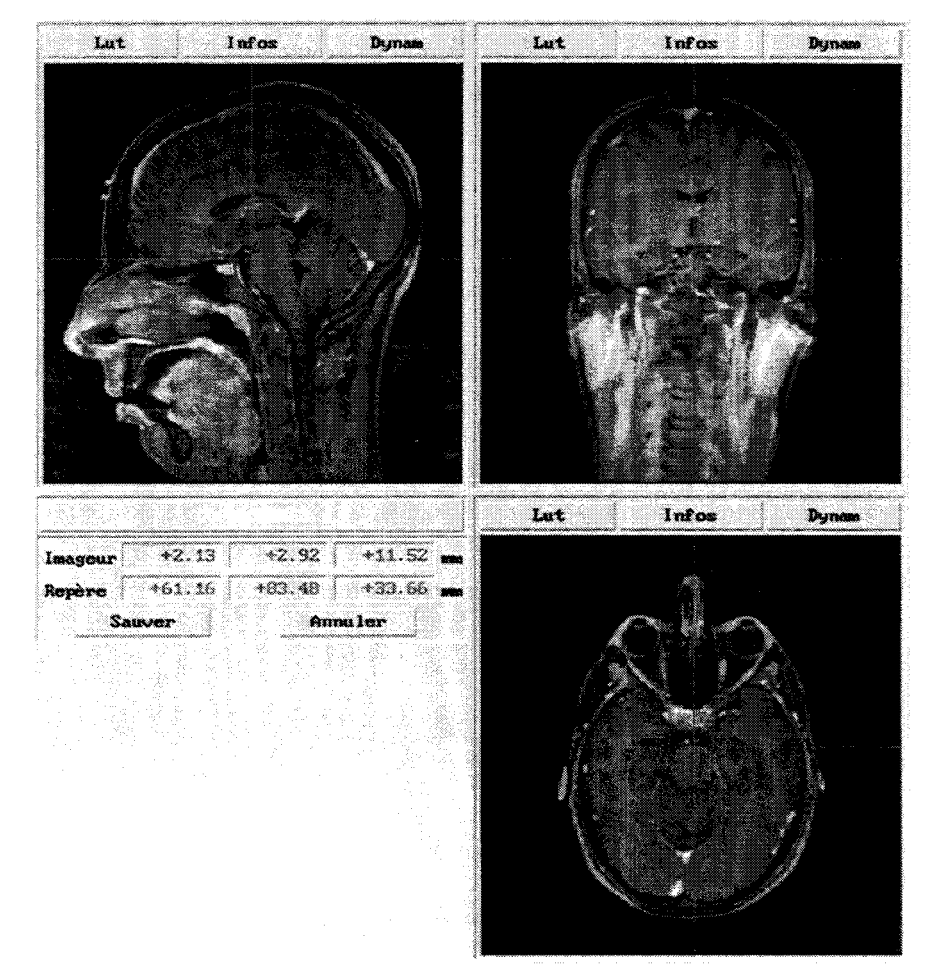

Figure l. 22 : Navigation 3D

Cette navigation est rendue possible grâce au codage des différentes séries de coupes dans

le même référentiel de I'IRM. Toutefois, deux examens effectués à des dates différentes ne peuvent pas être mis en correspondance sans recalage préalable.

La quantification est elle aussi plus précise grâce à l'apport des 3 orientations. Dans le cadre de la radiothérapie par exemple, le volume d'une tumeur détermine Pirradiation nécessaire. La reconstruction d'un volume grâce aux différentes orientations est iilustrée figure 1.23.

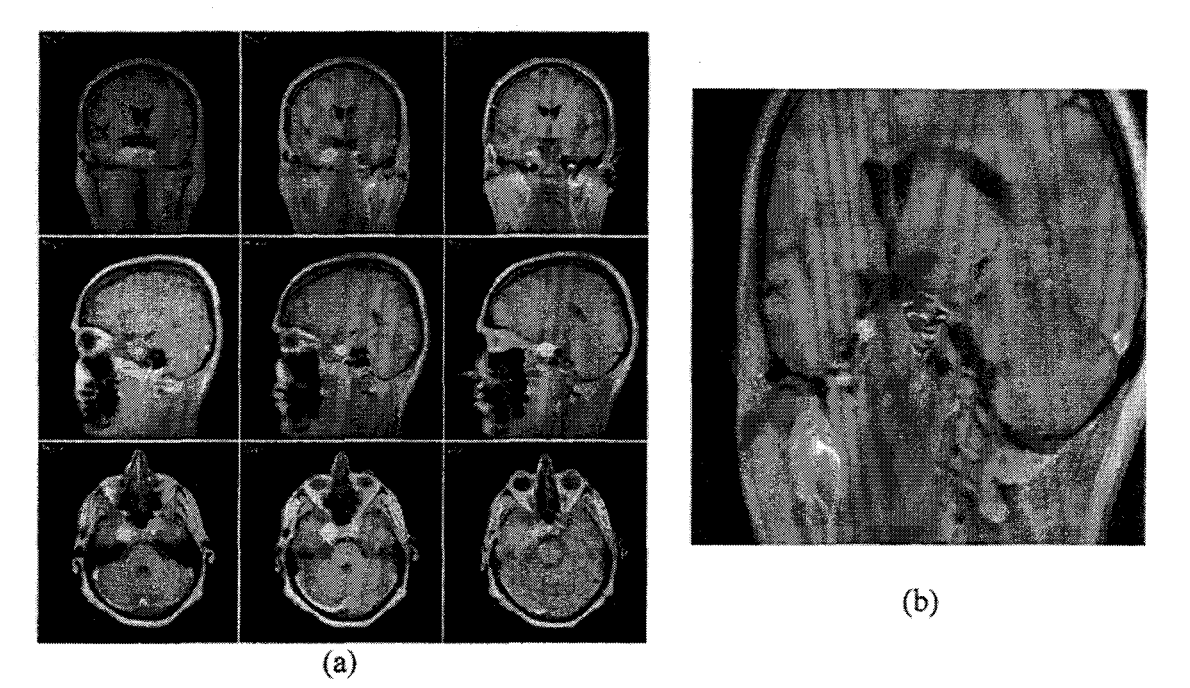

Figure 1. 23: Quantification de volumes

Le praticien dessine des contours sur les images numériques où il distingue le volume tumoral (cf. figure 1.23 (a)). L'empilement des surfaces ainsi délimitées dans chaque plan puis leur fusion pennet une estimation précise du volume.

Récemment, Vial a proposé une approche floue pour estimer ces volumes tumoraux qui s'est révélée remarquablement précise dans le cas d'objets tests, même pour des images à rapport signal sur bruit médiocre [VIA2001].

#### **1.2.4 L'Angiographie par Résonance Magnétique**

Comme pour l'ARX, l'ARM consiste en la visualisation des vaisseaux. Deux techniques permettent l'angiographie sans produit de contraste: le *«temps de vol»* et le *«contraste de phase»* [LIS1991], [ATK1994). Nous ne détaillons ici l'ARM sans injection de produit de contraste que de façon très sommaire.

L'ARM par temps de vol ou TOF (Time Of Flight) repose sur l'arrivée de sang frais non saturé (spins déphasés) dans le plan de coupe qui va ainsi créer un contraste. Les plans de coupes sont réalisés de façon séquentielle. Le contraste maximum est obtenu pour des plans perpendiculaires au trajet principal des vaisseaux. L'acquisition est rapide mais la résolution spatiale est réduite. De plus cette technique implique que le flux sanguin soit rapide et convient donc bien aux zones engendrant des perturbations (bifurcations).

La deuxième technique consiste à soustraire un à un les pixels d'images dont l'une a un signal intra-vasculaire élevé par rapport à l'autre. Le principe repose sur une première

impulsion radiofréquence puis une seconde inversée en phase. La variation de phase {déphasage) sera alors nulle pour les tissus fixes et proportionnelle à la vitesse pour les spins en mouvement. Contrairement au TOF, cette technique est bien adaptée aux vaisseaux à flux naturellement lent mais elle ne permet pas de visualiser correctement les zones de turbulences.

Ces deux techniques d'ARM sont générées par le flux sanguin (selon deux phénomènes différents). EUes présentent des limitations et sont difficiles à mettre en œuvre et à maîtriser en routine clinique. Pour y remédier, des méthodes utilisant des agents de contraste sont appliquées. Le contraste est lié à la présence d'un produit paramagnétique (par exemple le Gadolinium) qui modifie le champ magnétique local et raccourcit les temps de relaxation. L' ARM par injection de gadolinium est de plus en plus présente en routine clinique [LEC1999]. La figure 1.24 illustre deux coupes d'examen ARM en TOP puis avec injection de gadolinium.

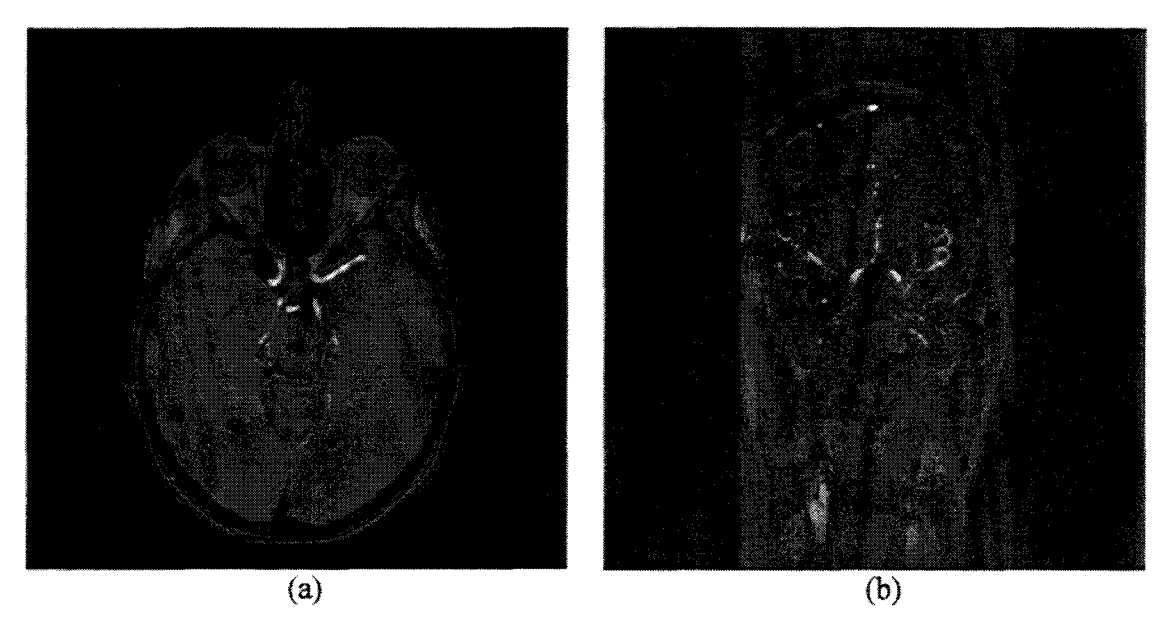

Figure 1. 24: Angiographie par Résonance Magnétique, coupes natives, (a) TOF, (b) Injection

#### **1.2.5 Visualisation de l' ARM**

Par sa nature arborescente, la vascularisation cérébrale apparaît sur un grand nombre de coupes. Ce flot de données est difficilement exploitable. Pour compiler le contenu de ces images, des algorithmes de projection ont été développés, permettant une visualisation plane de l'arborescence vasculaire. Le « Maximum of Intensity Projection » [ROS1986], [LAU1990] est apparu comme l'un des moyens les plus simple, rapide et efficace pour cette visualisation. Globalement, l'algorithme s'emploie à projeter sur un plan le contenu d'un volume acquis en ne conservant que les niveaux de gris maximums (cf. figure 1.25).

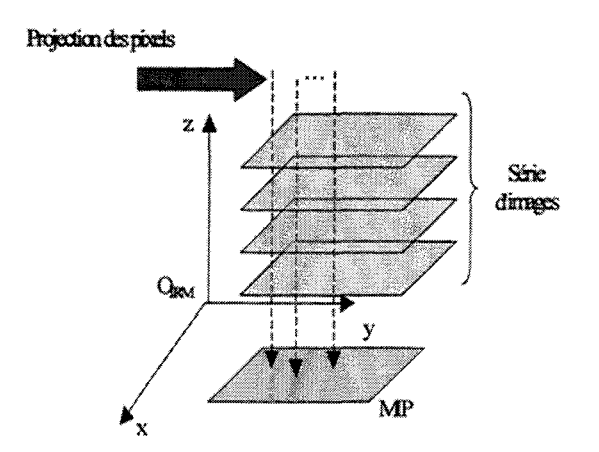

Figure 1.25 : Maximum of Intensity Projection

Le réseau vasculaire cérébral peut être représenté par cette technique quelle que soit la méthode d'acquisition (TOF ou injeetion) comme nous le montrons sur la figure 1.26.

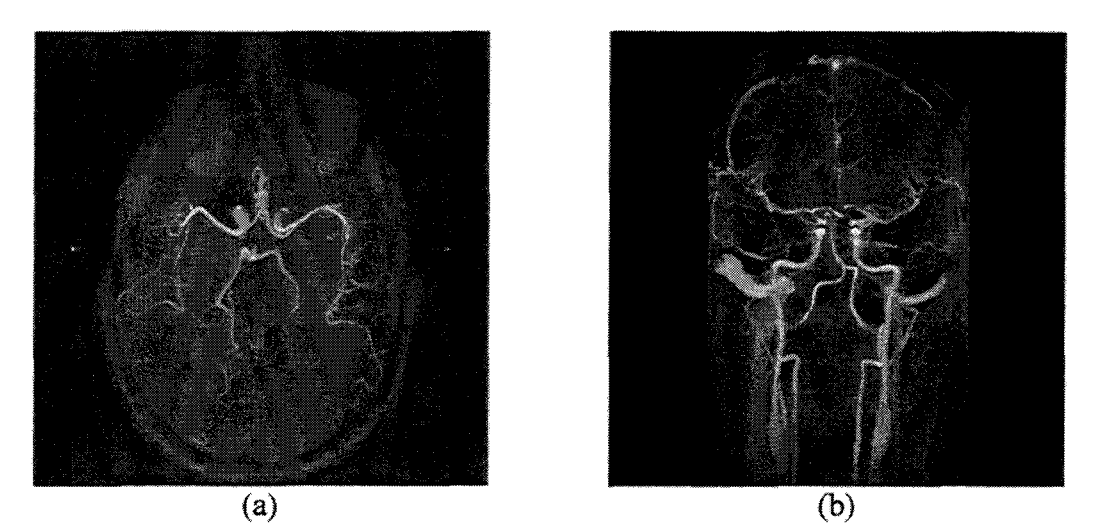

Figure 1. 26 : Visualisation en ARM, (a) TOF, (b) Injection

D'autres critères de projection ont fait également l'objet de développement tel que le « local MIP » (LMIP) [SAT1998], la projection de l'écart type ou le calcul d'une illumination [HAL 1995]. Nous montrons figure 1.27 1 'application du critère écart type et le calcul d'un rendu (le LMIP ne donnant pas de différence significative par rapport au MIP)

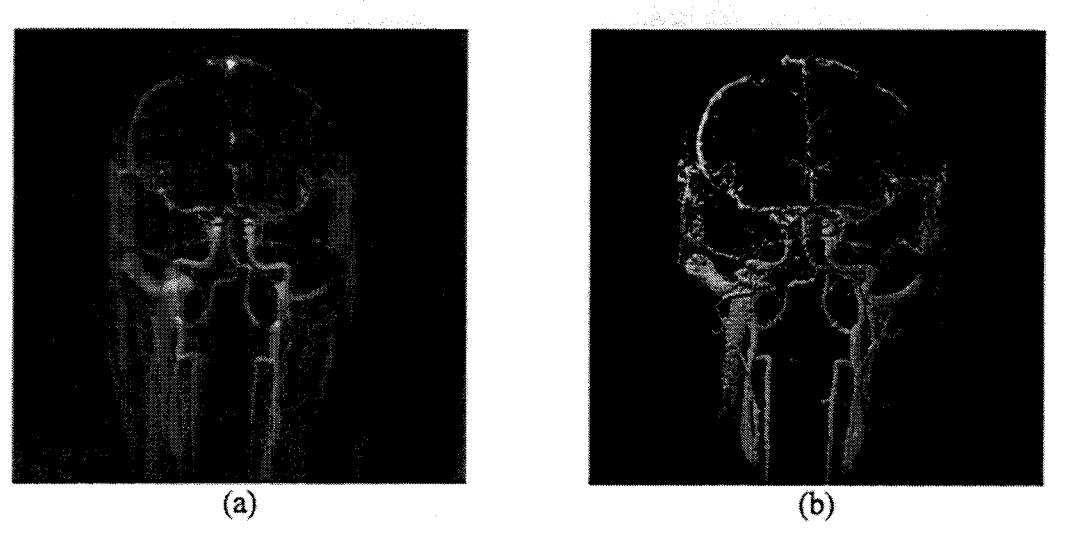

Figure 1. 27: Autres rnétbodes de visualisation, (a) écart type, (b) illumination

Notons que même si la projection des données engendre une perte de l'information tridimensionnelle~ son application en post-traitement procure l'avantage de calculer des projections dans n'importe quelle incidence (contrairement à l'ARX).

### **1.3 Conclusions**

Les systèmes utilisés pour illustrer notre approche de mise en correspondance 2D/3D sont radicalement différents. D'abord d'un point de vue physique de l'image, l'IRM est une imagerie d'émission contrairement à l'ARX qui est une imagerie d'absorption cela implique que ce qui est vu dans l'une des deux modalités n'est par identifiable de la même façon dans l'autre, voire pas du tout visible. D'un point de vue géométrique, l'IRM est une imagerie 3D alors que l'ARX est la projection conique 2D d'une scène 3D. D'un point de vue clinique, l'IRM est une imagerie non-ionisante tandis que l'ARX est à la fois irradiante et invasive. Rappelons enfin que J' ARM est adaptée à la visualisation des gros vaisseaux contrairement à l'ARX qui est nettement moins limitée en matière de résolution que ce soit pour les gros ou fins vaisseaux.

Les oppositions physiques et géométriques rendent ardue la tâche consistant à mettre en correspondance les deux systèmes d'imagerie mais en font un terrain d'investigation enrichissant d'un point de vue purement exploratoire.

D'un aspect plus clinique, il apparaît clairement, au terme de ce chapitre. qu'une mise en correspondance de ces deux modalités apporterait une aide précieuse tant dans le domaine diagnostique que dans le domaine interventionel. La complémentarité des deux modalités a déjà fait l'objet de publications [SCA1999}, [GRE1994], [ATL1994] et suscite un engouement grandissant, notamment chez les neuroradiologues.

L'utilisation en routine des deux modalités est d'ores et déjà d'actualité dans certains services cliniques mais elle nécessite une mise en correspondance mentale à défaut d'une mise en correspondance numérique. La mise en correspondance permettrait alors de contrer les problèmes de résolutions spatiales en ARM à l'aide de J'ARX. Cette dernière se verrait aussi agrémenter d'une information tridimensionnelle qui lui fait encore défaut actuellement.

Bien que l'ARX demeure encore la référence en terme d'examen vasculaire, l'ARM vient peu à peu la supplanter dans certains domaines [ATL1997], [EHR1992]. Cela nécessite

alors une comparaison objective par le biais d'une mise en relation des deux systèmes d'imagerie justifiant également le recalage des images.

# **Chapitre 2 Recalage 2D/3D**

Avant d'aborder la démarche que nous avons entreprise pour établir une mise en correspondance entre projection et information tridimensionnelle, il convient de rappeler les méthodes connues aujourd'hui.

Dans un souci de clarté, il nous apparaît nécessaire de distinguer « *recalage* » (ou « *registration* », en anglais), *«mise en correspondance»* (ou« *matching* », en anglais) et *«fusion de données».* Nous définissons le recalage comme la recherche de relations entre différents jeux de données. La mise en correspondance est l'exploitation du recalage à des fins de visualisation ou de fusion de données. Dans le cadre de l'imagerie, la fusion de données médicales a pour but l'intégration de différentes sources d'information pour aider à la décision et au diagnostic.

L'état de l'art que nous proposons est focalisé uniquement sur les méthodes de recalage 2D/3D. Une revue exhaustive des méthodes de recalage dans leur globalité serait très difficile à cause du grand nombre d'approches existantes, et inutile ici compte tenu de la spécificité de notre problème. On trouvera cependant de très bonnes analyses et classifications des méthodes dans [JAN2001].

Le recalage 2D/3D peut apparaître relativement simple si l'on considère qu'il existe un référentiel externe, solidaire de l'objet et facilement identifiable dans chacune des modalités. Le problème apparaît beaucoup plus délicat dans le cas contraire. Le seul lien possible devient l'objet lui même, lequel n'apparaît pas de la même façon d'une modalité à l'autre. Il faut considérer en effet que l'intensité des structures et les déformations géométriques diffèrent selon les modalités utilisées.

Le recalage 2D/3D a récemment fait l'objet de développements originaux. Deux classes d'approches se dégagent les approches iconiques ou« *intensity based* » et les méthodes géométriques ou « *feature based* ».

Dans le but de poser le problème lié au recalage 2D /3D, nous détaillerons les méthodes basées sur l'utilisation d'un référentiel externe avant d'aborder ces deux approches.

### **2.1 Repérage externe**

#### **2.1.1 Aspect Général**

L'objectif commun aux méthodes de recalage entre modalités tridimensionnelle et bidimensionnelle est la recherche du meilleur positionnement des coupes tomographiques dans l'espace caractérisant la modalité 2D, comme nous le montrons à 1a figure 2.1.

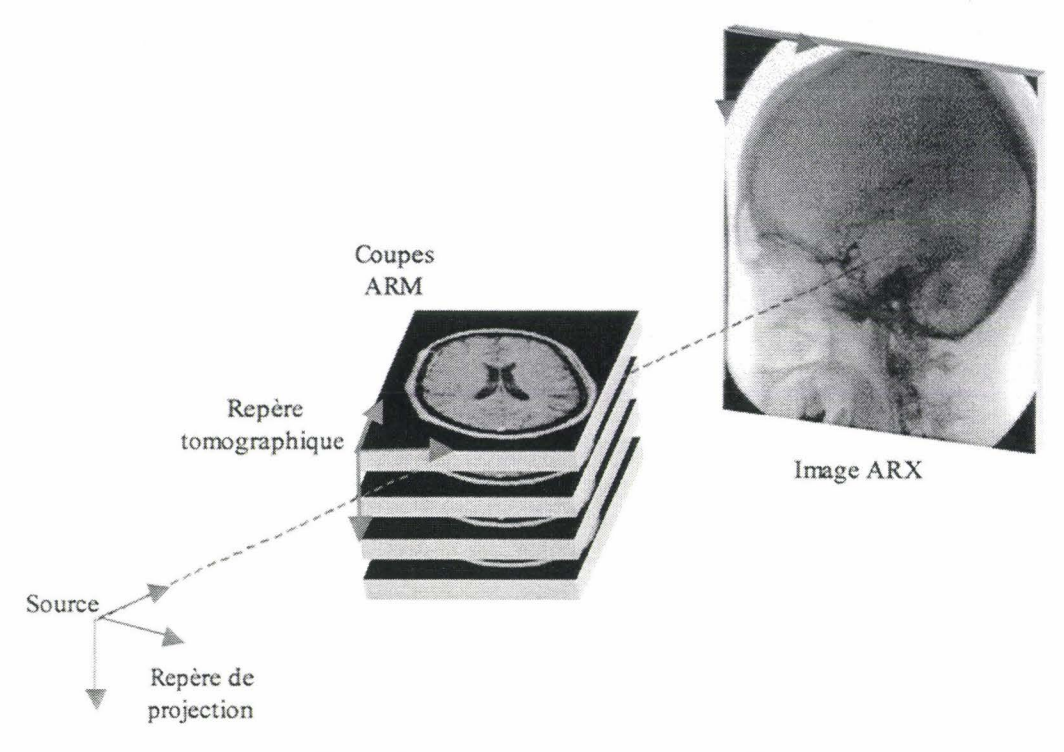

Figure 2. 1 : Principe du recalage 2D/3D

Les techniques utilisant des marqueurs externes sont des méthodes de recalage proprement dites [BER1981], [MEL1990], [ROU1994] ou des méthodes appliquées pour la comparaison et la validation des méthodes basées sur des références [JAS 1992]. Ces techniques sont globalement identiques et encore actuellement très utilisées en routine clinique.

Des marqueurs sensibles aux phénomènes physiques régissant la création des images sont fixés au patient. Ces repères doivent être identifiables sur les images issues des différentes modalités, comme dans l'exemple de la figure 2.2.

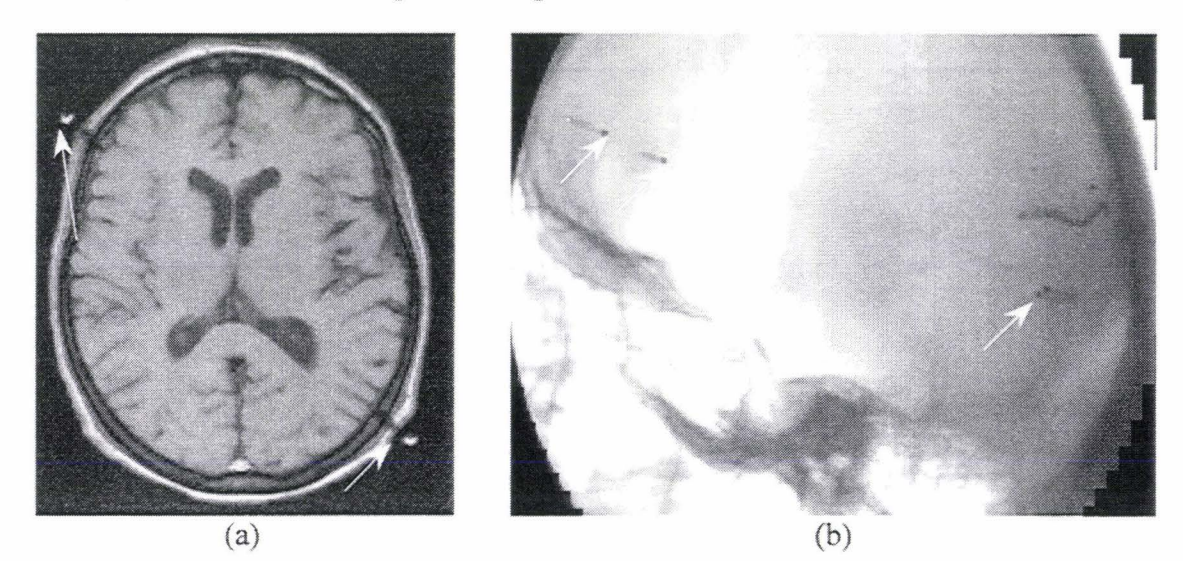

Figure 2. 2: Marqueurs externes, (a) IRM, (b) ARX

Le recalage à l'aide de marqueurs n'atteint pas toujours un niveau de précision satisfaisant. Le délai trop long entre les différentes acquisitions d'images peut être source de déplacement des repères et peut entraîner par la suite des erreurs de recalage. Les
contraintes techniques, médicales et environnementales font qu'il est en effet rare de traiter les examens sur les différents imageurs dans un délai très court. Pour éviter ce type de problème, un cadre stéréotaxique peut être fixé rigidement sur le crâne du patient. Ce matériel est très contraignant et particulièrement invasif puisqu'il nécessite d'être vissé directement dans l'os crânien. Cela lui confere néanmoins l'avantage de pouvoir être enlevé puis reposé très précisément (cf. figure 2.3).

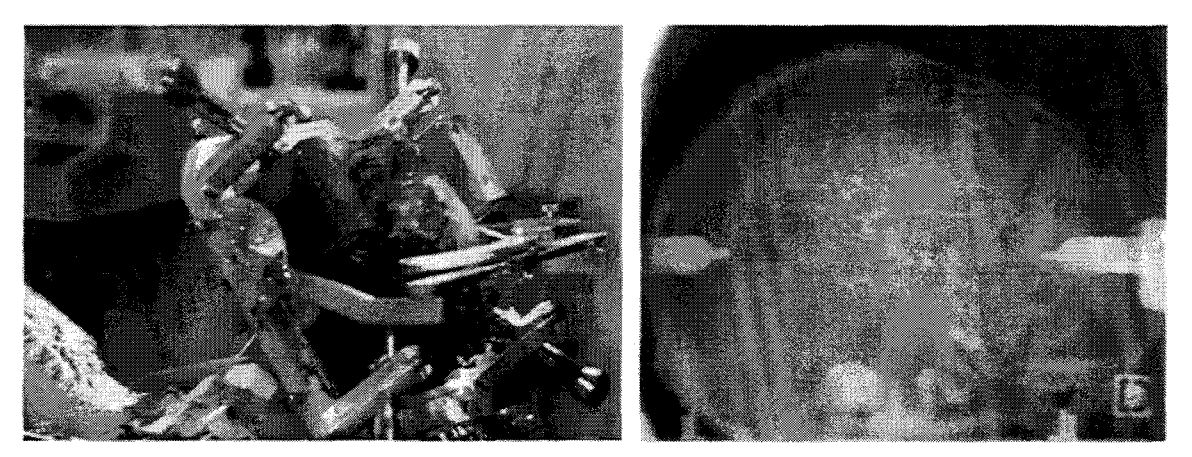

Figure 2. 3 : Cadre stéréotaxique

#### **2.1.2 Considérations géométriques**

Le problème majeur de ce type d'approche est l'appareillement des projections obtenues selon des incidences différentes. Quatre points identifiables sur chaque projection et dont les distances intrinsèques sont connues, permettent d'appareiller deux vues stéréoscopiques [ROU1991], [COS1993], [ROU1995] (trois points suffisent mais un quatrième permet de lever certaines ambiguïtés et d'accroître la précision).

La figure 2.4 illustre la configuration des quatre points dans l'espace ARX.

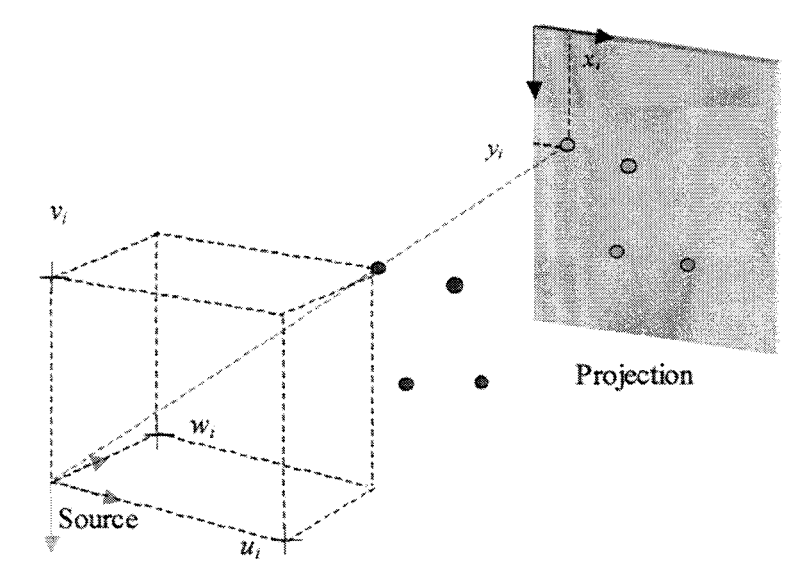

Figure 2. 4: Configuration des quatre points dans l'espace de projection

La connaissance des coordonnées 3D  $(u_i, v_i, w_i)$  de chacun des repères dans le référentiel ARX est nécessaire pour appareiller plusieurs vues stéréoscopiques entres elles. Or. il est possible de retrouver leur position dans le référentiel imageur (3D) à partir des quatre points clairement identifiés sur chaque projection (20). Considérons en effet connues les six distances entre les quatre points (cf. figure 2.5).

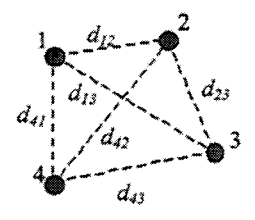

#### Figure  $2.5$ : Distances entre quatre points

Pour chaque point, les conditions de projection pennettent d'écrire les relations suivantes:

$$
x_i = \frac{u_i \cdot \text{SID}}{w_i} \text{ et } y_i = \frac{v_i \cdot \text{SID}}{w_i} \tag{2.1}
$$

où *ui, v*1 et wi sont les coordonnées 3D du point i, *x,* et *Yi* les coordonnées du même point projeté. *SID* est la distance entre la source et l'image (Source to Image Distance).

Le calcul des distances à partir des coordonnées 3D entre deux points  $i$  et  $j$  se résume à:

$$
d_{ij}^{2} = (u_{i} - u_{j})^{2} + (v_{i} - v_{j})^{2} + (w_{i} - w_{j})^{2}
$$
 (2.2)

Nous obtenons alors un système surdimensionné composé de 14 équations (8 équations de projection et 6 de distance) à 12 inconnues (les 12 coordonnées dans l'espace ARX). Ce système surdimensionné, mais bruité par les erreurs de mesure et les imperfections technologiques, peut être résolu par une méthode dichotomique. Les calculs ne sont pas détaillés ici, mais le lecteur pourra se référer à [COS 1996] où la méthode de résolution est entièrement décrite.

Suite à la résolution du système nous disposons des coordonnées tridimensionnelles des quatre points dans l'espace ARX de la projection considérée. Ces quatre points pennettent de déterminer un référentiel (le référentiel stéréotaxique, cf. figure 2.6).

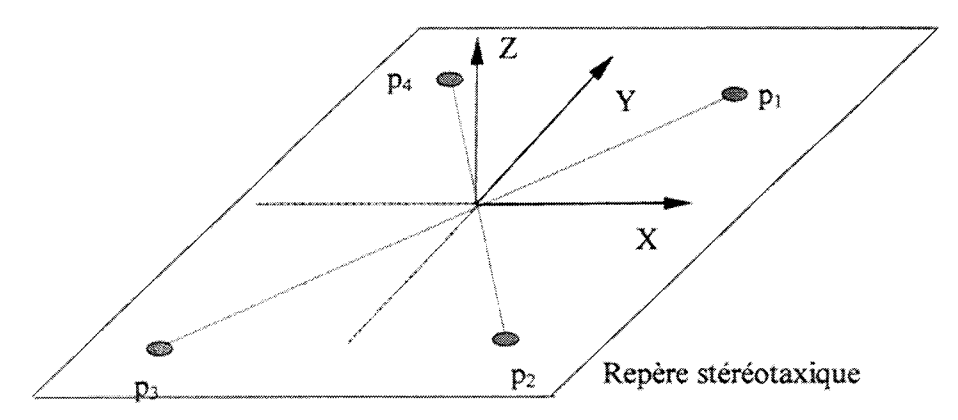

Figure 2. 6 : Référentiel stéréotaxique

Le même processus appliqué à une autre vue ARX permet ainsi d'appareiller les deux projections en passant de l'une à l'autre par le biais de ce référentiel stéréotaxique.

Jusqu'alors, nous avions supposé connues les six distances nécessaires aux calculs des coordonnées tridimensionnelles. Mais il apparai't difficile de les mesurer alors que les marqueurs sont posés sur la peau du patient. Une solution consiste à faire une acquisition d'images du patient (donc des marqueurs) à l'aide d'une modalité tomographique (scanner ou IRM). Cette acquisition 3D simplifie alors la mesure des six distances requises. Le repère stéréotaxique peut également être défini de la même manière pour la modalité tomographique grâce aux coordonnées 3D directement connues dans son référentiel. Le passage d'une modalité à l'autre est alors possible en exploitant ces quatre marqueurs liant les deux systèmes et faisant par conséquence office de référentiel de transition.

Les méthodes que nous venons d'exposer conviennent bien à certains contextes, en stéréotaxie neurochirurgicale ou en radiochirurgie, par exemple. Elles supposent cependant la pose d'un cadre ou de marqueurs ce qui ne correspond pas à la quasi totalité des examens réalisés. Des méthodes basées sur des repères internes (anatomiques) doivent être développées. Comme nous l'avons dit plus haut, elle peuvent être classées selon deux approches : iconique et géométrique.

# **2.2 Approches iconiques**

## **2.2.1 Principe**

Les approches iconiques ou « *intensity based* » s'appuient sur la dépendance statistique entre les données issues des différentes modalités. Le principe est identique quel que soit l'environnement d'application. Le recalage s'établit de manière itérative en projetant le jeu de données tridimensionnelles et en comparant le résultat au jeu de données bidimensionnelles.

Ici, la stratégie consiste en la création de radiographies digitales à partir des coupes tomographiques (Digitally Reconstructed Radiography, DRR). L'approche iconique peut être représentée sous forme de schéma bloc (cf. figure 2.7).

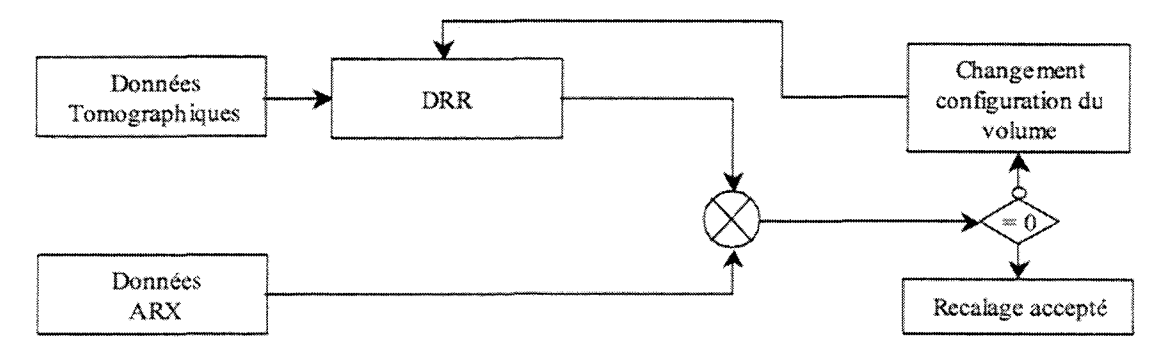

Figure 2. 7 : Schéma bloc de l'approche iconique

Le jeu de données tridimensionnelles est initialement placé dans l'espace de la modalité bidimensionnelle. Une première DRR est générée. Cette DRR est alors comparée à l'image de projection native. Par une recherche itérative, le jeu de données tridimensionnelles (ou l'ensemble de coupes tomographiques) est recalé avec les données bidimensionnelles.

La génération des DRRs est réalisée par une projection adoptant un modèle sténopé identique à la radiographie (cf. chapitre 1) pour que le résultat correspondant soit une image semblable â une radiographie par rayons X. Les conditions de projections sont détaillées par la figure 2.8.

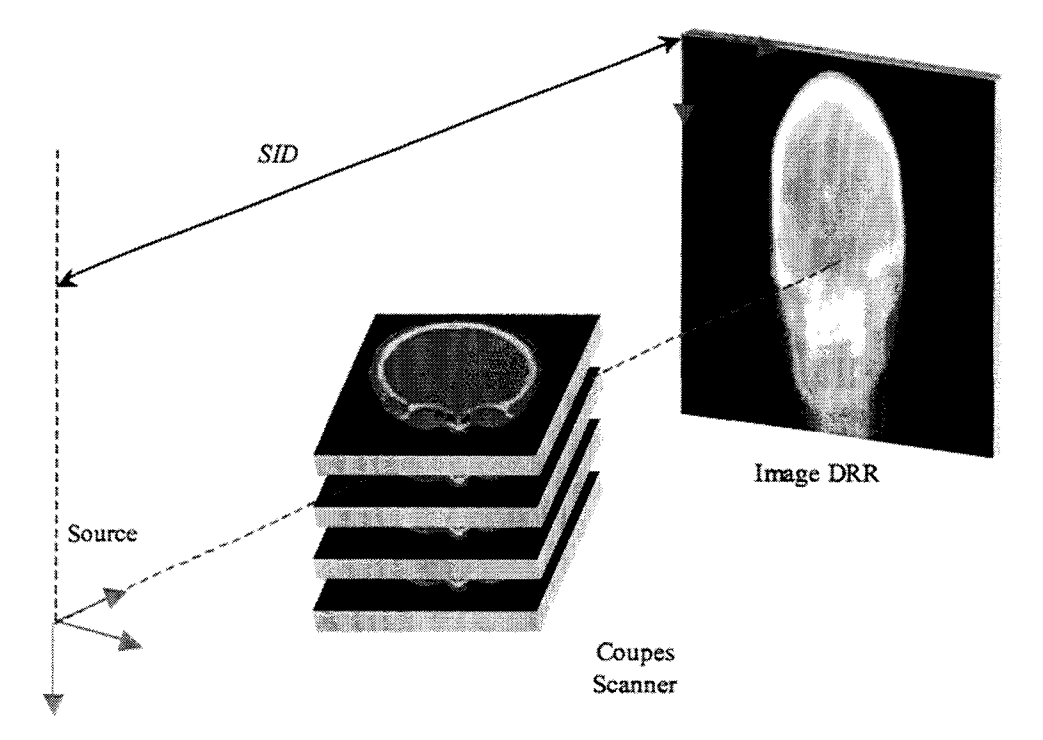

Figure 2. 8 : Création d'une **DRR** 

Le long de chaque rayon issu de la source virtuelle, un calcul est effectué de manière à projeter une information semblable à une radiographie classique. Traditionnellement. un point projeté résulte de l'intégration des valeurs rencontrées le long du rayon correspondant. Mais un modèle plus adapté peut parfois être préféré pour le ealcul des DRRs. La relation entre les intensités d'entrée et de sortie est alors l'intégrale des coefficients d'atténuation linéaire le long d'un rayon [BR01996].

$$
I_{out} = I_{in} \cdot e^{-\int_{source}^{dévector} \left( \int_{source}^{dévector} \rho(x, y, z) dx dy dz \right)}
$$
 (2.3)

Où *I<sub>in</sub>* désigne l'intensité à l'entrée du volume, *I<sub>out</sub>* l'intensité après atténuation à la sortie du volume,  $\beta(x,y,z)$  le coefficient d'atténuation à la position  $(x,y,z)$  dans le volume.

La figure 2.9 donne un exemple de DRR reconstruite à partir de coupes scanner.

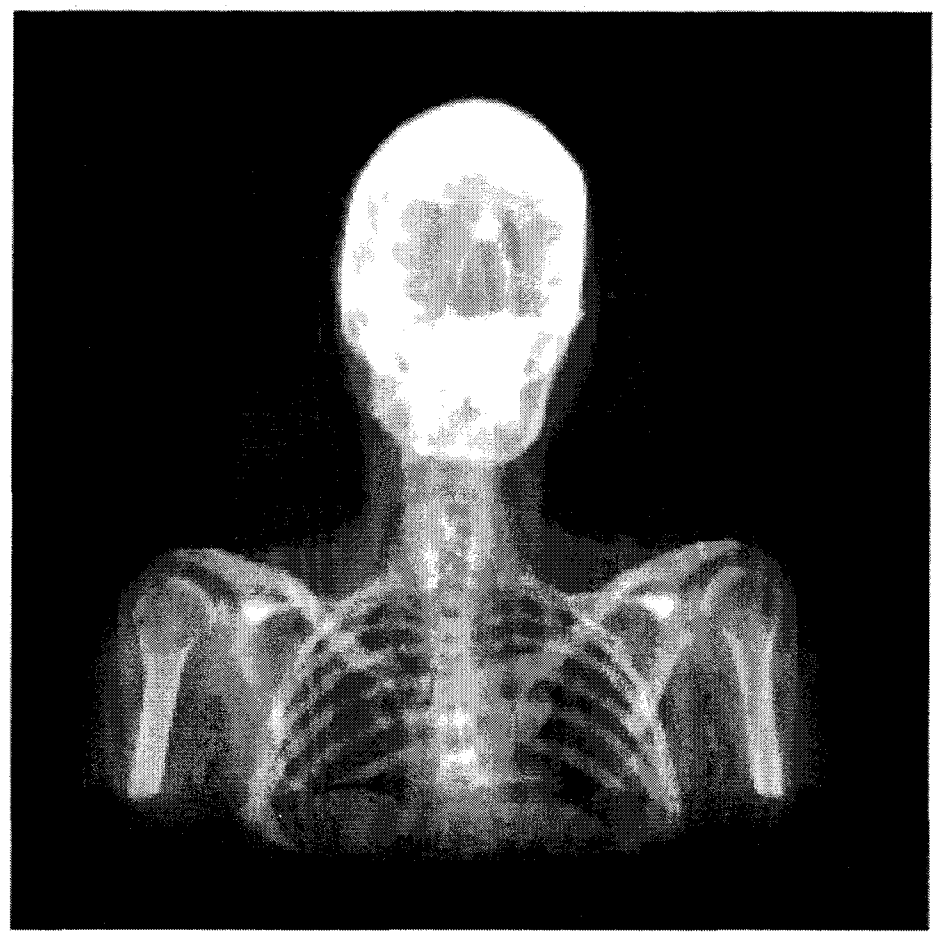

**Figure 2.** 9 : **Exemple d'image DRR** 

La comparaison entre DRRs et radiographies originales fait appel à une mesure de similarité. Penney [PEN1998] propose une comparaison de plusieurs mesures de similarité appliquées au recalage 2D/3D dans sa forme iconique. D'après Penney deux mesures de similarité semblent les mieux. adaptées : les mesures *«pattern intensity* » et différence de gradients ( « *gradient dij]èrence* ») [WEE 1997]. La mesure *«pattern intensity* » est basée sur la soustraction des images DRRs et radiographiques. La différence de gradients calcule la différence entre les gradients de la projection native et de la DRR. Elles semblent toutes deux robustes notamment pour des zones composées essentiellement de tissus mous. cas qui présente des limitations pour cette famille de recalage 2D/3D.

### **2.2.2 Les applications de l'approche iconique**

La plupart des applications de recalage 2D/3D proposées s'articulent autour des images radiographiques et images scanner de la colonne vertébrale.

Brown [BRO1996] propose une méthode de recalage basée sur un algorithme de DRRs à partir du modèle évoqué précédemment par l'équation (2.3). La mesure de similarité utilisée est la corrélation de gradient. Les images de gradients sont simplement calculées en appliquant les opérateurs dérivatifs de Sobel. Brown utilise l'algorithme de Powell en vue d'optimiser la précision de recalage. Des précisions meilleures que le millimètre sont atteintes.

Weese [WEE 1999] a développé un algorithme de projection rapide des voxels permettant

d'optimiser le temps de traitement. Ce travail a été testé dans le cadre d'images de vertèbres acquises sur fantôme. Dans sa démarche, Weese n'utilise qu'une vertèbre pour recaler les deux modalités. Nous retrouvons ici l'une des mesures de similarité mise en évidence par Penney : *«pattern intensity* ». Cette méthode semble être extrêmement précise mais n'a été testée que sur un unique jeu d'images cliniques.

Mc Laughlin [LAU2001] présente une approche iconique dans le cadre de la vascularisation cérébrale en adaptant une démarche proposée par Penney [PEN2000j. En plus de l'approche iconique, Mc Laughlin ajoute une recherche multi-échelle pour diminuer le long temps de traitement propre aux méthodes iconiques. Une initialisation manuelle est également requise pour améliorer le fonctionnement de 1' algorithme.

# **2.3 Approches géométriques**

## **2.3.1 Principe**

Les approches géométriques ou « *feature based* » reposent sur le recalage de primitives géométriques extraites des images.

Comme pour les méthodes iconiques, nous pouvons généraliser les méthodes géométriques par le schéma bloc de la figure 2.1 O.

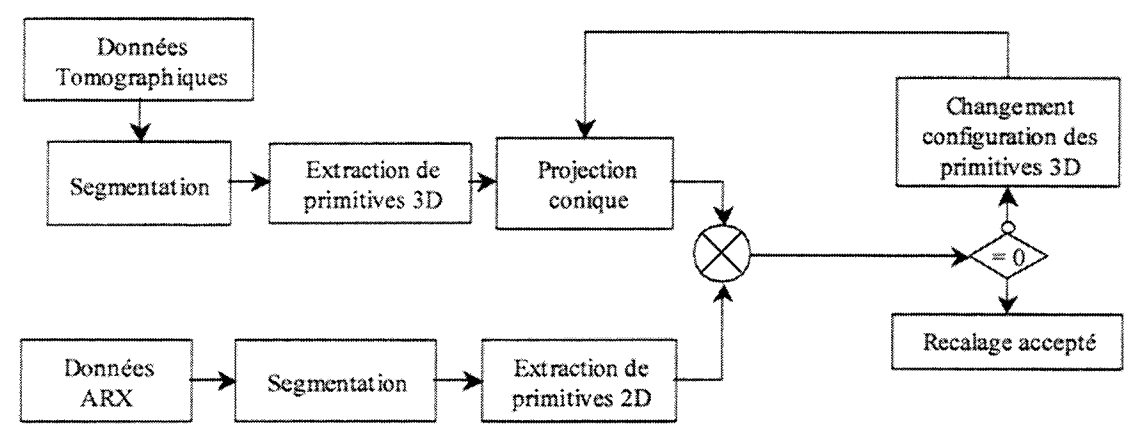

Figure 2. 10: Schéma bloc de l'approche géométrique

Deux classes de primitives à appareiller se dégagent : contours ou squelettes.

La première d'entre elles consiste à segmenter les données issues de la modalité tridimensionnelle. Les données segmentées sont empilées pour obtenir une reconstruction 3D de la référence anatomique. L'image de projection est aussi segmentée pour extraire les contours. Le recalage est alors effectué, soit en recalant les normales en chaque point du contour avec les normales correspondantes à la surface du volume, soit en minimisant l'écart entre le contour et la projection de la surface. Ce processus est décrit par la figure 2.11.

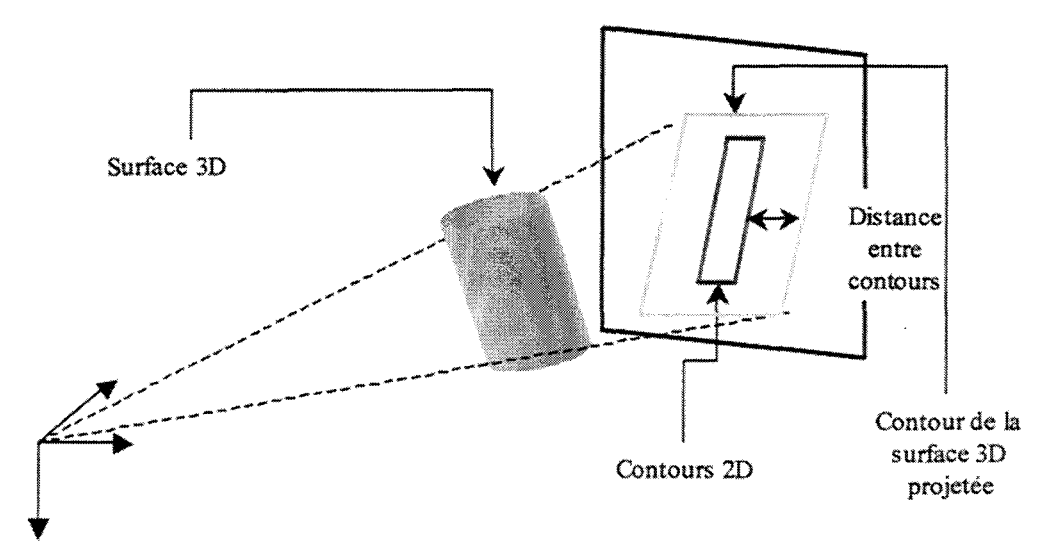

Figure 2. 11 : Recalage à l'aide de contours

La seconde approche utilise également la segmentation et la reconstruction des données tridimensionnelles ainsi que la segmentation des projections. Par contre, le recalage est obtenu en minimisant la distance entre le squelette 2D et la projection du squelette 3D, comme l'iHustre la figure 2.12.

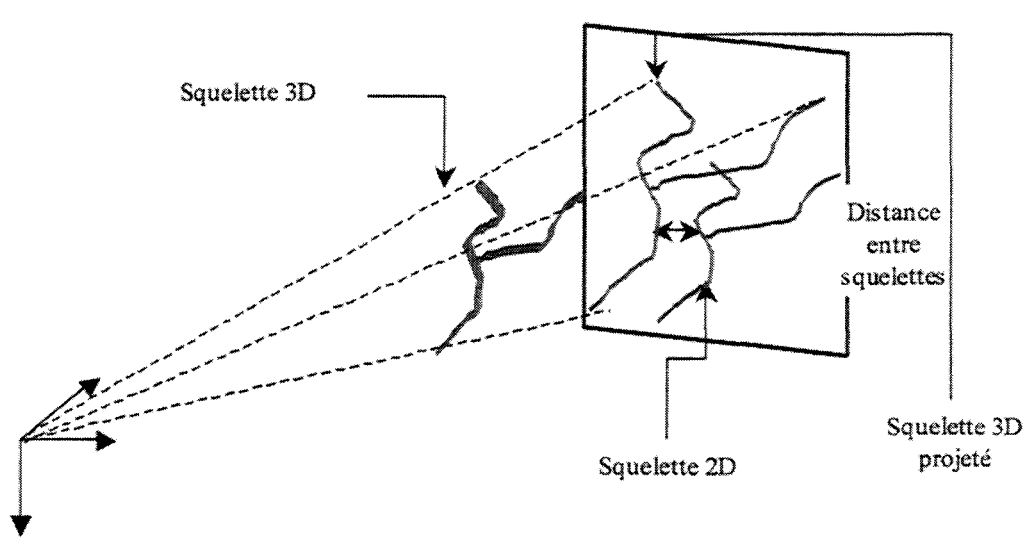

Figure 2. 12 : Recalage à l'aide des squelettes

Le critère généralement employé dans ces deux méthodes est l'écart quadratique.

## **2.3.2 Les applications de l'approche géométrique**

Contrairement à l'approche iconique, le champ d'application est ici plus vaste. La méthodologie a été appliquée pour le recalage de vertèbres mais aussi de structures vasculaires intracrâniennes.

En adoptant l'approche relative aux contours et surfaces, Hamadeh [HAM1997] propose une méthode de recalage à partir de vertèbres. Ce recalage est appliqué dans ie cadre d'une mise en correspondance entre images de radiographie fonctionnelle et de scanner pour l'étude du mouvement de la colonne vertébrale. La recherche du meilleur recalage est guidée par une minimisation au sens des moindres carrés. L'énergie calculée est la somme des carrés de la distance euclidienne (signée) entre contours et projection de la surface.

Feidmar [FEL 1997] applique la méthodologie liée à la squelettisation au problème du recalage entre ARM et ARX. Les données ARM et ARX sont segmentées puis squelettisées. Les lignes centrales des vaisseaux en 3D et 2D sont appareillées en minimisant la distance entre squelette 2D et squelette 3D projeté. L'algorithme employé pour la minimisation est l'« *Iterative Closest Point»* (ICP), décrit par Betting [BET1995]. La forme 3D à recaler est tout d'abord placée à proximité. Puis, les points les plus proches de la forme 2D et de la forme 3D sont appareillés et la distance les séparant calculée. La position et l'orientation de la forme 3D sont alors ajustées itérativement en minimisant la somme des distances élevées au carré.

Plus récemment, Bullit [BUL2001] décrit une approche sensiblement identique dans le but d'évaluer une méthode de description symbolique de la vascularisation intracrânienne (notion de vaisseaux parents et enfants) suite à une segmentation à partir de l'ARM.

# **2.4 Conclusions**

Les deux types méthode se distinguent surtout par leurs performances en termes de précision de recalage ou de rapidité de convergence.

L'approche iconique nécessite peu de pré-traitements. Le recalage accompli offre d'excellents résultats en terme de précision de sorte que les méthodes iconiques restent actuellement l'approche de référence en matière de précision pour le recalage 2D/3D. Mais cette précision est obtenue au prix de calculs intensifs et son utilisation en routine est quasi impossible. Toutefois, Sarrut [SAR2001] propose une méthode basée sur la constitution préalable d'une série de DRRs accélérant le processus dans le cadre de repositionnement de patient en radiothérapie. Il convient cependant de souligner que la génération de DRRs implique que les modalités d'imagerie exploitées reposent sur le même phénomène physique afin que le recalage puisse se baser sur une corrélation des niveaux de gris. Cette caractéristique limite donc la méthode au scanner et à la radiographie par rayons X.

Les approches géométriques procurent indéniablement des temps de recalage plus courts, si l'on exclut les étapes de pré-traitements de la durée du temps de calcul. Cette rapidité se fait au détriment de la précision comme le signale Mc Laughlin [LAU2001]. Les problèmes de précision sont en partie dus à l'hypothèse faite implicitement par les différents auteurs. En effet, ils considèrent que les structures tubulaires (telles que les vaisseaux) conservent leurs invariants lors de la projection : cela implique que le squelette 3D d'une structure tubulaire se projette en lieu et place du squelette 2D de la structure projetée [LIU1998]. Si cette hypothèse se vérifie en théorie, elle se révèle fausse en pratique. De plus, cette approche nécessite des étapes intermédiaires lourdes et pas toujours maîtrisées. Par exemple. la segmentation de l'examen est toujours présentée comme une segmentation globale : les veines sont segmentées comme les artères alors qu'elles n'apparaissent pas simultanément sur les ARX. Ne pas les dissocier peut entraîner des imprécisions de recalage car l'objet 3D n'est pas réellement identique à l'objet 2D. Enfin, les méthodes utilisant l'algorithme ICP nécessitent une procédure manuelle qui ajoute une étape supplémentaire à la chaîne de traitements déjà conséquente.

Par contre les auteurs semblent en général accorder peu d'importance à la stratégie

d'optimisation utilisée. Elle nous semble pourtant être un facteur déterminant pour la rapidité et la précision du recalage.

n convient finalement de remarquer que les stratégies précédentes nécessitent plusieurs incidences de projection pour plus de précision. Cela implique que les projections soient appareillées les unes avec les autres. Pour ces méthodes. un système de calibration externe est donc requis pendant l'acquisition des radiographies (cf. § 2.1) sinon aucun déplacement du patient ne pourra être effectué et la distance focale devra être conservée lors des difiérentes acquisitions. Ces contraintes ne sont pas tolérables dans un environnement clinique et conduisent à une utilisation très limitée de ces approches.

# **Chapitre 3 Approche Hybride**

Comme nous le décrivions au chapitre précédent, le recalage rigide entre modalités bidimensionnelles (radiographie) et tridimensionnelles (tomographie) est un problème qui peut être abordé de différentes manières. Au travers des deux approches présentées, un choix méthodologique lié aux applications et aux contraintes environnementales s'impose. En effet, les méthodes de recalage *«feature based* >>. [FEL1997], [KIT1998], [LIU1998], basées sur une segmentation des données, permettent un traitement rapide du recalage au détriment de la précision. A contrario, les méthodes dites « *intensity based* », [LEM1994]. [BR01996], [WEE1997], basées sur la génération digitale de radiographie (Digitally Reconstructed Radiograph: DRR [MIL2000]) offrent d'excellentes performances en matière de précision mais nécessitent d'importantes ressources en terme de calculateur, impliquant une durée de calcul prohibant actuellement leur utilisation en routine.

Ces considérations montrent clairement qu'une approche par segmentation accroît la vitesse de traitement et qu'une approche basée sur des régions (versus squelettisation) satisfait plus amplement les niveaux de précision requis dans le cadre du recalage d'images médicales. C'est dans ce contexte que se situe notre travail. Nous proposons ici une méthode de recalage « *hybride* » permettant d'obtenir un recalage précis, rapide et automatique.

Ce chapitre décrit la démarche entreprise dans le but de satisfaire les contraintes énoncées précédemment. Dans un premier temps, nous exposerons la méthodologie générale, puis nous traiterons le problème de la reconstruction tridimensionnelle au travers de l'image tomographique. Enfin, après avoir défini les différents paramètres nécessaires à la mise en correspondance, nous exposerons les différentes phases du recalage dans l'approche adoptée.

# **3.1 Méthodologie générale**

Comme nous l'avions précisé en introduction générale, nous avons appliqué notre méthode hybride à l'imagerie vasculaire au travers de l'Angiographie par Résonance Magnétique (ARM : 3D) et de l'Angiographie par Rayons X (ARX: 2D). Nous limitons dès lors le problème de recalage rigide 2D/3D aux modalités ARM et ARX mais la méthodologie est générale et pourrait être appliquée à d'autres modalités.

D'un point de vue terminologie, il convient de préciser qu'ici l'acronyme IRM désigne soit le référentiel lié aux images tomographiques, soit les images de type IRM dans leur globalité. L'acronyme ARM, quant à lui, désigne indifféremment les images angiographiques réalisées à partir de la modalité IRM ou la méthodologie d'acquisition employée pour obtenir une image. De la même façon, le terme ARX désigne l'imageur lié à la modalité rayons X ou les images qui en sont issues.

Globalement, la méthode s'appuie sur une segmentation des données, une reconstruction volumique partielle et une recherche itérative de la solution optimale. Les différentes étapes du recalage des données sont détaillées par la figure 3 .1.

La solution optimale définit la position unique de l'objet dans l'espace ARX pour une projection donnée. Rappelons que, comme cela a été énoncé dans le premier chapitre, la solution est unique grâce à la déformation linéaire et l'agrandissement radiographique [PRA1990], à condition toutefois que l'objet ne possède pas de symétries intrinsèques (axes ou centres). Cette condition est bien vérifiée par l'arborescence des objets vasculaires étudiés dans notre cas.

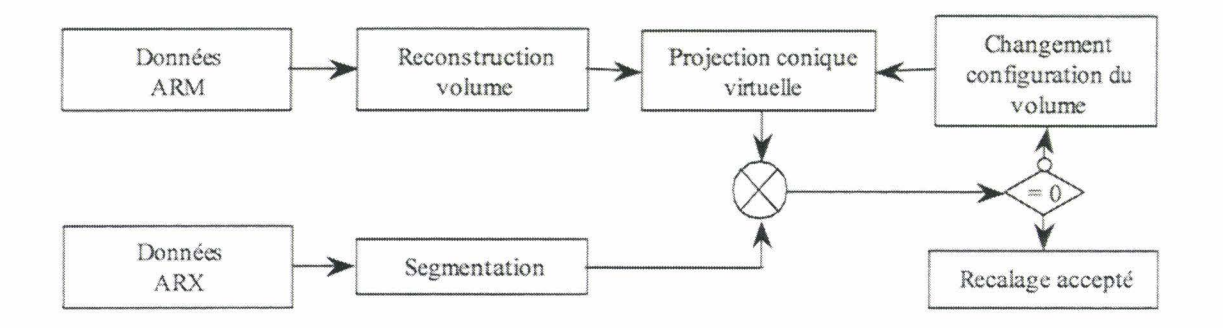

Figure 3. 1 : Méthodologie du recalage 2D 1 3D

Les données initiales sont constituées par l'arbre vasculaire cérébral du patient acquis au moyen de l'ARM et de l'ARX.

Le volume de données, issues de l'examen ARM, est exploité en vue de reconstruire une partie de l'arbre vasculaire qui définit la référence anatomique liant les deux modalités. Ce volume reconstruit est ensuite virtuellement projeté en utilisant le modèle du stenopé (cf. Chap. 1). La distance focale et les coordonnées du point source projeté, nécessaires au modèle, sont identiques à celles du système ARX. La figure 3.2 montre la configuration de projection en précisant la distance focale  $(D<sub>f</sub>)$  et la projection orthogonal du foyer donnée  $(X_0, Y_0)$ . Rappelons que l'Annexe 1 présente la méthode d'extraction des paramètres du modèle sténopé.

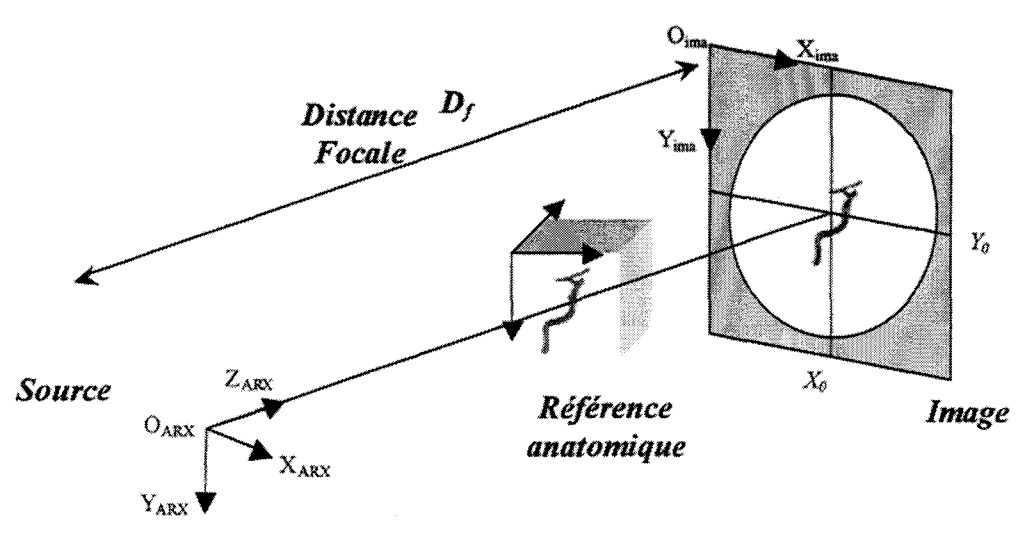

**Figure 3. 2 : Configuration de projection du volume** 

La projection est alors comparée à l'image ARX par le biais d'une mesure de similarité. La position et l'orientation du volume dans l'espace ARX (caractérisé par la source de rayons X et le plan de projection) sont modifiées pour optimiser cette similitude.

Le résultat de la projection étant une image binaire (projection binaire), une segmentation de l'image ARX n'est pas requise mais préférable pour une meilleure cohérence lors de la comparaison des données.

# **3.2 Segmentation de l'ARX**

La numérisation des images ARX permet leur segmentation afin de dissocier les vaisseaux du fond. Cette segmentation permet ainsi de quantifier ou de reconstruire en trois dimensions la vascularisation cérébrale.

Nombre d'approches ont été proposées. La recherche de l'axe central et des bords des vaisseaux apparaît fréquemment. Les méthodes morphologiques décrites par différents auteurs ([CHA 1989], [TOU1990], [BES 1991 ], [RUA1993]), consistent en l'application successive de plusieurs filtres ayant pour but de rehausser l'information et de supprimer le bruit. Ces méthodes incluent transformations de contraste, filtres détecteurs de contours, algorithmes de squelettisation. Une autre approche, plus séquentielle, a pour principe de suivre l'axe central des vaisseaux ( [MAC1982], [PAR1987], [GUG1991] ). Ces dernières nécessitent souvent de sélectionner manuellement les bifurcations, voire de tracer un chemin grossier.

Aucun traitement d'images ne permet de compenser complètement une mauvaise acquisition d'image. Si cette acquisition n'est évidemment pas de notre fait, 1 'étape de soustraction préliminaire est essentielle à une bonne segmentation. Nous proposons ici une méthode de soustraction optimale.

Lors d'un examen diagnostique, aucun système de contention ne permet de maintenir parfaitement la tête du patient. Ainsi, entre 1' acquisition de la première image avant injection, que nous nommons par la suite «masque de soustraction», et une image des vaisseaux opacifiés, un léger mouvement du crâne peut parasiter la soustraction. Pour minimiser l'effet de ce mouvement, nous avons mis en place un algorithme qui permet de recaler entres elles les images obtenues pendant toute une phase d'injection. Le critère retenu est la minimisation de la variance de Pimage soustraite. Ce choix est justifié par le fait qu'une mauvaise soustraction fait apparaître de nombreux niveaux de gris ne correspondant ni au fond ou ni aux vaisseaux. Or, idéalement, l'histogramme ne devrait laisser apparaître que deux modes, la classe « vaisseau » et la classe « fond ».

La variance d'une région *R* composée de *N* pixels s'exprime par :

$$
V = \frac{1}{N} \sum_{n \in R} (I[n] - m)^2 \text{ avec } m = \frac{1}{N} \sum_{n \in R} I[n] \tag{3.1}
$$

Où *J[n]* est un niveau de gris et *m* la moyenne des niveaux de gris.

Une recherche itérative est appliquée pour minimiser cette variance calculée sur l'image de différence. Elle consiste en une combinaison de transformations rigides du masque de soustraction (rotation et translation). Généralement un vecteur de translation bidimensionnelle en X et Y suffit à l'optimisation de ce critère.

Nous avons également utilisé une approche proposée par Coste [COS1996] qui remplace la soustraction linéaire par une soustraction utilisant un modèle d'absorption des rayons X. En effet, les vaisseaux superposés avec des structures osseuses à forte densité optique deviennent très peu visibles et par conséquent très difficiles à détecter.

Le but de la méthode est de corriger les niveaux de gris avant soustraction de manière à prendre en compte l'absorption exponentielle.

Initialement *lsou.s* résultant de la soustraction entre deux images, *lm* et *ln,* est donnée par la relation (3.2).

$$
I_{sous}(x, y) = I_m(x, y) - I_n(x, y)
$$
\n(3.2)

Pour pallier les problèmes liés aux absorptions exponentielles, et plutôt qu'utiliser la simple soustraction logarithmique habituelle, nous avons établi un modèle qui permet d' approcher l'absorption et de corriger les niveaux de gris des images ARX. Ce modèle de correction s'écrit :

$$
I_{corr}(x, y) = (I_{max} - I_{int}(x, y)) \cdot e^{(-A \cdot I_{int}(x, y))}
$$
\n(3.3)

où *fcorr(x,y)* est le niveau de gris corrigé pour la soustraction, *lmax* est le niveau de gris maximum délivré par le système d'acquisition (4095 dans notre cas),  $I_{init}(x, y)$  est le niveau de gris avant correction, *A* est le paramètre ajustable du modèle.

La figure suivante illustre le modèle pour différentes valeurs du coefficient A.

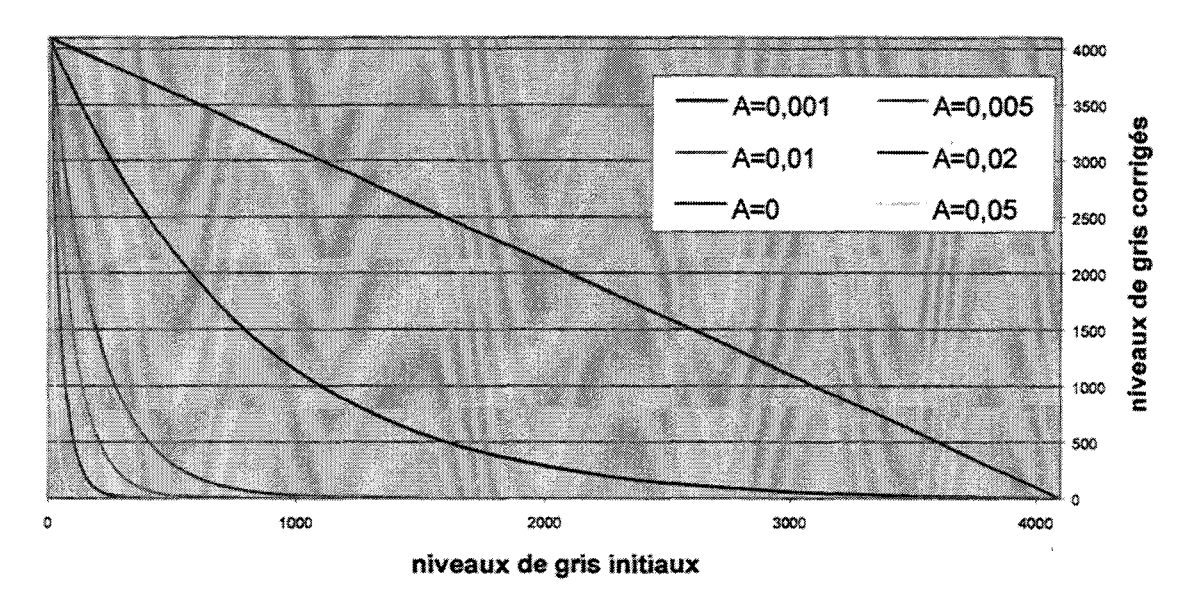

#### **Modèle de correction**

**Figure** 3. 3 : **Modèle de correction des niveaux: de gris eu fondion du paramètre** A

Le modèle appliqué à la soustraction (3.2) des images  $I_m$  et  $I_n$  donne alors la relation  $(3.4)$ :

 $I_{sous}(x, y) = (I_{\max} - I_n(x, y)) \cdot e^{(-A \cdot I_n(x, y))} - (I_{\max} - I_m(x, y)) \cdot e^{(-A \cdot I_m(x, y))}$  (3.4) en adoptant un paramètre *A* identique pour les deux images  $I_m$  et  $I_n$ .

Lorsque le paramètre *A* égale 0, la soustraction se résume à la soustraction linéaire donnée par la relation (3.2).

Pour obtenir un contraste optimal, le paramètre *A* est ajusté de manière à ce que la différence entre deux niveaux de gris, après correction par le modèle d'absorption, soit maximale. Ainsi pour chaque couple de niveaux de gris, la valeur optimale de *A* doit être calculée.

Le résultat de la soustraction après correction des niveaux de gris pour quelques couples de valeurs est représenté par la figure 3.4. La première valeur représente le niveau de gris issu du masque. la seconde représente celui issu de l'image opacifiée.

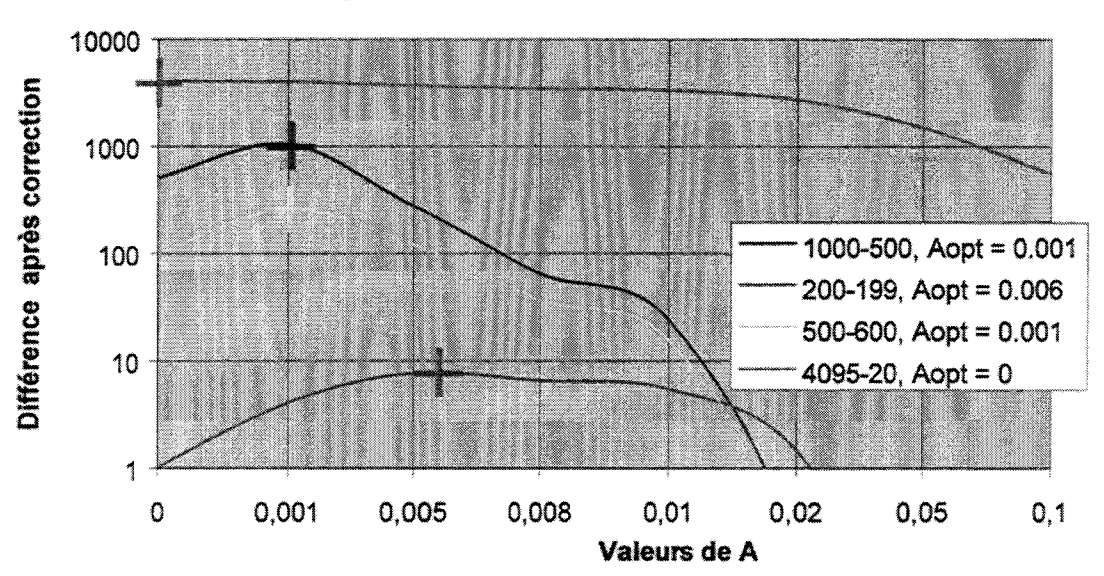

**Exemples de soustraction en fonction de A** 

Figure 3. 4 : Exemples de soustraction après correction des niveaux de gris

Sachant que le système d'acquisition permet de numériser sur  $N$  niveaux de gris, la valeur de *A* doit alors être déterminée pour  $N^2/2$  ( $\approx 8.10^6$ ) valeurs. Les valeurs de soustraction peuvent être calculées pour les  $N^2/2$  cas possibles et stockées dans un tableau à deux dimensions. La table obtenue permet ainsi un calcul rapide de la soustraction en attribuant à l'image la valeur contenue dans le tableau aux coordonnées  $I_n(x,y)$  et  $I_m(x,y)$ correspondant aux niveaux de gris des deux images à soustraire pour une position  $(x, y)$ donnée.

La figure 3.5 illustre le résultat obtenu par ce pré-traitement composé d'un recalage du masque de soustraction combiné à une soustraction non-linéaire.

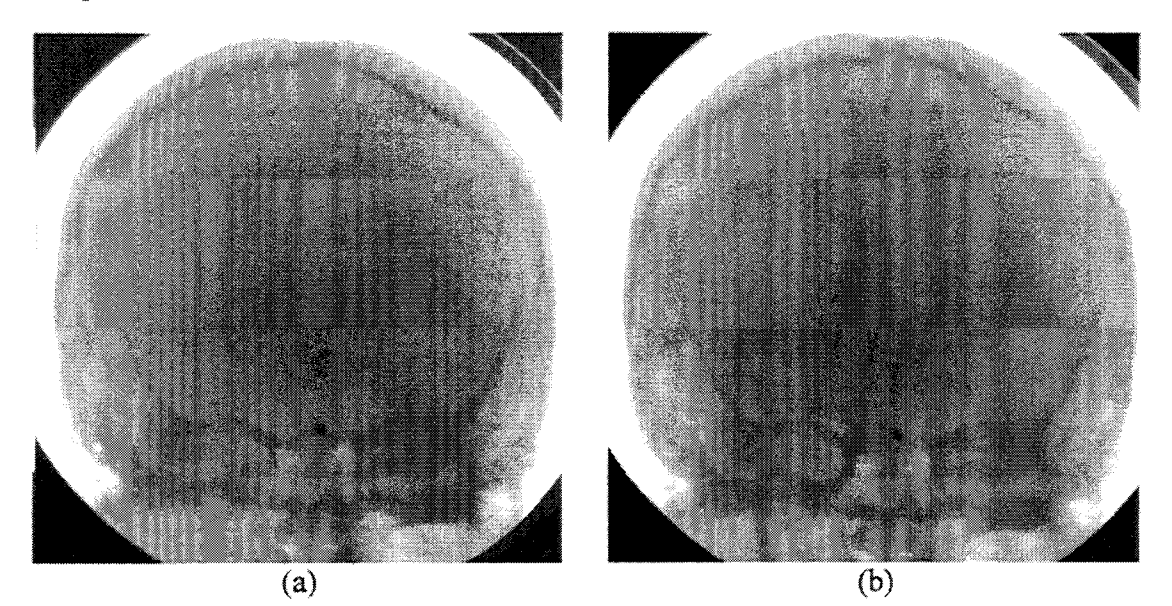

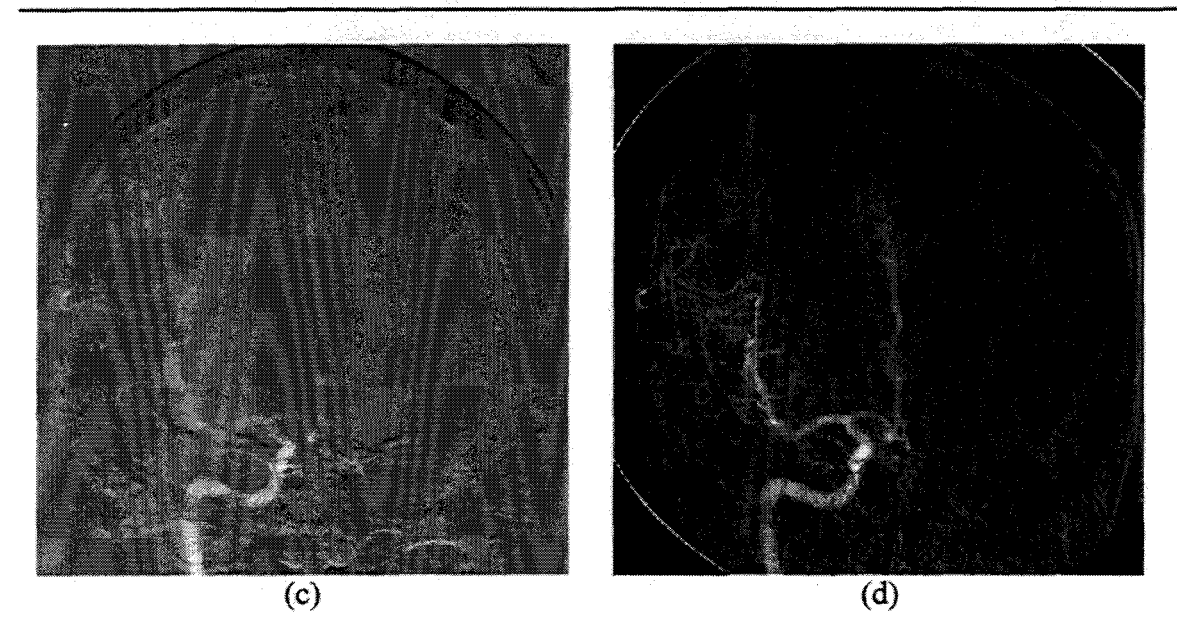

Figure 3. 5 : images natives, (a) masque, (b) avec injection, soustraction, (c) linéaire et sans

#### recalage, (d) non linéaire avec recalage

Nous constatons que la solution de soustraction non linéaire proposée permet d'éviter que les fortes densités osseuses ne dissimulent certains vaisseaux. Le même type de résultat est obtenu en appliquant une soustraction logarithmique, mais la soustraction non linéaire permet l'obtention d'un meilleur rehaussement du contraste.

Un seuillage peut simplement alors être appliqué sur l'image obtenue après soustraction, mais dans le but d'en améliorer l'efficacité, l'image est préalablement filtrée à l'aide de l'opérateur de Nagao [NAG1979]. Cet opérateur a été retenu car il a pour caractéristique de réduire le bruit dans l'image tout en rehaussant le contraste par diminution de la largeur des transitions.

L'opérateur de Nagao travaille sur un voisinage de 5x5 centré sur le pixel courant. Dans ce voisinage, 9 domaines sont définis (cf. figure 3.6). Pour chacun d'entres eux, la moyenne et la variance des niveaux de gris sont calculées. L'intensité du pixel courant est alors remplacée par la moyenne du domaine présentant la variance la plus faible.

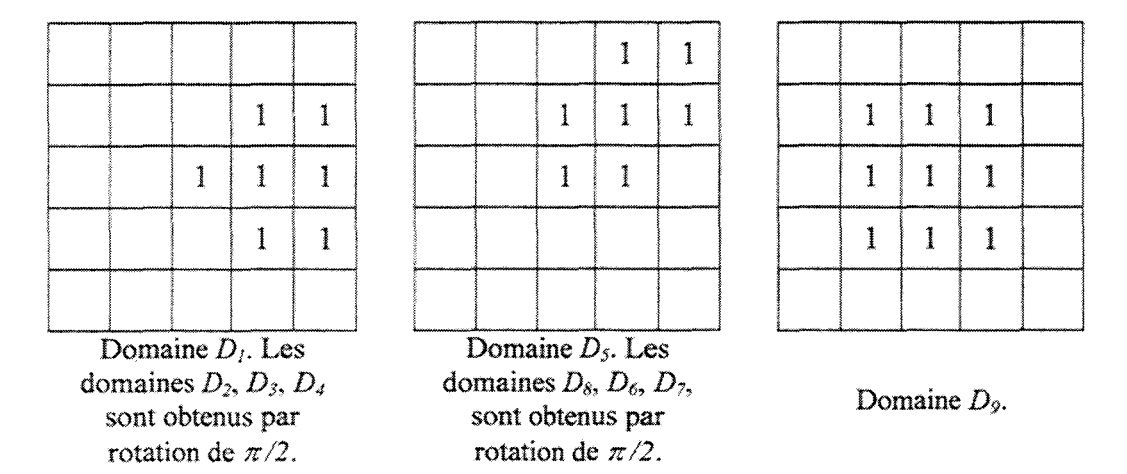

Figure 3. 6 : Domaines de Nagao

Le résultat de l'application du filtre est donné par la figure 3.7.

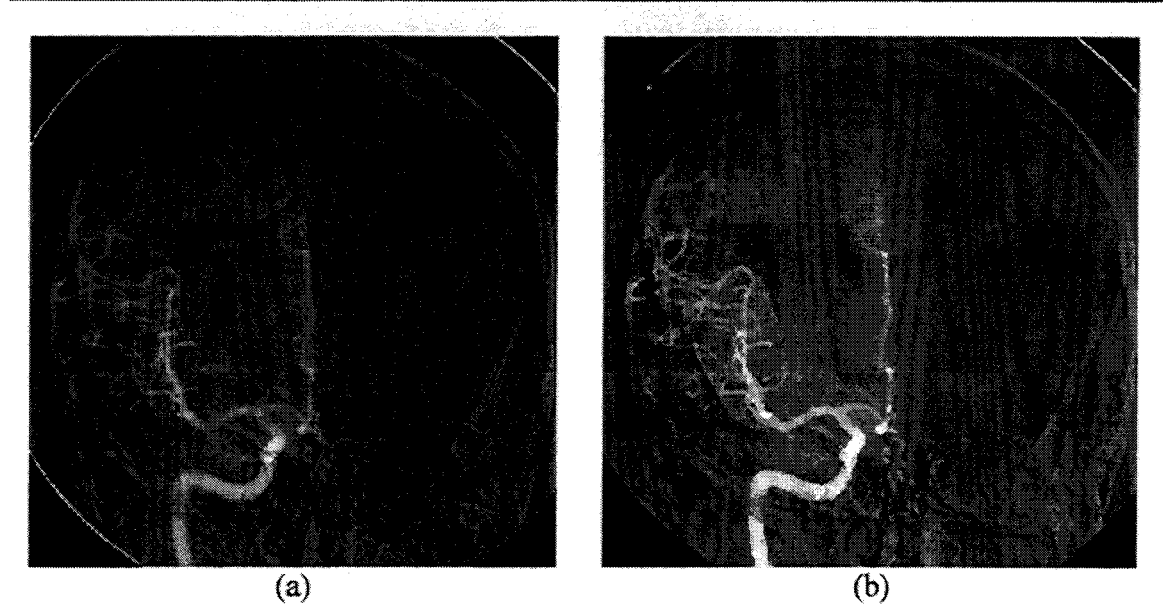

Figure 3. 7 : Résultat du filtrage de Nagao, (a) avant filtrage, (b) après filtrage

Ce pré-traitement permet une segmentation aisée qu'elle soit obtenue par un seuillage manuel ou par une méthode automatique. Son intérêt peut être démontré en effectuant une segmentation à partir d'un pixel sélectionné et appartenant à la structure vasculaire. Les pixels du voisinage, en connexité 8, sont alors affectés à la structure par agrégations successives selon leur valeur de niveau de gris et en admettant un seuil de tolérance. La figure 3.8 montre cette segmentation pour une image non filtrée et pour une image filtrée avec le même pixel de départ et la même tolérance.

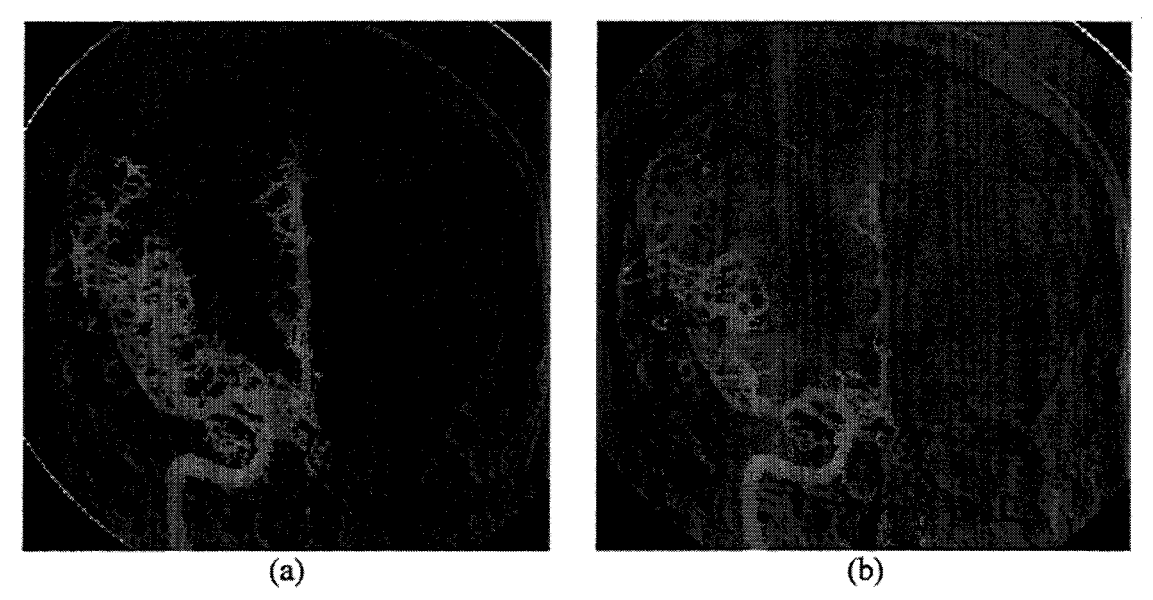

Figure 3.8: Agrégation des pixels, (a) sans filtrage préliminaire, (b) avec filtrage de Nagao

On constate dans cette exemple que pour les mêmes critères appliqués aux deux images, la segmentation est beaucoup moins parasitée avec le filtre de Nagao que sans son utilisation. Sur la figure 3.8 (a). on observe nettement un <<débordement» lors de l'agrégation des pixels.

# **3.3 Reconstruction du volume de référence**

Le recalage ARX/ARM, tel que nous le proposons, requiert la reconstruction d'un volume de référence à partir de l'arbre vasculaire vu en ARM. Cette reconstruction passe

inévitablement par une étape de segmentation des images IRM. Ces méthodes sont nombreuses mais, pour la plupart, procèdent à une classification globale des tissus visualisés sur les images IRM [CAP2000], [PAC2001]. En ce qui nous concerne, nous recherchons à isoler la vascularisation du reste de l'image. Plusieurs approches restent possibles.

Un expert peut réaliser une segmentation manuelle et interactive par le biais de contours vectoriels placés sur les images numériques. La démarche manuelle implique que le volume à reconstruire soit présent sur un faible nombre de coupes et facilement identifiable, sous peine d'une manipulation longue et fastidieuse.

Dans le cas de la vascularisation cérébrale, l'arborescence apparaît sur un nombre important de coupes (plus de 100 coupes) prohibant tout traitement manueL Des méthodes automatiques ou de type « *one click* » ont été développées pour restreindre les temps de traitement

Les méthodes de segmentation généralement utilisées pour un tel traitement peuvent être classées en trois catégories: les approches basées sur l'utilisation d'un modèle de l'objet à segmenter, les approches par détection de contours et les approches par segmentation de régions.

Lorigo [LOR1999] propose une méthode de segmentation basée sur l'exploitation d'un modèle mathématique adapté aux structures vasculaires. Les images issues de 1 'ARM sont préliminairement lissées et seuillées. Le modèle est ensuite ajusté en minimisant la distance entre le modèle et le volume de données seuillées. La méthode semble être efficace mais, comme le précise l'auteur, génère des erreurs sur la taille des vaisseaux. En effet, les vaisseaux reconstruits sont plus « fins » que les vaisseaux réels. Ce défaut de reconstruction rend cette approche mal adaptée à notre cas car elle s'avérerait être source d'erreurs lors du recalage.

Une autre approche envisageable est l'utilisation de détecteurs de contours. Leur implémentation est simple et rapide mais ces techniques ne se révèlent pas efficaces pour le traitement des images IRM. Le gradient morphologique apparaît par exemple très sensible au bruit, comme cela a été observé à l'aide des méthodes de comparaison de filtres détecteurs de contours proposées par Fram et Deutsch [FRAl975], [FRA1978). Les filtres de Canny [CAN1986] ou Deriche [DER1987]. même s'ils ont un meilleur comportement face au bruit, nécessitent une étape de binarisation puis de squelettisation. Cette succession d'étapes peut amplifier les erreurs éventuelles et Putilisation de telles approches pour le recalage d'images est elle aussi inadaptée.

La troisième classe d'approche applicable est la croissance de régions [CHA1984]. Cette méthode est très efficace mais aussi dépendante de nombreux paramètres qui nécessitent un réajustement systématique selon le type d'image. Les images ARM, à cause de leur grande variabilité, ne permettent pas i' application d'un tel traitement.

Nous avons mis au point une méthode originale de segmentation automatique de l'ARM. Nous utilisons le « *Maximum of Intensif): Projection* » (MIP) [LAUl990] qui réalise une projection du volume ARM. Chaque coupe native de l'examen est ensuite comparée au MIP. La décision d'appartenance des voxels à la structure vasculaire est prise après une étape de fusion de données.

## **3.3.1 Segmentation**

L'étape initiale de la segmentation est la génération d'une image MIP, comme nous 1 'avons décrit au chapitre 1 (cf. § 1.2.5). Grâce au bon niveau de contraste caractérisant ce type d'images, un seuillage peut facilement être appliqué. Il permet ainsi de dissocier la structure à reconstruire du reste de l'image.

Un seuillage particulier est appliqué : on met à 0 les pixels ayant un niveau de gris inférieur au seuil mais pour les niveaux de gris supérieurs ou égaux au seuil, les pixels conservent leur valeur. Ce seuillage n'est appliqué qu'à une partie du MIP pour permettre une réduction du temps de calcul par la suite.

La figure 3.9 illustre l'image MIP issue de données réelles et la sélection de la structure à l'aide du seuillage.

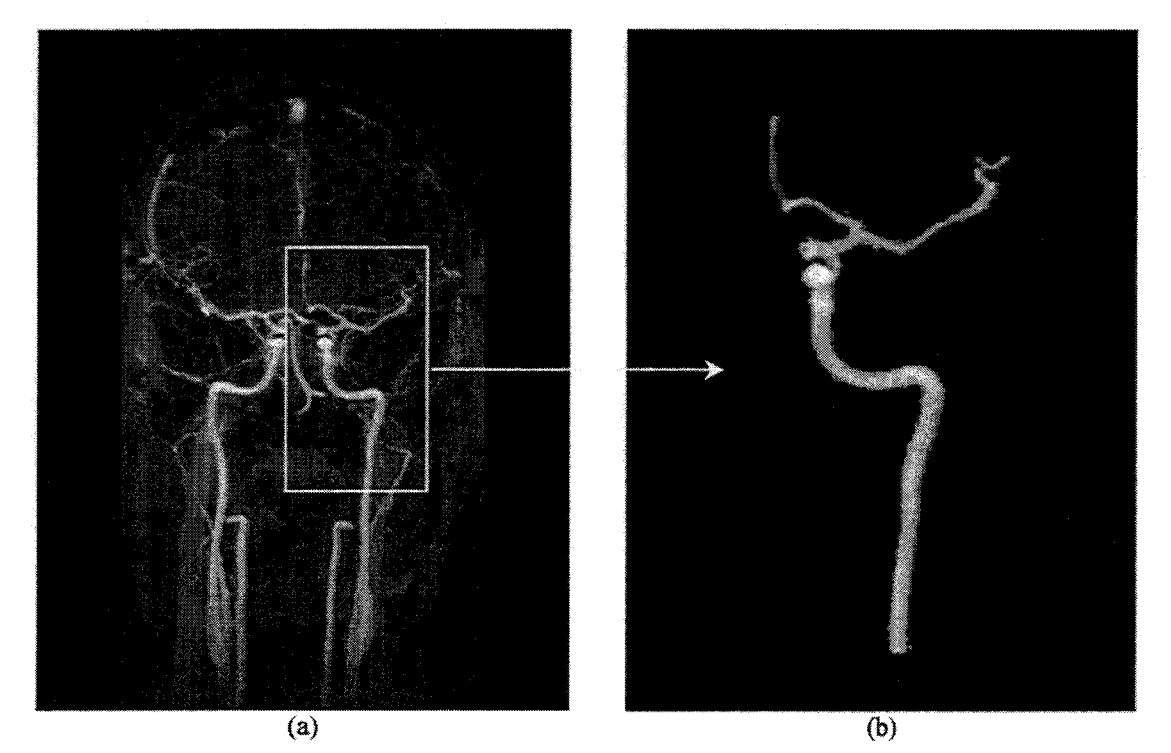

Figure 3. 9: Image MIP (a) et résultat du seuillage sélectif (b)

Un degré d'appartenance,  $\pi$ , est ensuite affecté à chaque pixel de chaque coupe composant l'examen.  $\pi$  est défini ici comme le niveau d'appartenance d'un pixel à la structure tridimensionnelle recherchée.

La relation (3.5) donne le calcul du coefficient  $\pi_c$  pour un pixel  $p_c(x,y)$  aux coordonnées x et *y* de la coupe *c.* 

$$
\pi_c(x, y) = \frac{I_c(x, y)}{I_{MIP}(x, y)} \text{ si } I_{MIP} \neq 0
$$
\n
$$
\pi_c(x, y) = 0 \text{ si } I_{MIP} = 0
$$
\n(3.5)

où  $I_c(x, y)$  est le niveau de gris du pixel à la position  $(x, y)$  de la coupe c et  $I_{MIP}(x, y)$  est son homologue sur l'image MIP seuillée.

Nous attribuons donc ainsi les degrés d'appartenance les plus hauts pour les niveaux de gris maximums (rappelons que l'image MlP est issue de la projection des niveaux de gris maximums dans une direction). L'hypothèse ainsi faite se révèle cependant partiellement fausse dans la pratique à cause du bruit élevé des images. Pour en tenir compte, chaque valeur  $\pi_c(x, y)$  est pondérée par un facteur issu du rapport contraste sur bruit (C/B).

Le rapport signal sur bruit  $(S/B)$  peut être estimé à partir de l'expression suivante [MYR1998]:

$$
S/B = \sqrt{\frac{\sum_{x} \sum_{y} I_{f}(x, y)^{2}}{\sum_{x} \sum_{y} (I(x, y) - I_{f}(x, y))^{2}}}
$$
(3.6)

avec  $I(x, y)$  étant le niveau de gris au pixel de coordonnées x et y de l'image *I* et  $I_f(x, y)$ étant le niveau de gris de l'image  $I_f$ (image I filtrée).

Cette formule n'est applicable qu'à des images possédant un bruit homogène, ce qui est faux. en général. Toutefois, comme elle n'est appliquée ici que sur des régions d'intérêt (Region Of Interest, ROI) relativement petites, nous faisons ici l'hypothèse d'un bruit homogène dans ces ROis. Nous déduisons donc la relation pour évaluer le bruit inhérent à cette région, (3.7).

$$
B = \sqrt{\frac{1}{x+y} \sum_{x} \sum_{y} (I(x,y) - I_f(x,y))^2}
$$
(3.7)

Précisons que  $I_f$  est obtenue par convolution de l'image I avec un filtre passe bas sur un voisinage [3x3].

Le contraste est quant à lui calculé par la relation suivante [ZEB1988]. [JOU1989]:

$$
C(I) = \frac{\max(I) - \min(I)}{\max(I)}
$$
\n(3.8)

Les expressions  $max(I)$  et  $min(I)$  définissent respectivement les niveaux de gris maximum et minimum de la région observée.

Transposé dans notre cas et pour les régions d'intérêt, le *CIB* se déduit alors immédiatement après normalisation, (3.9).

$$
C/B(i_c) = \frac{C(i_{cf})}{B} = \frac{\frac{\max(i_{cf}) - \min(i_{cf})}{\max(i_{cf})}}{\sqrt{\sum_{x} \sum_{y} (i_c(x, y) - i_{cf}(x, y))^2}}
$$
(3.9)

' *x y*  où *ic* désigne la zone d'intérêt dans l'image *I* relative à la coupe *c* et *ic.rla* zone d'intérêt f1ltrée.

La fonction de pondération est choisie de manière à accorder plus de confiance aux régions à C/B élevé. Cela peut se modéliser par la relation (3.10).

$$
F(C/B) = 1 - e^{(-\alpha \cdot C/B)}, \ \alpha \ge 0
$$
 (3.10)

Le paramètre  $\alpha$  est calculé de manière à avoir une valeur maximale pour un contraste sur bruit élevé. Pratiquement, il est choisi égal à 0,6 de façon à ce que *F(CIB)* soit supérieur ou égal à 0,99 pour des valeurs de *CIB* supérieures à 9 (9 étant une valeur maximum observée pour les images natives d'IRM obtenues en exploration clinique).

Le degré d'appartenance devient alors :

$$
\mu_c(x, y) = \pi_c(x, y) \cdot F(C/B) \tag{3.11}
$$

Où  $\mu_c(x, y)$  est le degré d'appartenance pondéré du pixel situé à la position *x* et y de la coupe *c.* 

L'information ainsi mise en forme est alors sujette à une étape de fusion de données qui prend en compte l'information contenue dans le voisinage de chaque pixel. Ainsi, il sera possible de définir l'appartenance de chaque pixel à la classe «vaisseau» ou à la classe « fond ».

La figure 3.10 illustre cette fusion pour un pixel  $p$  considéré.

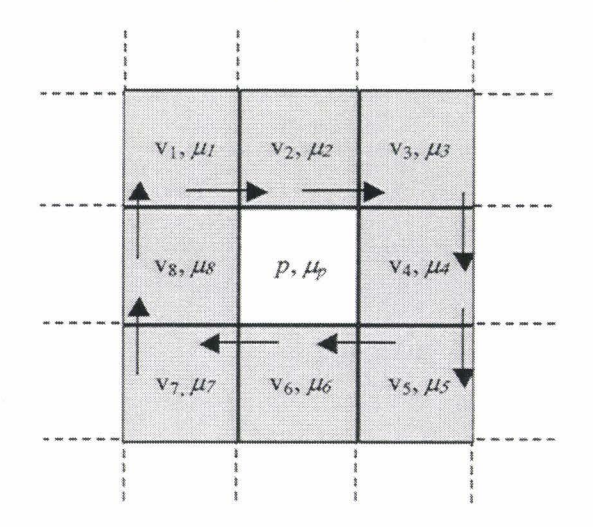

Figure 3. 10: Illustration de la fusion de données

L'information  $(\mu_i, i = 1 \land 8)$  issue du voisinage de p est fusionnée à l'aide d'un opérateur *.f* Le résultat obtenu est ensuite fusionné avec l'information relative au pixel *p* considéré  $(\mu_p)$  par un opérateur *F*. Le degré d'appartenance du pixel devient alors :

$$
\Phi_p = F(f(\mu_1, ..., \mu_8), \mu_p) \tag{3.12}
$$

où *μ<sub>i</sub>* désigne le degré d'appartenance du pixel v<sub>i</sub>, *μ<sub>p</sub>* le degré d'appartenance du pixel *p* avant fusion et  $\Phi_p$  le degré d'appartenance final du pixel p.

Se pose alors le problème du choix des opérateurs de fusion. Pour cela nous faisons l'hypothèse suivante: l'appartenance d'un pixel à une classe est faiblement dépendante d'un seul voisin mais fortement dépendante de l'ensemble du contexte proche. On considère dans un premier temps que les pixels du voisinage n'ont pas de cohérence les uns avec les autres. En terme de théorie des possibilités [ZAD1978] [DUB1988], cela implique que les sources sont potentiellement en conflit. Dans ce cas l'opérateur de fusion appliqué est l'opérateur t-conorme. Cet opérateur est disjonctif et renforce l'information

rendant la propriété certaine [BL01996]. Puis, nous faisons l'hypothèse que l'information du pixel  $p$  est cohérente vis à vis de l'ensemble du voisinage. Ceci nous amène à choisir un opérateur conjonctif, soit la t-norme. Cet opérateur renforce quant à lui l'information rendant la propriété incertaine.

Toute t-norme (ou t-conorme),  $t(i,j)$ , doit vérifier les conditions suivantes :

$$
t: \begin{bmatrix} [0,1] & \cdot & [0,1] & \to & [0,1] \\ & (i,j) & \to & t(i,j) \end{bmatrix}
$$
  
\n
$$
t(i_1, j_1) \le t(i_2, j_2) \text{ si } i_1 \le i_2 \text{ et } j_1 \le j_2
$$
  
\n
$$
t(i,j) = t(j,i)
$$
  
\n
$$
t(i,t(j,k)) = t(t(i,j),k)
$$
  
\n(3.13)

De plus lat-norme doit vérifier :

$$
t(0,0) = 0 \text{ et } t(i,1) = t(1,i) = i \tag{3.14}
$$

et la t-conorme doit vérifier :

$$
t(1,1) = 1 \text{ et } t(i,0) = t(0,i) = i \tag{3.15}
$$

Définissons la t-norme,  $F(i,j)$ , et la t-conorme,  $f(i,j)$ , d'Einstein:

$$
F(i,j) = \frac{i \cdot j}{2 - (i + j - i \cdot j)}
$$
  

$$
f(i,j) = \frac{i+j}{1+i \cdot j}
$$
 (3.16)

Par définition des t-normes et t-conormes, (3.13), ces opérateurs d'Einstein, (3.16), sont commutatifs et associatifs, leur utilisation permet d'écrire les relations (3.17).

$$
\mu_{12} = f(\mu_1, \mu_2) = \frac{\mu_1 + \mu_2}{1 + \mu_1 \cdot \mu_2}
$$
  
\n
$$
\mu_{123} = f(\mu_{12}, \mu_3)
$$
  
\n
$$
\mu_{1234} = f(\mu_{123}, \mu_4) \dots
$$
  
\n
$$
\mu_{ve} \mu_{1\cdot\cdot\cdot} = f(\mu_{1\cdot\cdot\cdot}, \mu_8)
$$
  
\n
$$
\Phi_p = F(\mu_v, \mu_p) = \frac{\mu_v \cdot \mu_p}{2 - (\mu_v + \mu_p - \mu_v \cdot \mu_p)}
$$
 (3.17)

La fusion sur le voisinage est calculée de manière itérative. Le degré d'appartenance final est calculé à partir du degré d'appartenance du pixel considéré  $(\mu_p)$  et du résultat  $\mu_v$ obtenu à la dernière itération de la fusion réalisée à partir de l'opérateur t-conorme.

A la fin de ce processus chaque pixel de chaque coupe possède un degré d'appartenance compris entre 0 et 1 à la classe « vaisseau ». Les pixels ayant un degré d'appartenance supérieur ou égal à 0,5 sont finalement retenus car nous avons observé que ce seuil était le plus discriminant entre les deux classes.

Notons que dans l'avenir il serait intéressant d'étudier la démarche avec une mesure de conflit entre sources [DUB1994], permettant ainsi de choisir l'opérateur de fusion adéquat, ou d'appliquer des opérateurs à comportement variable. Notons également que le voisinage de p n'a été défini que sur les huit premiers voisins dans la coupe native de p. Cela est justifié par le fait que les coupes constituant un examen IRM ne sont pas nécessairement contiguës et que l'espace entre chaque coupe peut être supérieur à l'épaisseur de chacune d'entres elles. On pourrait étendre, par la suite, ce voisinage à un espace 3D.

La figure 3.11 montre le résultat de cette étape de segmentation. Une zone appartenant à une coupe de l'examen est segmentée. Un contour vectoriel y désigne la frontière entre les pixels de la classe « fond » et les pixels de la classe << vaisseau » après seuillage.

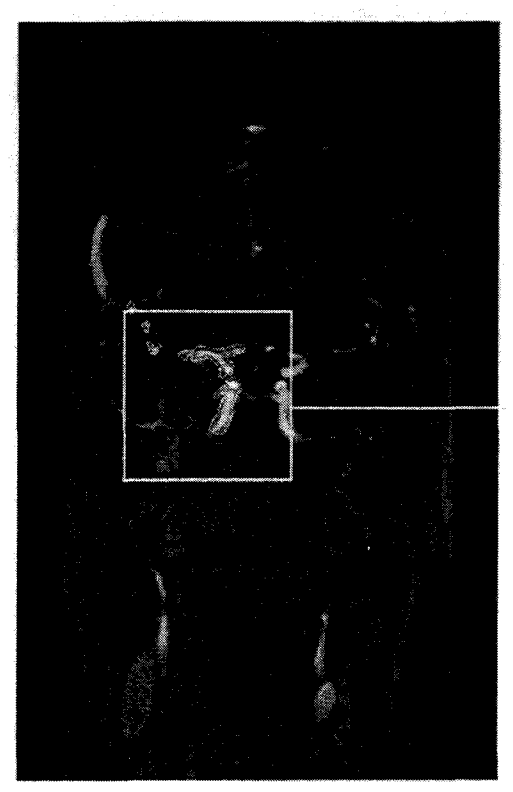

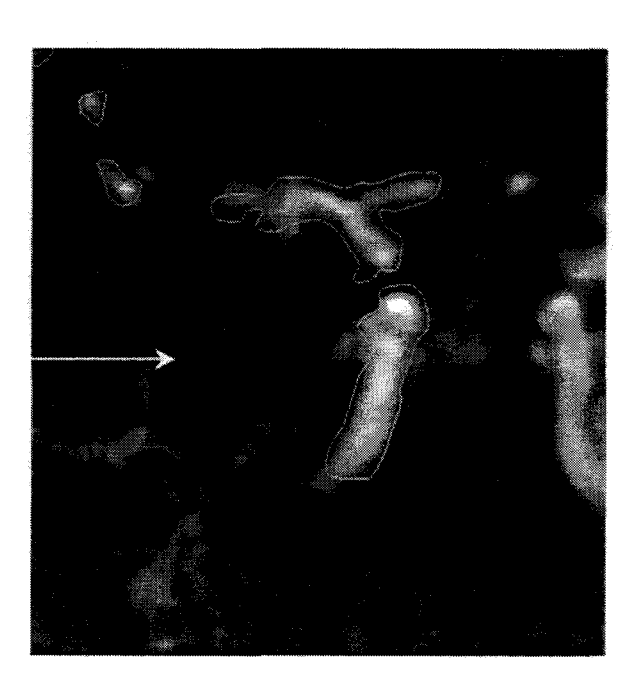

Figure 3. 11 : Segmentation d'une coupe ARM

### **3.3.2 Reconstruction 3D du segment vasculaire**

Avant d'aborder le problème de la reconstruction 3D, rappelons quelques caractéristiques des images IRM. Les coupes n'étant pas des images optiques, ne présentent pas une épaisseur nulle. Lors de la formation de l'image, l'information issue de la coupe est synthétisée sur une image 2D située au centre de la coupe (cf. figure 3.12), mais en pratique, l'épaisseur de coupe est généralement supérieure à la résolution du pixel. Cela implique que l'épaisseur n'est pas négligeable et doit être prise en compte lors de la reconstruction.

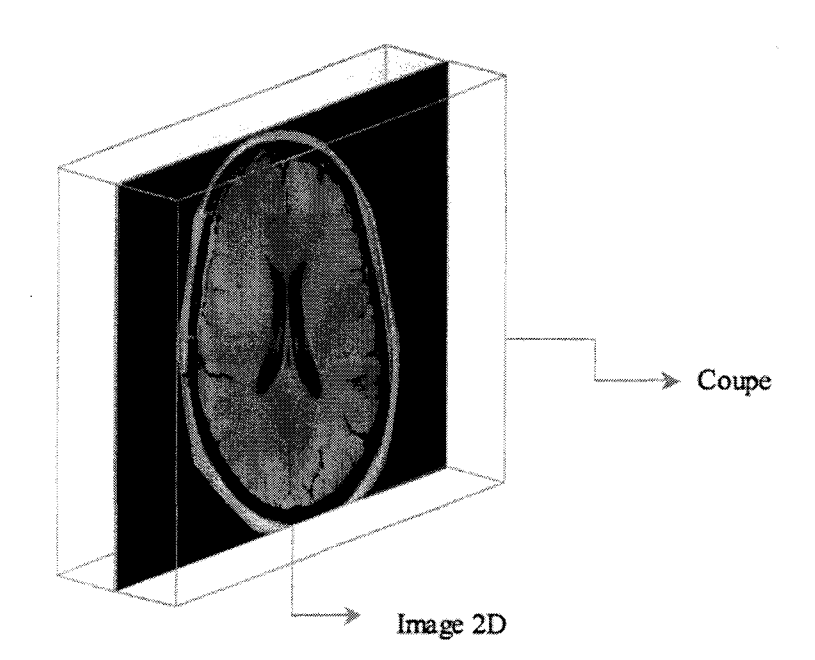

Figure 3. 12 : Position de l'image 2D dans la coupe

L'image 2D résulte d'une fonction de distribution du signal dans la coupe. Théoriquement, cette fonction est de forme créneau mais pour des raisons technologiques, elle est plutôt de type gaussienne, comme la fonction détaillée ici par la figure 3.13 et la relation (3.18).

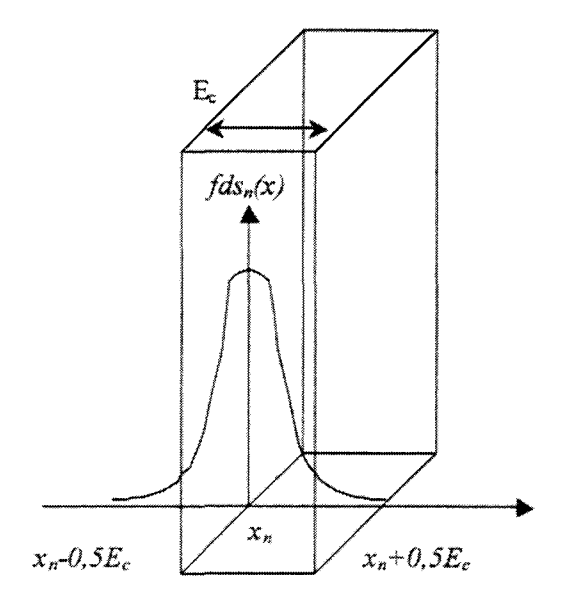

Figure 3. 13 : Fonction de distribution du signal dans la coupe

$$
fds_n(x) = e^{\frac{(-x - x_n)^2}{2\sigma^2}}\tag{3.18}
$$

où *fdr;(x)* est la fonction de distribution du signal par rapport à la position *x* dans la coupe  $n, x_n$  est le centre de la coupe et  $\sigma$  l'écart type caractérisant la gaussienne.

Des mesures ont été réalisées dans le but de connaître l'évolution de la fonction de distribution du signal dans une coupe. Ainsi, des images de fantômes, dont la géométrie est connue, ont été acquises et des méthodes empruntées à Bourel [BOU1999] ont permis d'appréhender et modéliser le signal au sein de la coupe.

Lors de la reconstruction, la connaissance de la distribution du signal permet de prendre en compte l'effet de volume partiel déjà illustré au premier chapitre.

Vial propose ainsi une méthode utilisant les paramètres intrinsèques de l'imageur lors de la reconstruction [VIA2000], [VIA2001]. La démarche adoptée par Vial est de définir une « zone floue » sur chaque image à partir de contours placés préalablement sur les coupes. Cette étape est illustrée par la figure 3.14.

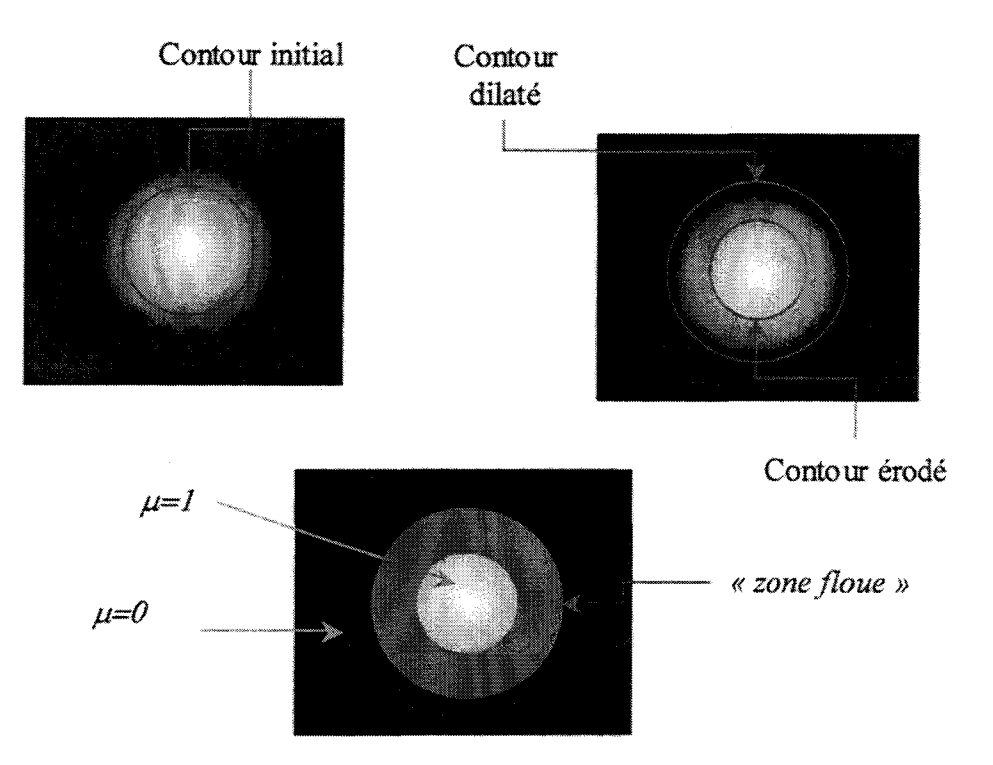

Figure 3. 14 : Définition de la zone floue

A chaque pixel inclus dans cette zone floue on assigne une mesure de possibilité à partir du profil de distribution représenté figure 3.15. La mesure de possibilité est définie comme un coefficient évaluant la possibilité qu'un pixel appartienne à la structure recherchée. Ce coefficient est compris entre 0 et 1. Cette mesure de possibilité est ensuite associée au C/B, défmi auparavant, pour déterminer le degré d'appartenance du pixel considéré à la structure.

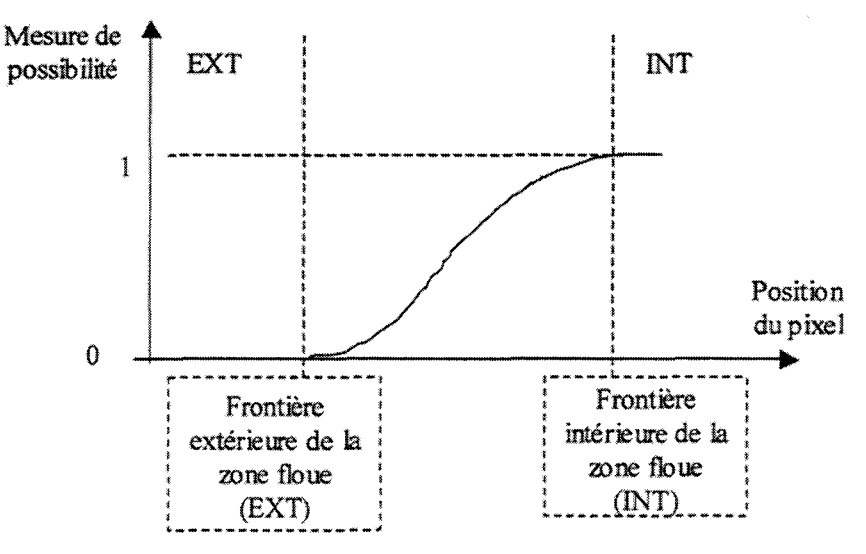

**Figure 3. 15 : Profil de distribution** 

Le volume est ensuite sur-échantillonné en sub-voxels quasi isotropes. Le degré d'appartenance de chaque sub-voxel est déterminé en fonction du degré d'appartenance du pixel correspondant et de sa position dans la coupe. La figure 3.16 et les relations (3.19) détaillent le processus.

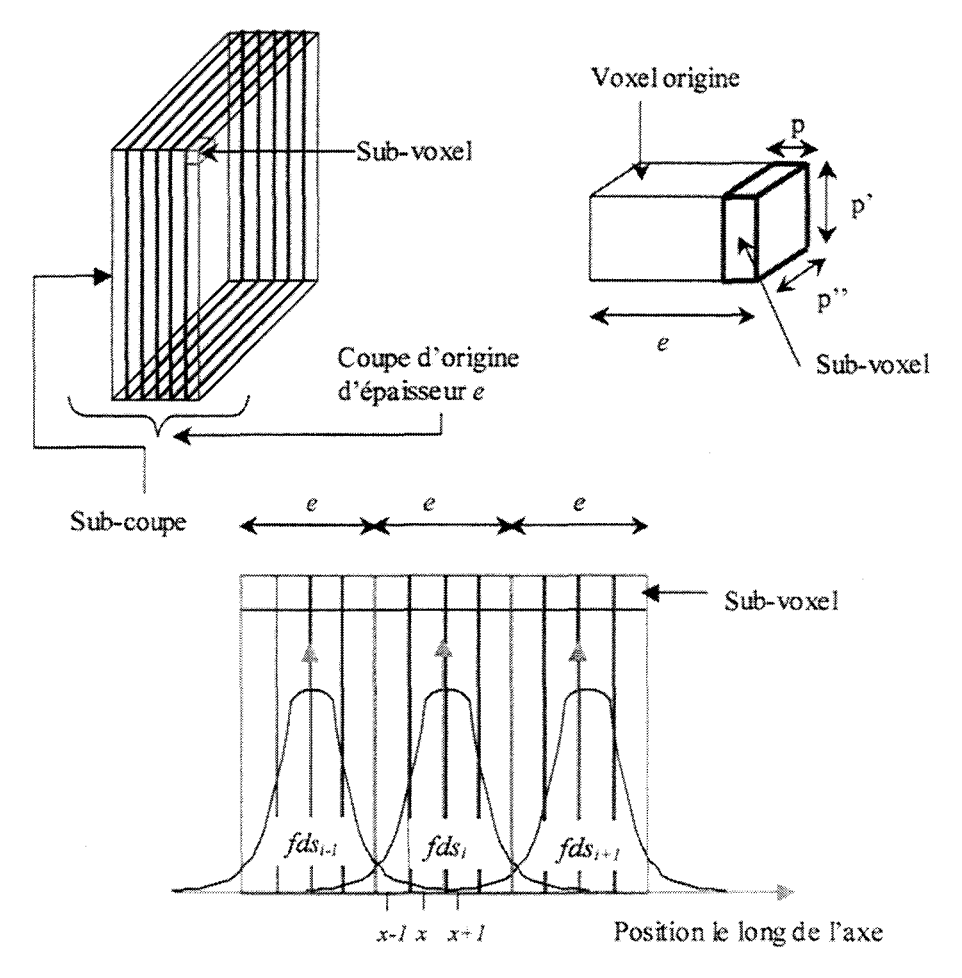

Figure 3. 16: Calcul du degré d'appartenance de chaque sub-voxeJ

 $\mu_{subword}(x) = f ds_i(x) \cdot \mu_{word}(i) + f ds_{i-1}(x) \cdot \mu_{word}(i-1) + f ds_{i+1}(x) \cdot \mu_{word}(i+1)$ avec:

$$
fds_i(x) = e^{\frac{((x-x_i)^2)}{2\sigma^2}}, \; fds_{i-1}(x) = e^{\frac{((x-x_{i-1})^2)}{2\sigma^2}}, \; fds_{i+1}(x) = e^{\frac{((x-x_{i+1})^2)}{2\sigma^2}}
$$
(3.19)

et

$$
fds_i(x) + fds(x)_{i-1} + fds(x)_{i+1} < 1
$$

où  $\mu_{subvoxel}(x)$  est le degré d'appartenance du sub-voxel à la position *x*,  $\mu_{voxel}(i)$ ,  $\mu_{voxel}(i-1)$ . *Pvoxet(i+* 1) sont les degrés d'appartenance des voxels appartenant respectivement aux coupes i, *i-1, i+1, fds*<sub>j</sub> $(x)$ , *fds*<sub>i-J</sub> $(x)$ , *fds*<sub>i+J</sub> $(x)$  sont des coefficients de pondération issus des fonctions de distribution de signal des coupes i, i-1, *i+* 1 à la position *x.* 

Remarquons qu'une coupe située au centre du volume doit avoir un degré d'appartenance plus élevé que les coupes situées aux extrémités. Dans ce but, Vial propose de pondérer chaque coupe par une fonction structurante mesurant la fiabilité des coupes les unes par rapport aux autres. En utilisant la fonction structurante de type hyperbolique (3.20), nous obtenons le profil représenté figure 3.17 pour différentes valeurs du paramètre b.

$$
V_n(x) = \frac{1 + e^{-b}}{\left(b\left(\frac{|x - x_0|}{S} - 1\right)\right)}
$$
(3.20)

Où  $x_0$  et x désignent respectivement la position du centre de gravité du volume considéré et la position courante de la coupe. S et b, quant à eux, sont les paramètres ajustables du modèle hyperbolique permettant un contrôle de sa forme et de son extension.

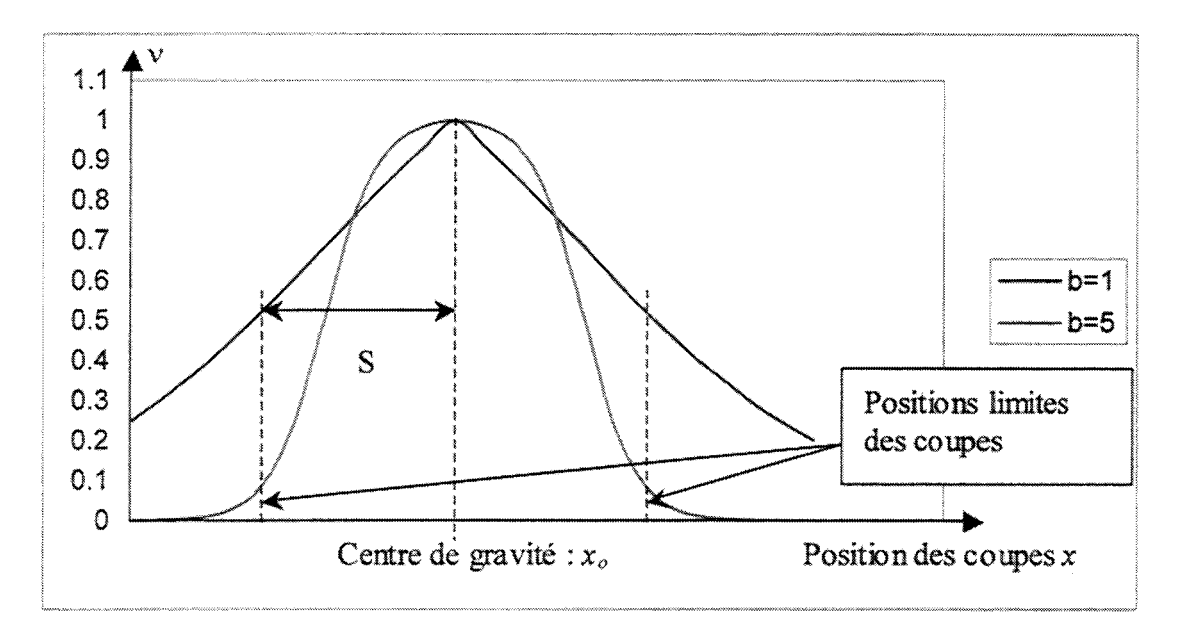

Figure 3. 17 : Profil de la fonction structurante

S et b sont choisis de manière à obtenir un degré d'appartenance de 0,5 aux centres des coupes situées aux extrémités du volwne. Ainsi S est égale à la distance entre le centre de gravité des coupes et la position limite de la première coupe contenant la structure. Le paramètre b est quant à lui fixé à la valeur 1 de manière à limiter la confiance aux extrémités du volume à 0.5.

Finalement, le degré de chaque sub-voxel s'obtient par:

$$
M_{sub-voxel}(x) = \mu_{sub-voxel}(x) \cdot v(x)
$$
\n(3.21)

où  $M_{sub-voxell}(x)$  désigne le degré d'appartenance final affecté au sub-voxel à la position *x*.

Cette méthode basée sur une approche floue présente 1 'avantage de tenir compte de 1' imprécision et de l'incertitude liées aux images. Cette méthode de reconstruction, permet la fusion multi-incidences et donc la détermination d'un volume d'intérêt par l'utilisation simultanée de séries axiale, sagittale et coronale.

Au final, une matrice 3D est obtenue où chaque sub-voxel calculé devient le volume élémentaire. Un degré d'appartenance compris entre 0 et 1 est ainsi affecté à chaque voxel composant la matrice 3D. De la même façon que pour la détermination des contours, les voxels sont finalement retenus comme appartenant au volume recherché *si* leur degré d'appartenance est supérieur à 0,5.

Ce volume fait l'objet d'une facettisation pour en faciliter la visualisation. L'iso-surface représentant l'enveloppe du volume est déterminée à partir des voxels ayant un degré d'appartenance égale à 0,5.

#### **3.3.3 Facettisation**

L'approche utilisée afin de facettiser le volume de sub-voxels est issue de l'algorithme du « *Marching Cube».* Cet algorithme a été initialement introduit par Wyvill [WYV1986] puis exploité par Lorensen [LOR1987] dans le cadre de l'imagerie médicale. C'est à ce dernier que l'on doit son appellation de« *Marching Cube».* 

La surface implicite est définie comme suit : si un sommet est à un potentiel supérieur au seuil et qu'un autre est à un potentiel inférieur au seuil, la surface coupe alors le cube (ou sub-voxel). Dans ce cas. il reste à déterminer un ensemble de facettes représentant l'intersection de la surface et du cube. Dans ce but nous utilisons une interpolation linéaire des potentiels des 8 sommets permettant ainsi d'évaluer les points d'intersections entre les arrêtes du cube et la surtàce implicite. Notons qu'il y a intersection si les potentiels des extrémités du cube sont répartis de part et d'autre du seuil définissant la surface. L'assemblage des points d'intersection pour former les segments s'effectue selon l'un des schémas suivants:

- **e** Potentiel> Seuil
- O Potentiel < Seuil

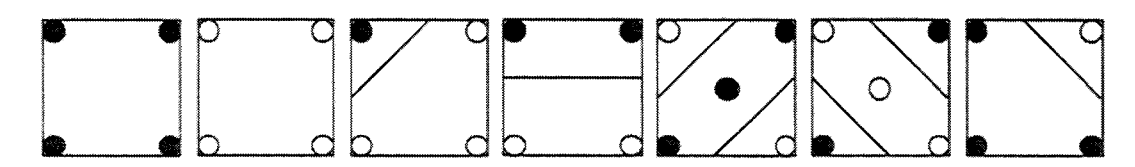

Figure 3. 18 : Représentation des 7 cas pour connecter les points d'intersection sur les faces du cube

L'assemblage de ces segments pour former les facettes est effectué en créant des listes fermées de segments connexes. Les 256 facettisations possibles peuvent être représentées par les 14 cas de la figure 3.19, les 242 autres cas peuvent être obtenus par rotation ou symétrie.

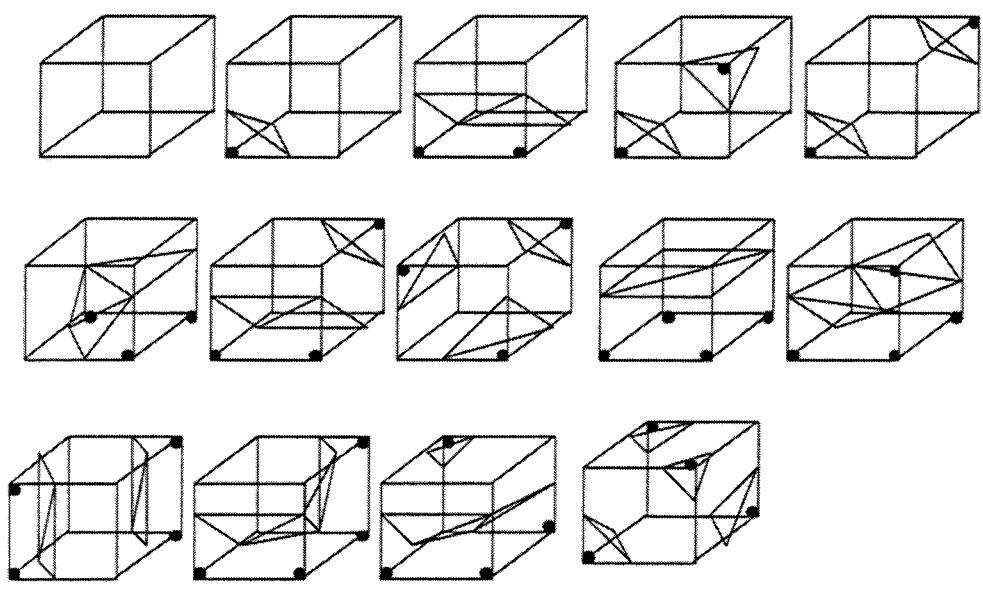

Figure 3. 19 : Différentes triangulations du cubes

Ainsi en adoptant un modèle d'illumination [PH01975] et un rendu [GOU1971] des facettes. il devient possible de visualiser le volume dans un espace tridimensionnel (figure 3.20 et 3.21)

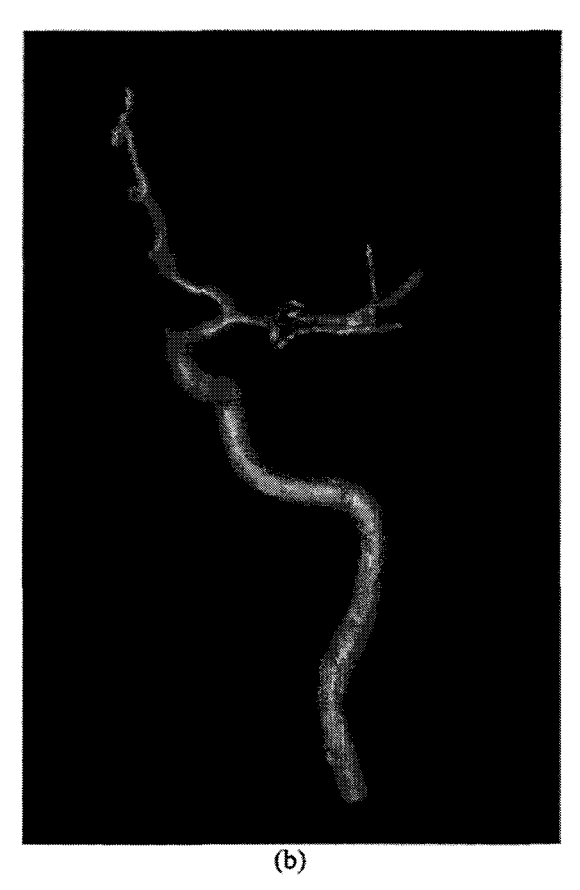

Figure 3. 20: Visualisation du volume reconstruit pour un morceau de l'arbre vasculaire d'un patient

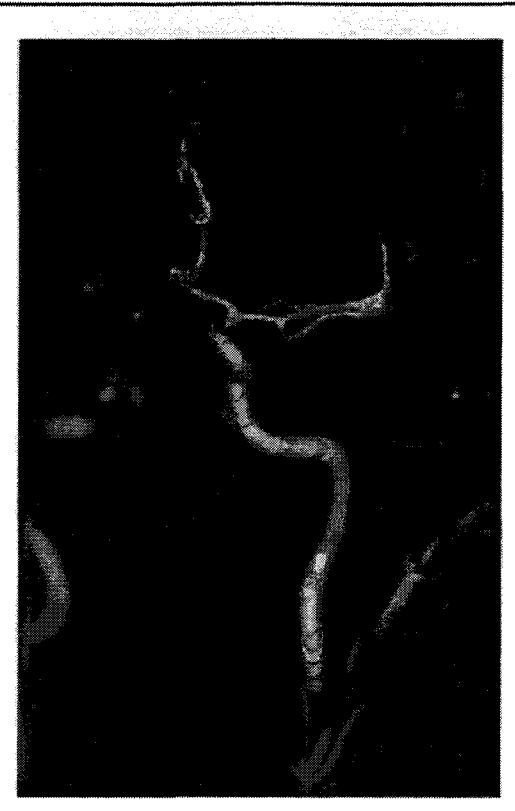

Figure 3. 21 : Visualisation du volume avec une coupe native de l'examen ARM

# **3.4 Définition des paramètres de recalage**

Nous allons définir l'ensemble des notations et conventions employées dans la suite de ce chapitre, puis nous allons introduire les paramètres recherchés lors du recalage.

Le référentiel lié à l'IRM est défini par le Repère IRM  $(R_{IRM})$ , de même que pour le référentiel lié à l'ARX, défini par le Repère ARX *(R<sub>ARX</sub>)*.

Dans notre méthode, le volume vasculaire de référence reconstruit va permettre d'établir un lien physique entre les deux modalités à la manière d'un dispositif externe de repérage. Cette référence anatomique sera commune à l'IRM et l'ARX. Nous définissons le Repère Anatomique *(RA),* lié à cette référence vasculaire.

La position du référentiel anatomique dans  $R_{ARX}$  est décrite par trois translations et trois rotations. Ces transformations géométriques ainsi que les conventions liées à *Ra* sont illustrées sur la figure 3.22.

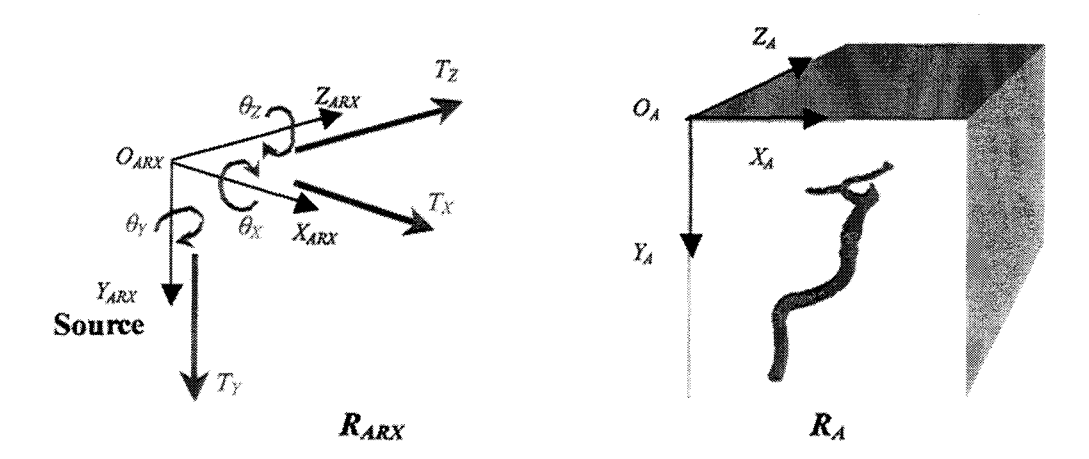

Figure 3. 22 : Description des transformations géométriques de  $R_A$  dans  $R_{ARX}$ 

Le centre de rotation choisi (pour plus de commodité) est le centre du cube englobant le volume anatomique : *ORet·* 

Les translations sont regroupées au sein d'un vecteur de déplacement :  $T = [T_x, T_y, T_z]^t$ .

Les rotations sont calculées à partir des matrices  $R(\theta_x, X), R(\theta_y, Y), R(\theta_z, Z)$ .

La matrice de changement de repère entre  $R_A$  et  $R_{ARX}$ ,  $M_{A\rightarrow ARX}$ , s'obtient à partir des relations 3.22 ci-dessous.

$$
R(\theta_x, X) = \begin{bmatrix} 1 & 0 & 0 & 0 \\ 0 & \cos(\theta_x) & -\sin(\theta_x) & 0 \\ 0 & \sin(\theta_x) & \cos(\theta_x) & 0 \\ 0 & 0 & 0 & 1 \end{bmatrix}
$$
  
\n
$$
R(\theta_y, Y) = \begin{bmatrix} \cos(\theta_y) & 0 & \sin(\theta_y) & 0 \\ 0 & 1 & 0 & 0 \\ -\sin(\theta_y) & 0 & \cos(\theta_y) & 0 \\ 0 & 0 & 0 & 1 \end{bmatrix}
$$
  
\n
$$
R(\theta_x, X) = \begin{bmatrix} \cos(\theta_z) & -\sin(\theta_z) & 0 & 0 \\ \sin(\theta_z) & \cos(\theta_z) & 0 & 0 \\ 0 & 0 & 1 & 0 \\ 0 & 0 & 0 & 0 \end{bmatrix}
$$
 (3.22)

Ainsi l'origine du repère  $R_A$ , après transformation, se déduit par :

$$
O'_{A} = [R(\theta_x, X) \cdot [R(\theta_y, Y) \cdot [R(\theta_z, Z) \cdot ((O_A + T) - O_{Rot})]]] + O_{Rot}
$$
 (3.23)  
où  $O_A$ ' est la nouvelle position de  $R_A$  dans  $R_{ARK}$ .

De même pour les vecteurs directeurs du repère :

$$
X'_{A} = [R(\theta_x, X) \cdot [R(\theta_y, Y) \cdot [R(\theta_z, Z) \cdot (X_A - O_{Rot})]]] + O_{Rot}
$$
(3.24)

où  $X_A$ ' est le nouveau vecteur directeur  $X_A$  de  $R_A$  dans  $R_{ARX}$ . (idem pour  $Y_A, Z_A$ )

La matrice de changement de repère  $M_{A\rightarrow ARX}$  devient donc :

$$
M_{A\to ARX} = \begin{bmatrix} X'_A x & Y'_A x & Z'_A x & O'_A x \\ X'_A'y & Y'_A y & Z'_A y & O'_A y \\ X'_A' z & Y'_A Z & Z'_A z & O'_A z \\ 0 & 0 & 0 & 1 \end{bmatrix}
$$
 (3.25)

La matrice de changement de repère entre  $R_A$  et  $R_{IRM}$  est appelée  $M_{A\rightarrow IRM}$ . Cette matrice est implicitement obtenue après la reconstruction tridimensionnelle du volume. En effet le volume vasculaire étant reconstruit à partir des données IRM, sa position et son orientation sont connues dans le référentiel lié à I'imageur puisque chaque donnée constituant la référence anatomique est identifiée dans l'examen ARM.

D'après la matrice  $M_{A\rightarrow ARX}$  définie en (3.25), il est alors possible d'effectuer le changement de repère entre IRM et ARX. La relation (3.26) illustre le passage d'un point de R<sub>IRM</sub> vers R<sub>ARX</sub>.

$$
P_{ARX} = M_{A \to ARX} \cdot [M_{IRM \to A} \cdot P_{IRM}], \text{ ou } M_{IRM \to A} = M_{A \to IRM}^{-1}
$$
 (3.26)

Inversement, la relation (3.27) illustre le passage d'un point en ARX vers IRM.

$$
P_{\text{IRM}} = M_{A \to \text{IRM}} \cdot [M_{\text{ARX} \to A} \cdot P_{\text{ARX}}], \text{ où } M_{\text{ARX} \to A} = M_{A \to \text{ARX}}^{-1}
$$
(3.27)

Le recalage entre les deux modalités consiste en la recherche des douze paramètres composant la matrice de changement de repère: *MA....,.ARX·* Comme nous l'avons montré cidessus, ces paramètres peuvent se déduire de trois rotations et trois translations. Ainsi, le meilleur positionnement du volume dans l'espace ARX permettra une mise en correspondance entre ARX et IRM. Dans la suite, nous détaillons l'approche adoptée pour rechercher  $\theta_x$ ,  $\theta_y$ ,  $\theta_z$ ,  $T_x$ ,  $T_y$  et  $T_z$  qui permettront de calculer les douze paramètres de la matrice de changement de repère.

### **3.5 Recalage 2D 1 3D**

Le processus de recalage se déroule en plusieurs étapes. Par des considérations géométriques le jeu de paramètres est initialisé automatiquement, puis un premier recalage grossier est effectué. Le recalage est ensuite affmé au moyen d'une procédure d'optimisation. Avant de détailler chacune d'entres elles, nous détaillons l'algorithme de projection nécessaire à chaque étape de recalage.

#### **3.5.1 Projection du volume**

Le choix de l'algorithme de projection dépend majoritairement de la précision et de la rapidité d'exécution souhaitées pour le recalage. Dans notre cas, la projection est appliquée au volume de voxels plutôt qu'à l'iso-surface. En effet, le volume peut

apparaître fragmenté, ce qui parasite la reconstruction de surface. Par ailleurs, Pisosurface n'est qu'une approximation de l'enveloppe du volume et n'est utilisée qu'à des fins de visualisation.

Comme cela a été précisé, le modèle appliqué est la projection conique. La figure 3.23 en rappelle brièvement le principe.

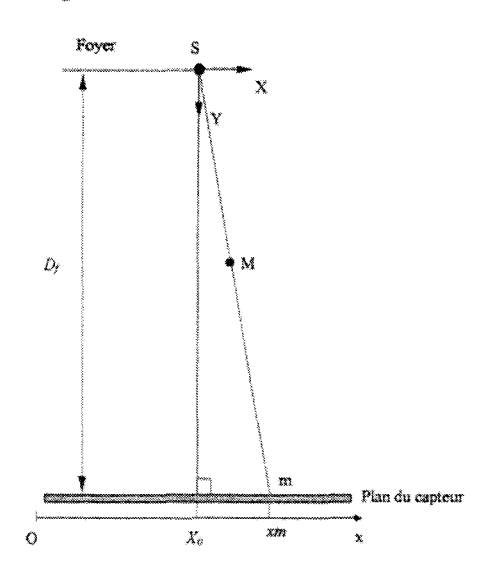

Figure 3. 23 : Projection conique

Les coordonnées de m, projection du point M situé dans l'espace ARX, se déduisent par les relations détaillées en (3.28).

$$
x_m = X_0 + \frac{D_f \cdot X_M}{Z_M} \text{ et } Y_m = Y_0 + \frac{D_f \cdot Y_M}{Z_M} \tag{3.28}
$$

avec  $x_m$  et  $y_m$  les coordonnées du point projeté m et  $X_M$ ,  $Y_M$  et  $Z_M$  les coordonnées du point M dans l'espace ARX

Il existe deux algorithmes de projection de volume : le « *ray casting* » et la projection de tous les voxels du volume.

Le « *ray casting»* [LEV1988] consiste à tracer des rayons à partir du foyer de projection jusqu'à l'image. Un rayon est tracé pour chaque pixel de l'image. Si l'image possède  $M$ lignes et N colonnes alors (M x N) rayons doivent être tracés. La valeur de chaque pixel de l'image est alors déduite de l'intersection du rayon correspondant avec le volume.

La projection de voxels consiste simplement à projeter chaque valeur en fonction de la position du voxel à partir des équations (3.28).

Nous sommes, ici, à nouveau confrontés à un compromis méthodologique entre précision et rapidité. Le *«ray-casting»,* parce qu'il couvre tout l'espace, effectue une projection complète du volume mais le calcul de tous les rayons nécessite un long traitement et fait apparaître de nombreuses redondances (tous les rayons ne sont pas utiles). La projection des voxels est plus rapide mais, si on se !imite à la définition initiale du volume, le résultat de la projection sera médiocre car tout le volume ne sera pas projeté.

Les deux algorithmes sont illustrés par la figure 3.24 où les carrés rouges symbolisent les

pixels affectés par la projection du volume selon la méthode utilisée :

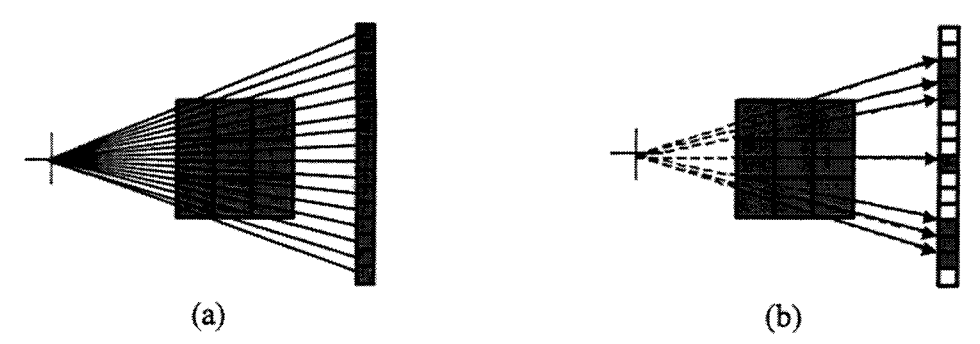

Figure 3. 24: Algorithmes de projection, (a) ray-casting, (b) projection des voxels

La solution que nous avons retenue est le second algorithme mais en adaptant la définition des voxels pour améliorer la qualité de la projection. En effet, lors de la projection, se pose un problème lié au fait que les définitions respectives des imageurs sont différentes. La définition des images ARX (environ 0.2 mm/pixel) est très fine comparée à celle des images ARM (l à 0.5 mm/pixel).

La figure 3.25 montre que sans un sur-échantillonnage du volume, la projection ferait apparaître des occlusions.

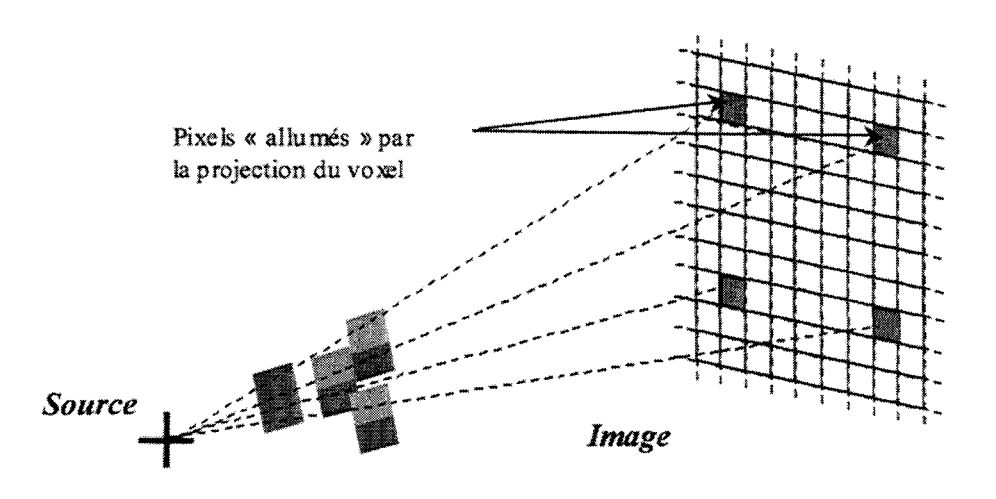

Figure 3. 25 : Illustration de la projection d'un voxel sans sur-échantillonnage

Le voxel sujet à la plus grande déformation est celui situé le plus proche du foyer de projection, comme nous pouvons l'observer sur la figure 3.25.

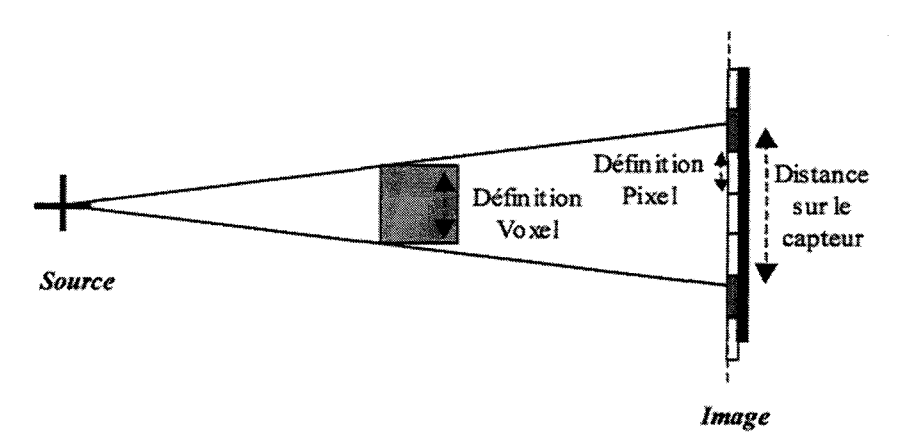

Figure 3. 26 : Estimation de la résolution idéale des voxels (pour 1 dimension)

Lors de la projection, en conservant la définition initiale du voxel on constate, sur l'exemple de la figure 3 .26, que seulement deux pixels sont « allumés » alors que cinq pixels devraient être modifiés par la projection. La méthode consiste alors à diviser ce voxel en sub-voxels pour en obtenir une projection complète sur l'image. La définition calculée sera appliquée à l'ensemble des voxels. Tout le volume sera alors rééchantillonné en sub-voxels.

En tenant compte de la distance que doit couvrir la projection d'un voxel sur le capteur image et de la définition du pixel du capteur nous sommes alors en mesure de calculer la taille du sub-voxel élémentaire. La définition du sub-voxel se déduit de celle du voxel et de la distance en pixels qu'il doit couvrir sur l'image.

De cette manière la définition à adopter pour la projection des voxels est calculée à partir de la relation suivante :

$$
Defvoxel = \frac{Definit}{d_p} \text{ avec } d_p = \frac{d_{proj}}{Defpixel}
$$
 (3.29)

Avec *Def<sub>voxel</sub>* la définition adoptée pour la projection, *Def<sub>init</sub>* la définition initiale des voxels, *Def<sub>pixel</sub>* la résolution d'un pixel,  $d_{proj}$  la distance en millimètres couvrant la projection du voxel et *dp* la même distance en pixel.

En appliquant cette relation dans les trois dimensions, chaque voxel est divisé en subvoxels élémentaires. Cette méthode pennet un calcul rapide et simple de la définition la mieux adaptée, ce qui pennet de l'appliquer à chaque nouvelle configuration du volume.

La figure 3.27 illustre la projection d'un voxel décomposé en sub-voxel.
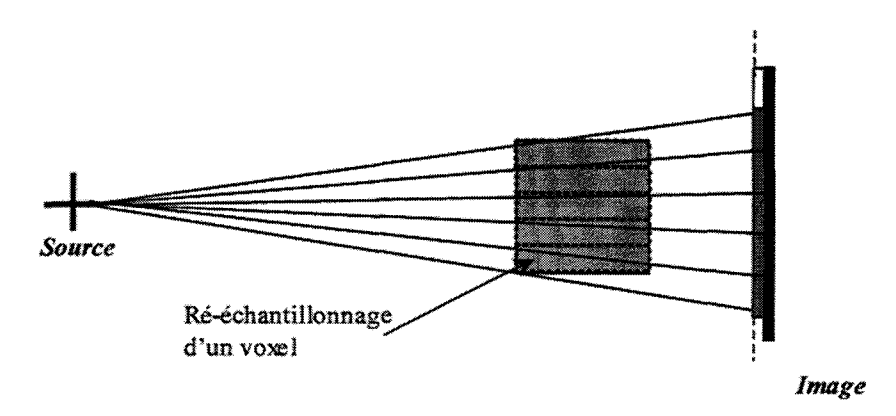

Figure 3. 27 : Illustration de la projection des sub-voxels

Dans l'exemple de la figure 3.27, la définition en *Y* du voxel a été recalculée. On constate alors que tout les pixels de 1' espace couvrant la projection du volume sont ici « *allumés* » contrairement à la figure 3.26.

Comme nous l'avons précisé précédemment le temps de calcul nécessaire à la projection du volume est un facteur déterminant pour un recalage rapide. Le temps de calcul, déjà considérablement réduit par rapport au « *ray-casting* » et pour un même résultat, peut encore être diminué si l'on considère qu'une projection binaire est suffisante pour comparer la référence vasculaire ARX avec la projection du volume. Dans ce cas, projeter tous les sub-voxels du volume ré-échantillonné est inutile puisque la projection des subvoxels appartenant à l'enveloppe du volume suffit à obtenir une image binaire. Donc chaque sub-voxel est projeté à condition qu'il satisfasse à un critère d'appartenance à 1' enveloppe.

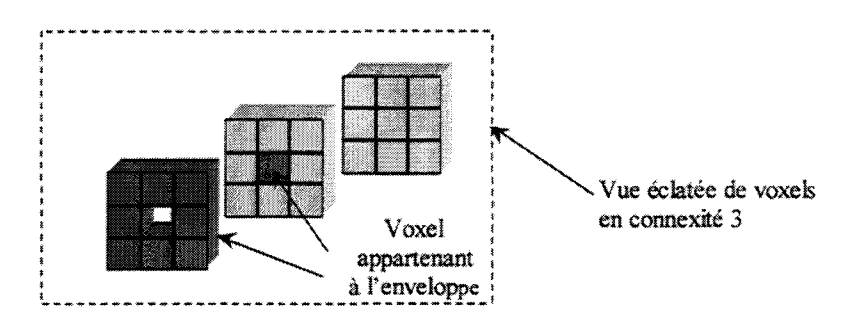

Figure 3. 28 : Cas limite d'appartenance à l'enveloppe du volume

Un sub-voxel appartient à l'enveloppe, et, est donc projeté, s'il possède au plus 25 voisins en connexité [3x3x3] (figure 3.28). En pratique ce critère retiendra plus de sub-voxels que nécessaire mais la projection demeure très rapide.

L'approche adoptée pour la projection résout de nombreux problèmes en termes de rapidité et de« fidélité» de la projection au volume. Comme observé sur la figure 329, aucune occlusion liée à la projection n'apparaît.

**Mise en Correspondance Tridimensionnelle** d~Images **Multimodales.** 

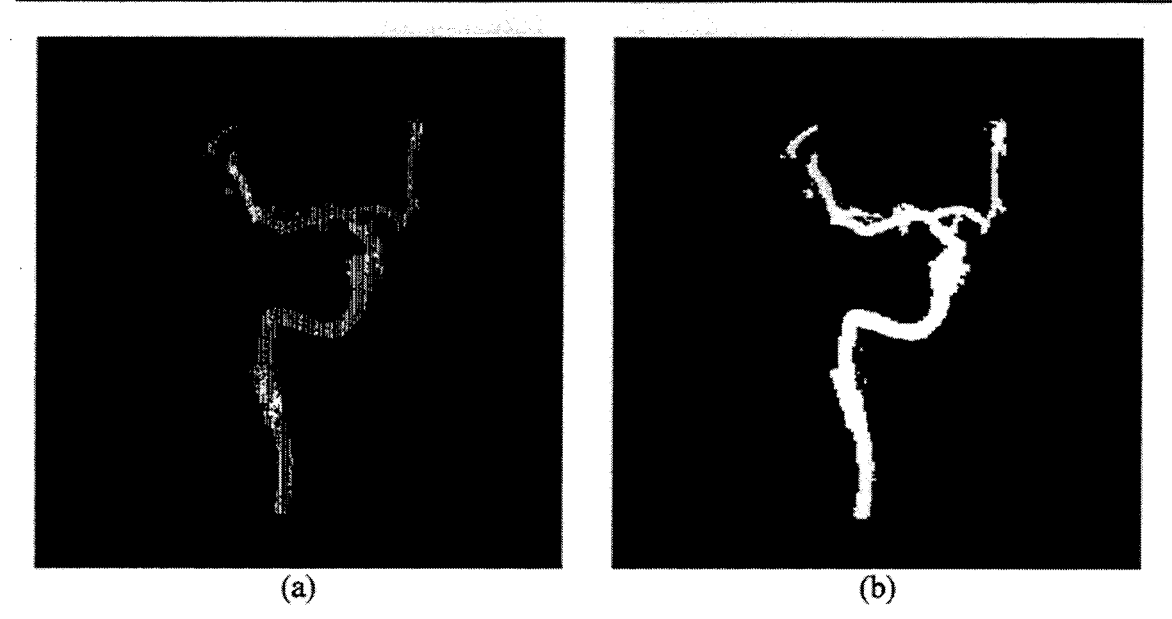

Figure 3. 29 : Projection de la référence vasculaire : (a) sans ré-échantillonnage, (b) avec

# **3.5.2 Mesure de similarité**

On recherche, nous l'avons vu, la meilleure correspondance entre image ARX et projection du volume défini en ARM. Cela revient à chercher le positionnement optimal du volume anatomique dans l'espace ARX. Cette recherche nécessite la minimisation d'une énergie ou d'un coût quantifiant la dissimilitude entre les images. Plusieurs critères peuvent être appliqués. Sans vouloir en faire une liste exhaustive, nous pouvons citer J'information mutuelle et le rapport de corrélation, qui sont abondamment employés en imagerie médicale.

L'information mutuelle [VI01997] estime la dépendance statistique, basée sur l'entropie, entre deux variables (images dans notre cas). Cette mesure de similarité a été appliquée dans l'imagerie médicale à plusieurs reprises [MAE1997], [WEL1997], notamment dans les approches « *intensity based* » déjà évoquées. Toutefois, elle semble être plus appropriée au recalage 3D-3D [PEN1998).

Le rapport de corrélation introduit par Roche [ROC 1998] mesure une dépendance fonctionnelle entre deux variables (contrairement au coefficient de corrélation [V AN 1994] qui mesure une dépendance linéaire). Roche a utilisé cette mesure dans le cadre de recalage inter-modalités entre IRM et images échographlques, mais on la retrouve également appliquée au recalage entre spectroscopie et échographie cardiaque [KYB2001].

Ces deux mesures semblent très performantes mais nécessitent de travailler sur l'intensité des images et donc impliquent que les niveaux de gris des différentes images aient une relation linéaire ou que les images soient issues d'un même phénomène physique. Notre approche n'exploite pas nécessairement les intensités des pixels entre ARM et ARX puisque la projection de la référence anatomique et la segmentation de l'ARX délivrent des images binaires. C'est pourquoi nous nous sommes orientés sur une mesure plus traditionnelle, l'écart quadratique (3.30).

$$
E(P) = \sum_{y} \sum_{y} \left( I(x, y) - I_p(x, y) \right)^2
$$
 (3.30)

où *l(x,y)* est le niveau de gris aux coordonnées *(x,y)* de l'image ARX et *lp(x,y)* est son homologue sur l'image du volume projeté. *lp* est obtenue à partir du vecteur de paramètres *P* composé des translations et des rotations, soit  $P=[T_x, T_y, T_z, \theta_x, \theta_y, \theta_z]^t$ .

EUe présente plusieurs avantages. Premièrement, cette mesure s'avère très sensible aux phénomènes de translation entre les images. Deuxièmement, son implémentation est très simple et ne requiert pas un calcul intensif. Cette dernière propriété est d'autant plus séduisante si l'on considère que l'objectif est de procéder au recalage en condition clinique et en quasi temps réel. Par ailleurs, même si cette mesure peut sembler à première vue « grossière », elle est appliquée couramment en imagerie satellitaire (SVE1978].

## **3.5.3 Positionnement initial**

L'objectif fixé est d'obtenir un recalage complètement automatique. Nous avons donc mis en place une procédure d'initialisation qui ne nécessite aucune intervention manuelle. L'orientation est d'abord définie en tenant compte des informations d'acquisition des images. Par exemple, si l'examen ARM disponible est effectué en corona! et que l'incidence ARX est une projection de face (angulation et rotation égales à  $0^{\circ}$ ) alors les angles de rotations ( *Bx. By, Bz)* sont initialisées à 0°. Par contre, si P ARM est réalisée en orientation sagittale (soit une rotation de 90° selon l'axe Y du repère anatomique  $(R_a)$ )  $\theta_Y$ est initialisé à 90°.

Une fois les angles de rotation initialisés, une première projection est calculée avec le vecteur de translation  $T = [0, 0, D<sub>f</sub>]$ , permettant ainsi une image du volume projeté dans sa globalité car dans cette position le volume est placé sur le plan de projection comme le montre la figure 3.30.

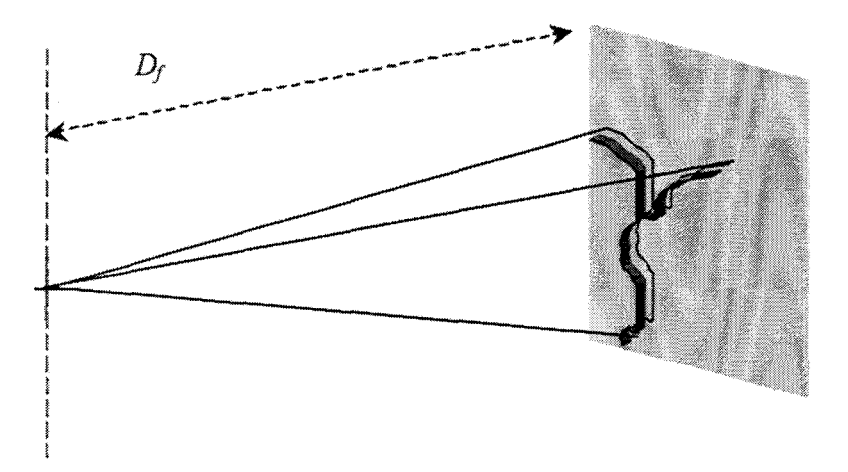

Figure 3. 30 : Positionnement initial du volume

Les images de projection et d'ARX obtenues sont balayées. Les premiers pixels appartenant respectivement à chaque forme permettent de calculer une erreur de translation du volume comme l'indique la figure suivante.

Mise en Correspondance Tridimensionnelle d'Images Multimodales.

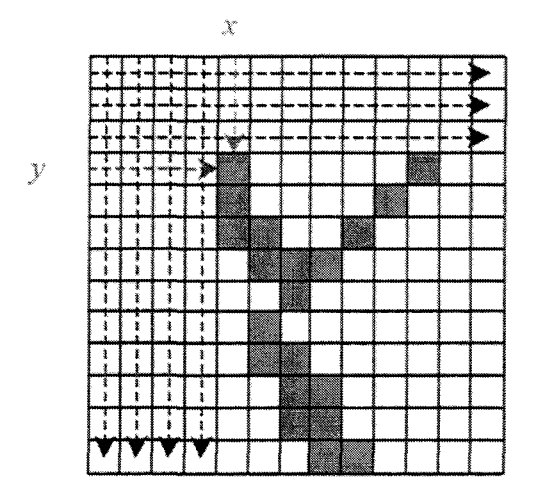

Figure 3. 31 : Recherche des formes projetées et calcul de l'erreur de translation

L'erreur de translation observée avec l'image ARX est introduite dans le vecteur T de sorte que le vecteur de translation soit alors :

$$
T = [t_x, t_y, D_f]^t \tag{3.31}
$$

La figure 3.32 illustre la correction à partir de  $t_x$  et  $t_y$ .

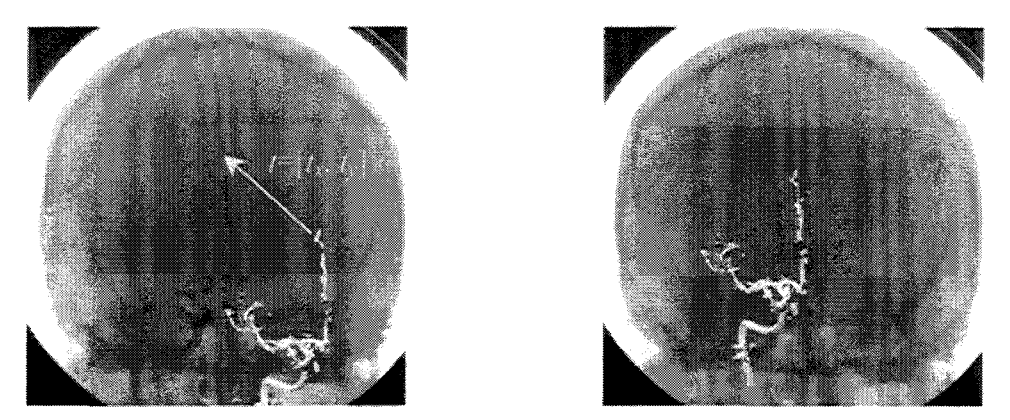

Figure 3. 32 : Projection du volume, (a) initiale, (b) après correction

Un« recalage préliminaire» est ensuite effectué pour restreindre l'espace de recherche de la solution. Un « recalage optimal » est enfin recherché. Ces deux étapes sont décrites dans les paragraphes suivants.

# **3.5.4 Recalage préliminaire**

Le recalage préliminaire se décompose lui même en deux étapes. Une exploration dichotomique des paramètres est d'abord effectuée. Puis, une analyse multi-résolution est appliquée en suivant le schéma du recuit simulé.

L'exploration dichotomique consiste à rechercher pour chacun des paramètres sa valeur optimale en conservant les autres constants. La recherche est bornée par les limitations physiques du systèmes (distance focale, rotation minimum et maximum de l'ARX ... ). Le recalage obtenu n'est qu'approximatif car les paramètres ne sont pas indépendants. Par exemple, une modification de la composante  $T<sub>Z</sub>$  du vecteur T fera apparaître, en plus de 1' effet de grossissement, un déplacement en *x* et *y* sur l'image de la projection du volume.

Cette déformation est décrite par les équations de projection (3 .28). Cela implique que la recherche de  $T_z$  devrait être accomplie simultanément avec  $T_x$  et  $T_y$ . Pour restreindre l'effet de cette déformation. l'objet détecté en ARX est translaté vers le centre de l'image. Cette manipulation, qui revient à recaler le centre de gravité de la forme sur le centre de l'image, est également réalisée après chaque projection. Ainsi, les deux formes étant situées dans un environnement commun. nous sommes en mesure d'étudier la composante  $T_z$  (par exemple) même si les composantes  $T_x$  et  $T_y$  ne sont pas encore ajustées. Nous illustrons le phénomène induit par la déformation et la démarche adoptée pour restreindre son effet à l'aide de la figure 3.33.

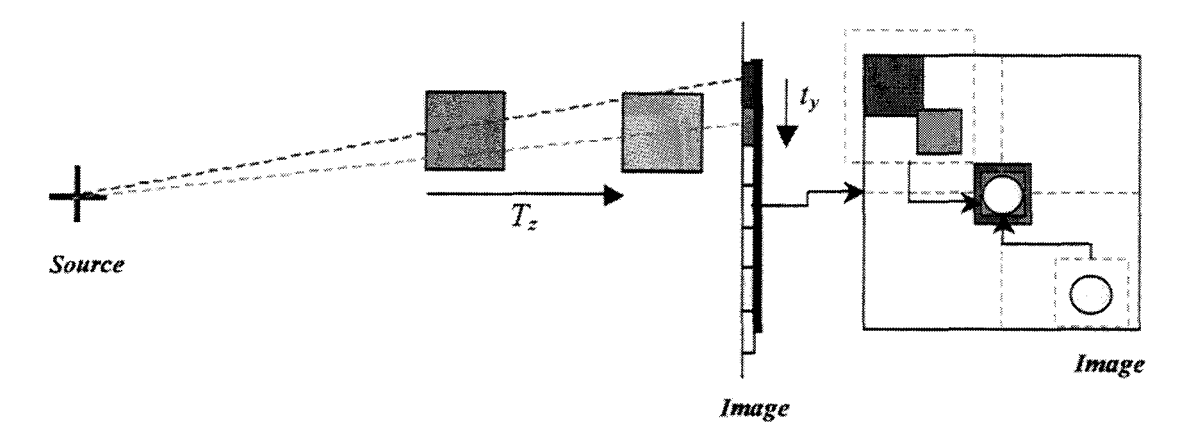

Figure 3. 33 : Déplacement de la projection du volume vers un centre commun avec l'objet ARX

La partie gauche de la figure montre ce qui est constaté lorsque le volume subit une translation à partir sa position initiale (carré rouge). La translation suivant le vecteur *Tz*  fait apparaître comme nous venons de l'énoncer un déplacement selon l'axe X et Y de l'image.

L'intérêt de repositionner la forme projetée au centre de l'image est illustrée par la partie droite de la figure. On peut observer que quels que soient les paramètres de projection du volume vasculaire (carrés vert et rouge), la comparaison avec l'objet ARX (disque jaune) est rendue possible si ce dernier est également positionné au centre de l'image.

La comparaison entre les objets ARX et ARM étant maintenant possible, une recherche itérative pour chaque composant peut être effectuée.

Plusieurs expériences préalables ont démontré l'importance de l'ordre de recherche des différentes composantes. Il est apparu plus efficace de chercher en premier lieu les composantes angulaires  $\theta_x$ ,  $\theta_y$ ,  $\theta_z$ , puis la composante  $T_z$  et enfin les composantes  $T_x$  et  $T_y$ .

Lors de la recherche des angles de rotation, la composante  $T<sub>z</sub>$  du vecteur de translation n'est pas encore ajustée de sorte que de la forme ARX et de la projection de la référence vasculaire peuvent apparaître de tailles différentes (figure 3.33). Dans ce cas, une mise à l'échelle est nécessaire pour comparer les deux formes. Elle est effectuée en utilisant la transformation affine suivante :

$$
M = \begin{bmatrix} a & 0 & 0 \\ 0 & a & 0 \\ 0 & 0 & 1 \end{bmatrix} \text{avec } a = \text{surface}(ARX) / \text{surface}(ARM) \tag{3.32}
$$

Les composantes de cette matrice de changement d'échelle sont simplement calculées à partir des différentes surfaces qui couvrent les deux formes. L'opérateur *surface* décrit le calcul de la surface couverte d'une part par l'objet ARX et d'autre part par la projection de l'objet ARM.

Notons finalement que le recalage des formes avec le centre de l'image n'est pas effectué pour la recherche de *Tx* et *T,v* puisqu'à ce stade la composante *T:* est déjà ajustée.

Les paramètres ainsi grossièrement déterminés vont faire l'objet d'une analyse multirésolution qui va améliorer ce recalage encore très éloigné de la solution optimale à ce stade.

L'analyse multi-résolution est un outil mathématique qui consiste à observer un signal ou une image selon différentes échelles. L'intérêt de cette approche est d'appréhender un problème de manière hiérarchique. Analyser des données à partir d'une résolution grossière, qui est progressivement affinée, permet ainsi des calculs moins intensifs et diminue la sensibilité aux minima locaux [MUS2000].

Notre approche repose sur un opérateur de changement de résolution et sur un schéma exploratoire utilisé lors de l'analyse.

Dans un souci de compromis entre temps de calcul et précision de recalage, l'opérateur de changement de résolution adopté consiste simplement à sous-échantillonner l'image en appliquant à chaque nouvel échantillon la moyenne des échantillons initiaux. La figure 3.34 illustre l'application de la transformation  $f^2$ , qui divise la résolution initiale d'une image par 2 dans chaque direction.

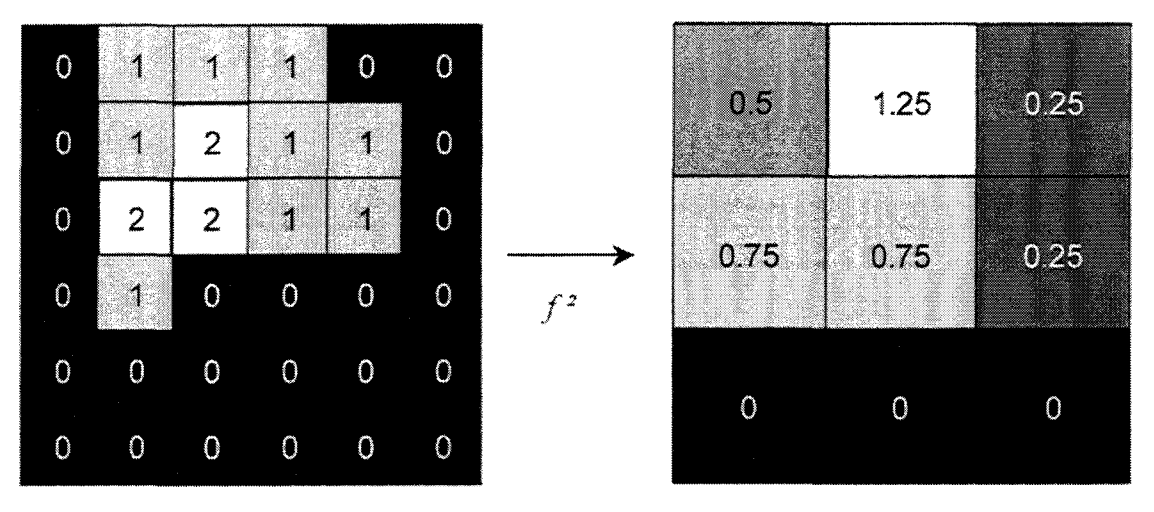

Figure 3. 34 : Opérateur  $f^2$  de changement de résolution

Notons que cc type de transformation n'est pas bijective donc non réversible.

Cette transformation est appliquée lors d'une exploration de l'espace des paramètres. L'exploration est conduite par un schéma emprunté au recuit simulé détaillé ci-dessous.

Rappelons que le recuit simulé [KIR1983] est une technique d'optimisation dérivée de la technique de détrempe en métallurgie. Elle consiste à laisser refroidir lentement une pièce métallique afin de l'amener à une configuration moléculaire plus compacte.

La méthode résulte de l'adaptation de l'algorithme de Metropolis [MET1953] qui permet une simulation d'atomes en équilibre à une température donnée. Initialement, le système considéré possède une énergie  $E$  et une température  $T$ . A chaque pas de l'algorithme, un léger déplacement est appliqué sur l'un des paramètres à optimiser. Si la nouvelle énergie qui en résulte est plus faible que la précédente, on accepte cette nouvelle configuration qui sert de point de départ à l'itération suivante. Dans le cas contraire, l'augmentation d'énergie est acceptée avec une certaine probabilité :

$$
P(\Delta E) = e^{\left(\frac{-\Delta E}{k_b T}\right)}\tag{3.33}
$$

où *P(d.E)* est la probabilité d'acceptation associée à la variation d'énergie &:, *Test* la température du palier à cet instant et *kb* la constante de Boltzmann.

Une valeur aléatoirement tirée sur [0 1] est comparée à la probabilité défmie en (3.33). Si cette valeur est inférieure à la probabilité d'acceptation, la nouvelle configuration est acceptée. L'examen de la valeur d'énergie à chaque pas est appelé Test de Metropolis.

Le processus est ensuite répété sur le palier de température jusqu'à atteindre un équilibre thermodynamique. Il est finalement stoppé lorsque ce dernier n'évolue plus pendant plusieurs paliers consécutifs.

Nous appliquons initialement J'opérateur de changement de résolution à partir de J'image native. A chaque palier de température, la transformation est ré-appliquée sur l'image native en augmentant la résolution jusqu'à ce que finalement la résolution originale soit atteinte (transformation nulle). La stratégie de décroissance adoptée est une décroissance linéaire car les autres méthodes testées (décroissance exponentielle par exemple) n'ont apporté aucune amélioration au cours du processus. L'évolution du système est dès lors régie par les relations suivantes :

$$
T_{n+1} = T_n \cdot 0.8
$$
  

$$
I \xrightarrow{f^{r-n}} I_n \text{ si } r \cdot n \ge 0
$$
 (3.34)

Où  $T_n$  désigne la température du palier *n*,  $I_n$  l'image ARX transformée par l'opérateur f r-n , r étant la résolution initiale de la recherche.

La minimisation de E décrite en (3.30), par une analyse multi-résolutions et conduite par un schéma recuit simulé, fournit les paramètres initiaux de la dernière étape dite de « recalage optimal ».

# **3.5.5 Recalage optimal**

 $\ddot{\phantom{0}}$ 

Parmi les nombreuses méthodes d'optimisation et pour des problèmes analogues de positionnement, Coste [COS1996] avait utilisé le recuit simulé pour affiner un repérage entre différentes incidences d'images ARX. Les résultats obtenus alors nous ont conduit à employer cette méthode. Malheureusement, elle ne s'est pas avérée applicable à notre étude à cause du trop grand nombre d'itérations nécessaires pour stabiliser la recherche.

La description des succès de ces stratégies basées sur le recuit simulé, pour ces problèmes de repérages. nous a néanmoins amené à rechercher une méthode combinant rapidité de convergence et exploration de l'espace des paramètres. Nous avons ainsi orienté notre choix vers le recuit simulé hybride (Hybrid Simulated Annealing, HSA), développé par

Salazar et Toral [SAL1997]. Cette technique d'optimisation présente notamment l'avantage de modifier tous les paramètres de façon simultanée et permet une stabilisation beaucoup plus rapide de la recherche. Un autre aspect intéressant est l'utilisation d'un tirage aléatoire, comme pour le recuit simulé standard, permettant ainsi de ne pas se stabiliser sur un minimum local.

La méthode HSA introduit un ensemble de variables appelées « moments », de la forme  $p \equiv (p_1, p_2, ..., p_N)$  et une fonction apparentée à un Hamiltonien  $H(x, p)$ , où x est le vecteur des *N* paramètres à optimiser :

$$
H(x, p) = E(x_1, x_2 \cdots, x_N) + \frac{1}{2} \sum_{i=1}^{N} p_i^2 = E(x) + \frac{p^2}{2}
$$
 (3.35)

*E(x)* est l'énergie calculée en fonction des *N* paramètres à optimiser (3.30). Ici, pest un vecteur composé d'un ensemble de valeurs aléatoires indépendantes distribuées selon une gaussienne de moyenne 0 et de variance égale à la température du système.

Les équations de mouvement d'Hamilton donnent :

$$
\dot{x}_i = +\frac{\partial H}{\partial p_i} \text{ et } \dot{p}_i = -\frac{\partial H}{\partial x_i}
$$
\n(3.36)

Nous pouvons dès lors écrire:

$$
\dot{x}_i = \frac{\partial \left(\frac{p^2}{2}\right)}{\partial p_i} = p_i \text{ et } \dot{p}_i = \frac{-\partial E(x)}{\partial x_i} = F(x_i)
$$
\n(3.37)

Comme  $\dot{x}_i = p_i$ , il vient immédiatement que  $\ddot{x}_i = \dot{p}_i = F(x_i)$ Où  $F(x)$  est la force agissant sur le paramètre  $x_i$ .

Ces équations sont ensuite intégrées numériquement en utilisant le schéma« *leap frog* » (littéralement *«saute mouton»)* [HUT1994]. Nous considérons les développements en séries de Taylor limités à l'ordre 2 de *x,* et *pi* (3.38).

$$
x_i(t_0 + \delta t) = x_i(t_0) + \delta t \cdot \dot{x}_i(t_0) + \frac{\delta t^2}{2} \cdot \ddot{x}_i(t_0)
$$
  
\n
$$
p_i(t_0 + \delta t) = p_i(t_0) + \delta t \cdot \dot{p}_i(t_0) + \frac{\delta t^2}{2} \cdot \ddot{p}_i(t_0)
$$
\n(3.38)

Où  $x_i(t_0+\delta t)$  est la nouvelle valeur de  $x_i$  à l'instant  $t_0+\delta t$ ,  $\delta t$  désignant le pas élémentaire de variation et t*0* l'instant initial.

Pour alléger l'écriture des relations, prenons comme notation:

$$
x'_{i} = x_{i}(t_{0} + \delta t) \text{ et } x_{i} = x_{i}(t_{0})
$$
  
\n
$$
p'_{i} = p_{i}(t_{0} + \delta t) \text{ et } p_{i} = p_{i}(t_{0})
$$
\n(3.39)

Il vient alors :

$$
x'_{i} = x_{i} + \delta t \cdot \dot{x}_{i} + \frac{\delta t^{2}}{2} \cdot \ddot{x}_{i}
$$
  
\n
$$
p'_{i} = p_{i} + \delta t \cdot \dot{p}_{i} + \frac{\delta t^{2}}{2} \cdot \ddot{p}_{i}
$$
\n(3.40)

A partir de (3 .3 7), nous pouvons donc écrire :

$$
x'_{i} = x_{i} + \delta t \cdot p_{i} + \frac{\delta t^{2}}{2} F(x_{i})
$$
  

$$
p'_{i} = p_{i} + \delta t \cdot F(x_{i}) + \frac{\delta t^{2}}{2} \ddot{p}_{i}
$$
 (3.41)

Si l'on considère que  $\ddot{p}_i$  peut s'écrire :

$$
\ddot{p}_i = \frac{\dot{p}_i' - \dot{p}_i}{\delta t} = \frac{F(x_i') - F(x_i)}{\delta t}
$$
\n(3.42)

nous obtenons chaque nouvelle valeur de p *'t* par :

$$
p'_{i} = p_{i} + \delta t \cdot F(x_{i}) + \frac{\delta t^{2}}{2} \cdot \frac{F(x'_{i}) - F(x_{i})}{\delta t} = p_{i} + \frac{\delta t}{2} \cdot [F(x_{i}) - F(x'_{i})]
$$
(3.43)

A partir de (3.41) et (3.43), chaque nouvelle configuration du système est finalement donnée par (3.44).

$$
x'_{i} = x_{i} + \delta t \cdot p_{i} + \frac{\delta t^{2}}{2} F(x_{i}) \quad \forall i = 1 \cdots N
$$
  
\n
$$
p'_{i} = p_{i} + \frac{\delta t}{2} \cdot [F(x_{i}) - F(x'_{i})] \quad \forall i = 1 \cdots N
$$
\n(3.44)

Dans notre cas,  $N=6$  et le vecteur *x* est composé des paramètres de translation  $(T_x, T_y, T_z)$ et de rotation  $(\theta_x, \theta_y, \theta_z)$ .

Chaque nouvelle configuration donnée par (3.44) est acceptée selon une probabilité évaluée en fonction de la variation de l'Hamiltonien.

$$
h(x'|x) = \min(1, P(\Delta H)) \text{ avec } P(\Delta H) = e^{\frac{-\Delta H}{T}} \text{ et } \Delta H = H(x', p') - H(x, p) \tag{3.45}
$$

Notons que la probabilité d'acceptation utilise l'Hamiltonien  $H(x,p)$  au lieu de  $E(x)$ appliquée dans les méthodes standards.

Comme pour le recuit simulé standard, il convient de définir les conditions initiales du processus d'optimisation. En effet, la principale difficulté d'utilisation de ces méthodes est liée à la définition de la température initiale, du nombre de pas par palier de température, du pas d'échantillonnage  $\delta t$ . Toutefois, la méthode HSA ne nécessite pas la définition d'un pas de variation élémentaire des paramètres, leur modification étant conduite par la force, *F(xJ,* appliquée sur chacun d'eux.

Pour déterminer les paramètres initiaux de l'algorithme, on fait appel à des choix

empiriques. Gibon [GIBI993], [GIBI995] et plus récemment Kulik [KUL200l], [KUL2002] proposent une méthode pour initialiser la température initiale. Un ensemble de tirages aléatoires est effectué autour de la configuration initiale de manière à faire varier les paramètres à optimiser. La température initiale est alors calculée de manière à accepter à 90% l'énergie maximum résultante de ce tirage aléatoire. La décroissance de la température est choisie linéaire comme pour l'analyse multi-résolutions.

Ainsi, pour chaque configuration donnant un  $\Delta H$  positif, un tirage aléatoire est effectué. Si le résultat est inférieur à la probabilité donnée par (3.45), la nouvelle configuration est acceptée, sinon elle est refusée et un nouveau tirage aléatoire des composantes du vecteur p est effectuée. Au terme du processus, lorsque la stabilité est atteinte, les 6 paramètres rigides nécessaires au recalage sont obtenus.

Si l'on souhaite observer plus en détail les performances de l'algorithme HSA, on peut se référer à l'Annexe 2 dans laquelle une comparaison numérique entre la méthode HSA et le recuit simulé standard est proposée.

# **3.6 Conclusions**

Nous avons présenté ici notre approche afm de recaler des données 3D et 2D dans le contexte médical de mise en correspondance ARX - ARM. Le système liant les deux modalités est décrit par les paramètres de translation et de rotation. Il permet une exploitation des données propres à chaque système. La mise en œuvre de différentes solutions de mise en correspondance est exposée dans le chapitre 5.

Nous qualifions cette approche d'hybride car elle utilise des propriétés propres aux techniques illustrées au chapitre 2, telles que la segmentation des données tomographiques (ARM) et une approche basée sur des régions plutôt que sur des formes (squelettes). L'utilisation de ces propriétés apporte un. niveau de précision semblable à celle décrite par les méthodes dites « *intensity based* », tout en étant plus rapide.

Nous avons introduit cependant une étape de segmentation relative aux images ARX. Comme nous l'avions précisé, cette segmentation n'est pas indispensable mais amène une meilleure cohérence lors de la comparaison des données, entraînant de fait une convergence plus rapide de l'optimisation. De plus, la segmentation peut être réalisée aisément car les images ARX présentent une excellente résolution et un niveau de contraste qui s' améliore d'année en année grâce aux innovations apportées aux générations successives d' imageurs.

Il convient de souligner que la projection du volume par génération de DRR n'a pas été introduite dans la chaîne de traitement pour plusieurs raisons. Premièrement, la DRR nécessite un calcul intensif qui augmente considérablement le temps de traitement. Une projection «binaire» a été donc été préférée. Deuxièmement, les modalités d'imagerie utilisées ne sont pas régies par les mêmes phénomènes physiques or la DRR n'est applicable que pour un recalage entre images obtenues au moyen de rayons·X.

Notons enfin que la méthode exposée est non supervisée et ne nécessite aucune intervention manuelle lors des étapes de recalage. L'initialisation de la recherche et les étapes postérieures sont entièrement automatiques, contrairement aux méthodes « *featurebased* » qui nécessitent le plus souvent une initialisation manuelle.

# **Chapitre 4 Résultats**

La validation d'une méthode de recalage passe inévitablement par la quantification de la précision et l'estimation de la robustesse. Ce chapitre présente les performances de notre approche hybride et les confronte aux méthodes iconiques et géométriques.

Plusieurs jeux de données sont utilisés de manière à observer et analyser précisément les résultats.

Un fantôme d'arbre vasculaire est utilisé pour observer deux critères de validation. La géométrie connue du fantôme permet d'abord d'appréhender la precision d'appareillement de vues stéréoscopiques. Puis, ce fantôme est utilisé pour évaluer la robustesse de la méthode. Le fantôme, nommé CORONIX<sup>®</sup>, est modélisé à partir de données réelles de vaisseaux coronaires et construit par stéréolithographie. L'étude de ce fantôme a été rendue possible grâce au concours du laboratoire CREATlS (Lyon), propriétaire du fantôme, qui, en nous le confiant, nous a permis d'acquérir des images selon plusieurs modalités.

Comme le propose Mc Laughlin [LAU2001] dans un travail de recalage 2D/3D vasculaire, un autre critère de comparaison est la précision de re-projection. Des points connus dans J'espace sont projetés sur l'image ARX native. L'écart entre les points 3D projetés et les points 2D initiaux est calculé en vue d'évaluer la précision du recalage. Pour ces tests, deux jeux de données sont utilisés : des images générées à partir d'un modèle numérique d'arbre vasculaire et des images de cas cliniques.

Les cas réels proviennent d'images acquises selon un protocole clinique déjà en cours et défini par les praticiens. Aucune contrainte particulière n'a été requise pour l" acquisition de ces images. Seuls trois marqueurs multimodalités ont été placés sur la peau du patient pour avoir des points facilement identifiables dans les deux modalités. Dans ces conditions, l'expérimentation effectuée n'a pas besoin de solliciter l'avis du Comité Consultatif de Protection des Personnes pour la Recherche en Biologie (CCPPRB).

L'application de la méthode à l'ensemble de ces données a pour objectif de ne pas s'isoler dans des cas particuliers et montre l'adaptabilité de l'approche hybride.

Ce présent chapitre s'organise comme suit. La méthode de recalage 2D/3D est illustrée au travers du premier paragraphe qui présente les différentes phases de l'algorithme, de l'initialisation au recalage optimal. Les résultats issus du modèle numérique sont ensuite présentés. Les résultats en termes de précision d'appariement et de robustesse à partir des données du fantôme sont ensuite détaillés. Nous évaluons finalement la précision à partir d'images cliniques.

Les différents résultats sont illustrés à l'aide de l'erreur entre valeurs théoriques et valeurs mesurées. De ces valeurs sont extraits la mesure RMS (Root Mean Square, racine carré de la moyenne des erreurs quadratiques), l'erreur maximum et l'écart type calculés sur l'erreur.

# **4.1 Visualisation des différentes étapes**

On illustre ici au travers d'exemples pratiques, les différents stades de l'approche hybride. Les trois étapes (initialisation, analyses dichotomique et multi-résolution, optimisation) sont montrées à la fois pour un fantôme vasculaire et pour un cas réel (patient).

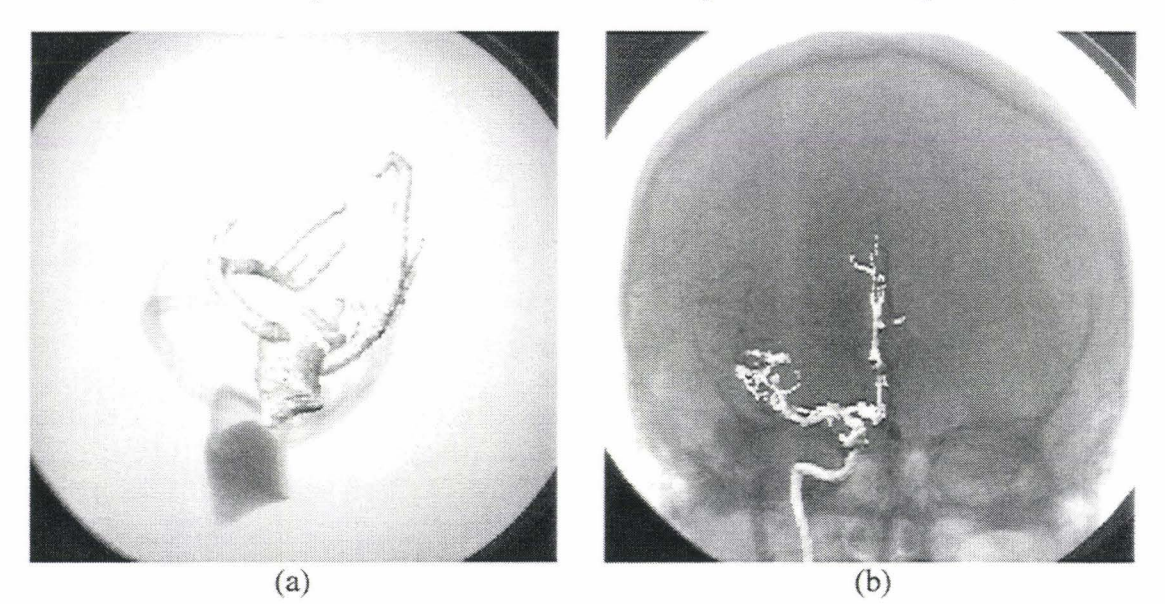

Figure 4. l :Positionnement initial du volume, (a) fantôme, (b) patient

Sur la figure 4.1, on constate que lors de l'initialisation, l'objet 3D est placé dans l'espace selon une position à peu près cohérente. Sa projection est centrée sur l'image mais avec un grandissernent trop faible.

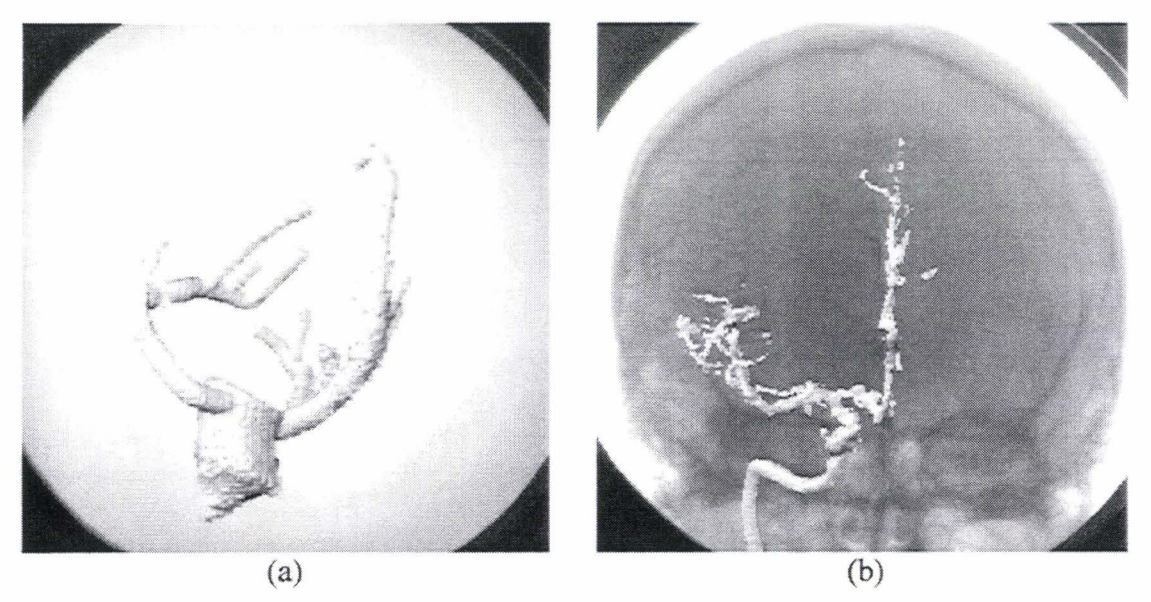

Figure 4. 2 : Après analyse dichotomique et analyse multi-résolution, (a) fantôme, (b) patient

La figure 4.2 montre le recalage grossier obtenu par les analyses dichotomiques et multirésolution employées pour l'optimisation des différents paramètres.

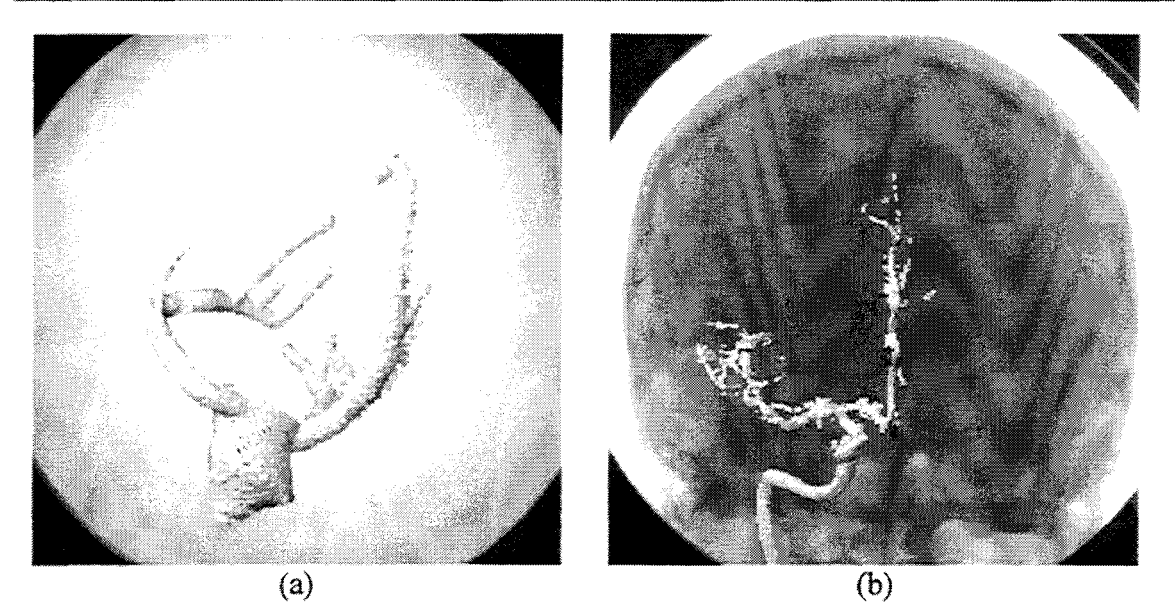

**Figure 4. 3: Après optimisation. (a) fantôme,** (b) **patient** 

La figure 4.3 montre le résultat optimal du recalage obtenu par la méthode HSA.

Les valeurs numériques des paramètres et les caractéristiques des images natives sont détaillées dans l'annexe 3 décrivant l'environnement et l'implémentation sur calculateur.

# **4.2 Images de Modèles**

Nous avons généré des images virtuelles de façon à soumettre l'approche hybride à un test de précision de re-projection en fonction du bruit présent dans les images. Des images ARX et ARMont été créées à partir d'un modèle de structure vasculaire issu de cas réels.

Nous utilisons un modèle numérique qui permet de paramétrer librement les images. La présence de bruit dans l'image peut artificiellement être augmentée et le nombre de points 3D utilisés, pour estimer la précision, peut être fixé sans aucune contrainte d'acquisition.

# **4.2.1 Création des images**

Le modèle numérique de la structure a été conçu à partir de données relevées sur des examens angiographiques réels. Trois marqueurs externes ont été virtuellement positionnés autour de cette structure.

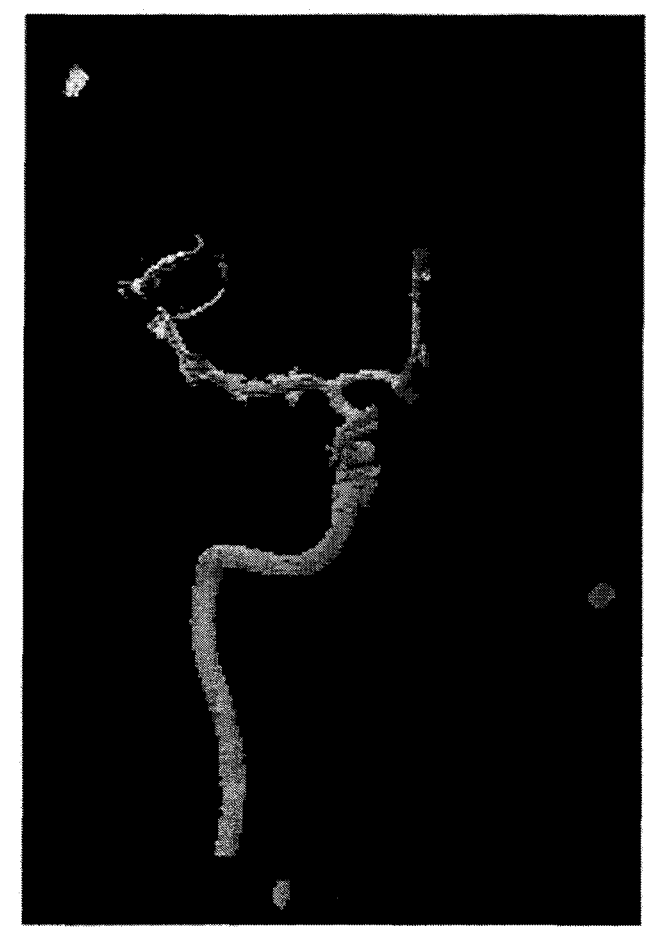

**Figure 4. 4 : Modèle 3D de la structure vasculaire** 

Les images ARX ont été créées à partir de projections coniques (cf. Chapitre 1 et 3). Les pixels de l'image ARX sont calculés, selon un facteur d'atténuation exponentielle, en tenant compte de tous les voxels appartenant à la structure vasculaire et rencontrés le long de chaque rayon de projection. Cette technique s'apparente à la DRR (Digitally Reconstructed Radiography) [BROI996), présentée au chapitre 2 et utilisée en radiothérapie. Un pixel est donc obtenu à partir de la relation suivante :

$$
I_{ARX}(x, y) = \int_{source}^{image} e^{\mu V(z)} dz
$$
 (4.1)

où  $I_{ARK}(x, y)$  est le niveau de gris donné au pixel de l'image ARX aux coordonnées  $(x, y)$ ,  $\mu$ est un facteur d'atténuation que nous avons fixé empiriquement à 1.8 pour nos tests, *V(z)*  est la valeur (0 ou 1) du voxel à la position *z* sur le rayon issu de la source et allant aux coordonnées *(x,y)* de l'image.

Les paramètres du système simulé sont similaires aux cas cliniques que nous avons pu observer pendant cette étude. Dans l'exemple que nous présentons ici, la distance entre source et capteur virtuels a été fixée à 1100 mm et des projections de face et de profil ont été créées comme en routine clinique (angulation =  $0^{\circ}$ , rotation =  $0^{\circ}$  puis 90°). Pour les tests, la taille de la matrice image a été fixée à 512x512 pixels, le champ de vue (Field Of View, FOV) 200x200 mm soit un pixel carré d'environ 0.39 mm. La figure 4.5 illustre le résultat de la génération d'une ARX virtuelle créée à partir du modèle.

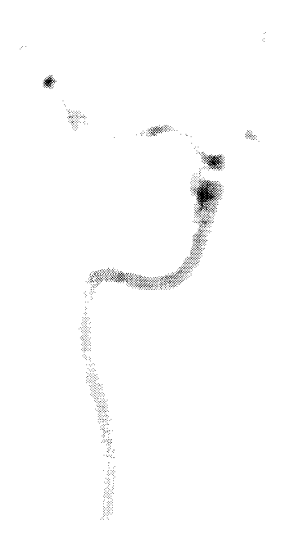

Figure 4. 5 : ARX virtuelle obtenue à partir du modèle de structure vasculaire

L'examen ARM virtuel à été créé dans les trois orientations coronale, sagittale et axiale. Chaque image est créée à partir de l'intersection du plan avec le volume selon l'orientation considérée et en fonction de sa position dans l'espace défini par le volume vasculaire. L'épaisseur des coupes et la définition des pixels ont été fixées selon la taille des voxels composant la structure vasculaire. Le principe de reconstruction des images ARM est schématisé par la figure 4.6.

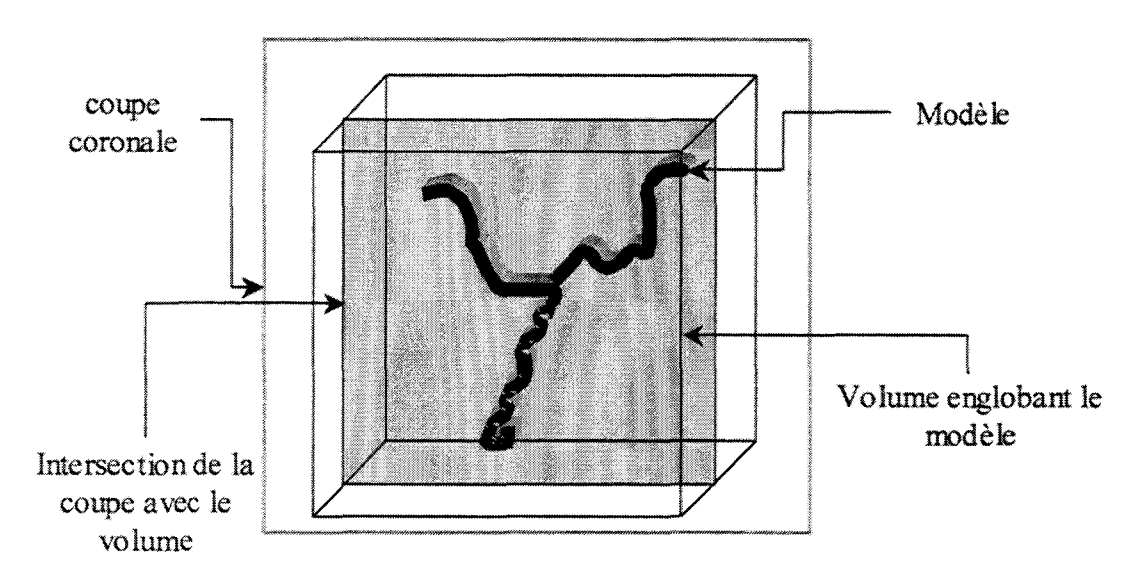

Figure 4. 6 : Reconstruction d'une coupe ARM

Les voxels étant isotropes nous obtenons. pour les séries d'images, une taille de pixel et une épaisseur de coupe de 0.52 mm. Le résultat est illustré par la figure 4.7 où une coupe coronale et l'image MIP issues du même examen sont montrées.

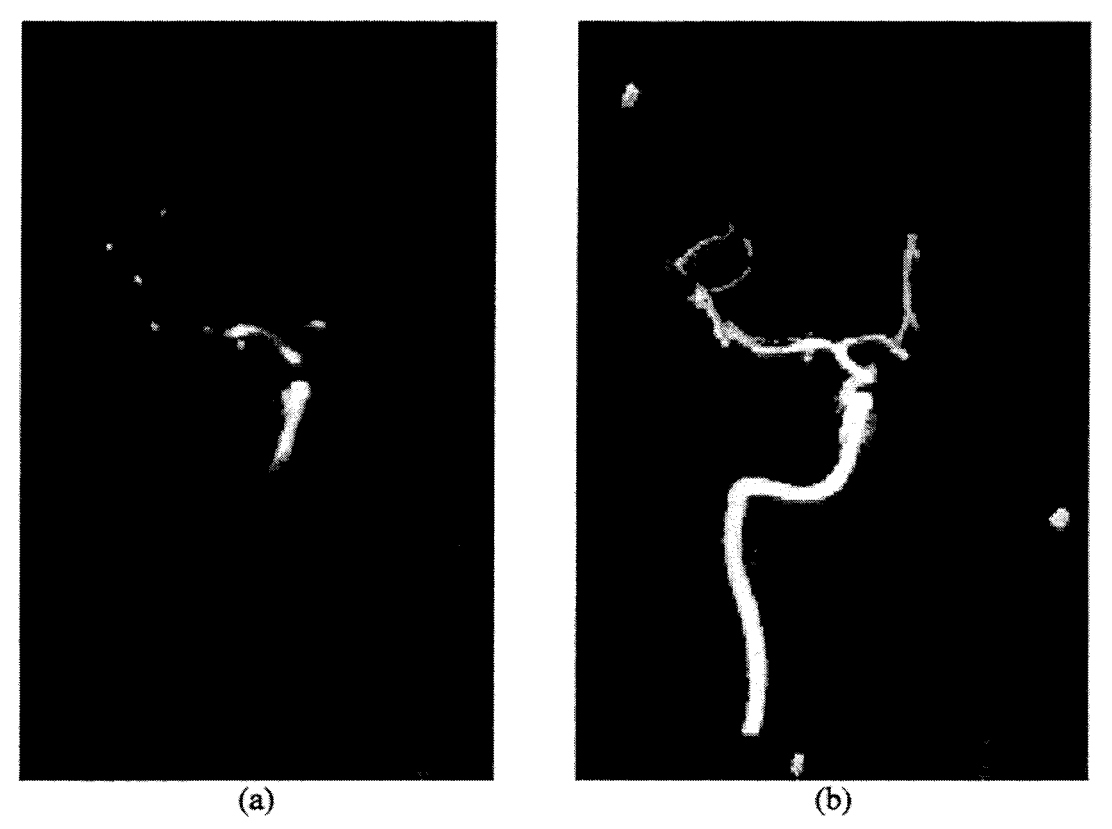

Figure 4. 7 : (a) Coupe coronale de l'ARM virtuelle, (b) Image MIP de l'examen

# **4.2.2 Protocole de validation en fonction du bruit**

Après la création des examens ARM et ARX, un bruit blanc additif a été ajouté sur chaque image. Le bruit est calculé à partir de la dynamique de l'image. La valeur des pixels est modifiée en ajoutant ou soustrayant une valeur aléatoire comprise entre 0 et un pourcentage du maximum de l'image, ce pourcentage définissant le niveau de bruit dans l'image. Chaque pixel est alors modifié par la relation suivante:

$$
I(x, y) = I(x, y) + A \cdot B \text{ et } B = k \cdot \max(I)
$$
\n(4.2)

où *A* est une valeur aléatoire comprise entre -1 et 1, *k* est le pourcentage de bruit souhaité et max(/) désigne le niveau de gris maximum rencontré sur l'image considérée.

La figure 4.8 présente le résultat obtenu pour une projection ARX et pour une coupe ARM avec  $k=20%$ .

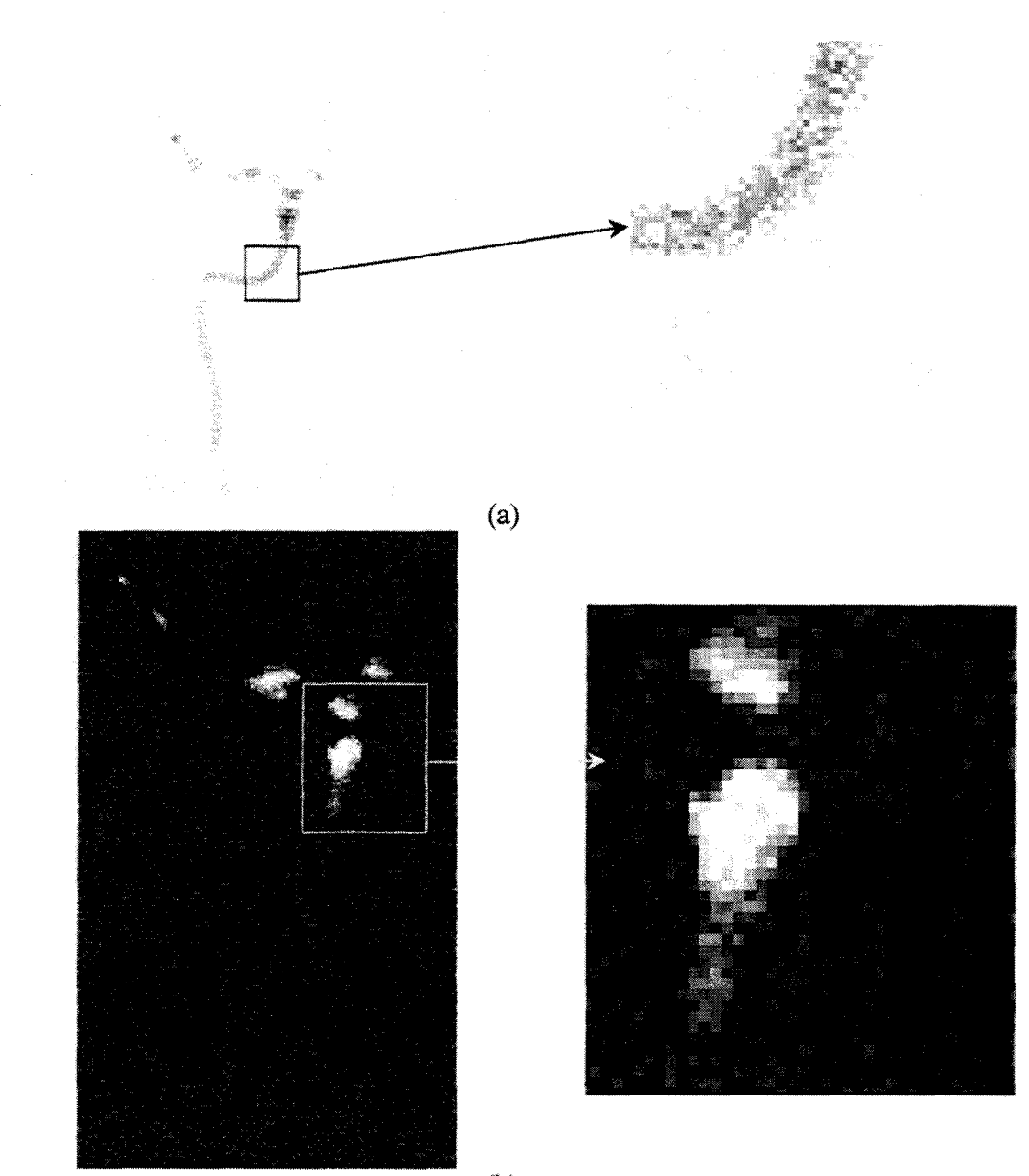

(b)

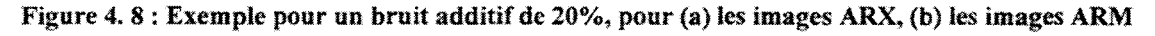

Pour étudier la précision de re-projection à l'aide du modèle, nous avons choisi de combiner les deux modalités pour différents niveaux de bruit dans les images sources. Nous avons créé des examens ARX et ARM avec trois niveaux de bruits pour chacune des modalités (respectivement 2%, 8%, 24% pour l'ARX et 4%, 20%, 48% pour l'ARM) soit neuf combinaisons possibles pour le recalage 2D/3D.

Tous d'abord, le recalage est effectué sur l'ensemble des neufs combinaisons. Puis, les trois marqueurs désignés et connus dans le référentiel IRM sont projetés sur l'image ARX à partir des relations de changement de repère établies à partir du recalage. Nous pouvons de cette manière évaluer l'erreur de recalage inhérente au bruit.

# **4.2.3 Résultats**

A partir des données résultant de la projection des points 3D, nous avons pu calculer l'erreur de projection par rapport aux coordonnées 2D connues des marqueurs présents sur les images ARX. Différents critères d'erreur ont ainsi pu être calculés : la distance séparant les marqueurs vus sur l'ARX et leur projection après recalage, l'erreur sur les coordonnées X puis Y, l'erreur RMS sur les coordonnées X puis Y et enfin l'erreur RMS globale.

Nous précisons toutefois les valeurs numériques obtenues sur les différents critêres par les tables suivantes:

| Ecart Moyen - Maximum<br>(mm) |      | <b>Bruit ARX</b> |    |    |     |      |     |
|-------------------------------|------|------------------|----|----|-----|------|-----|
|                               |      | 2%               |    | 8% |     | 24 % |     |
| $\tilde{\tilde{\alpha}}$      | 4%   | 0.6              |    |    | 2,3 |      | 3.1 |
| Bruit                         | 20 % |                  | 1. |    | 42  | 3.7  | 4.2 |
|                               | 48 % |                  |    |    |     |      |     |

Table 4.1 : Ecarts moyen et maximum observés entre marqueurs originaux et marqueurs

reprojetés aprés recalage

| Erreur RMS sur X<br>(mm) |       | <b>Bruit ARX</b> |       |      |  |
|--------------------------|-------|------------------|-------|------|--|
|                          |       | 2%               | $8\%$ | 24 % |  |
| ຂົ                       | $4\%$ | 0,4              |       |      |  |
|                          | 20 %  | 0.7              | 2,4   | 23   |  |
| Bruit                    | 48 %  | 2,8              |       |      |  |

Table 4.2 : Erreur RMS sur Ja coordonnée X sur les marqueurs en fonction du bruit

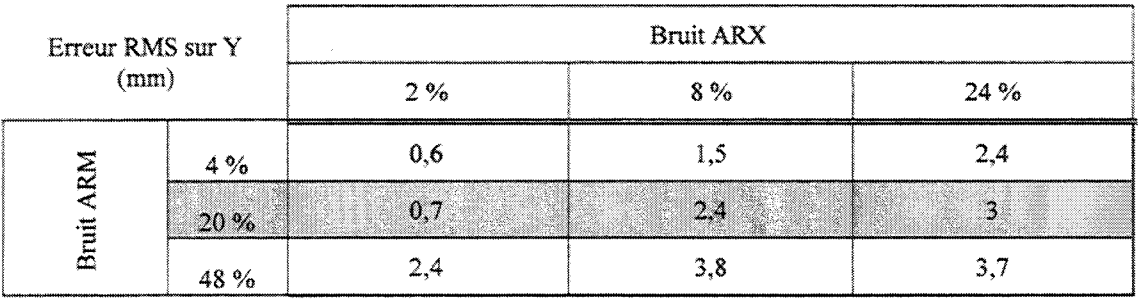

Table 4.3 : Erreur RMS sur la coordonnée Y sur les marqueurs en fonction du bruit

Nous avons pu observer que tous ces critères suivent une évolution similaire. Pour iliustrer graphiquement cette évolution nous avons calculé l'erreur RMS globale, à la fois sur X et Y.

L'évolution de l'erreur RMS sur les coordonnées des marqueurs reprojetés est représentée

par la figure 4.9.

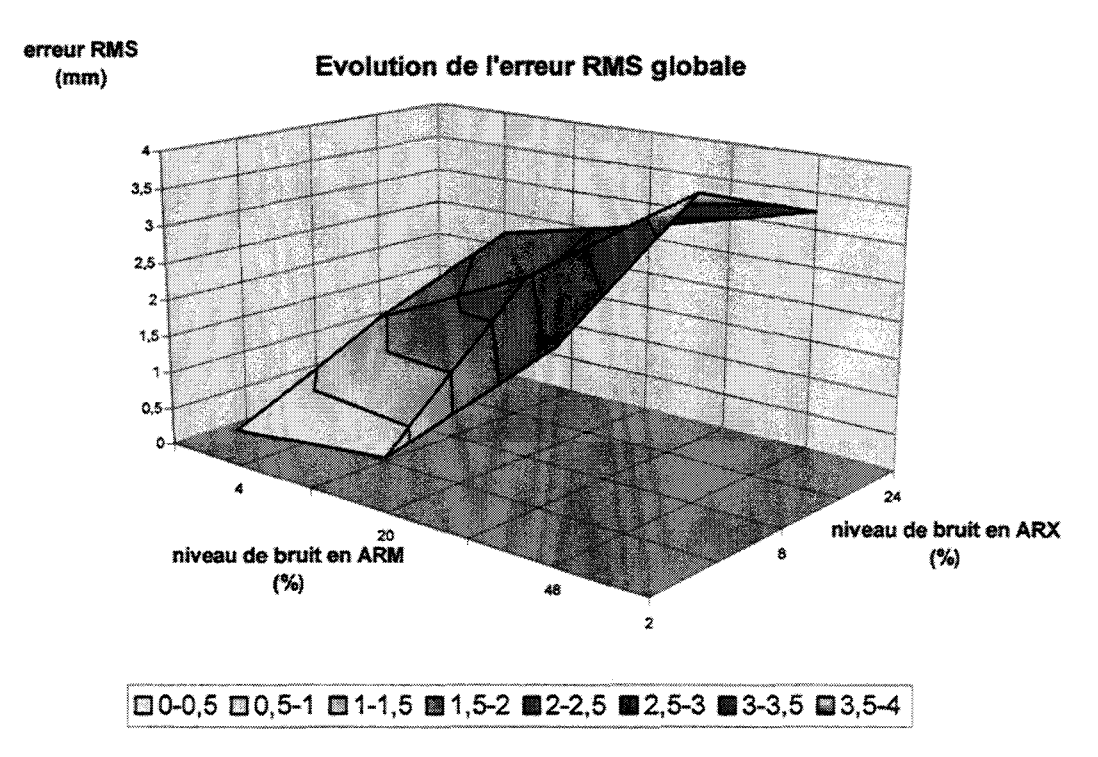

Figure **4.** *9* : Evolution de l'erreur **RMS** en fonction du bruit

L'évolution de l'erreur est représentée en 3D, pour faciliter la visualisation des paliers colorés permettent de mieux distinguer les niveaux d'erreur. Chaque palier a une précision de 0.5 mm.

## **4.2.4 Analyse des résultats**

Pour le premier couple de valeurs (2% et 4% de bruit) les précisions observées sont bonnes et sont similaires à ce que Mc Laughlin [LAU2001] a observé pour les méthodes « *intensity based* ».

La courbe présentée à la figure 4.9 laisse apparaître une frontière à partir de 8% pour l'ARX et 20% pour l'ARM au dessus de laquelle la précision se dégrade considérablement A ce niveau de bruit, la segmentation en ARX devient délicate et malgré 1 'efficacité de la segmentation ARM, les erreurs de détections croissent avec le bruit, si bien que la combinaison des deux niveaux affecte beaucoup le recalage.

Les coordonnées X et Y des marqueurs reprojetés sont toutes les deux affectées sensiblement par les mêmes erreurs, quel que soit le niveau de bruit présent. Effectivement, comme nous le montrerons par la suite, le paramètre du recalage le plus délicat à obtenir est la composante en Z. L'erreur sur les coordonnées des marqueurs est donc d'autant plus grande que l'erreur sur le paramètre Z est importante, mais elle reste constante suivant les deux directions grâce à la déformation linéaire. Cette dernière implique une répartition constante de l'erreur en X et Y pour un point projeté donné.

Nous constatons que les erreurs évoluent plus rapidement avec le niveau de bruit dans les images ARX qu'avec celui présent dans les images ARM. Cela s'explique sans doute par la segmentation et la reconstruction du volume de référence, lesquelles font appel à une fonction de pondération basée sur le rapport Contraste sur Bruit.

Le recalage est relativement précis pour des niveaux de bruit de 2% pour l'ARX et allant de 4% à 20% en ARM, il reste acceptable pour 8% et 4% où l'on obtient une distance maximum entre marqueurs physiques et reprojetés de 2.4 mm. Les cas suivants ne sont plus tolérables en environnement médicaL

Notons que les images cliniques ARX actuelles bénéficient d'un bon rapport signal sur bruit (niveau de bruit inférieur à 2%) et que le niveau de bruit en ARM est inférieur à 20%.

# **4.3 Images du fantôme**

## **4.3.1 Précision d'appariement**

A partir des données de construction du fantôme, nous avons mis en place un protocole de validation de la précision d'appariement. Des acquisitions du fantôme en IRM et en ARX ont été effectuées. Nous disposons d'un examen dans trois orientations (coronale, sagittale et axiale) pour l'IRM et de quatre projections en ARX. Le volume reconstruit à partir de l'IRM du fantôme est recalé avec chacune des quatre projections ARX. Les distances entre les différentes «branches» de l'arbre vasculaire et leur diamètre sont mesurées à partir de deux vues stéréoscopiques et comparées aux distances et diamètres physiques caractérisant le fantôme. La figure 4.10 montre quelques distances et diamètres utilisés pour évaluer la précision d'appariement

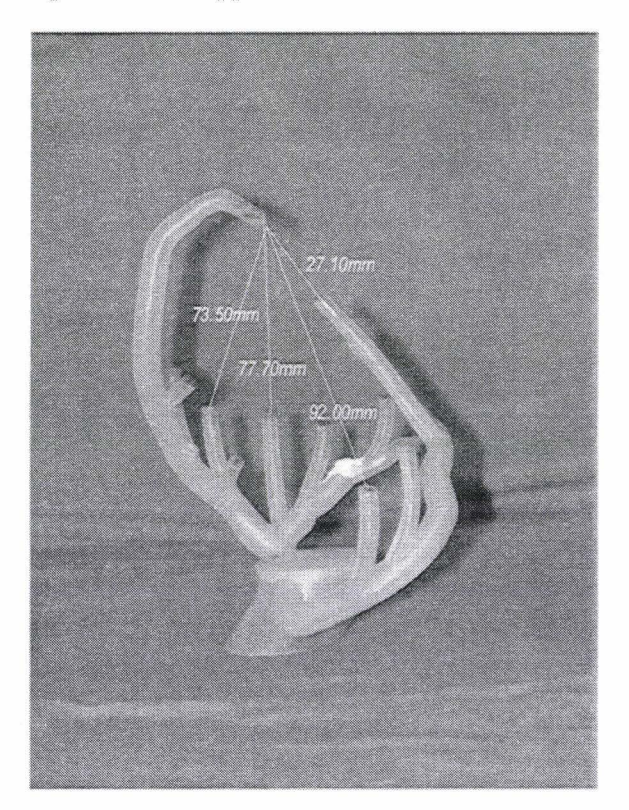

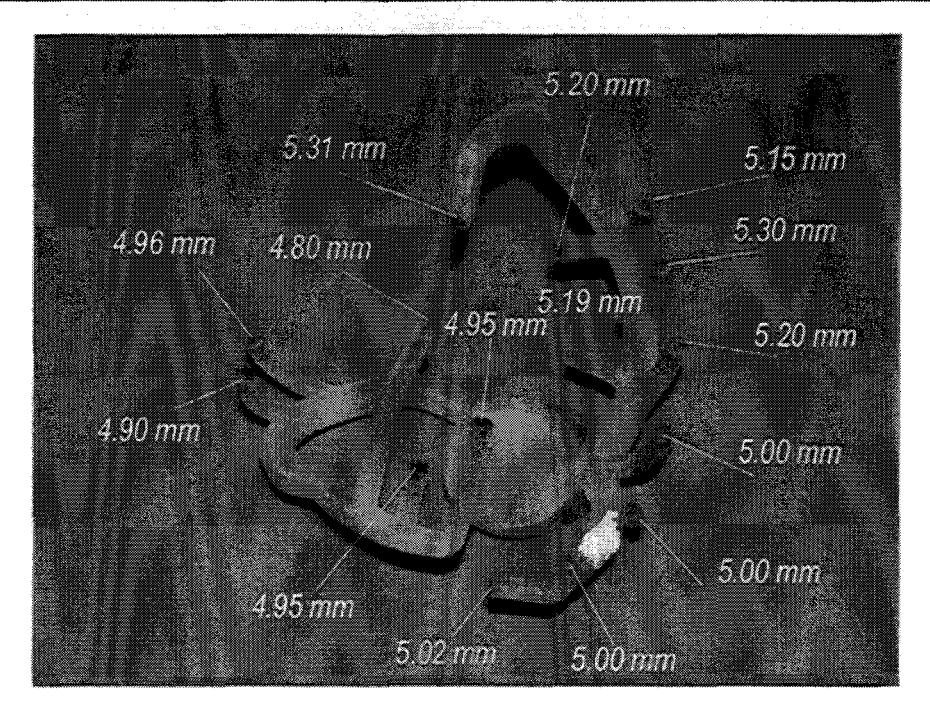

Figure 4. 10 : Fantôme vasculaire

La mesure des distances fait appel aux principes de géométrie épipolaire rappelés à l'annexe 4. Un point est choisi sur l'une des vues ARX et son homologue sur l'autre vue. L'intersection des deux droites épipolaires correspondantes nous donne les coordonnées du point dans l'espace ARX. La figure 4.11 illustre l'intersection de deux droites épi polaires dans l'espace ARX.

Cette méthode de validation par épipolarité est particulièrement intéressante puisqu'elle teste à la fois la validité de recalage, qui seule permet d'obtenir les relations épipolaires entre les différentes vues ARX, et donne la précision quantitative du recalage.

Mise en Correspondance Tridimensionnelle d'Images Multimodales.

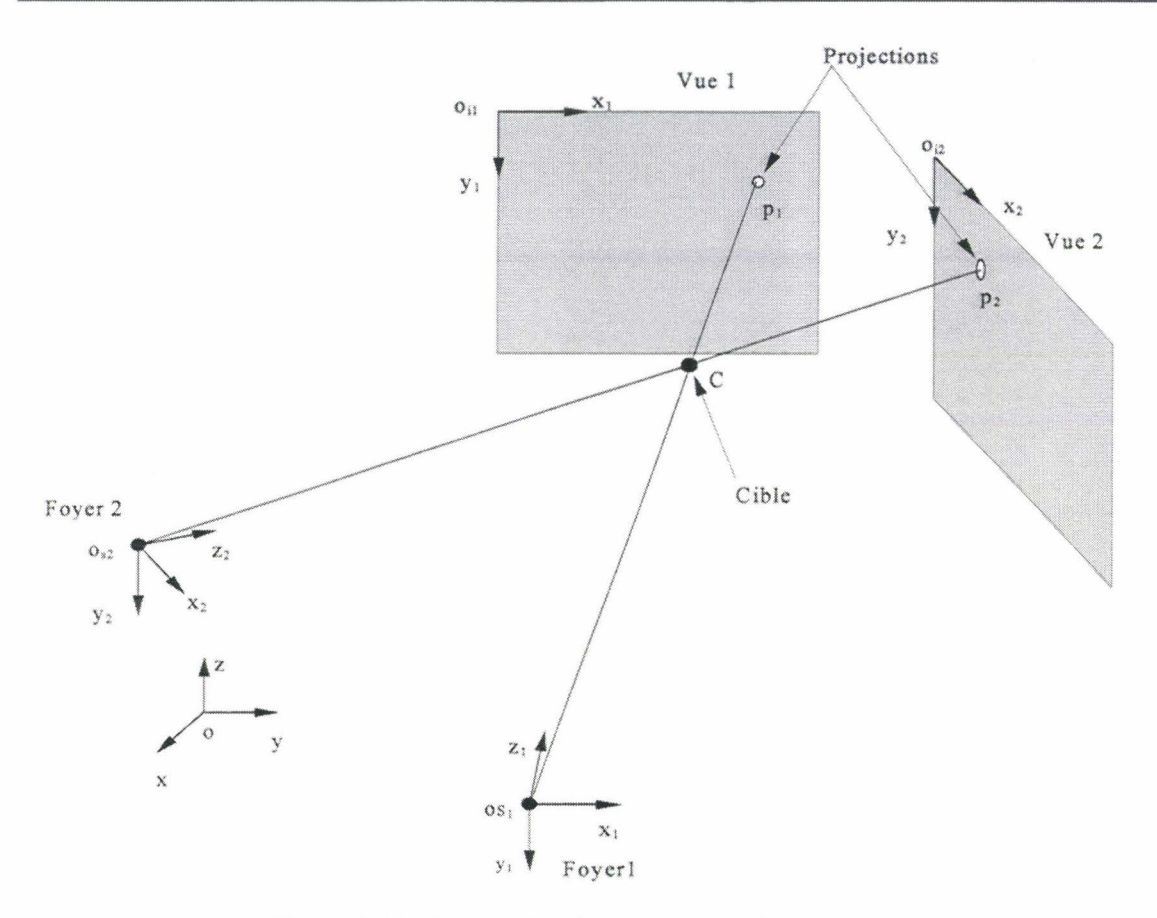

Figure 4. 11 : Intersection de deux droites dans l'espace

La connaissance des différents points permet le calcul de l'ensemble des distances relatives d'une part et des diamètres de chaque « branche » d'autre part. L'erreur est calculée pour chaque couple« distance physique- distance mesurée».

Dans un premier temps nous exposons un ensemble de distances mesurées à l'aide du tableau 4.4.

| Distances Mesurées | Distances Réelles |
|--------------------|-------------------|
| $27,1$ mm          | 27,1 mm           |
| 95 mm              | 94 mm             |
| 78 mm              | 77,7 mm           |
| 74,5 mm            | 73,5 mm           |
| 46,1 mm            | 47 mm             |
| 85,8 mm            | 85,2 mm           |
| 52,3 mm            | 52 mm             |

Table 4.4 : Tableau de mesures

La table au 4.5 récapitule les valeurs mesurées en gardant uniquement l'erreur RMS, l'écart type et l'erreur maximum.

| Ecart type<br>20000000000000<br>-----<br>22.02 | $0,6$ mm |
|------------------------------------------------|----------|
|                                                |          |

Table 4.5 : Statistique sur les mesures de distances

Les mesures de diamètres sont plus complexes à cause de la superposition des «branches». Nous avons donc choisi de ne mesurer que trois diamètres de branches facilement identifiables. Pour avoir un nombre significatif de mesures, nous avons mesuré ces diamètres à partir de l'ensemble des quatre projections disponibles. L'utilisation des vues deux à deux nous amène alors à six combinaisons différentes, soit vingt quatre diamètres mesurés.

Les résultats de ces mesures sont résumés par la table 4.6 où nous donnons l'erreur RMS, l'écart type et l'erreur maximum rencontrée sur l'ensemble des valeurs. Rappelons que l'ordre de grandeur de tous les diamètres est de *5* mm.

| <b>RMS</b> | $0,5$ mm $\overline{ }$ |
|------------|-------------------------|
|            |                         |
| Ãях        |                         |

Table 4.6 : Statistique sur les mesures de diamètres

# **4.3.2 Analyse des résultats**

Nous constatons que suite au recalage, les mesures de distances et de diamètres laissent apparaître de bons résultats. En effet, si l'on considère comme significative l'erreur maximum observée, le recalage offre une précision d'appariement inférieure au millimètre. Ce niveau de précision est du même ordre de grandeur que celui attendu en utilisant des marqueurs externes pour appareiller deux vues stéréoscopiques. Au regard de la précision obtenue, il apparait possible de quantifier un volume angiomateux, par exemple, à partir de vues ARX sans cadre, sans marqueurs externes et sans contraintes d'acquisition.

# **4.3.3 Robustesse du recalage**

L'évaluation de la robustesse consiste à tester la réussite de la convergence, quelles que soient les conditions initiales de recalage. A partir d'un recalage optimal, les paramètres sont modifiés de manière à recaler les données 2D avec les données 3D pour des conditions initiales défavorables.

Pour évaluer la robustesse, nous nous sommes basés sur le plan d'expérience proposé par Mc Laughlin (LAU2001] et appliqué dans un problème analogue de recalage 2D/3D effectué sur les méthodes « *intensity based»* [BR01996], [LEM1994J, [WEE1997] et « *features based* » [KIT1998J, [LIU1998], [FEL1997] déjà abordées au deuxième chapitre.

Mc Laughlin donne un ensemble de modifications à apporter sur la configuration optimale pour procéder à un recalage à partir de conditions initiales défavorables. Initialement, quatre niveaux de modification sont proposés avec des valeurs de changement de configuration croissantes à chaque palier d'expérience. Pour notre part, nous avons choisi d'utiliser, un cinquième niveau permettant d'effectuer le recalage dans des conditions encore plus éloignées du cas optimal.

Dans ce plan et pour chaque palier de modifications, Mc Laughlin fait plusieurs expériences, il considère une expérience comme satisfaisante si la précision obtenue est meilleure que 4 mm. Le nombre d'expériences satisfaisantes sur le nombre total d'expériences effectuées au sein d'un palier donne le pourcentage de succès de la méthode pour un niveau d'expérience donné (niveau 1, 2, 3 ou 4). Il nous apparaît plus valide de considérer qu'une expérience est satisfaisante uniquement si Je résultat final est identique à la configuration optimale. En effet, nous considérons que 4 mm représentent une faible précision pour une méthode de recalage et donc qu'une expérience présentant une telle imprécision ne peut être estimée satisfaisante. Nous interprétons donc le pourcentage de succès en fonction du rapport entre la valeur de la mesure de similarité de la configuration optimale et de celle obtenue en fin d'expérience.

Le critère utilisé par Mc Laughlin engendre par ailleurs des incohérences car pour des expériences estimées à 100% de succès, soit théoriquement un recalage optimal, l'erreur finale sur les expériences reste très éloignée de l'erreur résiduelle obtenue à la configuration optimale.

Par ailleurs, Mc Laughlin estime la précision à partir de marqueurs externes. Dans nos expériences, nous avons préféré évaluer la précision par rapport à l'évolution des six paramètres de recalage (cf. chapitre 3 : X, Y, Z,  $\varphi$ ,  $\theta$ ,  $\psi$ ) entre leur valeur optimale et leur valeur obtenue après recalage à partir des conditions données par chaque plan d'expérience. Par extrapolation, nous considérons que ces deux critères suivent la même évolution et évaluent sensiblement le même degré de précision. Nous basons cette affirmation sur le fait que l'erreur calculée sur les marqueurs est déduite des paramètres obtenus après recalage.

Notons qu'il ne nous a pas été possible d'implémenter les deux méthodes (<< *intensity based* » et *«feature based* »), nous avons donc retenu les valeurs données par Mc Laughlin pour notre étude. Remarquons également que le fantôme utilisé pour nos expérience n'est pas le même que celui présenté dans [LAU2001]. Pour ces raisons et parce que nos critères ne sont pas identiques au plan d'expérience initial, les courbes données ci·après et illustrant les deux autres méthodes ne sont présentées qu'à titre indicatif. La comparaison entre les approches, hybride et classiques, n'est effectuée qu'en tenant compte des dissimilitudes entre notre approche de validation et celle de Mc Laughlin.

En pratique, la configuration optimale retenue est celle donnant l'erreur de précision minimum. L'étape de positionnement initiale a été supprimée lors de ces tests de manière à se trouver dans les mêmes conditions de recalage que pour les approches classiques. Le plan d'expérience adopté est donné par la table 4.7 où sont précisés les variations apportées aux paramètres optimaux.

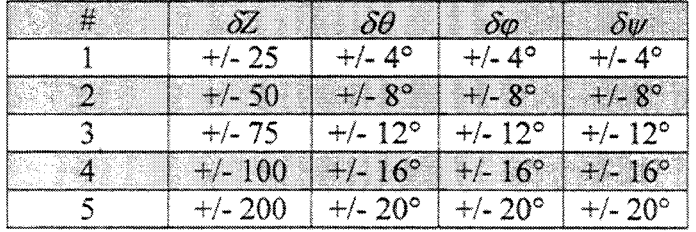

#### Table 4.7: Plan d'expérience

Remarquons que dans ce plan d'expérience il n'y a pas de translation selon X et Y.

La figure 4.12 (a) montre la configuration optimale du volume. Les configurations suivantes (b), (c), (d), (e) et (f) montrent un ensemble de conditions initiales utilisées pour éprouver la robustesse de notre algorithme (respectivement expériences 1, 2~ 3, 4 et 5).

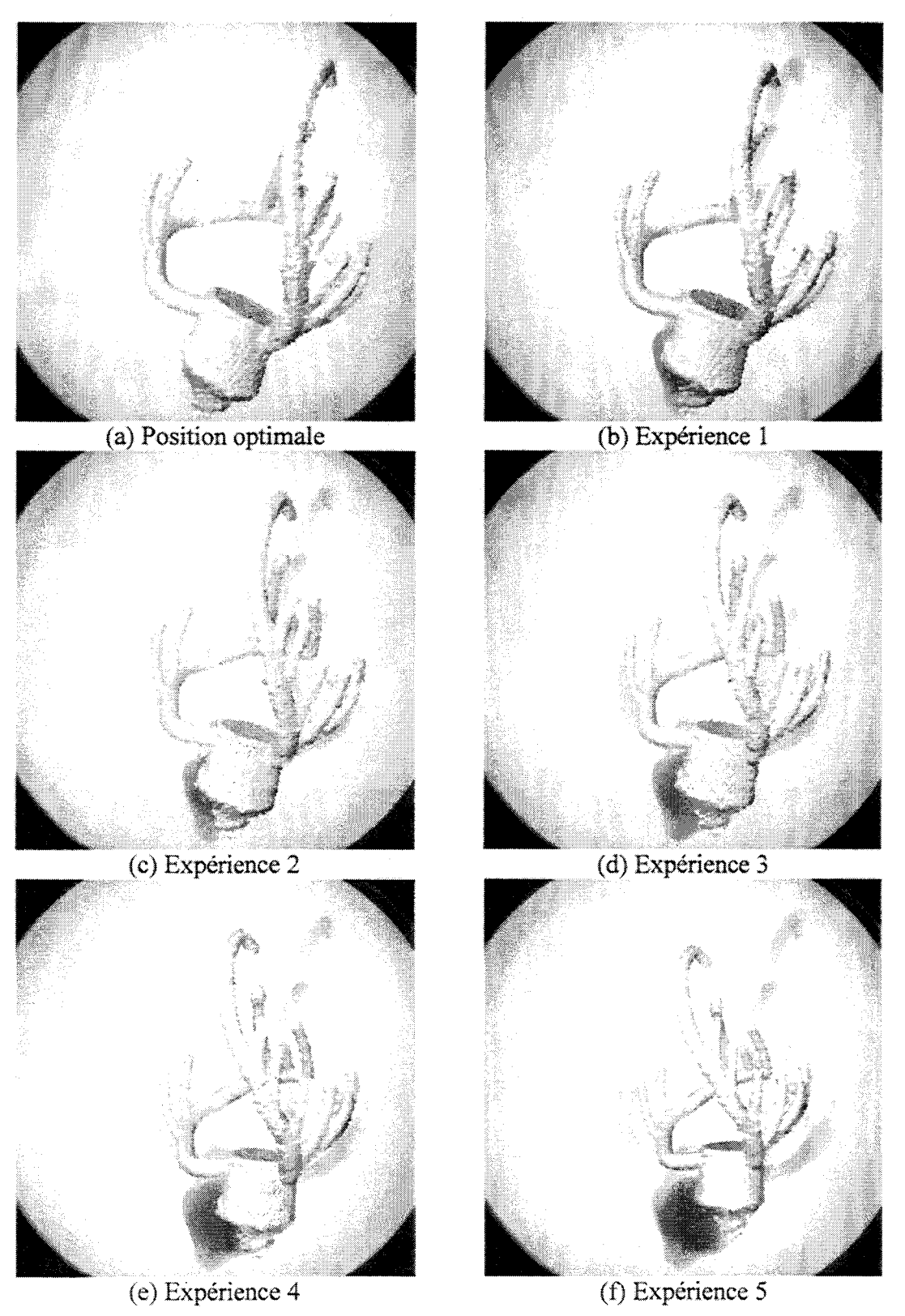

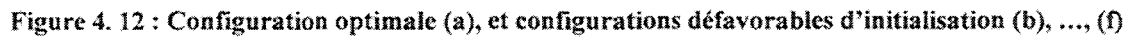

La figure 4.13 illustre l'évolution de l'énergie relevée pendant les différents étapes de recalage (analyse multi-échelle suivi de l'optimisation HSA) pour chaque cas.

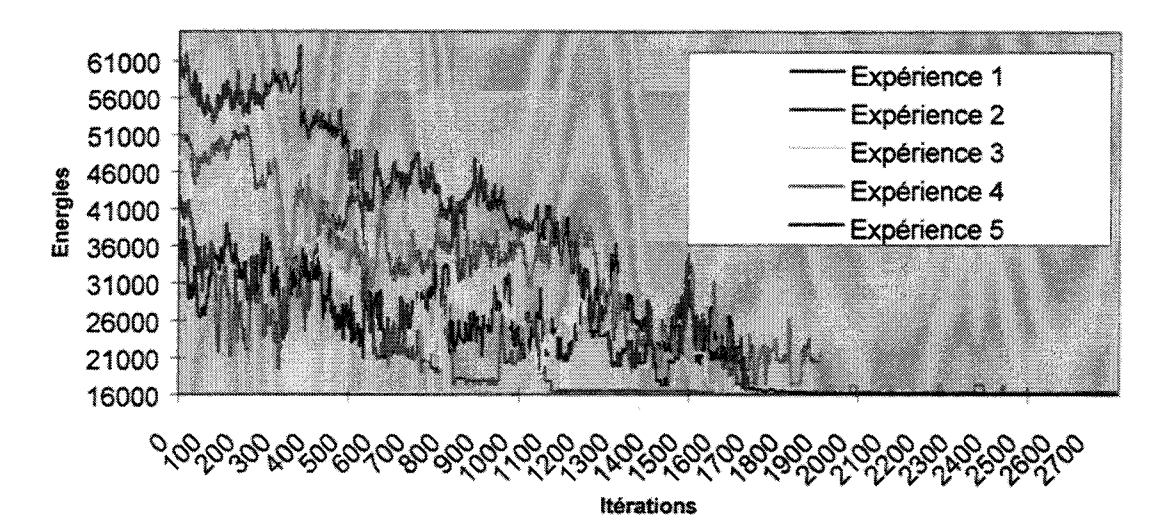

#### Courbes d'optimisation selon les conditions initiales

Figure 4. 13: Courbes d'optimisation

La robustesse est estimée en pourcentage de réussite par rapport â la configuration initiale. Elle est basée sur l'énergie après recalage et l'énergie résiduelle de la configuration optimale. La figure 4.14 donne l'évolution de ce pourcentage en fonction des différentes conditions initiales.

Pour notre approche hybride, les valeurs représentées sont les pourcentages minimums résultants de chaque combinaison du plan d'expérience. Rappelons que pour les deux autres méthodes, nous disposons uniquement des résultats relatifs aux quatre premières expériences et que le pourcentage de succès est basé sur la moyenne des expériences offrant une précision d'au moins 4 mm. Le calcul du pourcentage à partir des mesures de similarité apparaît donc plus discriminant.

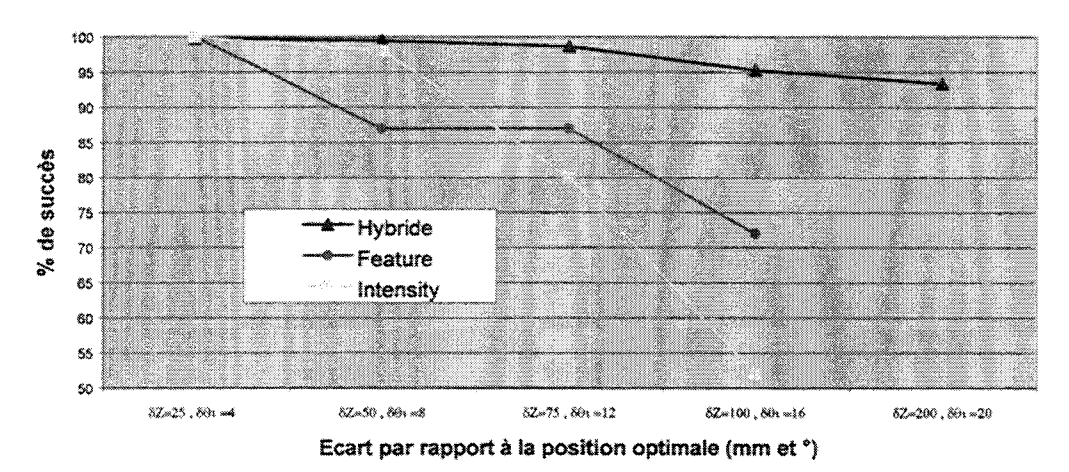

#### Pourcentage de succès selon les conditons initiales

Figure 4. 14: Pourcentage de succès par rapport aux conditions optimales

La table 4.8 donne l'écart type, la valeur maximum et l'erreur RMS, issues de l'erreur entre paramètres optimaux et paramètres déduits du recalage selon 1' approche hybride et appliqué à l'ensemble des expériences.

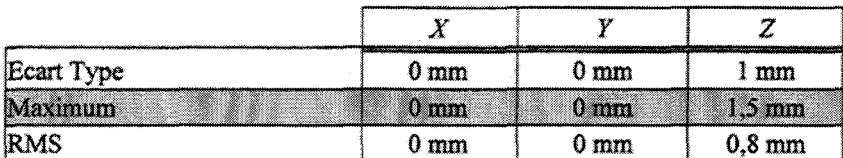

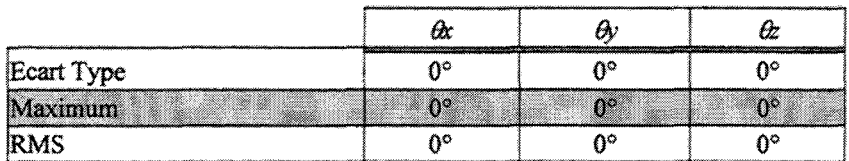

#### Table 4.8 : Erreur des paramètres

La figure 4.15 montre l'évolution de l'erreur RMS en fonction des conditions initiales. L'erreur RMS est calculée sur les paramètres de position *(X, Y, Z)* déduits du recalage par l'approche hybride. Rappelons qu'ici les courbes illustrant les approches « *intensity* » et *«foature* »sont déduites de l'erreur RMS calculée par rapport à des marqueurs externes et uniquement à partir des expériences jugées satisfaisantes. La position des marqueurs externes étant déduite des paramètres de recalage, les erreurs montrées pour l'approche hybride et pour les deux autres méthodes illustrent sensiblement le même critère de précision.

#### Evolution de l'erreur RMS selon les conditions initiales

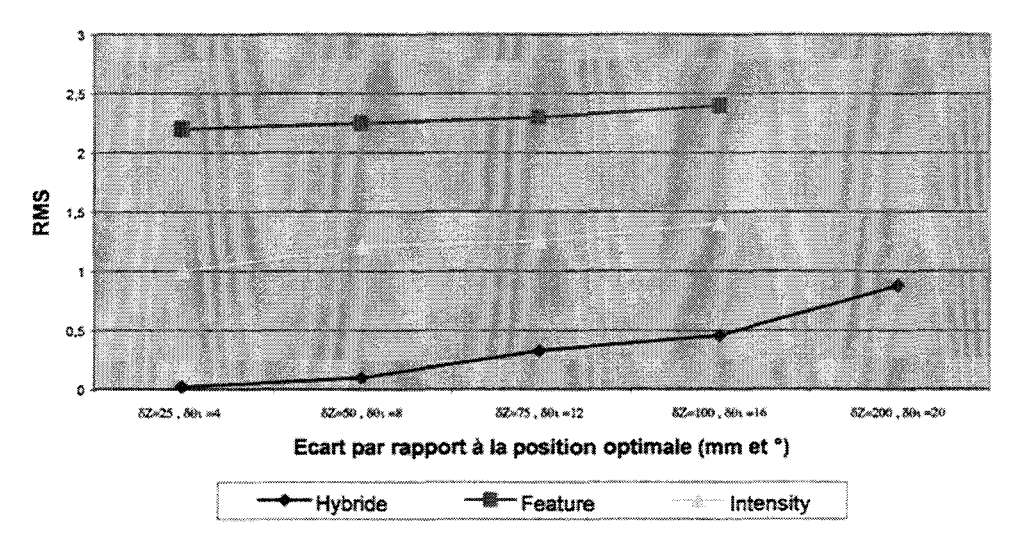

Figure 4. 15 : Evolution de l'erreur RMS

L'erreur observée à la première expérience peut être assimilée à une erreur résiduelle propre à chaque approche.

## 4.3.4 Analyse des résultats

L'approche adoptée lors de cette étude semble concluante en terme de robustesse. En effet, le pourcentage de succès évalué en fonction des mesures de similarité reste toujours supérieur à 90% quelles que soient les conditions initiales. Cette robustesse peut se justifier notamment par un algorithme d'optimisation efficace lorsqu'il est confronté à des minima locaux et à une mesure de similarité très discriminante lorsqu'on le se trouve éloigné de la solution optimale.

Par rapport aux autres méthodes, l'approche hybride semble plus robuste que les méthodes déjà connues. En effet, les méthodes « *intensity* » et « *foature* >> ne parviennent plus à converger dès que les conditions initiales deviennent défavorables.

L'erreur RMS évaluée sur les paramètres de recalage est nulle pour les paramètres *X. Y,*   $\varphi$ ,  $\theta$ ,  $\psi$  et l'erreur RMS globale reste inférieure au millimètre même dans le cas le plus défavorable. Mais il ne faut pas perdre de vue que *Z* s'écarte de plus en plus de sa valeur optimale: pour l'expérience n° 5 nous obtenons une erreur maximum supérieure à 2 mm. Cela s'explique notamment par le fait que l'espace de recherche selon l'axe Z est beaucoup plus vaste que ceux relatifs aux cinq autres paramètres.

Si l'on considère les quatre premières expériences, les trois méthodes ne s'écartent globalement que de 0.5 mm par rapport à leur recalage optimal (décrit par 100% de succès). Toutefois, notons que pour une erreur RMS finale proche du millimètre, le pourcentage de succès de l'approche hybride reste de 93% environ, soit une variation d'environ 8% par rapport à la première expérience. Les deux autres approches donnent quant à elle une variation des pourcentages d'environ 30% et 50% pour une variation de 0.5 mm. Il apparaît alors clairement que même si la mesure de similarité utilisée par l'approche hybride est discriminante aux conditions initiales, elle reste peu sensible lorsque l'on s'approche de la solution optimale. Ce défaut pourrait être résolu en appliquant notre mesure de similarité au début de la recherche de manière à converger plus vite et, lorsque la recherche se stabilise, employer une autre mesure plus sensible à l'approche de la solution optimale.

# **4.4Images cliniques**

## **4.4.1 Problèmes liés à l'évaluation en conditions cliniques**

L'évaluation fine de la précision du recalage dans un cadre clinique est très difficile à réaliser pour plusieurs raisons.

Comme nous l'avions précisé, des marqueurs sont posés sur la peau du patient. Généralement. les deux examens ne sont pas réalisés le même jour, cela implique qu'une erreur de repositionnement des marqueurs apparaîtra inévitablement lors des acquisitions.

Notons également que selon le protocole médical en place, les séquences d'acquisition d'images ne permettent pas de visualiser les marqueurs de contrôle. Les coupes sont positionnées au centre du crâne et cette configuration rend impossible la fixation de marqueurs sur le patient dans cette zone. Cela nous amène donc à faire une acquisition d'images supplémentaires sur lesquelles les marqueurs sont visibles et qui constitue notre examen de contrôle. Cette acquisition n'est pas sans contrainte. En effet, il est impératif de ne pas multiplier les acquisitions en dehors du protocole défini par les praticiens pour des raisons matérielles, de temps. de coût et surtout de confort du patient. Nous avons donc choisi de faire une seule acquisition supplémentaire par rapport au protocole en cours. Cette acquisition rapide permet d'obtenir trois séries d'images selon trois orientations nécessaires à la localisation des marqueurs dans le référentiel IRM. Remarquons que ces images, acquises en séquence d'écho de gradient, ne peuvent être utilisées pour le recalage 2D/3D puisque la vascularisation n'y figure pas. Cela entraîne un troisième problème pour notre validation car l'examen IRM de recalage n'est pas le même que J'examen de contrôle et un« bougé» du patient peut faire apparaître une erreur de mesure.

Ces contraintes liées à l'expérimentation clinique ne pourront donc donner lieu qu'à une appréciation très relative de la précision. Idéalement, les examens devraient être pratiqués le même jour, sans retrait, ni repositionnement des marqueurs, l'examen relatif au recalage et celui de contrôle devraient être le même pour minimiser les erreurs de mesure.

Toutes les données présentées ci-après ont été mesurées sur un échantillon de quatre patients pour lesquels nous étions à même de poser des marqueurs de contrôle. Précisons toutefois que 1' approche hybride a été appliquée, avec succès, sur de nombreux cas cliniques sans marqueurs de contrôle, mais ces résultats ne sont pas exploitables en matière de validation.

# **4.4.2 Erreur de re-projection**

Les examens exploités ont tous été acquis en incidences face et profil, soit deux vues par patients. Pour un patient donné, le recalage est effectué sur chacune des deux vues indépendamment l'une de l'autre. Nous bénéficions ainsi de 24 points d'évaluation de la précision de re-projection (4 patients  $x$  2 vues  $x$  3 marqueurs)

Les différentes valeurs obtenues sont ici illustrées par l'erreur RMS sur les paramètres *X*  et *Y* des marqueurs re-projetés et par l'erreur maximum observée sur *X* et *Y.* Nous précisons également les distances relatives mesurées entre re-projection et marqueurs vus sur les ARX.

| ******************<br>,,,,,,,,,,,,,,,,,,,,,,,,,,,,,,,,,,,,, |           |                   |
|-------------------------------------------------------------|-----------|-------------------|
|                                                             | .<br>سمير | ----------------- |

Table 4.9 : Erreur RMS sur les coordonnées X et Y des marqueurs re-projetés

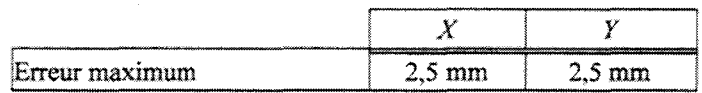

Table 4.10 : Erreur maximum observée sur X et Y

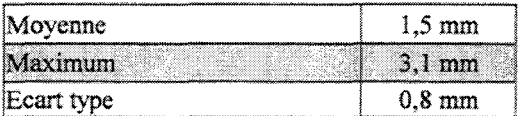

Table 4.11 : Moyenne, maximum et écart type des distances observées entre marqueurs et re-

#### projection

# **4.4.3 Appariement stéréoscopique**

Pour confirmer les résultats obtenus à partir de l'évaluation de l'erreur de re-projection, nous avons également procédé à une évaluation de l'appariement stéréoscopique.

Ainsi, pour chaque patient, les deux vues ont été appareillées à partir des relations de mise en correspondance déduites des procédures de recalage. Ces relations nous ont permis de

calculer la position dans le référentiel IRM de chaque marqueur visualisé par 1' ARX. Chaque position est obtenue à partir des deux vues (face et profil) de l'examen ARX, comme cela a été fait lors de la phase de validation sur fantôme. De cette façon, l'erreur peut être évaluée en considérant les valeurs mesurées à partir de l'ARX et observées à partir de l'examen IRM.

Le tableau suivant récapitule les erreurs obtenues après mesure des différentes positions. Nous présentons ici J'erreur moyenne, l'erreur maximum et l'écart type sur les distances observées.

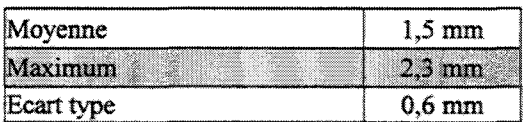

Table 4.12 : Moyenne, maximum et écart type de l'écart entre marqueurs mesurés en ARX à

partir des relations épipolaires et observés en lRM

Nous avons également évalué l'erreur épipolaire définie par la distance la plus courte entre deux droites dans l'espace ARX, tracées à partir des marqueurs détectés sur les images (cf. Annexe 4)

| Moyenne    | $0.3 \text{ mm}$ |
|------------|------------------|
| aximum     | 0 8 mm           |
| Ecart type | $0.3 \text{ mm}$ |

Table 4.13 : Moyenne, maximum et écart type de l'erreur 3D épipolaire

# **4.4.4 Analyse de résultats**

Cette première évaluation de la précision sur des cas réels se révèle satisfaisante au vu des résultats obtenus et compte tenu des conditions d'expérimentation.

L'erreur R.MS de re-projection est proche du millimètre mais reste supérieure à l'erreur observée sur modèle. L'écart moyen entre mesures sur ARX et re-projections des marqueurs est de 1,5 mm alors qu'il n'est que de 1 mm dans des conditions de bruit similaires.

L'écart type obtenu sur l'ensemble des 24 mesures nous permet de penser que l'erreur maximum observée n'est qu'un cas isolé. En effet, l'écart type autour de la moyenne n'est que de 0,8 mm. Le maximum obtenu sur les échantillons résulte probablement de l'imprécision de re-positionnement d'un marqueur entre les deux examens.

L'écart de précision entre études sur patients et sur modèle peut être engendrée par différents phénomènes inhérents à notre plan d'expérimentation. Plusieurs hypothèses peuvent ainsi être émises quant l'origine d'une erreur résiduelle constituant un écart de reprojection supérieure à celui constaté sur modèle :

l'examen IRM de contrôle possédant une faible résolution spatiale peut être source

d'erreurs lors de la mesure de la position des marqueurs,

- le « bougé » entre l'ARM et l'IRM de contrôle peut également amplifier les  $\tilde{\phantom{a}}$ erreurs dues au recalage,
- le repositionnement des marqueurs, entre examens ARX et ARM, ne peut être  $\blacksquare$ effectué qu'avec une précision toute relative entraînant inévitablement une erreur parasitant l'évaluation clinique.

Ces deux dernières hypothèses nous apparaissent être les plus vraisemblables pour justifier des erreurs observées.

Cependant, une autre source d'erreurs doit être prise en considération. Initialement, le segment vasculaire de référence, choisi pour recaler les différents jeux de données, était constitué en majorité des vaisseaux de la base du cou (artère carotidienne). Or, une déformation de J'artère entre ARX et ARM peut être suspectée car la tête du patient n'est pas maintenue dans une position rigoureusement identique au cours de chaque examen. Ce type de vaisseau, de proportions plus importantes que le reste de la vascularisation, donne plus de poids à la partie inférieure de la référence vasculaire, parasitant la recherche du recalage optimal. Ces observations nous ont donc conduit à choisir un segment vasculaire cérébral offrant moins de déformations pour effectuer notre phase de validation clinique. Toutefois, nous ne savons pas encore quelle partie de la structure n'est soumise à aucune déformation entre les deux examens, ce phénomène peut donc entraîner des erreurs de recalage minimes. A terme, il serait intéressant de quantifier cette déformation et ainsi localiser la structure vasculaire la mieux adaptée au recalage.

Nous avons vérifié que les contraintes épïpolaires étaient réalisées après recalage. En effet, les droites épipolaires ne sont distantes que de quelques dixièmes de millimètres. Cette précision d'appariement, proche de celle observée sur fantôme, confirme une bonne précision de recalage et, donc, les hypothèses émises quant aux causes de l'erreur de re~ projection constatée.

# **4.5 Conclusions**

Au regard des résultats, la stratégie d'optimisation appliquée semble pertinente en ce qui concerne la robustesse de l'approche. Comme nous le précisions plus avant, deux mesures de similarité pourrait être appliquées selon la progression de la recherche, une mesure discriminante dans les premières étapes de la recherche et une mesure plus sensible à l'approche de la configuration optimale.

La méthode est logiquement affectée par le bruit présent dans les images natives et donc dépendante de la rigueur d'acquisition des images ou de l'exploitation du système. Mais 1' ensemble des cas où la précision s'amenuise reste heureusement marginal dans un contexte clinique.

L'étude sur patient s'est révélée globalement satisfaisante. Toutefois, les résultats ne sont pas aussi probants que ceux observés lors de l'étude sur modèle. Ainsi, un nouveau protocole devrait être mis en place prochainement pour permettre de confirmer sur patient la précision obtenue à la fois sur fantôme et sur modèle. Dans le cas d'un patient, les images devront être impérativement acquises le même jour, pour minimiser toute erreur résultante d'un mauvais repositionnement des marqueurs. De plus, lors des deux

examens, le crâne du patient devra être maintenu à l'aide d'un système de contention non invasif qui permettra d'éliminer les erreurs dues aux mouvements du patient. Ce protocole est plus contraignant que le précédent mais s'inscrit dans la suite logique de toute procédure de validation puisqu'un tel protocole ne peut être mis en place que grâce à 1' étude préliminaire que nous avons effectuée.

# **Chapitre 5 Mise en correspondance**

Dans ce chapitre nous décrivons les différentes applications de mise en correspondance mises en œuvre et liées à notre approche de recalage 2D/3D.

Nous définissons la mise en correspondance interrnodalité par l'exploitation des relations obtenues à partir d'une étape de recalage entre au moins deux modalités d'imagerie médicale. Comme le décrit Jannin [JAN2001], la mise en correspondance peut être réalisée selon plusieurs méthodes et pour différentes raisons. En ce qui concerne cette étude, nous avons abordé la mise en correspondance selon trois classes d'approche.

La première d'entre elles est la mise en correspondance 2D/2D. Elle consiste en la fusion des données issues d'une incidence ARX et des coupes tomographlques projetées selon la même incidence.

Notre seconde approche est une mise en correspondance (2D+2D)/3D qui, par opposition à la précédente, est une approche géométrique pouvant se traduire par une navigation spatiale entre les différentes modalités.

La dernière approche, une mise en correspondance 3D/3D, nécessite que les données visualisées par l'ARX soient reconstruites dans un espace à trois dimensions.

Chaque méthode présentée requiert une mise en forme des données de l'une ou l'autre des modalités et selon la mise en correspondance recherchée. Cette mise en forme peut se traduire par l'adaptation des niveaux de gris ou la recherche de relations de changement de repères entre images, voire la création d'images ou de volumes virtuels pour rendre cohérentes les données issues de chaque système.

Nous détaillons en premier lieu Ja mise en correspondance 2D/2D, puis la navigation intermodalité. La dernière approche faisant appel à la reconstruction tridimensionnelle de structures à partir de projections angiographiques, nous aborderons la reconstruction structurelle [KIT1988], [COS1996] et la reconstruction tomographique [MAW1989], [LAU1996+], avant de présenter la mise en correspondance 3D/3D.

# **5.1 Mise en correspondance de projection**

Dans cette approche, la modalité qui doit être modifiée est l'ARM. La mise en correspondance étant ici effectuée entre images 2D, les informations issues de l'ensemble des coupes ARM doivent être synthétisées en une seule image. La solution que nous avons retenue est la création d'images dites « *DSA virtuelle»* ayant un aspect et des caractéristiques identiques aux images angiographlques soustraites (Digital subtracted Angiography. DSA).

# **5.1.1 Création de la « DSA virtuelle** »

Pour la création d'images DSA virtuelles, nous faisons appel au modèle de projection conique déjà détaillé et illustré aux chapitres 1, 2 et 3. La méthodologie retenue ici pour créer une image de projection à partir d'un examen ARM est le « *ray casting»*  [LEV1988]. Cet algorithme nécessite un long temps de calcul mais apparaît être le mieux adapté à la création de DSA virtuelles.

Notons que l'algorithme proposé dans le chapitre 3 pourrait également être appliqué mais il n'améliorerait pas le traitement de la projection. En effet, l'examen ARM est ici exploité totalement, contrairement au recalage qui n'utilise qu'une partie de l'arbre vasculaire. Cela implique que tous les pixels de la DSA virtuelle vont être modifiés par la projection puisqu'il s'agit de la même zone imagée à la fois en ARMet en ARX. De plus, lors du recalage, tous les voxels du volume ne sont pas considérés car ne sont projetés que les voxels ayant un niveau différent de O.

La figure 5.1 illustre la création d'une image DSA virtuelle en utilisant le« *ray casting»*  comme le définit Levoy [LEV1988] et comme nous l'avions présenté au chapitre 3. On remarque sur cette figure les rayons de projections issues de la source et orientés vers les pixels du capteur virtuel, à chaque pixel de l'image de projection correspond ainsi un rayon.

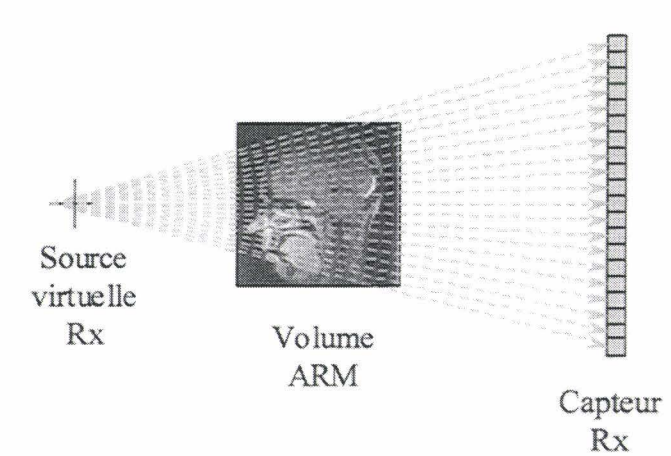

Figure 5. 1 : Création d'une DSA virtuelle en utilisant le *«ray casting»* 

Cette technique de projection s'apparente à la génération de DRR [BR01996] évoquée au chapitre 2 à ceci près que le critère de projection est identique à celui du l'algorithme MIP. Un pixel de la DSA virtuelle sera affecté à la valeur maximum rencontrée sur le rayon de projection traversant l'ensemble des coupes ARM. C'est par ailleurs ce critère qui permet d'avoir un aspect identique à la DSA puisgue les structures vasculaires apparaîtront avec des niveaux maximums.

L'application de l'algorithme de création de DSA virtuelle est illustré par la figure 5.2, où images MIP classique (projection parallèle) et DSA virtuelle (projection conique), issues toutes deux du même examen, sont juxtaposées.

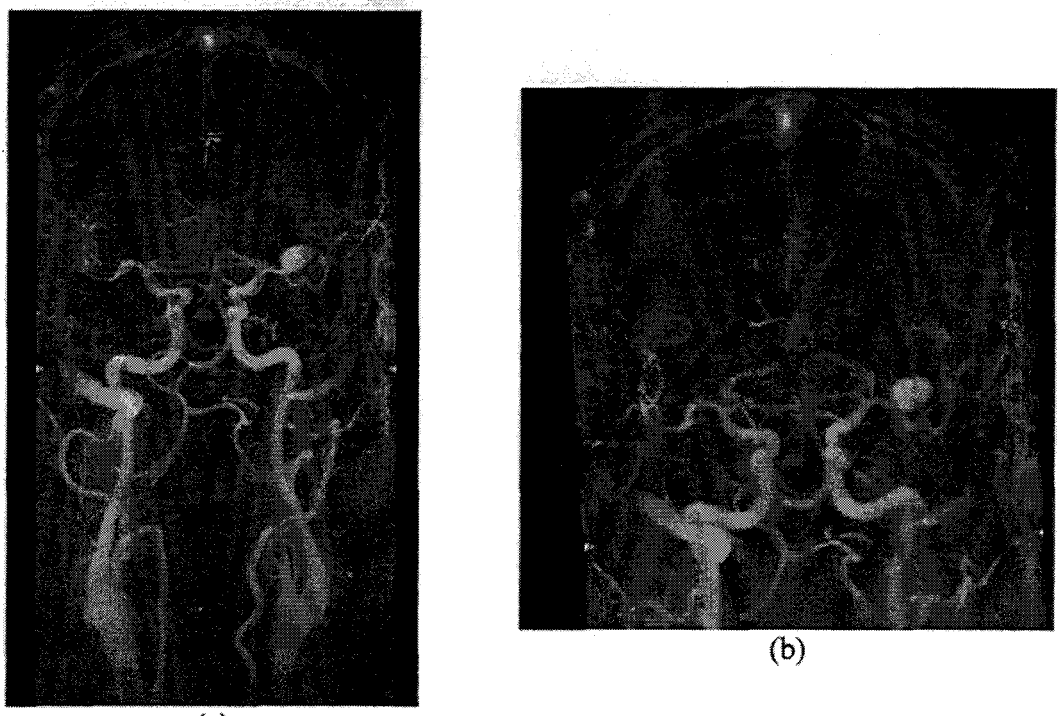

 $(a)$ 

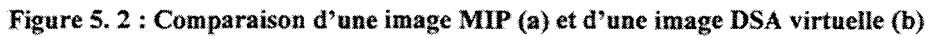

Nous pouvons clairement observer la déformation engendrée par la projection conique sur la figure  $5.2$  (b).

### **5.l.2 Superposition d'images**

Pour visualiser le résultat et le comparer aux projections natives, la DSA virtuelle est superposée à l'une des images ARX de l'examen du patient. Trois méthodes de superposition peuvent être mises en œuvre selon les moyens informatiques disponibles.

La fusion des niveaux de gris entre les deux images peut être effectuée pour créer une troisième image de visualisation. Chaque niveau de gris des pixels de l'image de visualisation peut être calculé en appliquant la relation suivante :

$$
I_{visu}(x, y) = k \cdot I_{ARX}(x, y) + (1 - k) \cdot I_{viruelle}(x, y)
$$
\n
$$
(5.1)
$$

où *lvisu* est l'image de visualisation de ia superposition, *1.4RX* est Pimage ARX native et *lwrtue!Le* est la DSA virtuelle obtenue après projection de l'examen ARM, *k* est un coefficient compris entre 0 et 1 permettant d'accorder plus d'importance à l'une ou l'autre des images dans la représentation de la fusion des images.

La figure 5.3 montre le résultat obtenu pour différentes valeurs de *k* :

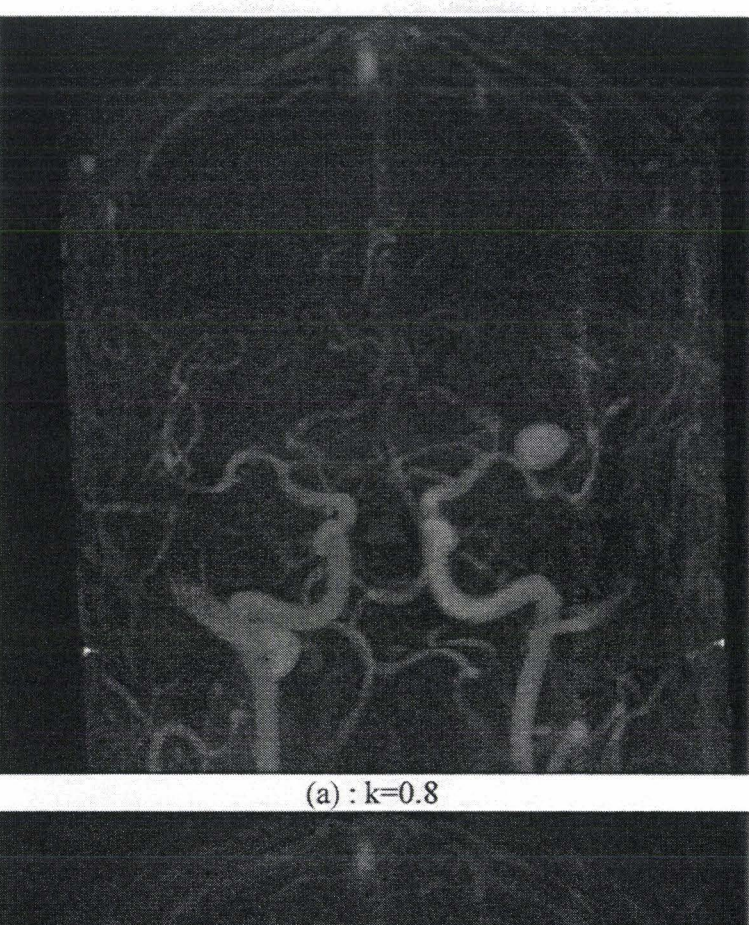

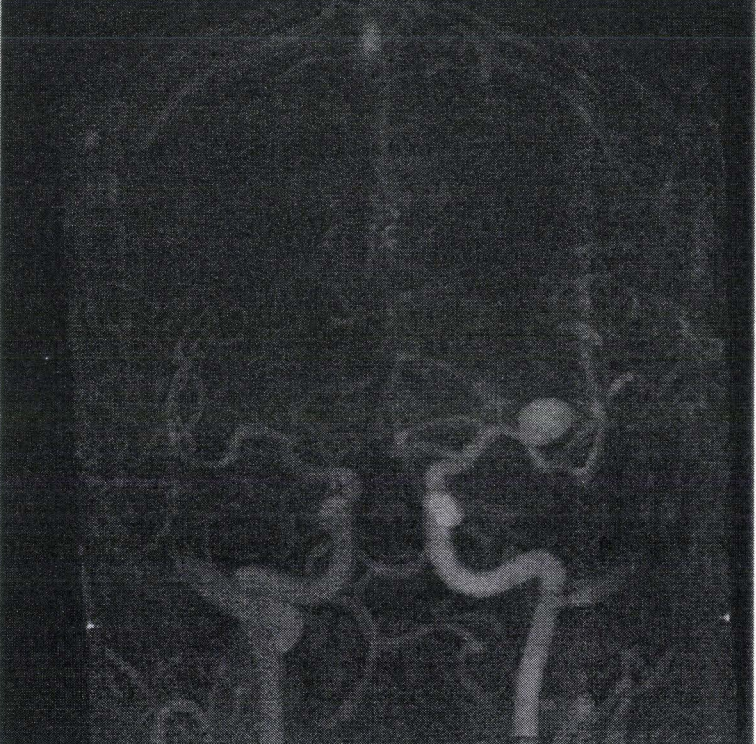

 $(b): k=0.5$
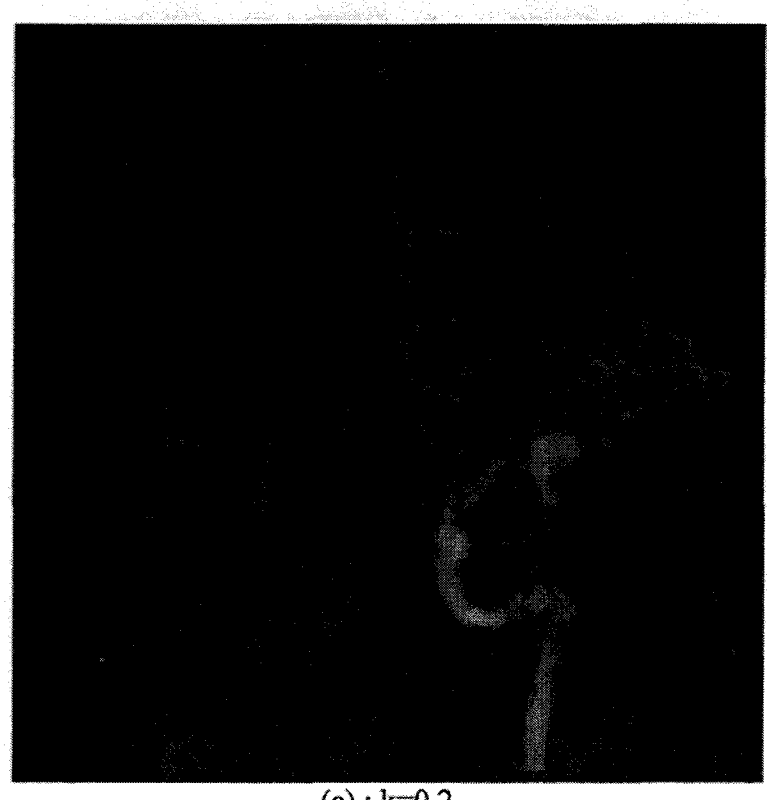

 $(c): k=0.2$ 

Figure 5. 3 : Visualisation la fusion d'images entre ARX et DSA virtuelle pour différentes valeurs

dek

Ce type de visualisation implique que les images considérées possèdent la même dynamique (les niveaux de gris doivent être répartis sur la même échelle minimum et maximum) et soient affichées avec la même loi de visualisation (LUT, Look Up Table), il apparaît donc très difficile de discerner les différentes images après fusion.

Pour éviter ce type de problème lié à la fusion des deux images, deux autres solutions d'affichage sont possibles : représentation des images en « damier » ou superposition en transparence.

La première consiste à afficher chaque image selon un masque de visualisation. Le masque de visualisation est en fait une matrice contenant des A et des B qui désignent pour une position donnée quel pixel, de l'image A ou de l'image B, doit être affiché. Cette opération correspond en fait à un « ET » logique entre masque et images considérées. Si on se place au niveau du pixel et de son voisinage, 5 masques élémentaires peuvent être définis (figure 5.4).

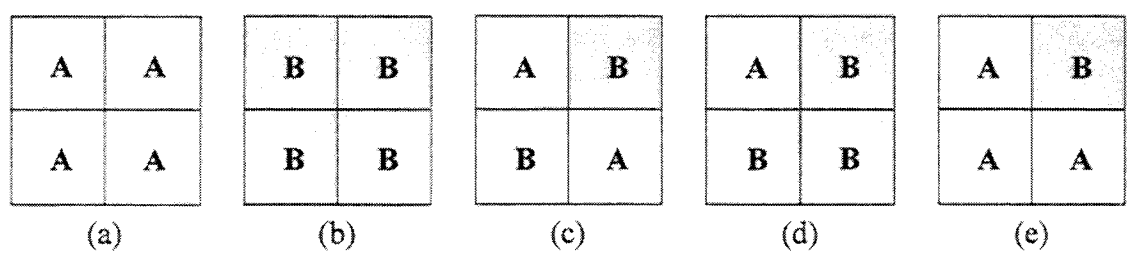

Figure S. 4: Masques de visualisation nécessaires à l'affichage en<< damier»

Notons qu'en fait si nous considérons cette configuration, 12 masques différents existent

mais il peuvent tous être obtenus à partir de ces 5 masques en considérant les cas (c), (d) et (e) et leurs rotations successives de  $\pi/4$ .

A partir du masque de visualisation retenu et des images A et B considérées, l'image de visualisation se traduit par la relation suivante:

$$
I_{\text{view}} = (M \text{ and } I_A) \text{ or } (M \text{ and } I_B)
$$
 (5.2)

où *M* est le masque de visualisation adopté,  $I_A$  et  $I_B$  les images considérées,  $I_{visu}$  l'image de visualisation,« and» et« or» désignent les opérateurs logiques« ET» et« OU».

Cette méthode est un moyen simple permettant une visualisation de deux images superposées et qui ne nécessite ni re-dynamisation, ni aux images d'être visualisées avec la même LUT.

Nous illustrons les différents cas de superposition au travers de la figure *5.5.* L'ARX est visualisée avec une LUT « rouge » et la DSA virtuelle avec une LUT « verte ».

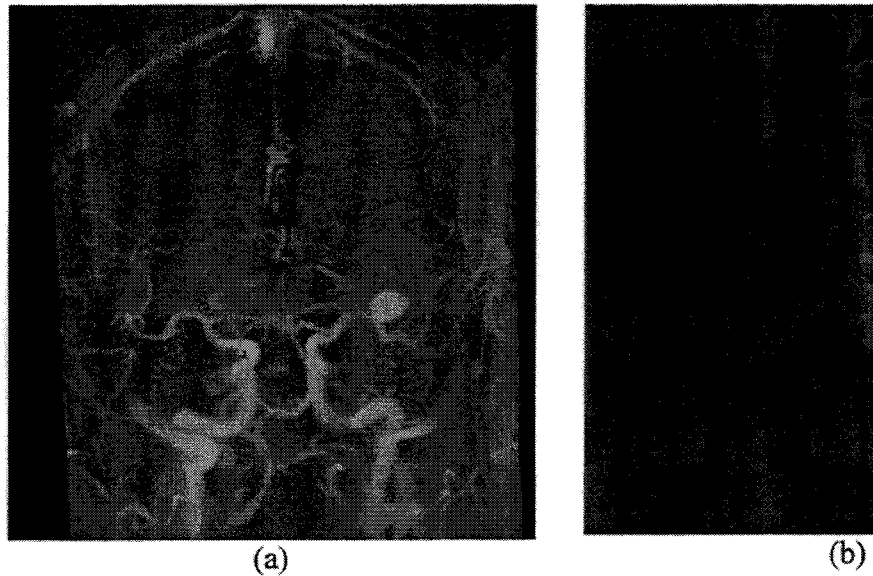

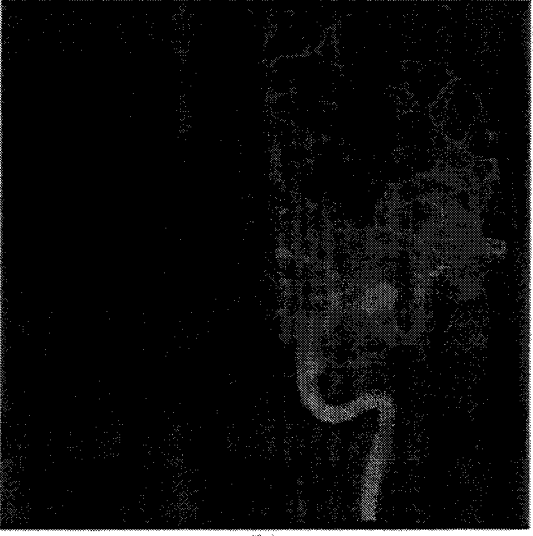

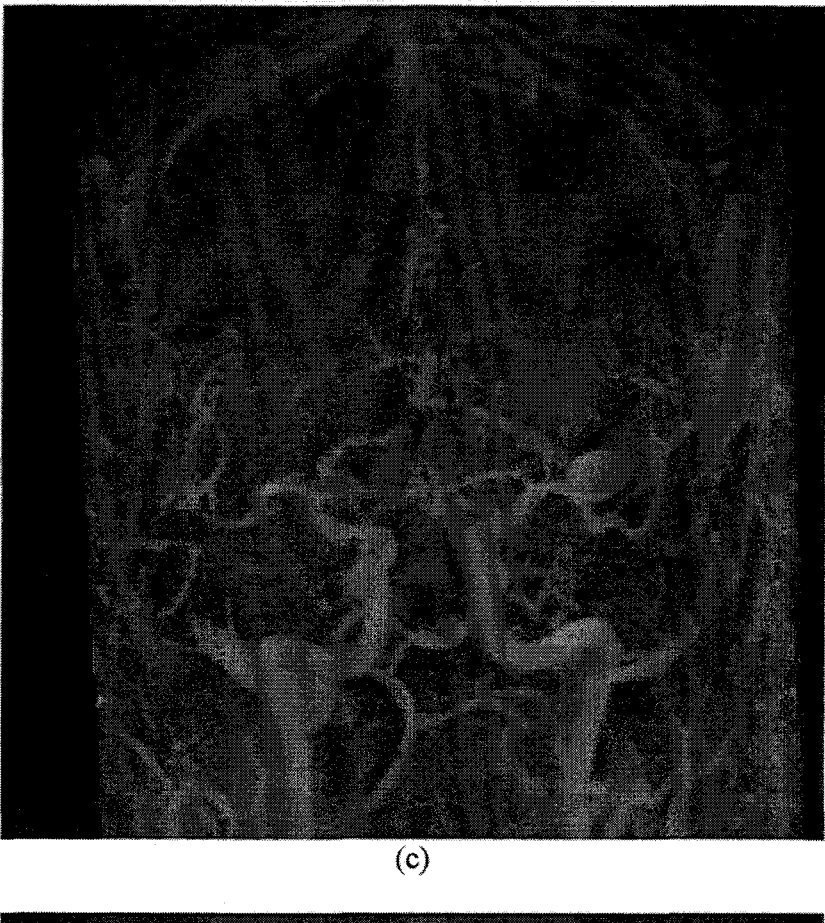

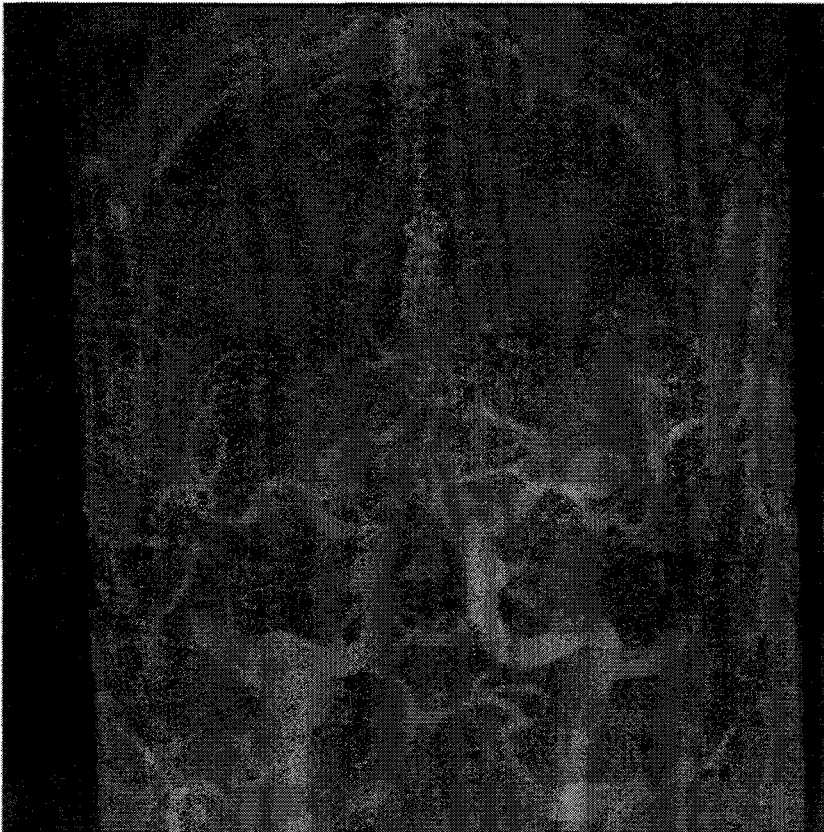

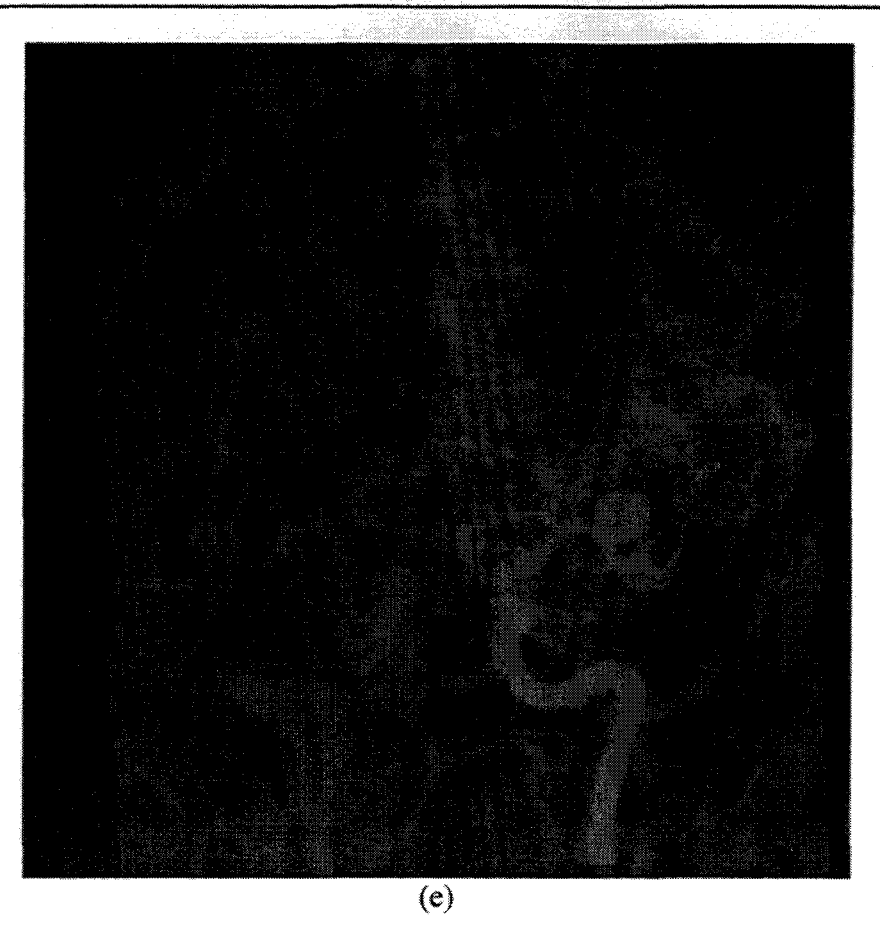

Figure 5. 5 : Superposition d'images par la méthode du « damier »

L'avantage de cette approche est de pouvoir superposer les images tout en permettant de distinguer ARX et DSA virtuelle et ainsi mettre en évidence la complémentarité (ou la dissemblance) des images.

La dernière méthode que nous proposons est sûrement la plus élaborée mais également celle qui nécessite le plus de ressource graphique. Nous avons implémenté un modèle de transparence non réfractive [KAY1979], [KAY1979<sup>+</sup>]. La situation de deux images superposées peut être représentée par la figure suivante:

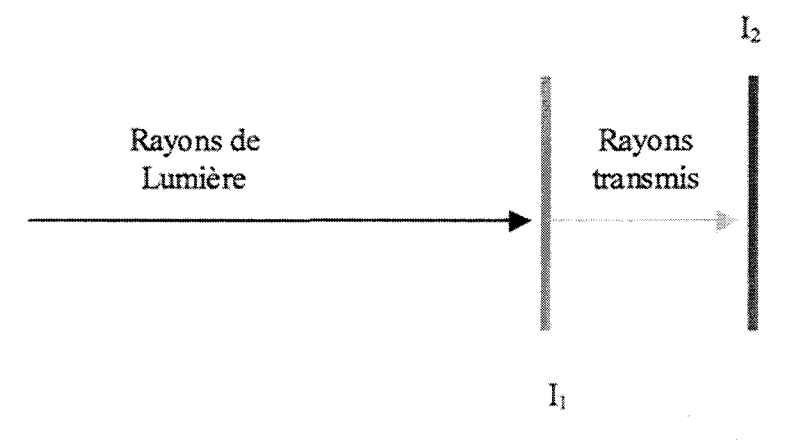

Figure 5. 6 : Situation dans l'espace de deux images à superposer

La transparence est alors calculée à partir d'un coefficient de transmission qui mesure le niveau de transparence affectée à l'image  $I_1$ . La relation l'intensité résultante des deux images est donnée par la relation suivante :

$$
I_t(x, y) = (1 - k) \cdot I_1(x, y) + k \cdot I_2(x, y)
$$
\n(5.3)

Lorsque *k* égale 0, l'image  $I_1$  est considérée comme opaque et ne transmet pas l'intensité relative à  $I_2$ . Pour  $k=1$ , l'image  $I_1$  est complètement transparente et ne contribue pas à l'intensité de l'image *I<sub>t</sub>*. La valeur (1-k) est appelée l'« opacité » de *I*<sub>1</sub>. La relation (5.3) est identique à celle présentée en (5.1) sauf qu'ici ne nous ne considérons plus le niveau de gris d'un pixel mais ses composantes Rouge-Vert-Bleu (RVB). Le triplet RVB pour chaque pixel se déduit donc de la relation suivante:

$$
R_{t}(x, y) = (1 - k) \cdot R_{1}(x, y) + k \cdot R_{2}(x, y)
$$
  
\n
$$
V_{t}(x, y) = (1 - k) \cdot V_{1}(x, y) + k \cdot V_{2}(x, y)
$$
  
\n
$$
B_{t}(x, y) = (1 - k) \cdot B_{1}(x, y) + k \cdot B_{2}(x, y)
$$
\n(5.4)

Les ressources graphiques doivent être importantes car les composantes RGB possédant chacune 256 niveaux distincts, il faut pouvoir gérer tous les cas de transparence possibles soit  $256<sup>3</sup>$  couleurs différentes. Notons que si les deux images sont visualisées au moyen d'une LUT en niveau de gris, l'application de cet algorithme donnera le même résultat que la fusion des niveaux de gris présenté précédemment. L'intérêt réside en fait en l'utilisation d'une palette de couleurs différentes pour chaque image.

La figure 5.7 illustre un exemple où la DSA virtuelle est affichée à l'aide d'une LUT «verte» et l'ARX soustraite à l'aide d'une LUT« rouge».

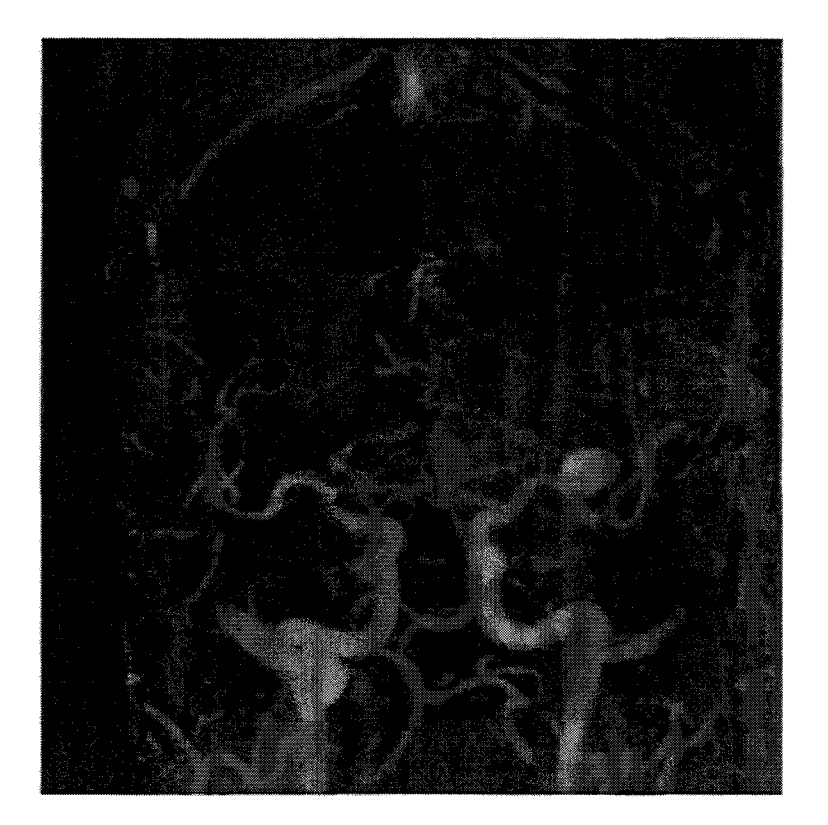

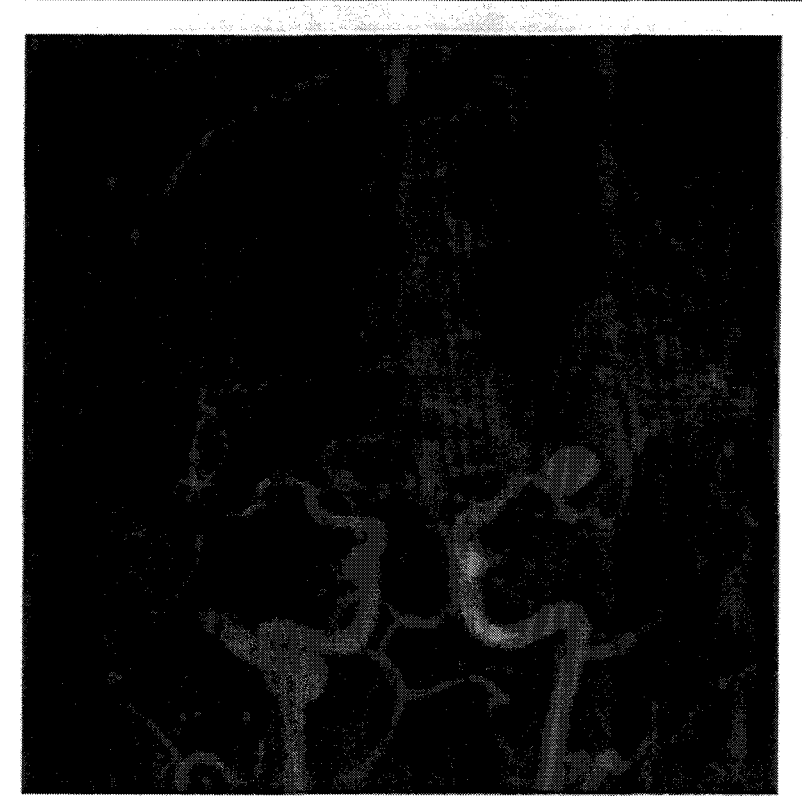

Figure 5. 7 : Visualisation en transparence d'une DSA virtuelle (verte) et d'une ARX soustraite (rouge)

## **5.2 Navigation intermodalité**

La navigation interrnodalité a été définie comme une méthode géométrique de mise en correspondance. Le principe réside en la sélection d'un point dans l'une des modalités et, par changement de référentiel, la désignation du point correspondant dans l'autre modalité. Nous la qualifions de mise en correspondance «  $(2D+2D)/3D$  » car nous utilisons au moins deux projections ARX pour établir un lien tridimensionnel entre les deux modalités.

### **5.2.1 Relations épipolaires et calculs 3D**

Le passage d'un système d'imagerie à l'autre ne peut se faire ici qu'en appliquant les principes de la géométrie épipolaire puisque l'on se trouve en présence d'un système stéréoscopique. Nous présentons tout d'abord le passage du référentiel ARX vers le référentiel IRM, puis la re-projection d'un point choisi selon les trois orientations disponibles en ARM.

Considérons un point *P* choisi sur une des vues ARX. Connaissant la distance focale  $D_f$ entre la source  $S_1$  de rayons X et le capteur (amplificateur de brillance), la droite  $(S_1P)$ liant la source au point sélectionné est donc connue dans le référentiel ARX de l'image considérée  $(O_1, X_1, Y_1, Z_1)$ . Comme nous l'avons montré au précédent chapitre, le recalage 2D/3D permet d'appareiller deux vues stéréoscopiques entre elles. La droite peut donc être transposée dans le référentiel ARX lié à la seconde projection  $(O_2, X_2, Y_2, Z_2)$ . La droite (S1P) est ainsi projetée sur la seconde vue ARX. Le point *P* initialement choisi appartient donc à la projection de la droite  $(S_1P)$ , projection que nous appelons dès lors  $(S_1P)_p$ . La sélection de P', homologue de P, sur la seconde projection est réalisée

manuellement et interactivement par un expert à partir de la visualisation de  $(S_1P)_p$ . De la même façon, une droite  $(S_2P')$  est définie. Toujours en utilisant les relations déduites du recalage, les deux droites  $(S_1P)$  et  $(S_2P')$  sont calculées dans un référentiel commun aux deux projections. Nous disposons alors des coordonnées tridimensionnelles du point sélectionné par calcul du point d'intersection entre les deux droites. Le détail de ce calcul est présenté dans l'Annexe 4. La figure 5.8 illustre le calcul d'un point dans l'espace à partir deux vues ARX.

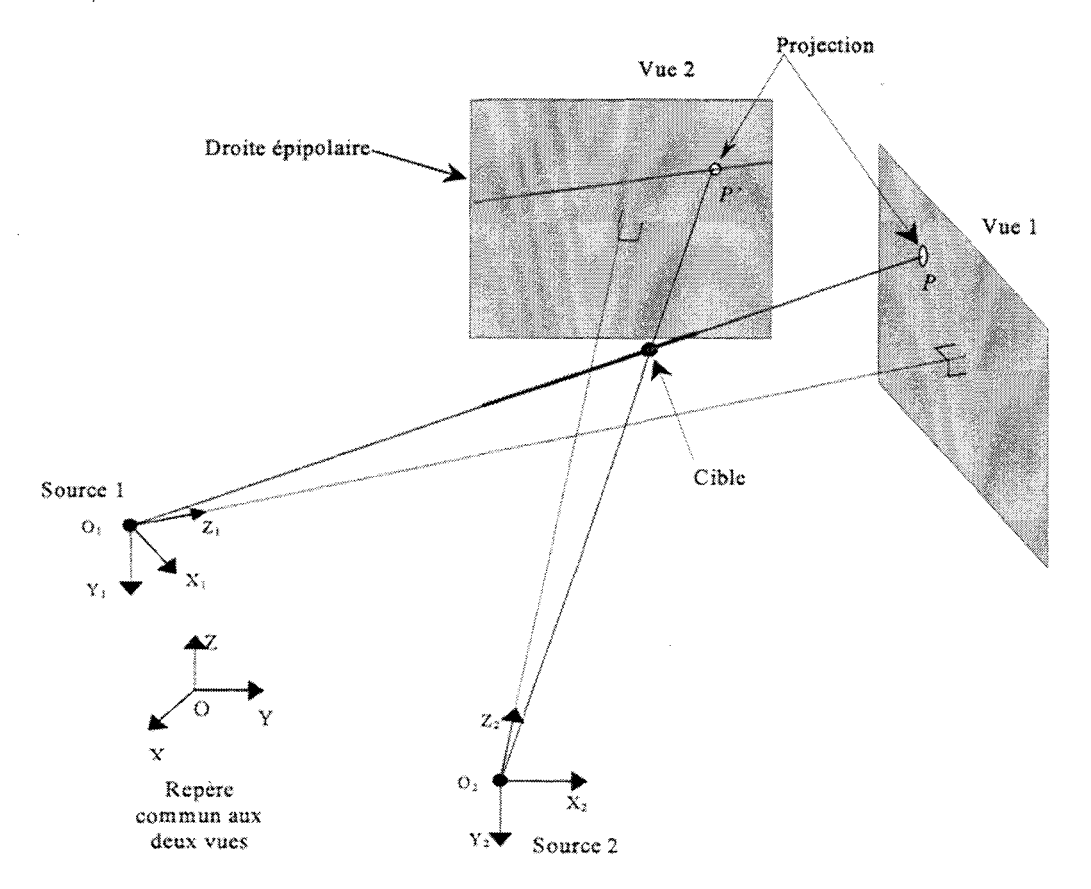

Figure 5.8 : Calcul d'un point dans l'espace à partir de deux projections

Rappelons que les relations de changement de repère déjà définies au chapitre 3 nous donnent:

$$
P_{IRM} = M_{C \to IRM} \cdot [M_{ARX \to C} \cdot P_{ARX}] \text{, où } M_{ARX \to C} = M_{C \to ARX}^{-1}
$$
 (5.5)

Ici  $P_{IRM}$  est le vecteur des coordonnées dans le repère IRM du point sélectionné sur les vues ARX,  $P_{ARX}$  est le vecteur des coordonnées dans le référentiel commun aux deux vues ARX et *MARX \_,c* désigne la matrice de changement de repère entre référentiel ARX et repère commun aux deux modalités, déduit du recalage.

Le recalage nous ayant permis d'obtenir ces relations entre repères commun et IRM, le point sélectionné se déduit immédiatement et peut être visualisé sur les trois orientations ARM.

La localisation en ARX d'un point sélectionné à partir des trois orientations ARM se déduit plus facilement. Les coordonnées tridimensionnelles sont reportées dans le référentiel commun aux deux vues ARX par la relation suivante :

$$
P_{ARX} = M_{C \to ARX} \cdot [M_{IRM \to C} \cdot P_{IRM}],
$$
 où  $M_{IRM \to C} = M_{C \to IRM}^{-1}$  (5.6)

Les coordonnées ainsi connues dans le référentiel commun aux projections sont transposées dans le référentiel 3D propre à chaque vue. En appliquant le modèle de projection conique, les coordonnées 2D du point sur chacune des vues ARX s'obtiennent immédiatement.

#### **5.2.2 Mise en correspondance de points**

La sélection de points se fait par le biais de pointeurs matérialisés par des croix sur chacune des vues ARX et orientations ARM. La figure 5.9 montre la navigation à partir des vues stéréoscopiques vers les images ARM, les droites épipolaires sont représentées par des lignes jaunes. Le point correspondant est matérialisé par des croix rouges en ARM et reprojeté sur les projections ARX pour vérification de la cohérence du point 3D trouvé.

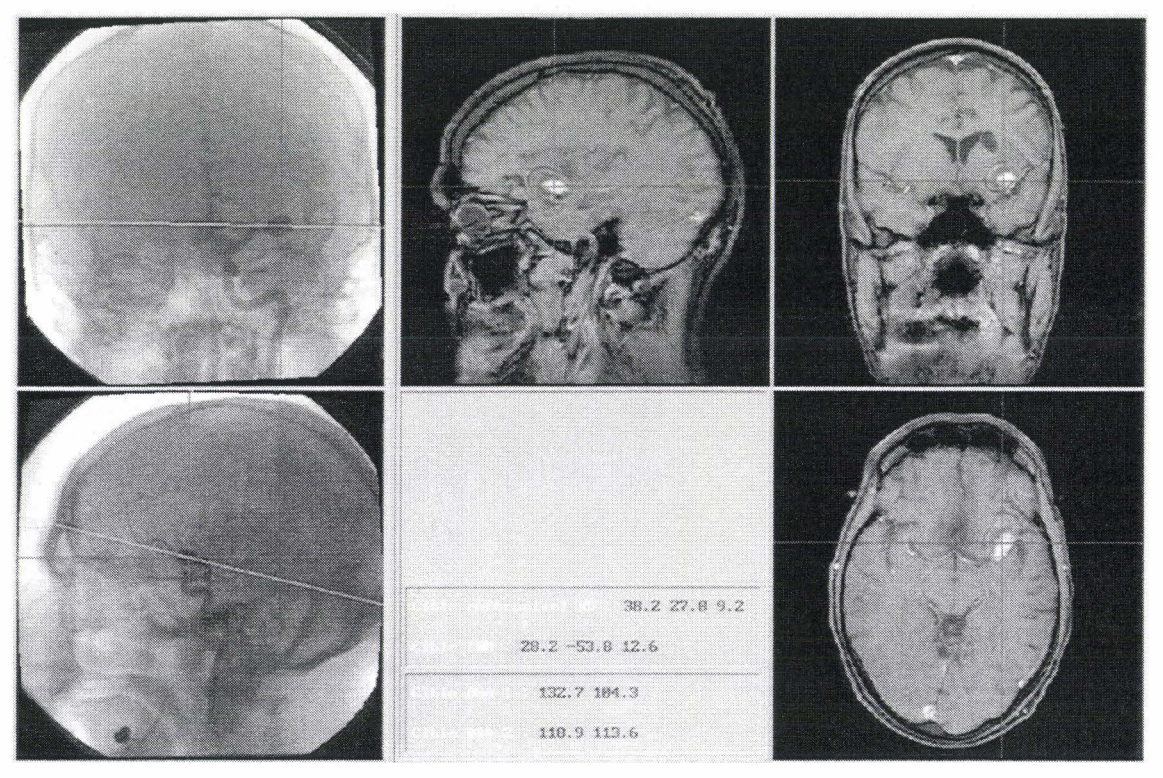

Figure 5. 9 : Navigation ARX vers ARM

La figure 5.10 illustre quant à elle la navigation de l'ARM vers l'ARX. La sélection sur l' ARM est ici matérialisée par des croix rouges visibles sur les trois plans de l'examen, le résultat est projeté sur les deux vues ARX et visualisé par des croix bleues.

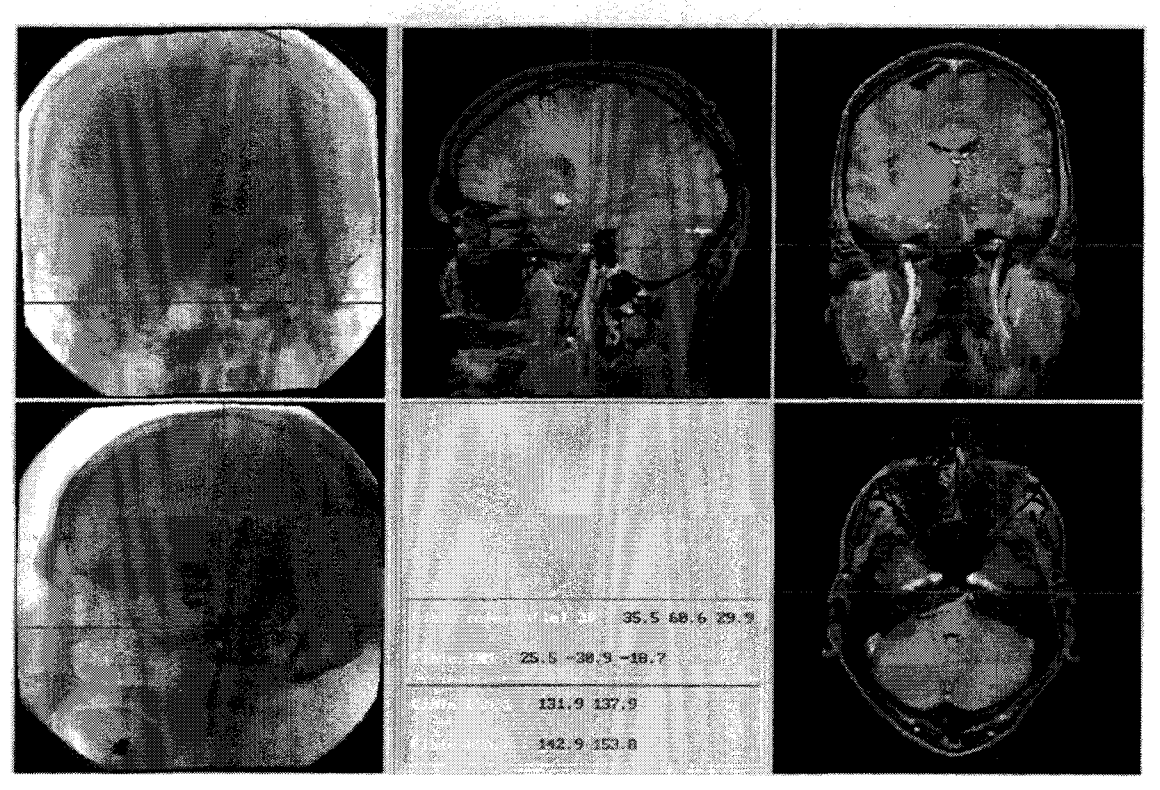

Figure 5. 10 : Navigation ARM vers **ARX** 

## **5.3 Mise en correspondance tridimensionnelle**

La mise en correspondance tridimensionnelle totale nécessite une reconstruction 3D des données ARX. Cette reconstruction 3D peut être accomplie selon deux approches distinctes : structurelle ou tomographique. Un parallèle peut être observé ici avec les approches classiques de recalage puisque l'approche structurelle nécessite de lourdes étapes de segmentation, au même titre que les méthodes de recalage *«feature based* », alors que l'approche tomographique n'en requiert aucune comme l'approche « *intensity based* ». Avant de présenter la mise en correspondance 3D/3D, nous décrivons la reconstruction tridimensionnelle au travers de l'approche structurelle puis tomographique.

Nous ne présentons ici que quelques méthodes pour chaque approche de reconstruction car il ne nous apparaît pas possible d'en faire une revue exhaustive au regard du grand nombre de méthodes existantes, que l'on pourra trouver dans [LAU1996].

#### **5.3.1 Reconstruction structurelle**

Le principe général de la reconstruction structurelle réside dans la connaissance a priori de formes particulières à reconstruire. Dans le cas de l'imagerie vasculaire, la représentation peut être le squelette de l'arborescence. Ces squelettes 2D sont principalement obtenus après d'importantes étapes de segmentation des projections ARX visant à dissocier les vaisseaux du fond des images. A partir d'au moins deux projections, les squelettes 2D permettent la reconstruction d'un squelette 3D. Ce squelette 3D habillé de structures plus complexes, telles que cylindres [COS 1996] ou tubes formés par des sections elliptiques [KIT1988], présente un modèle relativement proche de la vascularisation cérébrale. Il existe d'autres méthodes utilisant simultanément les squelettes et les contours 2D regroupés sous forme de triplets [COA1997], les contours associés au squelette permettront de déterminer 1' enveloppe du vaisseau.

Nous détaillons ici la solution présentée par Coste [COS1996"1, [COS1999] qui propose une reconstruction structurelle automatique à partir de trois vues. L'algorithme étant basé sur l'appariement de segments 2D entre plusieurs vues, la troisième incidence permet de lever certaines ambiguïtés relatives à l'utilisation d'uniquement deux vues.

L'appariement est effectué segment par segment. Notons qu'un segment est défini soit entre deux bifurcations, soit entre une bifurcation et une terminaison. Ces différents cas sont présentés sur la figure *5* .11.

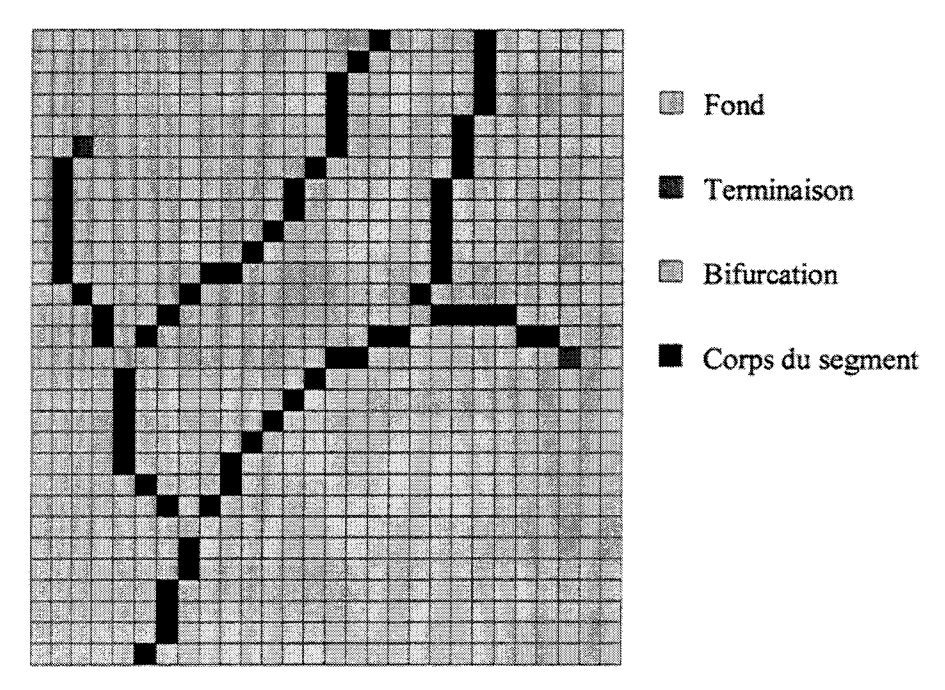

Figure 5. 11 : Définition des segments à partir d'un squelette 2D

Pour illustrer l'algorithme de reconstruction, nous nous plaçons dans le cas où l'on dispose d'un segment sélectionné sur une incidence, dite de référence IR, et des squelettes 2D sur les autres images associées  $(I_{A1}$  et  $I_{A2}$ ). Chaque pixel du segment considéré permet de déterminer un ensemble de points sur  $I_{A1}$  et  $I_{A2}$ . Nous obtenons ainsi pour chaque image associée une liste de points correspondants. Cette recherche de point est illustrée par la figure 5.12. Pour simplifier l'explication nous faisons ici abstraction de toute erreur épipolaire de façon à se placer dans le cas idéal où pour un point du segment donné ne correspondent que l'ensemble des points appartenant à la droite épipolaire sur les images associées, mais sans perdre de vue qu'en pratique il est indispensable de tenir compte des erreurs dues à la calibration. la correction de déformation ou la segmentation.

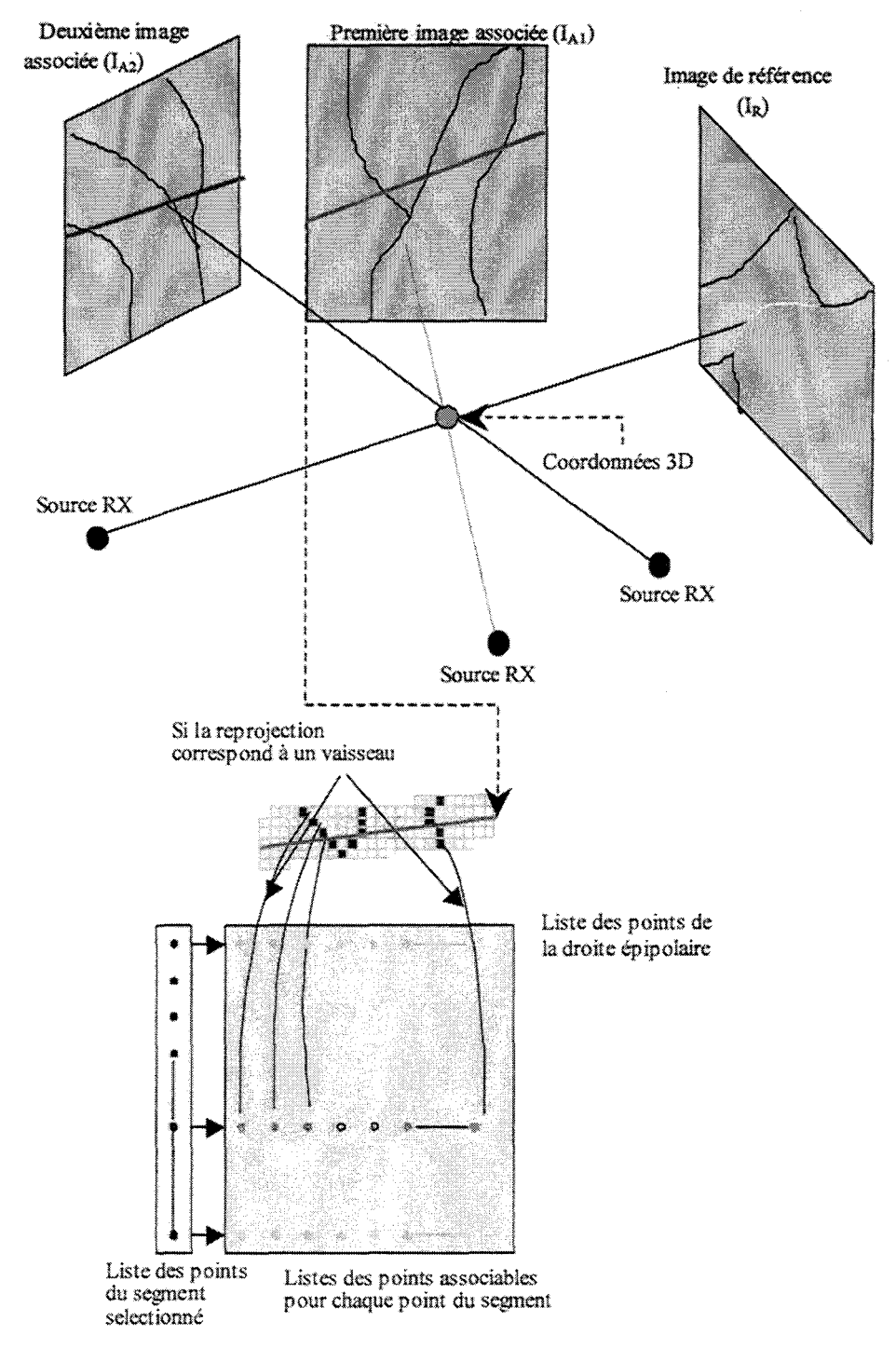

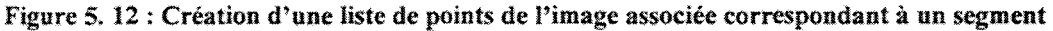

Notons que cette liste de points est recherchée simultanément et indépendamment sur I<sub>A1</sub> et  $I_{A2}$ .

Cette liste de points est ensuite filtrée en considérant que les points du segment de référence sont classés en une suite de points connexes et que les points de chaque liste doivent donc respecter cette contrainte de connexité (les points n'ayant aucun voisin sont éliminés de la liste. figure 5.13).

Mise en Correspondance Tridimensionnelle d'Images Multimodales.

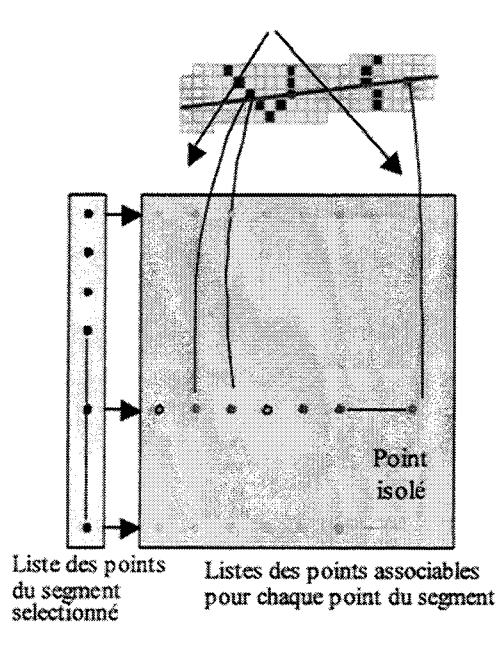

Figure 5. 13 : Suppression des points isolés

Des groupes peuvent alors ainsi formés au regard des points successifs et connexes de la liste. Les groupes de points retenus doivent normalement définir un segment entre le premier et le dernier point de la liste, le cas échéant le groupe de points est supprimé (figure 5.14)

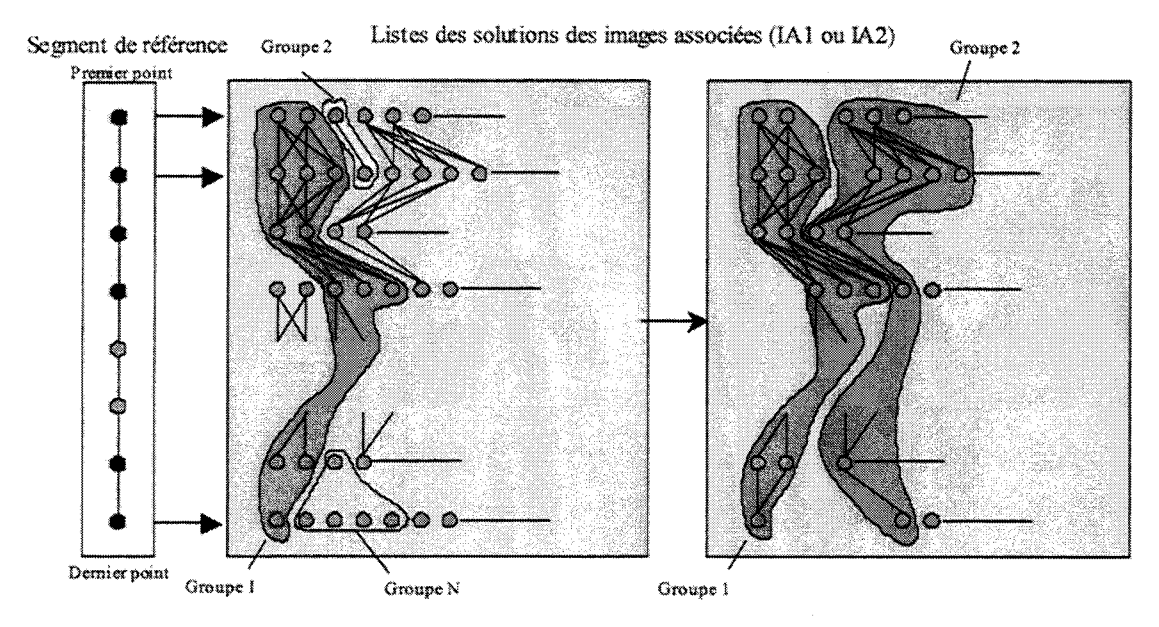

Figure 5. 14: Suppression de groupes

A ce stade nous disposons de deux listes de points, chaque point d'une liste va être appareillé avec un point probable sur l'autre liste et le point correspondant sur le segment de référence. Ces points considérés deux à deux permettent le calcul d'un triplet de points en coordonnées 3D. Ces trois points sont conservés à condition que la sphère de diamètre minimum qu'ils définissent soit incluse dans une sphère de diamètre maximum défmie en fonction de l'erreur 3D observée. Cette étape est illustrée par la figure 5.15.

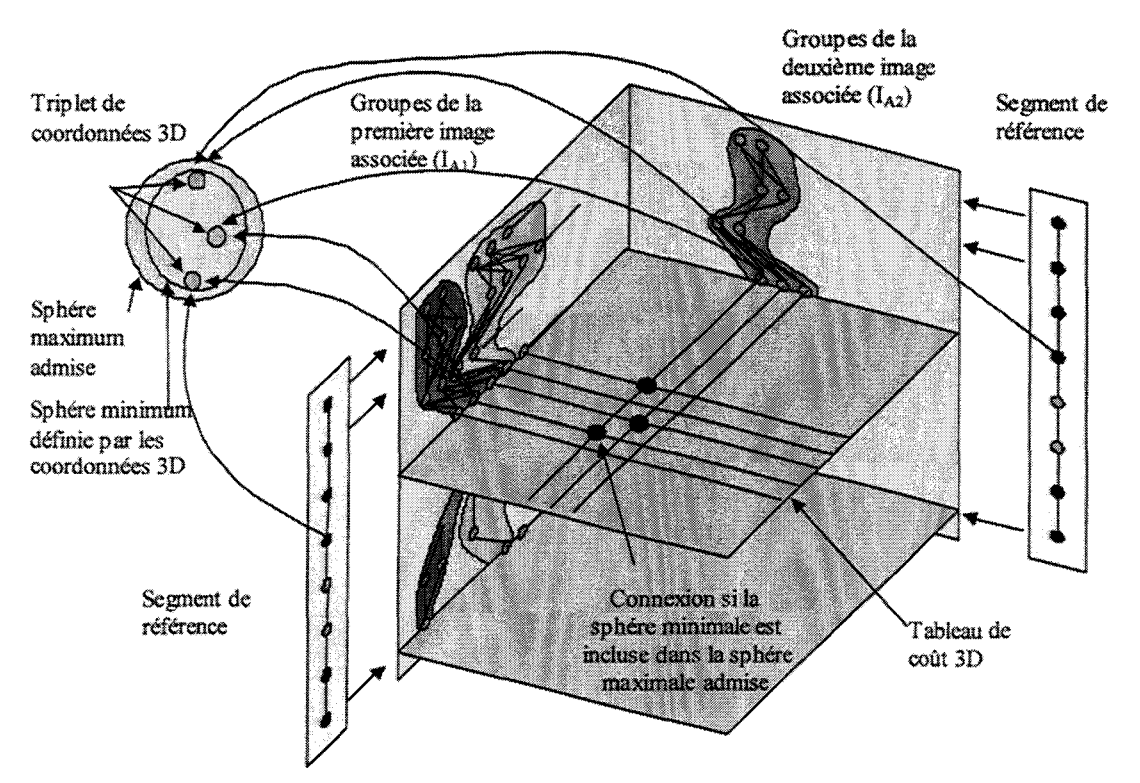

Figure 5. 15 : Appariement des points définies à partir de  $I_{A1}$ ,  $I_{A2}$  et du segment considéré sur  $I_R$ 

Finalement, un coût issu des sphères minimums est affecté aux points 3D restants. Le segment 3D final est celui qui possède un coût total minimum et qui respecte la continuité entre le premier et dernier point.

Coste propose de calculer la section des cylindres modélisant l'arbre vasculaire à partir de l'image binaire des vaisseaux. Chaque point de chaque vaisseau est ensuite re-projeté afm de connaître la dimension du cercle 2D inscrit dans le vaisseau binarisé. Le diamètre 3D du cylindre est déduit d'un calcul proportionnel tenant compte des distances Sources-Capteur et Source-Vaisseau (figure 5.16).

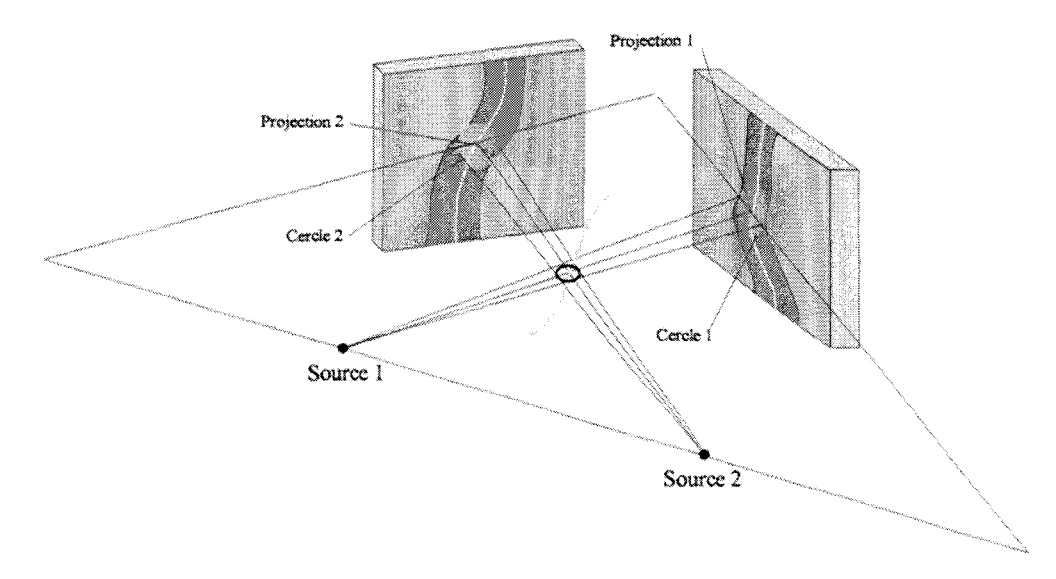

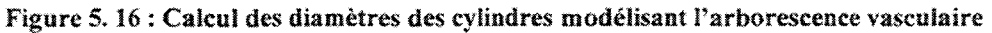

Nous présentons ici la reconstruction de l'arbre vasculaire pour un cas réel.

La figure 5.17 montre les images soustraites utilisées pour la reconstruction et les squelettes obtenus après traitement.

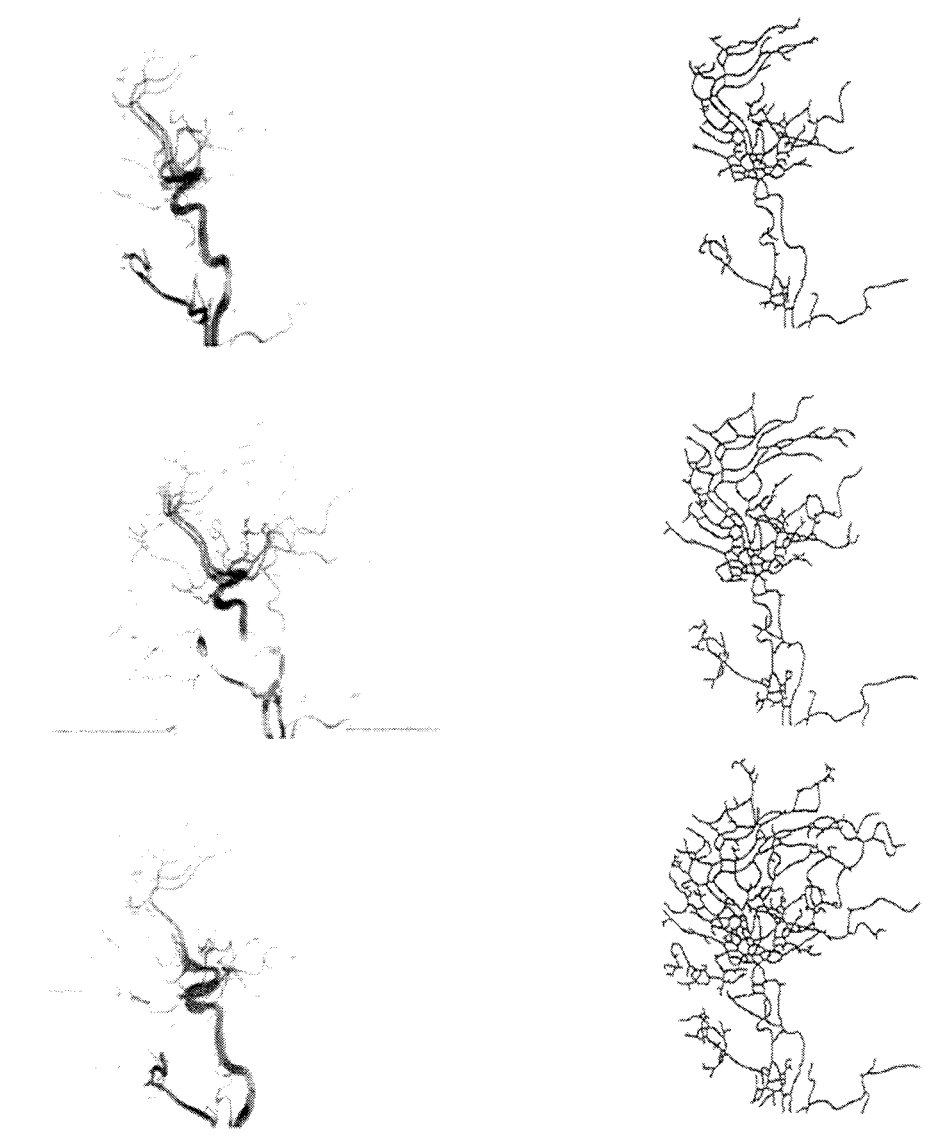

Figure 5. 17 : ARX soustraites et squelettes utilisés pour la reconstruction

Finalement, la figure 5.18 montre plusieurs incidences du réseau vasculaire modélisé en trois dimensions.

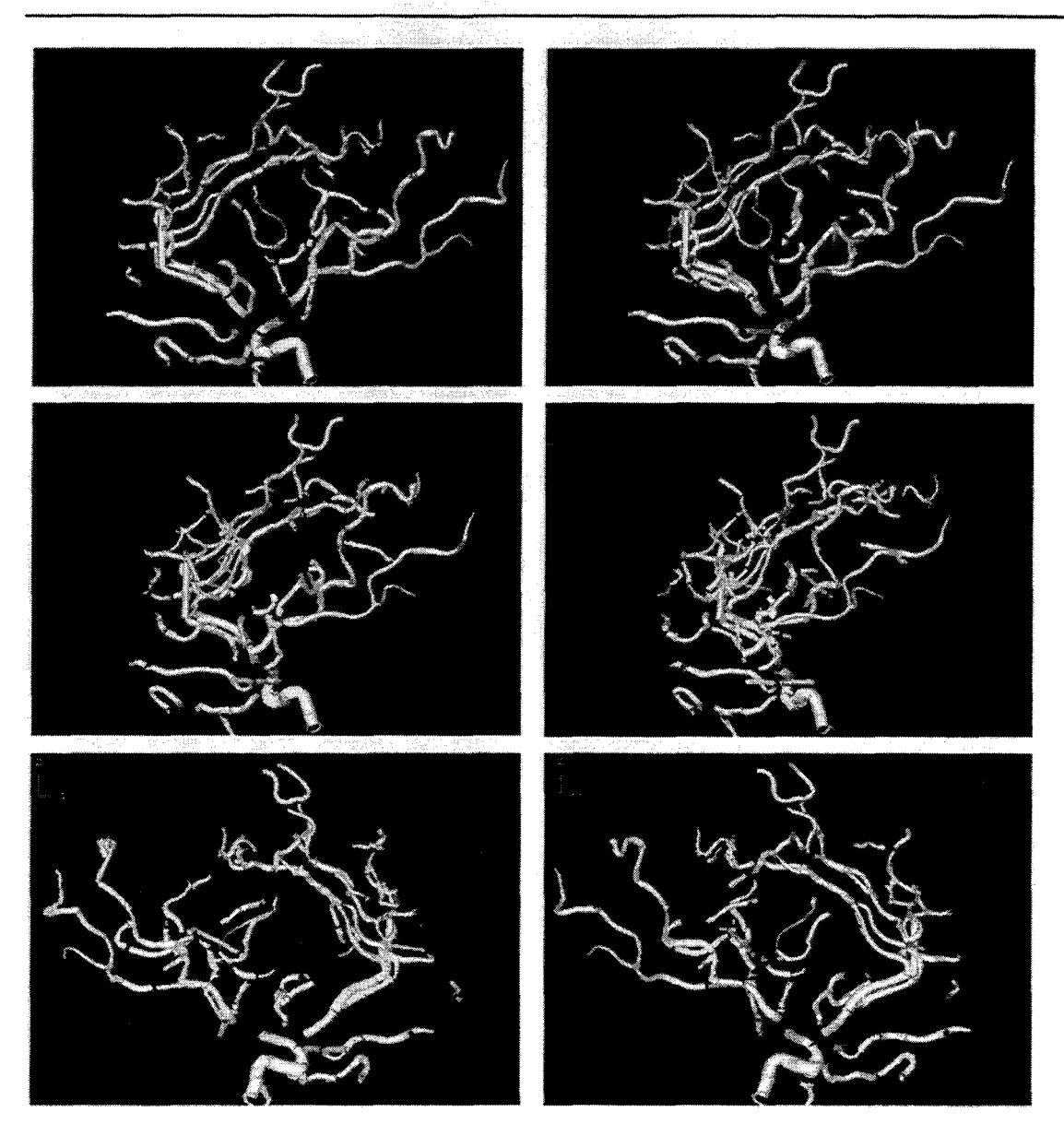

Figure 5. 18 : Arbre vasculaire reconstruit en 3 dimensions

Cette méthode de reconstruction est bien adaptée aux structures arborescentes mais pas aux malformations artério-veineuses (MA V), par exemple, qui nécessitent une évaluation précise de leur volume pour une décision thérapeutique. La reconstruction de MAV est rendue beaucoup plus simple si l'on considère le tracé de contours fermés. En effet une MAV peut être contourée manuellement et interactivement par le praticien directement sur l'image numérique.

La fermeture du contour facilite la tâche puisque la région segmentée manuellement peut être décomposée en tranche. Ces tranches sont situées sur le plan épipolaire défini par les deux sources de rayons X et un point considéré appartenant au volume. L'empilement des ellipses ainsi déduites permet d'une part de déterminer les facettes délimitant le volume et d'autre part évaluer précisément le volume de la MAV.

Mise en Correspondance Tridimensionnelle d'Images Multimodales.

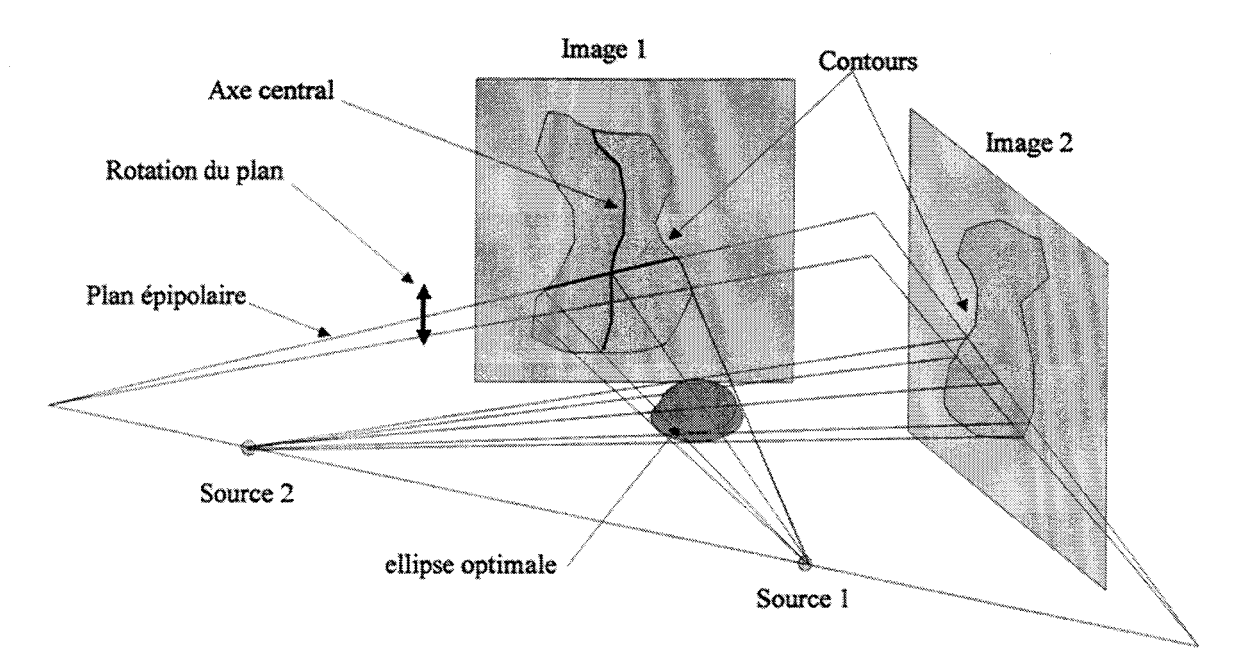

Figure 5. 19 : Décomposition des contours en « tranches »

Nous visualisons la reconstruction d'un volume sur fantôme (figures 5.20 et 5.21).

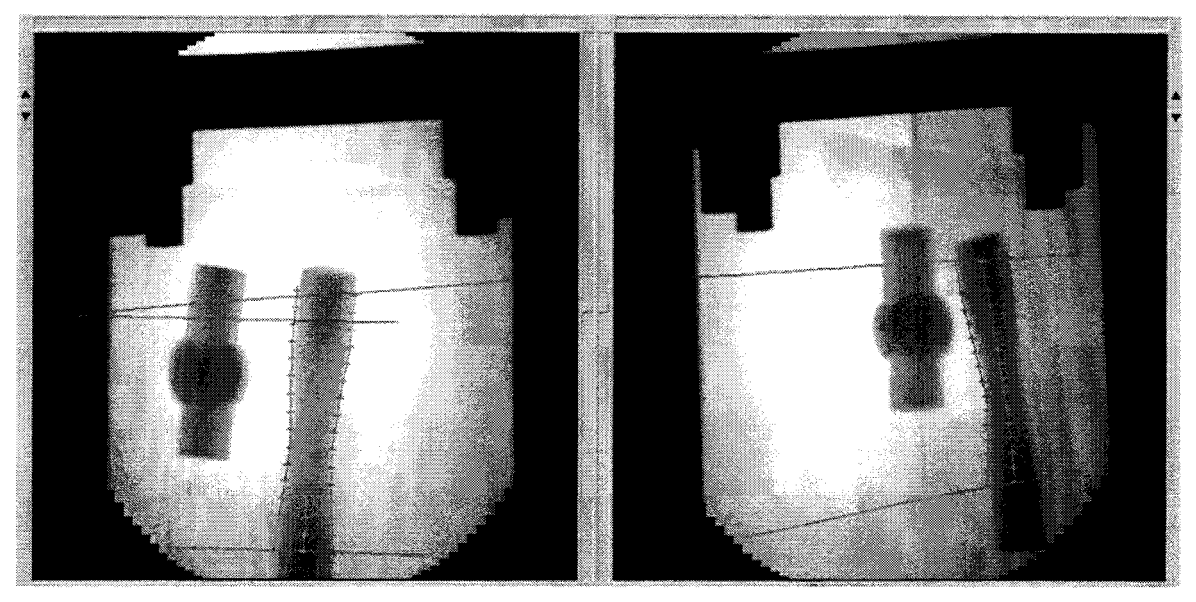

Figure 5. 20 : Contourage du volume sur fantôme

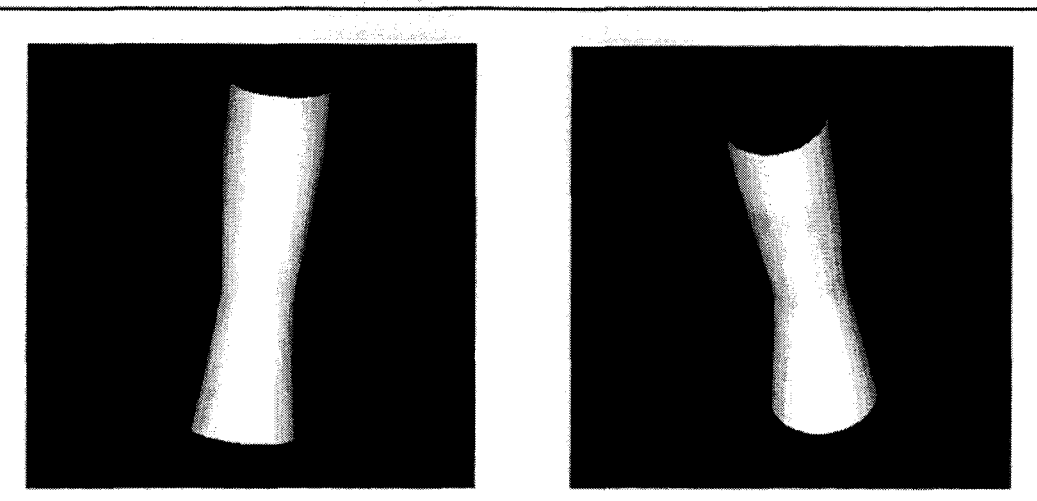

Figure 5.21 : Visualisation du volume reconstruit

#### **5.3 .. 2 Reconstruction tomograpb:ique**

La reconstruction tomographique se résume à l'estimation de la densité en tout point d'un objet à partir de données collectées dans plusieurs incidences. Initialement, la reconstruction tomographlque est apparue avec le scanner créé par Hounsfield [HOUl972].

Pour situer le principe et avant de décrire certaines méthodes de reconstruction à partir d'un faible nombre de vues, nous posons d'abord le problème de la reconstruction dans un espace 2D que nous transposerons par la suite au cas 3D.

Le principe consiste à reconstruire un objet à partir de données collectées sur un détecteur placé selon plusieurs incidences. Ce principe est décrit par la figure 5.22.

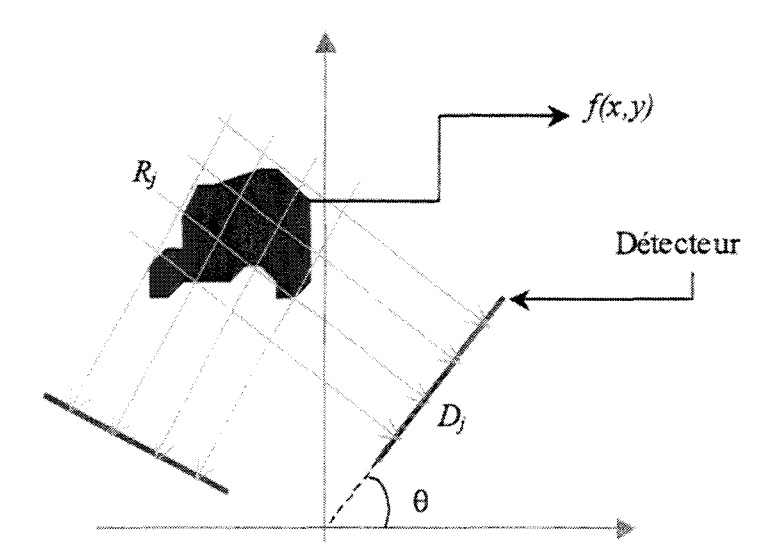

Figure 5. **22** : Principe de la reconstruction tomographique

La notation pour la suite de ce paragraphe sera la suivante : les valeurs issues du détecteur sont représentées par un ensemble de valeurs  $D_i$  ( $j=1...M$ ) et forment un vecteur D de dimension *M*. Ces valeurs son fonctions de la position *u* sur le détecteur et de l'angle  $\theta_k$ . A chaque valeur du vecteur on associe un rayon  $R_j = R_{\ell k, u}$  correspondant à la trajectoire du

rayon X ayant engendré la valeur sur le détecteur. Si  $f(x, y)$  est la fonction recherchée alors, d'après la figure 5.22, une valeur *D<sub>1</sub>* du détecteur résulte d'une projection et peut donc s'écrire :

$$
D_j = \int_{R_j} f(x, y) dr \tag{5.7}
$$

Nous présentons ici une approche algébrique de reconstruction. La particularité de la formulation algébrique est de considérer le problème comme une résolution de système linéaire. L'espace des projections est discrétisé et l'espace de l'objet est décomposé en un ensemble de fonctions de base.

La formulation algébrique [GOR1970}, [GRA1987] est la solution de reconstruction qui s'adapte le mieux au cas de la projection conique [LAU1996].

Pour plus de clarté, nous présentons, figure 5.23, le raisonnement adopté dans le cas 2D mais sans perdre de vue que la formulation algébrique est transposable au cas 3D.

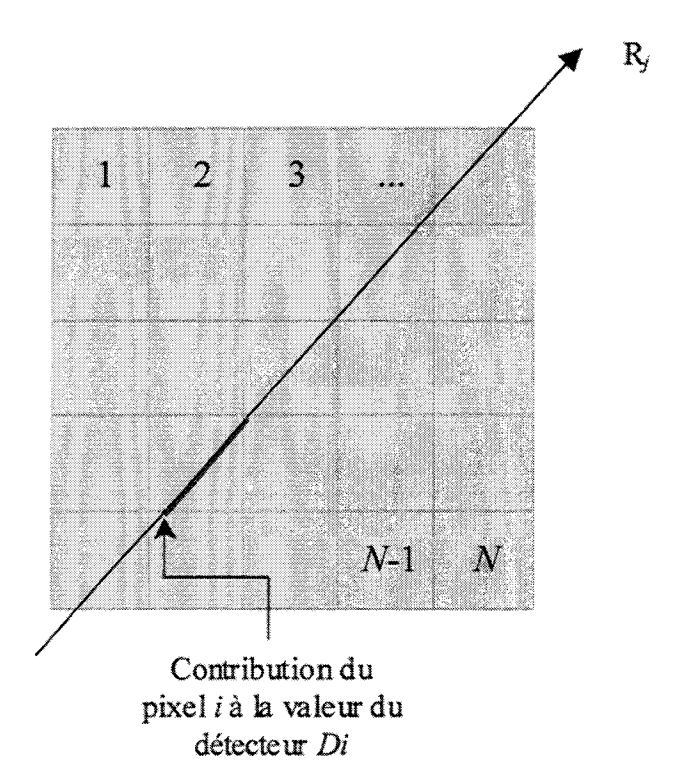

Figure 5. 23 : Formulation algébrique en 2D

On suppose que la fonction recherchée,  $f(x, y)$ , est une combinaison linéaire de N fonctions de base  $b_{i}(x, y)$  qui correspondent à une discrétisation de l'image.  $f(x, y)$  s'écrit donc:

$$
f(x, y) = \sum_{i=1}^{N} f_i b_i(x, y)
$$
 (5.8)

Dans sa forme la plus simple, l'image discrétisée étant constituée de pixels carrés indexés de 1 à N et de densité uniforme, la fonction de base s'écrit :

 $b_i(x, y) = 1$ , si  $(x, y)$  sont les coordonnées du pixel *i*, 0 sinon (5.9) La résolution du système se résume alors à la recherche d'un ensemble de valeurs  $f_i$ représentées sous la forme d'un vecteur F à N éléments. Cette recherche est accomplie en utilisant les équations de projection pour chaque rayon. A partir de (5.7), nous écrivons:

$$
D_{j} = \sum_{i=1}^{N} f_{i} \left( \int_{R_{i}} b_{i}(x, y) \, dr \right) \tag{5.10}
$$

Nous définissons une matrice *H (M*×*N*) telle que chaque terme s'écrit :

$$
H_{i,j} = \int_{R_j} b_i(x, y) \, dr \tag{5.11}
$$

Il est ainsi possible d'écrire un système d'équations linéaires:

$$
D = H \cdot F \tag{5.12}
$$

La formulation reste identique si l'on se place dans le cas 3D. Le détecteur se trouve être ici l'amplificateur de brillance et la projection n'est plus parallèle mais conique (cf. figure 5. 24).

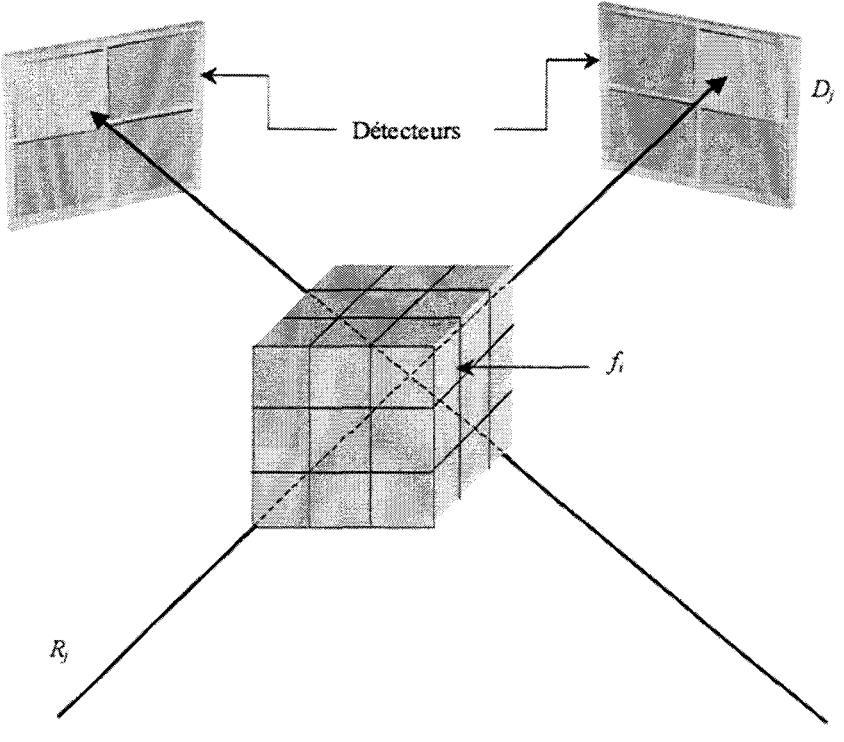

Figure S. 24: Principe 3D de la reconstruction tomographique

Il existe plusieurs méthodes pour résoudre le système ainsi posé. Sans être exhaustif nous n'exposerons ici que deux méthodes itératives faisant partie des approches dites: ART (Algebraic Reconstruction Technique) [GOR1970], [HER1973], [GOR1974].

#### [HER1975], [HER1993].

L'algorithme ART consiste à parcourir tous les rayons en mettant à jour le volume pour tous les voxels (3D) qui s'intersectent avec un rayon considéré.

La première version de cette algorithme que nous présentons est l'ART additif. Celui ci consiste à répartir le long de chaque rayon de projection la valeur issue du détecteur.<br>Chaque nouvelle valeur,  $f_i^{(k+1)}$ , de F est calculée à partir de la valeur à l'itération précédente,  $f_i^{(k)}$ , à laquelle est ajoutée une valeur de correction proportionnelle à la contribution de ce voxel sur la projection courante  $(D_i)$ .

La mise à jour d'un pixel à l'itération k en fonction du rayon *j* (*j*=k Mod (M+1)) s'effectue par la relation suivante :

$$
f_i^{(k+1)} = f_i^{(k)} + \lambda^{(k)} \frac{D_j - H_j \cdot F^{(k)}}{\left\| H_j \right\|^2} \cdot H_{i,j} \text{ pour } i=1...N
$$
 (5.13)

où  $H_i$  est la  $i^{eme}$  ligne de la matrice H et  $\lambda^{(k)}$  un coefficient de relaxation.

Notons que  $H_i$   $F^{(k)}$  est en fait la projection de  $F^{(k)}$  selon le rayon j. De cette manière, la valeur  $D_i$  du détecteur est uniformément répartie sur les voxels appartenant au rayon j. Généralement, on peut fixer le coefficient de relaxation à 1 quel que soit k.

Le numérateur  $D_i$ - $H_i F^{(k)}$  est appelé le résidu de la projection selon j pour l'itération k.

Pratiquement, il convient d'utiliser une contrainte de positivité lorsque les valeurs recherchées sont négatives. Cela se traduit par une mise à 0 de  $f_i^{(k+1)}$  si l'équation (5.13) donne un résultat négatif. De plus cette contrainte permettra de restreindre l'espace de recherche des solutions. Précisons finalement qu'un cycle de l'algorithme est effectué lorsque *M* rayons (correspondant aux *M* valeurs selon les incidences du détecteurs) ont été parcourus.

La deuxième solution itérative que nous développons pour résoudre le problème posé en (5.12) est l'ART multiplicatif (MART) qui n'est rien d'autre qu'une extension multiplicative de l'ART additif. Le comportement cyclique de la mise à jour est identique sauf que, dans cette version, la mise à jour s'effectue par une multiplication.

Nous avons vu précédemment que la correction était apportée par le rapport entre le résidu de la projection et la norme des coefficients de projection situés sur la ligne j de la matrice *H*. Cette fois la correction est issue du rapport entre la valeur  $D_i$  du détecteur et la re-projection courante. La mise à jour se traduit donc par:

$$
f_i^{(k+1)} = f_i^{(k)} \cdot \left(\frac{D_j}{H_j \cdot F^{(k)}}\right)^{\lambda(k) \cdot H_{i,j}} \text{avec } j = k \text{ Mod } (M+1)
$$
 (5.14)

D'autres approches sont dérivées de l'ART telles que le SIRT (Simultaneaous Iterative Reconstruction Technique, [GIL1972]), qui consiste en une mise à jour simultanée des rayons pour toutes les projections ou l'ART par bloc qui consiste en une mise à jour simultanée des rayons de projections de façon indépendante pour chaque incidence

[PEY199l].

Launay [LAU1996] a montré des résultats intéressants concernant le MART dans le cas de reconstruction à partir d'un faible nombre de vues avec une convergence de l'algorithme assez rapide, ce qui s'applique à notre cas où il s'agit de reconstruire une arborescence vasculaire à partir d'un nombre nécessairement faible de vues, compte tenu de l'aspect ionisant de la radiographie. A termes. il serait intéressant d'étudier l'approche initiée par Hamon [HAM1990] pour les cas où l'on dispose d'un nombre restreint de vues. Ce dernier propose de palier le manque d'information en complétant les projections manquantes par interpolation des projections disponibles.

Nous illustrons ici les différentes méthodes de reconstruction ART et MART appliquées à des images issues d'un cas clinique faisant apparaître un anévrisme avant embolisation.

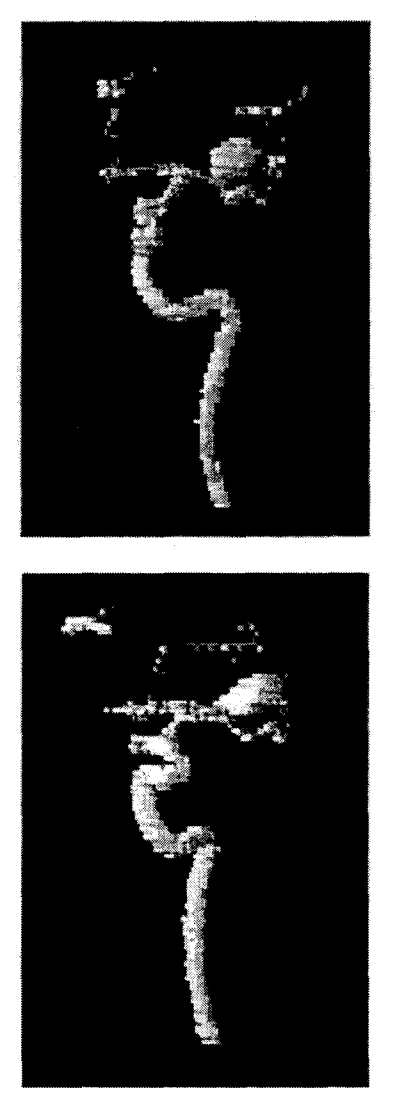

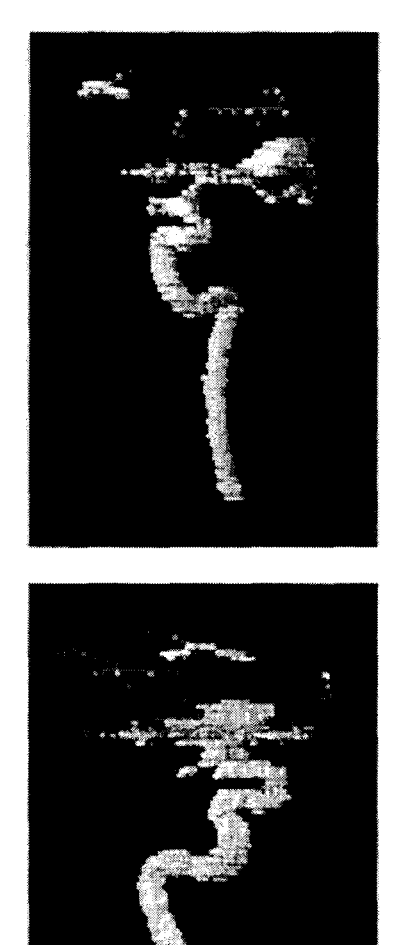

Figure *S.* 25 : Différentes vues du cas clinique reconstruit par ART

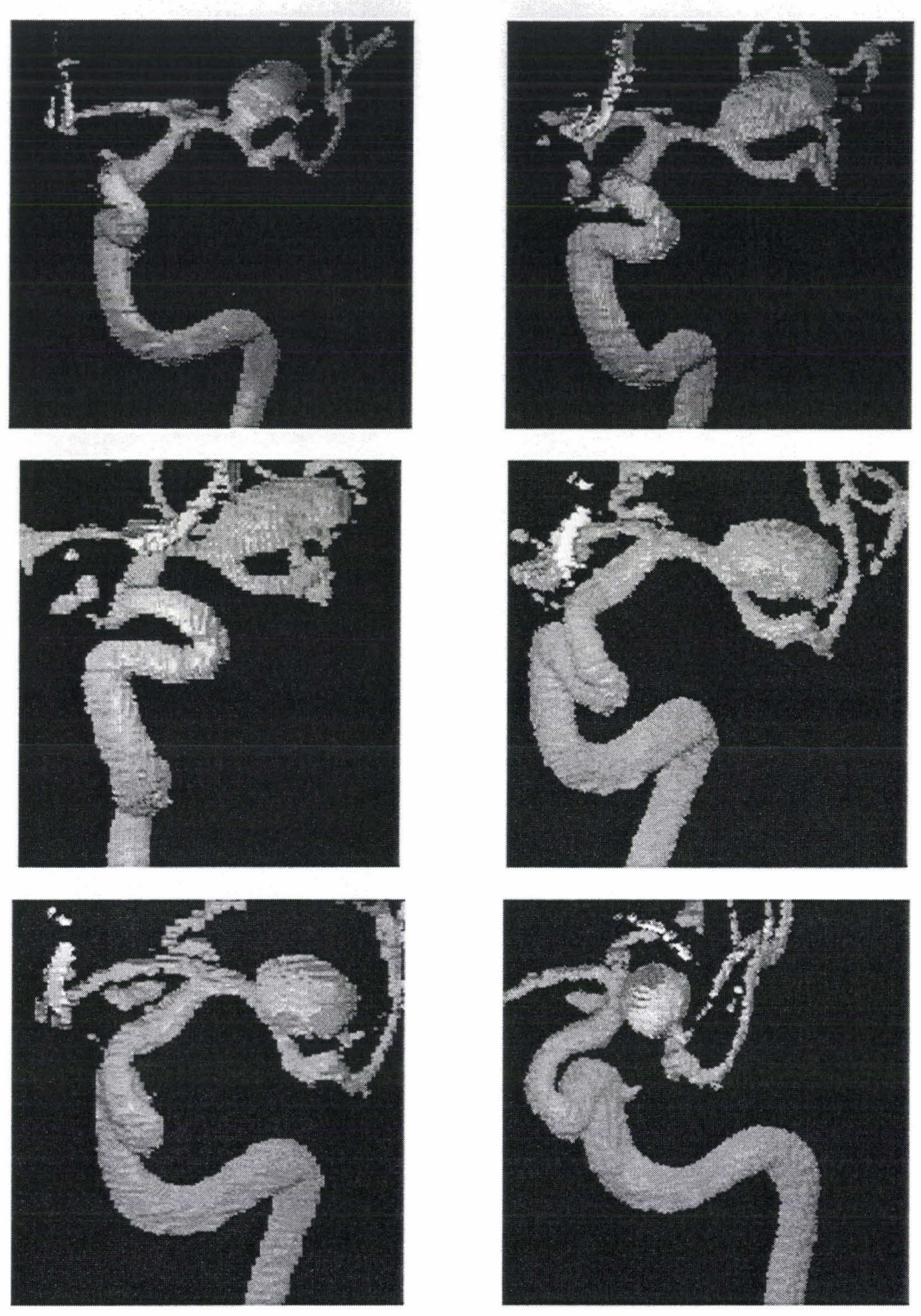

Figure 5. 26 : Différentes vues du cas clinique reconstruit par MART

### 5.3.3 Fusion de données et visualisation

A partir des deux types de reconstruction présentés et sans perdre de vue que les relations de changement de repère sont disponibles grâce au recalage nous présentons des exemples pratiques de mise en correspondance entre IRM et ARX.

A partir de la reconstruction structurelle, les données reconstruites peuvent être reportées

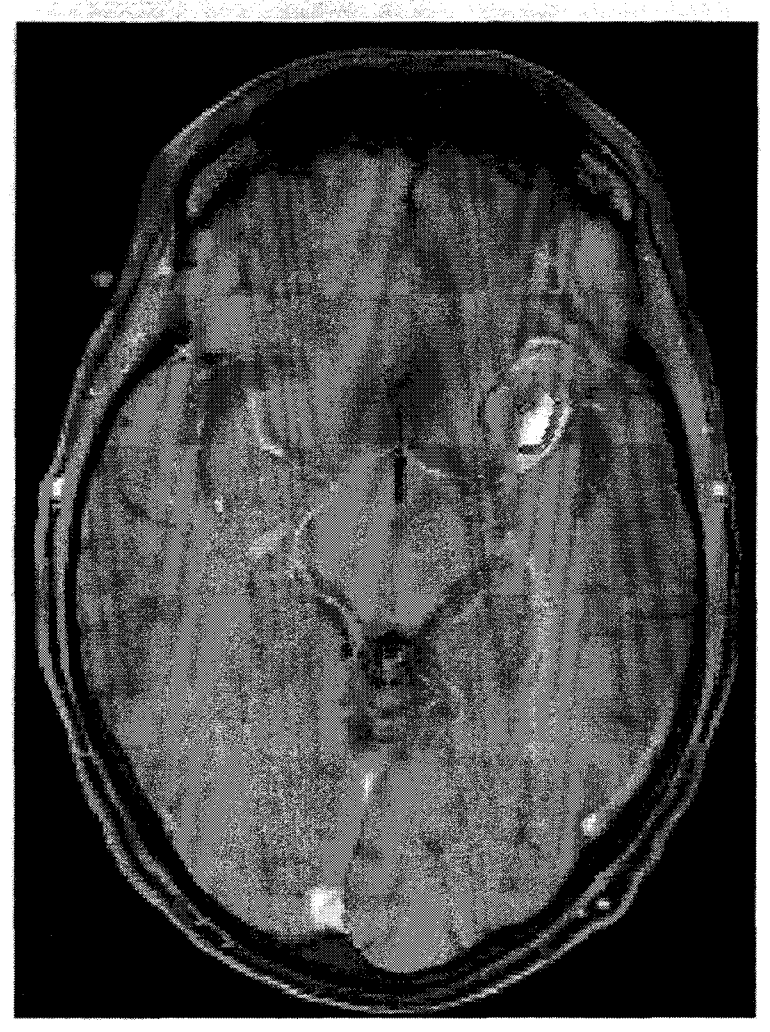

sur des coupes IRM anatomiques (cf. figure 5.27)

Figure 5. 27 : Report des données ARX sur une coupe lRM à partir d'une reconstruction structurelle

La reconstruction tomographique permet par exemple de localiser précisément la vascularisation cérébrale sur une coupe IRM. La figure 5.28 illustre la superposition en transparence de la vascularisation sur une coupe IRM anatomique.

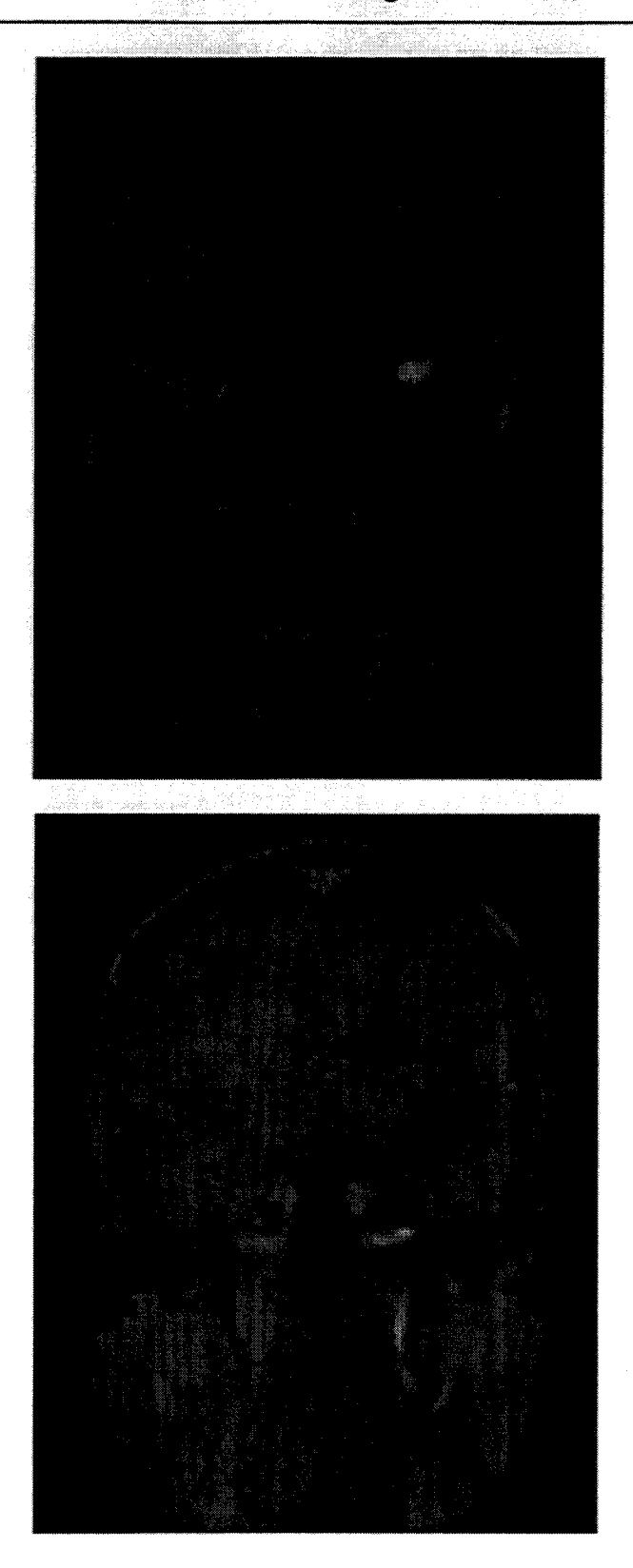

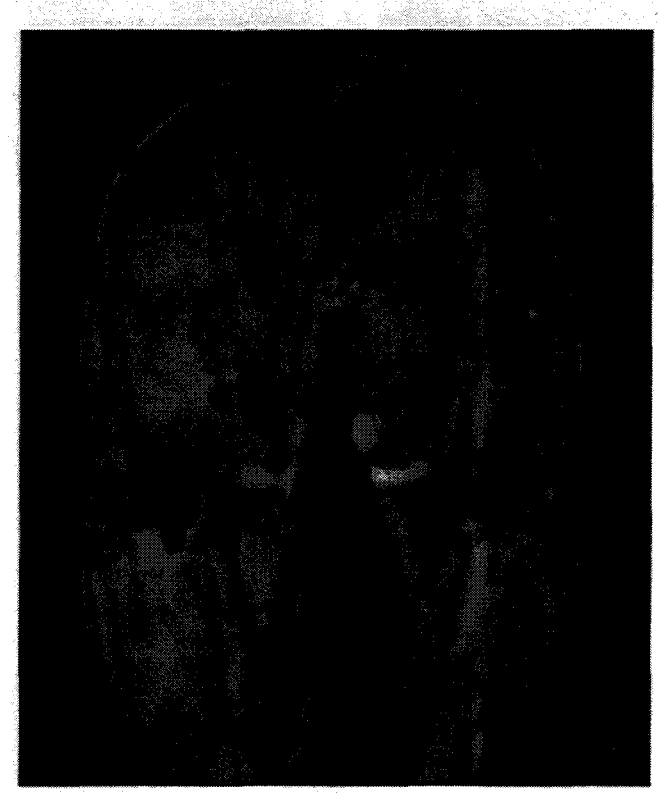

Figure 5. 28 : Superposition de la vascularisation sur des coupes IRM à partir du MART

Enfin, après facettisation de l'objet reconstruit à partir de plusieurs projections, il devient possible de superposer volumes reconstruits en ARM et ARX et de les replacer parmi un ensemble de coupes qui constituent les données IRM. Sur la figure 5.29 le volume MART apparaît en transparence (blanc) et le volume issu de 1' ARM apparaît en filaire (rouge).

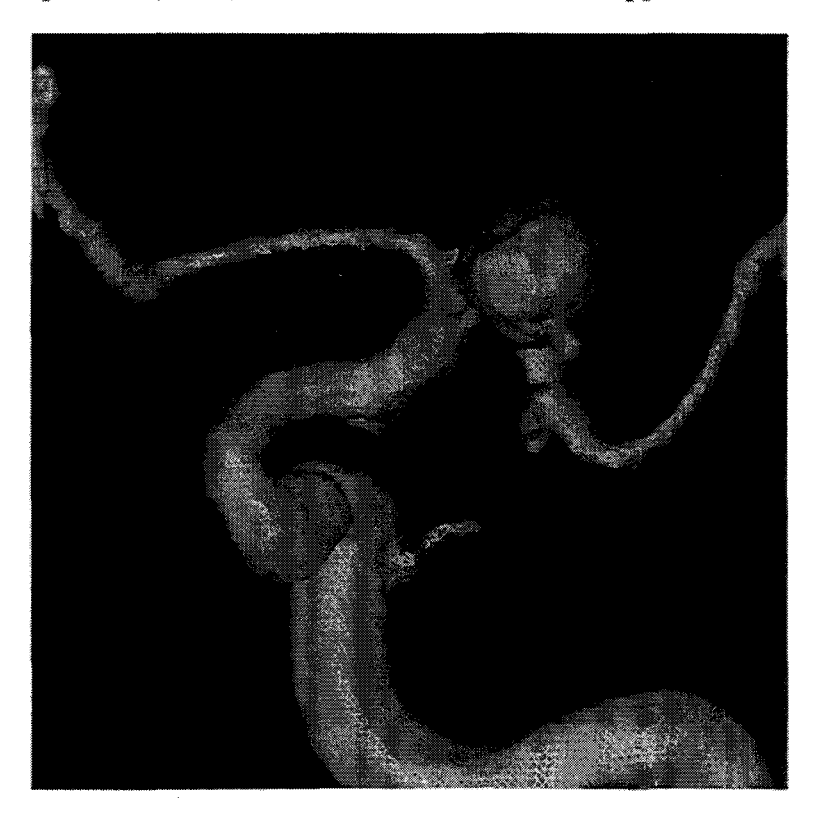

Mise en Correspondance Tridimensionnelle d'Images Multimodales.

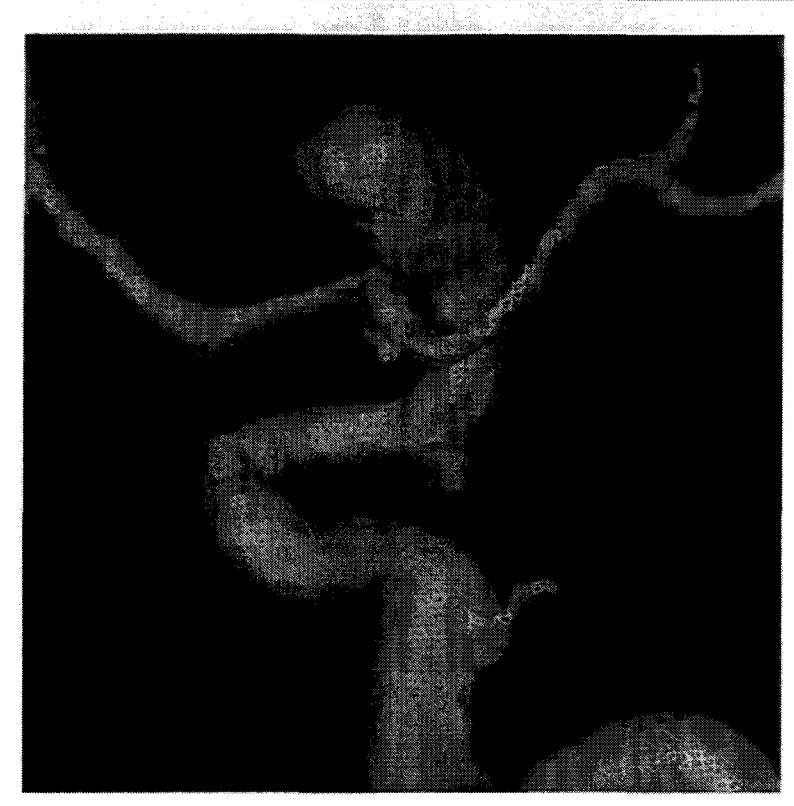

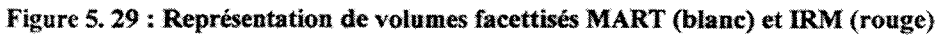

## **5.4 Conclusions**

De nombreuses applications médicales peuvent bénéficier des méthodes de mise en correspondance présentées.

La navigation peut être utilisée par exemple dans le cadre de la préparation d'interventions neurochirurgicales car elle permet d'établir un lien en temps réel entre images de vascularisation et images IRM contenant une information sur une pathologie quelconque nécessitant une intervention. Ce type d'intervention, où une connaissance précise de la position des vaisseaux est requise, pourrait bénéficier, d'autre part, des méthodes de reconstruction à partir de l'ARX (structurelle ou tomographique). En effet l'appréhension complète de la topologie du réseau vasculaire intracrânien issu des données ARX est essentielle pour éviter toute collision éventuelle entre un outil de biopsie et un vaisseau.

Dans le cadre de la radiothérapie, la mise en correspondance (2D+2D)/3D peut également permettre un contourage précis de tumeurs ou de malformations sur des coupes tomogaphiques (scanner ou IRM). Ainsi, en tenant compte de la vascularisation avoisinante lors de l'élaboration du plan de traitement, il devient moins probable d'irradier des zones saines contenant une vascularisation dense.

La mise en correspondance 3D/3D peut, quant à elle, faciliter l'estimation du volume et de la morphologie d'un anévrisme. Ces données sont primordiales lors de l'intervention pour choisir les coils les mieux adaptés ainsi que le nombre qui doit être utilisé.

Les autres méthodes s'appliquent plus pour aider au diagnostic ou pour suivre des pathologies après traitement. Dans ce sens, la mise en correspondance 2D/2D peut s'appliquer au suivi d'anévrismes embolisés (traités).

# **Conclusion Générale et Perspectives**

La méthode hybride de recalage entre modalités bidimensionnelles et tridimensionnelles, proposée dans cette étude, constitue une alternative intéressante aux approches iconiques ou géométriques.

Dans un environnement neuroradiologique, nous avons mis au point une méthode originale de recalage entre des projections radiographiques et des examens tridimensionnels acquis par IRM sans utilisation de référentiel externe.

La méthode développée permet un très bon appariement entre les vues stéréoscopiques et offre donc la possibilité de localiser précisément un objet quelconque. La position de i' objet connue dans le référentiel de l'ARX peut dès lors être transposée vers le référentiel propre à l'IRM, le recalage étant obtenu par projections successives d'un volume reconstruit. Les relations de changement de repères d'imagerie, définies grâce au recalage, permettent à un objet localisé en IRM d'être également re-projeté sur les différentes vues acquises lors de l'examen ARX.

La rapidité d'exécution de notre méthode est voisine de celle des approches géométriques tandis que sa précision est de l'ordre de grandeur de celle observée dans les mêmes conditions pour les méthodes iconiques. Il reste à confirmer cette précision dans des conditions cliniques habituelles, pour une utilisation en routine. Dans ce sens, un plan d'expérience plus robuste que celui détaillé au chapitre 4 est en cours d'élaboration.

Les apports méthodologiques de l'étude portent principalement sur la reconstruction du volume de référence, sur les stratégies de projection et d'optimisation appliquées ainsi que sur les solutions proposées pour la fusion des données recalées.

En premier lieu, la méthode de détection et de reconstruction de vascularisations visualisées au moyen de l'IRM est indépendante de la technique d'acquisition adoptée (injection d'agent de contraste, techniques de temps de vol ou de contraste de phase). La reconstruction repose sur la prise en compte de la projection MIP à partir de l'examen tomographique, du rapport contraste sur bruit et d'une fusion de données sur le voisinage de chaque pixel en connexité 8. L'algorithme de détection de structures vasculaires réalise une classification des pixels à partir d'une approche floue. Couplé à une méthode fiable de reconstruction développée initialement pour la quantification de lésions tumorales, il offre une définition fidèle et précise du segment vasculaire étudié.

En second lieu, les stratégies de projection et d'optimisation sont elles aussi déterminantes dans la méthodologie de recalage. Nous avons mis au point un algorithme

de projection rapide de l'enveloppe de la structure. La rapidité est notamment obtenue grâce à un ré-échantillonnage systématique des données du volume. L'optimisation a été orientée vers une démarche exploratoire. C'est dans cet esprit que nous avons opté pour le recuit simulé hybride (HSA) qui permet une optimisation rapide et fiable, évitant aisément les minima locaux.

Le recalage obtenu nous a permis de valider plusieurs méthodes de mise en correspondance. Ces méthodes associent créations d'images virtuelles et reconstructions de volumes pour se placer dans un environnement commun de fusion. Nous avons ainsi défini un algorithme de création d'ARX virtuelles dans un contexte de projection conique. Les images ainsi obtenues offrent de multiples possibilités de fusion ou de superposition. Différentes méthodes de reconstruction 3D à partir d'un nombre minimum de projections ont été abordées. Les approches structurelles, très lourdes à mettre en place, offrent une appréciation moins juste des volumes que les approches tomographiques. Ces dernières impliquent toutefois un temps de calcul plus long. Il est donc nécessaire de trouver un compromis méthodologique lors de l'application. à savoir« hors ou en ligne».

Outre ses qualités de précision, de temps de calcul faible et d'automatisation complète, notre approche de recalage semble également *se* distinguer des méthodes décrites dans la littérature par le fait qu'elle ne requiert aucune connaissance a priori des différentes projections utilisées. En effet, les méthodes classiques nécessitent, lors du recalage entre volume et projections, que les incidences soient préalablement appareillées. Cela suppose que l'on utilise un système externe d'appariement (de stéréovision par exemple) ou que la distance source-capteur, le champ de vue et la position de la table d'examen restent fixes. Ces contraintes ne sont généralement pas tolérées en environnement clinique car, au cours de l'examen, tous ces paramètres sont ajustés de manière à optimiser l'obtention des images. Parce qu'elle établit un recalage indépendant entre projections et volume et parce qu'elle replace l'ensemble les données dans un référentiel commun, notre méthode libère le praticien de ces contraintes lors de ] 'acquisition des données.

Le recalage 2D/3D hybride a été appliqué sur des modèles numériques, sur des fantômes physiques et sur des patients en condition clinique réelle. Les précisions obtenues sur modèles et fantômes sont bonnes, mais le critère de re-projection doit être confirmé dans des cas réels en utilisant un protocole d'expérimentation plus robuste.

Pour conclure sur la méthodologie, il serait intéressant d'implémenter un algorithme d'analyse multi-échelle plus élaboré tel qu'une analyse multi-résolution à base d'ondelettes qui permet une meilleure compression des images. Ceci pourrait faire l'objet d'un développement futur.

S'agissant des applications. la mise en correspondance des données obtenues grâce au recalage offre de multiples possibilités dans des domaines très variés.

D'un point de vue qualitatif, la mise en correspondance établie pourrait permettre de valider les acquis et développements actuels des techniques d'ARM en utilisant l'ARX, encore examen de référence pour l'étude de structures vasculaires.

D'un point de vue diagnostique et thérapeutique, les applications sont abondantes et diversifiées quant à 1' aide à la décision apportée par notre méthode.

Les données fines, caractérisant les images angiographiques par rayons X et obtenues lors

de la phase diagnostique pourraient être replacées dans l'imagerie IRM pré-opératoire. Cette précieuse complémentarité d'infonnation est réalisée à l'heure actuelle uniquement par une mise en correspondance « mentale ».

Dans le contexte de la neuroradiologie interventionnelle, les images issues d'un examen angiographique pourraient être mis en correspondance avec l'IRM réalisée en préopératoire. On assisterait ainsi le guidage en 3D du cathéter, requis pour l'opacification des vaisseaux, et sécuriserait l'intervention. Il faut souligner cependant qu'une telle application, pour être utilisée en per-opératoire, nécessiterait le portage des techniques et des algorithmes que nous avons décrits sur la console d'acquisition clinique de PARX de même que le transfert des images IRM sur cette même console. Ceci implique obligatoirement un partenariat avec les constructeurs d'irnageurs médicaux et un transfert de technologie. Néanmoins, la fusion 3D/3D pourrait dès maintenant aider à l'estimation du volume et de la morphologîe d'un anévrisme, nécessaire à la planification d'une intervention.

Rappelons également qu'après embolisation, les anévrismes sont suivis pendant plusieurs années pour prévenir leur « *perméahilisation* » éventuelle. Le recalage et la mise en correspondance offriraient, dans ce cadre, la possibilité d'un suivi précis et objectif. En effet les premiers examens de contrôle sont effectués généralement en bi-modalité alors que les suivants ne sont réalisés qu'en ARM. La mise en correspondance de ces dernières avec les premières images ARX faciliteraient la mise en correspondance intramodalité (ARM à l'instant tet ARM à t+l) et donc l'étude de leur éventuelle *«perméabilisation* ».

Les techniques de neuronavigation et de stéréotaxie pourraient également bénéficier de la mise en correspondance des deux modalités. En effet, la localisation précise de la vascularisation est une information essentielle au bon déroulement d'une intervention de cette nature. Les méthodes de navigation ou de fusion présentées au chapitre 5 permettent une connaissance précise de la vascularisation cérébrale, issue de l'ARX, sur les images IRM, utilisées dans le guidage du geste neurochirurgical. La connaissance précise et en temps réel des zones vascularisées permettrait d'évîter toute collision entre un outil chirurgical (outil de biopsie, électrodes ... ) et un segment vasculaire.

Enfm., la radiothérapie ou la radiochirurgie pourraient bénéficier d'une mise en correspondance entre deux modalités (ARX- scanner, ARX-IRM). Les cibles tumorales sont systématiquement définies par le praticien sur des examens de type IRM ou scanner. Les contours tracés permettent une reconstruction 3D et une estimation du volume cible. Les zones à risque et les organes sensibles, que l'on doit éviter d'irradier, sont également désignées sur les images. Les données issues de ce traitement sont analysées par un système de planification de traitement (Treatment Planning System, TPS) qui permet d'optimiser la balistique et la dose d'irradiation. Dans le cas des malformations artérioveineuses (MA V), comme les angiomes, destinées à être traitées par radiochirurgie, la décision thérapeutique est effectuée après la réalisation d'une ARX diagnostique réalisée sans cadre stéréotaxique. Comme l' ARM ou l'angiographie scanner, dont la réalisation est de toute façon nécessaire à la planification dosimétrique, ne permettent pas encore une définition suffisante des MAV, un second examen ARX est effectué avec un cadre stéréotaxique, avec tous les inconvénients que cela entraîne. La fusion que nous proposons permettrait de n'utiliser que le seul examen ARX diagnostique et de replacer les données acquises de la MAV dans l'espace IRM ou scanner réalisé avec cadre et donc implicitement dans l'espace stéréotaxique du TPS.

D'autres applications médicales, comme l'angiographie abdominale et l'imagerie vasculaire périphérique, pourraient également bénéficier d'une exploration multimodalité basée sur le recalage hybride et sur la mise en correspondance, à la condition d'y adjoindre des techniques de recalage élastiques à cause de l'aspect déformable des ces régions anatomiques.

Pour finir, la méthodologie imaginée est indépendante du contexte d'application et d'autres modalités, comme la TEP, pourraient exploiter ce recalage anatomique. Le champ d'application est donc excessivement vaste et les perspectives de développement techniques et cliniques nombreuses. Notre travail, qui se situe dans la problématique générale de la thérapie assistée par l'image, prouve, si l'en était besoin, l'intérêt d'une association multidisciplinaire entre cliniciens et chercheurs des sciences et des technologies de l'information.

# **Annexe 1 Calibration du système ARX**

Les moyens modernes d'acquisition d'images radiographiques facilitent l'obtention de plusieurs incidences de projection. Cette flexibilité d'acquisition permet de faire l'analogie avec un système stéréoscopique. Outre la définition et la détermination d'un référentiel commun aux différentes vues nécessaire aux calculs tridimensionnels, l'extraction des paramètres intrinsèques du système d'acquisition est requise pour appliquer le modèle de projection présenté aux chapitres 1 et 3.

Nous détaillons ici la méthode mise en œuvre pour obtenir les paramètres  $X_0$ ,  $Y_0$ , et  $D_f$ . Rappelons que le couple  $X_0$  et  $Y_0$  décrit les coordonnées millimétriques de la projection de la source de rayons  $X$  sur le capteur, alors que le paramètre  $D_f$  désigne la distance focale séparant la source du capteur.

Notons que la méthode présentée est générale et par conséquent applicable quel que soit le système stéréoscopique mis en œuvre, qu'il s'agisse de plusieurs vues ARX ou d'un système composé de caméra.

## **Al.l Fantôme de calibration**

Afin d'extraire les trois paramètres  $X_0$ ,  $Y_0$  et  $D_f$ , nous avons utilisé un fantôme spécifique. Il s'agit d'un parallélépipède dont les huit sommets sont matérialisés par des marques radio-opaques, donc visibles aux rayons X. La figure Al.l montre le fantôme utilisé lors de la phase de calibration du système ARX. Ce fantôme de calibration est placé parallèlement au plan du capteur. Idéalement, cette étape de calibration devrait être effectuée selon les incidences de chaque vue acquise.

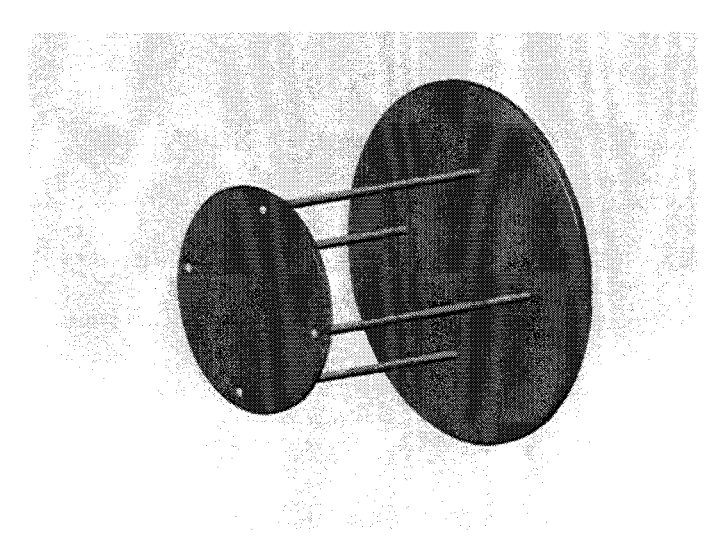

Figure A1.1 : Fantôme de calibration

## A1.2 Calcul de  $X_0$  et de  $Y_0$

Le parallélépipède est placé parallèlement au plan de projection. Chaque coté est donc parallèle à la projection normale du foyer (ou source). Cette configuration est illustrée par la figure Al.2 :

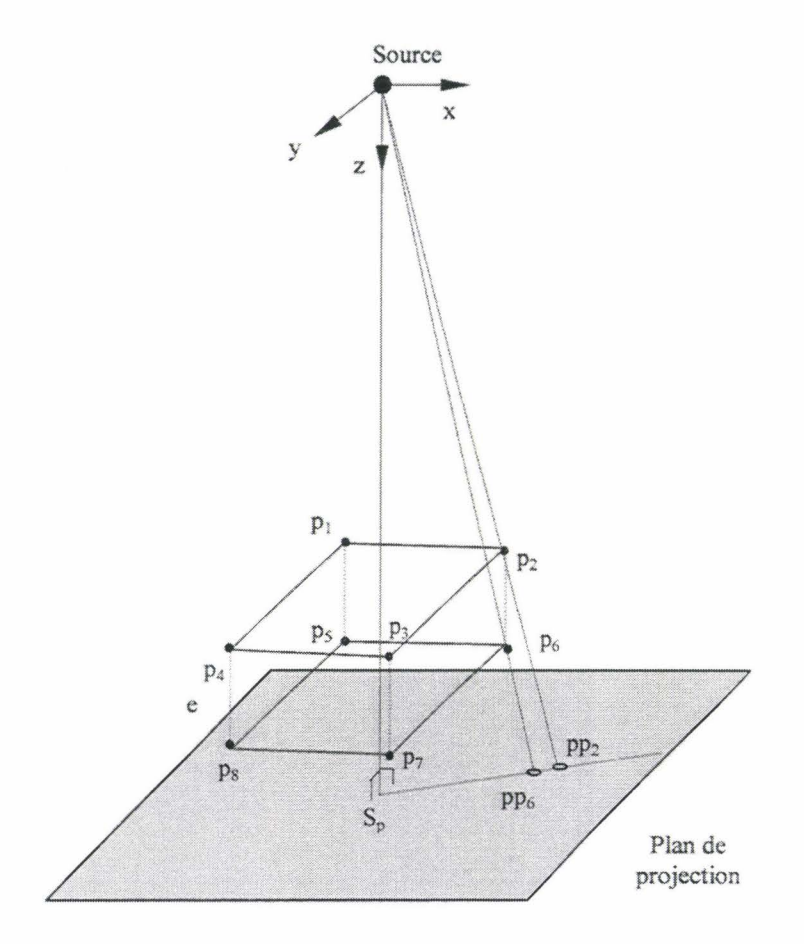

Figure Al.2: Configuration du fantôme de calibration dans l'espace ARX

avec:  $p_1...p_8$  les 8 sommets du parallélépipède,  $pp_2$  la projection de  $p_2$ ,  $pp_6$  la projection de  $p_6$  e l'épaisseur entre les deux plans constituant le fantôme,  $S_p$  la projection normale du foyer, correspondant aux coordonnées *Xo* et Yo.

Comme nous l'avons précisé. le parallélépipède est positionné parallèlement au plan de projection, cela implique que le segment  $p_2-p_6$  est parallèle à la normale de projection source-S<sub>p</sub>. Par conséquent, les triangles rectangles Source-pp<sub>2</sub>-S<sub>p</sub> et Source-pp<sub>6</sub>-S<sub>p</sub> décrivent le même plan. On en déduit que les droites  $pp_2$ -Sp et  $pp_6$ -S<sub>p</sub> sont confondues.

La figure suivante montre une description de J'image acquise selon la configuration du fantôme:

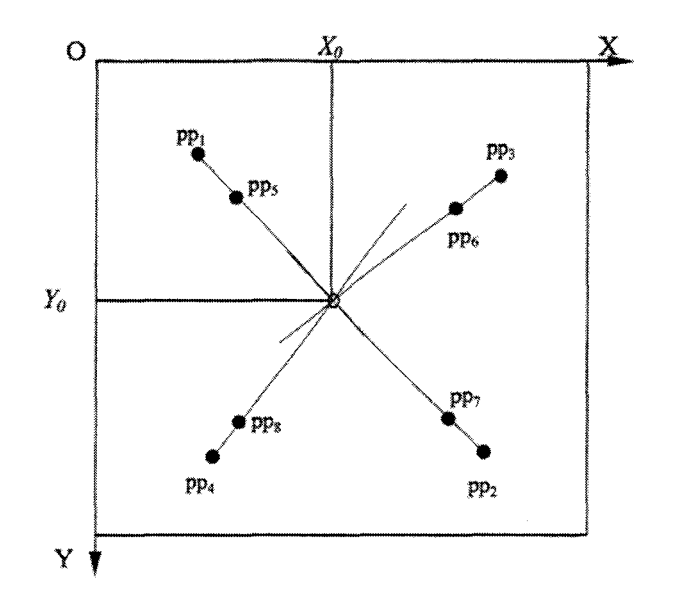

Figure Al.3 : Calcul de X*0* et Y*0* à partir de l'image acquise du fantôme

Dans notre exemple, la mesure de  $pp_2$  et  $pp_6$  sur l'image permet d'obtenir la droite  $pp_2$ -PP6 passant par Sp. Le même raisonnement effectué pour les autres sommets du parallélépipède nous amène à déduire les trois autres droites passant également par S<sub>p</sub> et les projections des sommets. Le point  $S_p$  de coordonnées  $X_0$  et  $Y_0$  est alors défini comme le point d'intersection des quatre droites:  $pp_1-pp_5$ ,  $pp_2-pp_6$ ,  $pp_3-pp_7$  et  $pp_4-pp_8$  comme indiqué sur la figure Al.3. En pratique ces droites ne se coupent pas en un même point, il apparaît donc que quatre solutions peuvent être calculées si l'on considère l'intersection des droites deux à deux.

La moyenne de ces quatre solutions est calculée pour donner  $X_0$  et  $Y_0$ . L'écart type peut être considéré comme un critère de précision du calcul et du positionnement du fantôme.

## A1.3 Calcul de  $D_f$

La figure suivante détaille la configuration du fantôme dans l'espace ARX vue de profil

Mise en Correspondance Tridimensionnelle d'Images Multimodales.

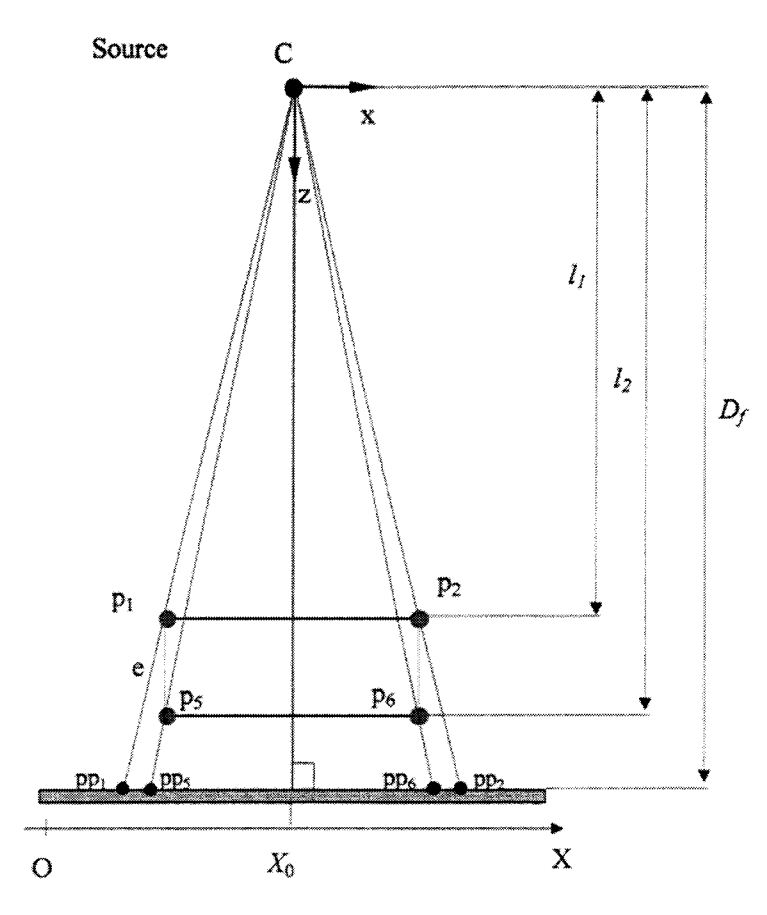

**Figure A1.4 : Vue de profil du fantôme dans l'espace ARX** 

Le parallélépipède étant placé parallèlement au plan de projection, les deux plans définis par les sommets p<sub>1</sub>p<sub>2</sub>p<sub>3</sub>p<sub>4</sub> et p<sub>5</sub>p<sub>6</sub>p<sub>7</sub>p<sub>8</sub> sont donc parallèles à ce plan. On note  $l_1$  et  $l_2$  les distances respectives de ces plans par rapport à la source.

Nous pouvons donc écrire les relations suivantes pour  $p_1$  à  $p_4$ :

$$
l_1 = k_1 \cdot D_f \text{ et } x_{pp1} = X_0 + \frac{x_{p1} \cdot D_f}{l_1}, \ y_{pp1} = Y_0 + \frac{y_{p1} \cdot D_f}{l_1}
$$
 (A1.1)

où  $k_1$  est un coefficient compris entre 0 et 1.

De même pour  $p_5$  à  $p_8$ :

$$
l_2 = k_2 \cdot D_f
$$
 et  $x_{pp5} = X_0 + \frac{x_{p5} \cdot D_f}{l_2}$ ,  $y_{pp5} = Y_0 + \frac{y_{p5} \cdot D_f}{l_2}$  (A1.2)

Des relations (A1.1) nous déduisons :

$$
x_{p_1} = (x_{pp_1} - X_0) \cdot k_1 \text{ et } y_{p_1} = (y_{pp_1} - Y_0) \cdot k_1
$$
 (A1.3)

Ainsi que pour (A1.2) :
$$
x_{p5} = (x_{pp5} + X_0) \cdot k_2 \text{ et } y_{p5} = (y_{pp5} + Y_0) \cdot k_2 \tag{A1.4}
$$

On connaît par construction les dimensions relatives des points  $p_1...p_8$  du cube, mais on ne connaît pas leurs coordonnées 3D respectives  $(x_{p1}, y_{p1}, l_1...)$ . Par contre, les coordonnées Xppi et Yppi peuvent être mesurées.

On note  $d_{12}$  la distance entre les points  $p_1$  et  $p_2$ , et on note de la même manière les distances  $d_{23}$ ,  $d_{34}$ ,  $d_{41}$ ,  $d_{56}$ ,  $d_{67}$ ,  $d_{78}$  et  $d_{85}$ .

Les distances s'écrivent :

$$
d_{ab}^2 = (x_{pa} - x_{pb})^2 + (y_{pa} - y_{pb})^2
$$
 (A1.5)

donc:

$$
d_{ab}^2 = k_1^2 (x_{ppa} - x_{ppb})^2 + k_1^2 (y_{ppa} - y_{ppb})^2
$$
 (A1.6)

on en déduit que :

$$
k_{1} = \sqrt{\frac{d_{ab}^{2}}{(x_{ppa} - x_{ppb})^{2} + (y_{ppa} - y_{ppb})^{2}}}
$$
(A1.7)

Le même raisonnement peut être effectué pour  $k_2$ .

On obtient ainsi six valeurs (si l'on considère les six distances relatives à quatre points) de  $k_1$  et de  $k_2$  dont on calcule la moyenne  $k_{1m}$  et  $k_{2m}$ .

Sachant que  $I_2 = I_1 + e$ ,  $D_f$  se déduit à l'aide de (A1.8) :

$$
l_1 = D_f \cdot k_{1m}
$$
  
\n
$$
l_2 = D_f \cdot k_{2m} = l_1 + e
$$
  
\n
$$
D_f \cdot k_{2m} = D_f \cdot k_{1m} + e
$$
  
\n
$$
D_f = \frac{e}{k_{2m} - k_{1m}}
$$
  
\n(A1.8)

## **Annexe 2 Comparaison Recuit Simulé HSA**

Cette annexe présente une comparaison des performances entre recuit simulé et la méthode « *Hybrid Simulated Annealing* » (HSA) décrite au chapitre 3.

Le recuit simulé a été implémenté dans sa forme standard (SA, Simulated Annealing) : chaque variable est modifiée J'une après l'autre selon un pas de variation élémentaire et une seule variable est modifiée à chaque itération de l'algorithme.

Deux fonctions de coût sont utilisées pour comparer les algorithmes. Tout d'abord, le minimum global d'une parabole multidimensionnelle est recherché. Puis, nous utilisons une fonction faisant apparaître de nombreux minima locaux. Ces deux fonctions sont notamment proposées par [SAL1997] pour l'évaluation d'algorithmes d'optimisation.

Les deux méthodes d'optimisation ont été implémentées à l'aide du logiciel MATLAB<sup>®</sup>. Dans chaque cas nous nous sommes efforcés d'ajuster les paramètres des algorithmes de façon à exploiter les deux méthodes au maximum de leurs possibilités.

## **A2.1 Parabole multidimensionnelle**

#### **A2.l.l Définition de la fonction**

La fonction utilisée pour ce premier test est une fonction parabolique multidimensionnelle. Cette fonction  $f_i$  est définie par :

$$
f_1(X) = \sum_{i=1}^{N} x_i^2
$$
 (A2.1)

où *X* est le vecteur des paramètres à optimiser, *X*1 le iémc composant du vecteur et *N* la dimension de la parabole.

Bien que cette fonction soit relativement simple avec un seul minimum  $f_1(X)=0$  localisé à  $x_i=0$ ,  $i=1...N$ , la forme qu'elle décrit illustre parfaitement le comportement du recuit simulé à proximité d'un minimum global ou local lors des dernières étapes d'optimisation de toutes fonctions. EUe est donc un bon objet de comparaison de rapidité de convergence.

La figure A2.1 représente la fonction avec  $N=2$ .

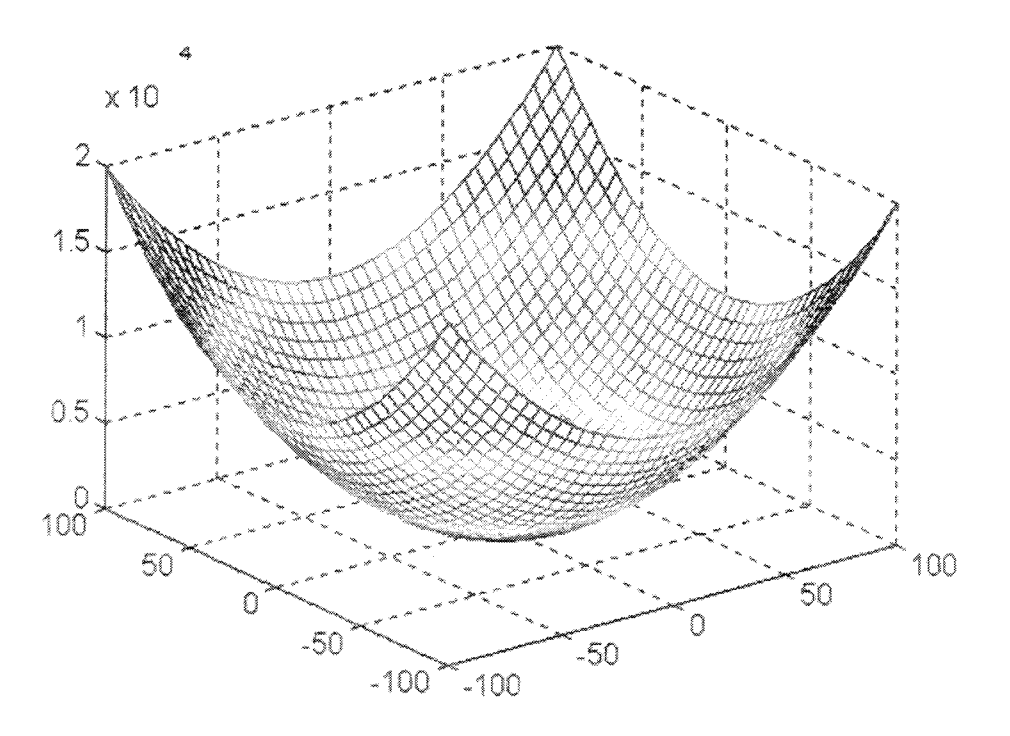

**Figure A2.1 : Fonction parabolique pour** *N=2* 

Nous avons implémenté cette fonction pour *N=10*.

#### **A2.1.2 Paramètres d'implémentation**

Pour les deux algorithmes nous avons adopté une décroissance linéaire de la température avec un facteur de décroissance de 0.8 pour le recuit simulé et de 0.6 pour le HSA. Le test d'acceptation en fonction de la température des cas défavorables est donné par:

$$
P(t, dE) = e^{-\frac{dE}{k \cdot t}}
$$
 (A2.2)

avec  $t$  la température du palier courant,  $dE$  la variation d'énergie dans le cas du recuit simulé et du hamiltonien dans le cas du HSA, *k* est une constante initialisée à *-1/ln(O.l)*  donnant une probabilité d'acceptation de 90% pour une variation égale à la température.

La décroissance de température intervient après 1000 itérations pour le recuit simulé et 300 pour le HSA. Notons que le changement de palier (décroissance de la température) n'est réalisé que si l'énergie observée est stable au sein d'un palier pendant 1000 itérations consécutives pour le SA, ou 300 itérations du HSA.

Pour le SA, le pas de variation élémentaire a été choisi à 0.5 et la température initiale fixée à 0.8.

Pour le HSA, le pas d'intégration ( $\delta t$ , cf. chap. 3) a été choisi à 0.3 et la température initiale fixée à 0.8.

Pour les deux algorithmes, les *x<sub>i</sub>* sont initialisés à 10.

L'évolution de l'optimisation est décrite par les courbes de la figure A2.2 pour lesquelles une précision de  $10^{-3}$  été recherchée.

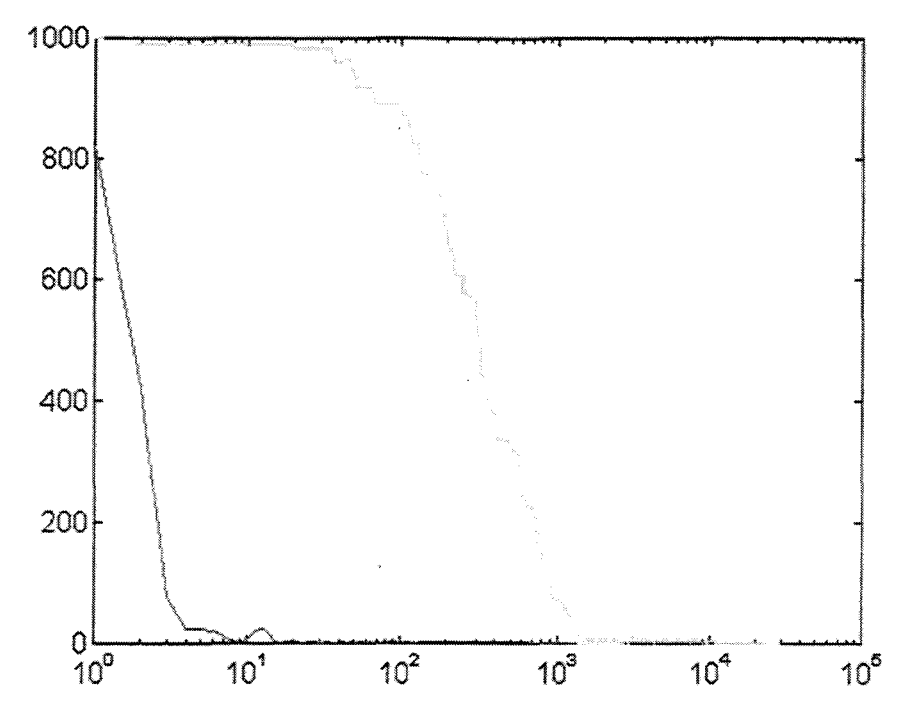

Figure  $A2.2$ : Evolution de l'optimisation pour  $f_1(X)$ , HSA en bleu, SA en jaune

#### **A2.2 Robustesse aux minima locaux**

#### **A2.2.1 Définition de la fonction**

La fonction choisie pour illustrer le cas de l'optimisation d'une fonction de coût présentant des minima locaux est la suivante:

$$
f_2(X) = \frac{1}{2 \cdot N} \cdot \sum_{i=1}^{N} \frac{\sin(4\pi \cdot K \cdot x_i)}{\sin(2\pi \cdot x_i)}
$$
(A2.3)

où X est le vecteur des paramètres à optimiser,  $x_i$  le i<sup>ème</sup> composant du vecteur et N la dimension de la fonction. *K* est un paramètre ajustable.

Cette fonction est périodique et possède  $(2K-1)^N$  minima locaux par période. Le minimum absolu prend la valeur  $f_2(X) = K$  et se situe à  $x_i = (2m+1)/2$  avec  $m \in \mathbb{Z}$ .

La figure suivante illustre  $f_2(X)$  pour  $N=2$  et  $K=2$ .

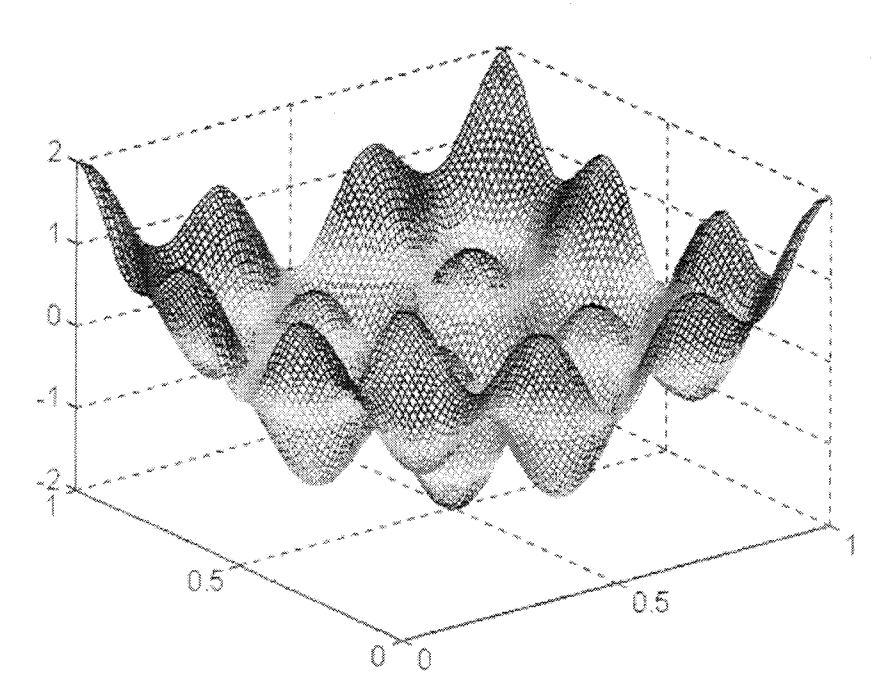

Figure A2.3 : Fonction  $f_2$  pour  $N=2$  et  $K=2$ 

Nous pouvons facilement observer le minimum global de cette fonction qui vaut dans notre exemple  $-2$  et qui se situe à  $x_i=0.5$ .

Nous avons implémenté cette fonction pour *N=5.* 

#### **A2.2.2 Paramètres d'implémentation**

Pour le recuit simulé, ici la température initiale a été fixée à 0.8 et le pas élémentaire à 0.01 pour limiter les chances de « *tomber* » dans un minimum locaL Pour cette même raison, le changement de palier intervient lorsque la stabilité du système est observée pendant 2000 itérations.

Pour le HSA, les paramètres sont similaires à l'optimisation de  $f_1(X)$  sauf que nous avons fixé cette fois le nombre d'itérations pour observer la stabilité à 1000.

La figure suivante illustre les courbes obtenues après optimisation par recuit simulé et la méthode HSA, une précision de  $10^{-3}$  était attendue.

Pour les deux algorithmes, les  $x_i$  sont initialisés à 1.

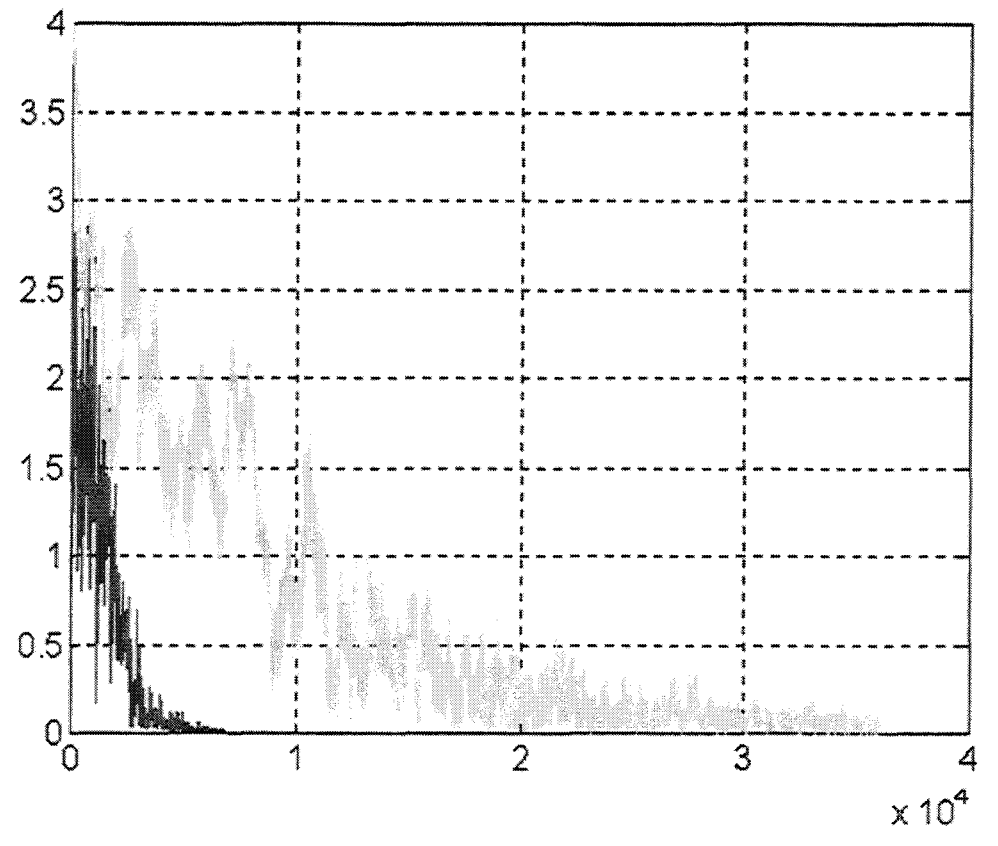

Figure A2.4 : Evolution de l'optimisation pour  $f_2(X)$ , HSA en bleu, recuit simulé en jaune

### **A2.3 Conclusions**

Les deux tests démontrent clairement la supériorité du HSA face à une implémentation standard du recuit simulé. Pour des conditions initiales identiques, la méthode HSA converge très rapidement vers le minimum absolu de chaque fonction. Dans le cas de la fonction parabolique avec  $N=10$ , le HSA se stabilise très vite autour du minimum global (environs 50 itérations contre 1500 pour le recuit simulé). Dans le second cas, le recuit simulé tarde à converger alors que l'énergie décroît rapidement avec le HSA (environ 5000 itérations pour le HSA contre 35000 itérations pour le recuit simulé). Il apparaît clairement que la rapidité de convergence et la robustesse du HSA lui confèrent des propriétés remarquables pour une stratégie d'optimisation exploratoire. Cette rapidité est vérifiée même si l'on note que le HSA nécessite plus de « *temps processeur* » pour effectuer une itération, à cause notamment du calcul de gradient du vecteur des paramètres, nécessaire à leur évolution.

Nous avons illustré ici l'intérêt d'utiliser la méthode HSA dans notre approche de recalage. Il apparaît clairement que tout en conservant les propriétés propres aux méthodes exploratoires ou dites de « Monte Carlo » le HSA converge rapidement vers le minimum global d'une fonction même en présence de nombreux minima locaux. Cette rapidité d'optimisation liée à sa robustesse en fait un élément essentiel à la démarche de recalage 2D/3D présentée.

# **Annexe 3 Implémentation sur calculateur et description de l'environnement**

Cette annexe rassemble les informations relatives à l'implémentation sur calculateur de l'approche hybride de recalage 2D/3D.

Nous aborderons d'abord les spécifications relatives à l'environnement de développement ainsi que l'interface mise en place.

Les imageurs et les propriétés des images utilisées sont détaillés dans la seconde partie de cette annexe.

Finalement, nous spécifierons les valeurs numériques des paramètres utilisés tout au long de la méthode et qui sont détaillés au chapitre 3.

## **A3.1 Contexte de développement**

#### **A3.J.l Environnement**

L'implémentation de l'approche a été réalisé à l'aide du langage C à l'aide d'un compilateur GNU 32 bits (www.digpp.com).

Les applications ont été développées sur un micro-ordinateur compatible-PC standard équipé d'un microprocesseur cadencé à 667Mhz et muni de 256 Mø de SDRAM.

L'ensemble des développements informatiques a fait l'objet d'une intégration au sein d'une bibliothèque de programmation spécifique à l'imagerie médicale: ArtiMed propre au Laboratoire ITM du GIS ThAl présenté en introduction générale. Cet environnement de développement regroupe de nombreuses fonctionnalités relatives à l'imagerie telles que la compatibilité au format DICOM 3.0, actuel format standard des images médicales, le traitement ou le repérage multimodalité. ArtiMed regroupe également de nombreuses bibliothèques de fonctions «haut niveau» telles que: gestion des entrées-sorties, interfaçage graphique, fonctions mathématiques bas et haut niveau. traitement d'images, visualisation et manipulation d'objet 3D et de dessins vectoriels. L'ensemble de ces fonctionnalités a permis, d'une part, le développement et l'intégration de l'approche hybride au sein d'un logiciel d'analyse d'images médicales, avec les contraintes de fonctionnalité et de compatibilité en vigueur et, d'autre part, d'élaborer une nouvelle bibliothèque de fonctions sous ArtiMed regroupant le recalage à partir de repères anatomiques en y incluant les mêmes fonctionnalités que le repérage à l'aide de référentiels externes.

L'intégration, à terme, d'autres modalités d'imagerie (scanner, scintigraphie ... ) a d'ores et déjà été prise en compte, les calculs ont été implémentés indépendamment des systèmes d'imagerie utilisés.

#### **A3.1.2 Interface utilisateur**

Plusieurs applications ont été développées. Nous pouvons dissocier les applications relatives à l'approche hybride et celles relatives à l'exploitation du recalage. Ces dernières ont déjà été illustrées lors du chapitre 5 sur la mise en correspondance. Nous ne détaillons donc ici que les interfaces propres au recalage 2D/3D.

#### **A3.1.2.1 Reconstruction du volume de référence**

L'étape initiale au recalage est la segmentation des images tomographiques et la reconstruction du volume de référence. Nous avons développé une application spécifique de segmentation et reconstruction. Toutefois cette application n'est pas exclusive au recalage 2D/3D et pourrait être exploité à d'autres fins.

La figure A3.1 montre l'interface de J'application de reconstruction 3D lors de l'exécution :

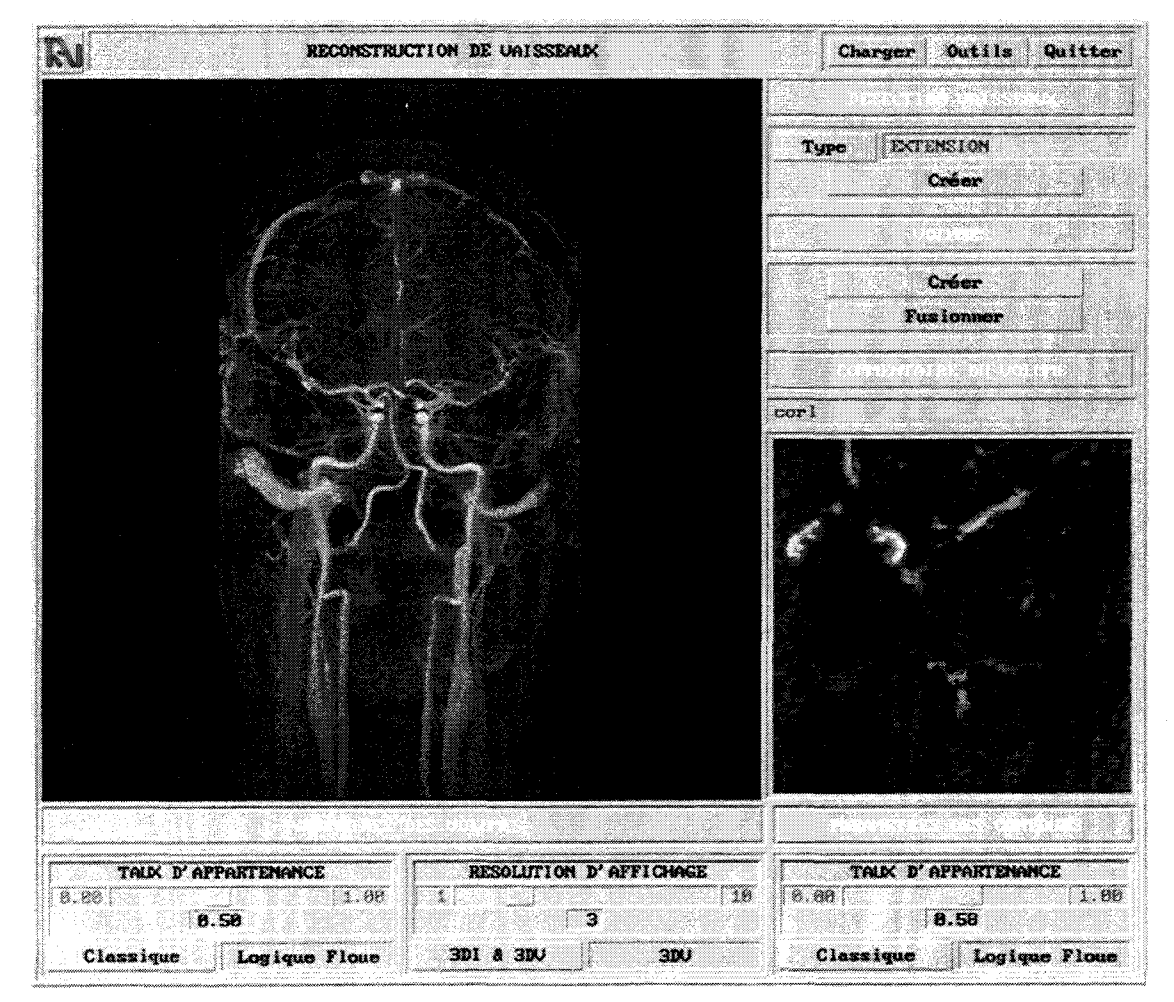

Figure A3.1 : Interface de segmentation et de reconstruction à partir d'images tomographiques

L'image centrale représente la projection MIP de l'examen chargé. L'image de droite est une vue la fenêtre de visualisation où est affichée l'évolution de la recherche du segment vasculaire. Les formes détectées sont matérialisées par des contours vectoriels placés sur les images. Le volume peut être fusionné avec un autre segment reconstruit à partir d'une autre incidence. Les ascenseurs présents au bas de l'interface sont les paramètres ajustables de la méthodes de reconstruction. Le seuil d'appartenance des contours à la forme, ou des voxels au volume, peut interactivement être modifiés par l'utilisateur.

#### **A3.1.2.2 Recalage 2D/3D**

Comme nous l'avions précisé, le recalage est entièrement automatique mais dans un souci de laisser le contrôle à l'opérateur, une interface de pilotage du recalage a été développée de sorte qu'une intervention sur chaque paramètre de configuration reste possible, la décision fmale relevant du praticien.

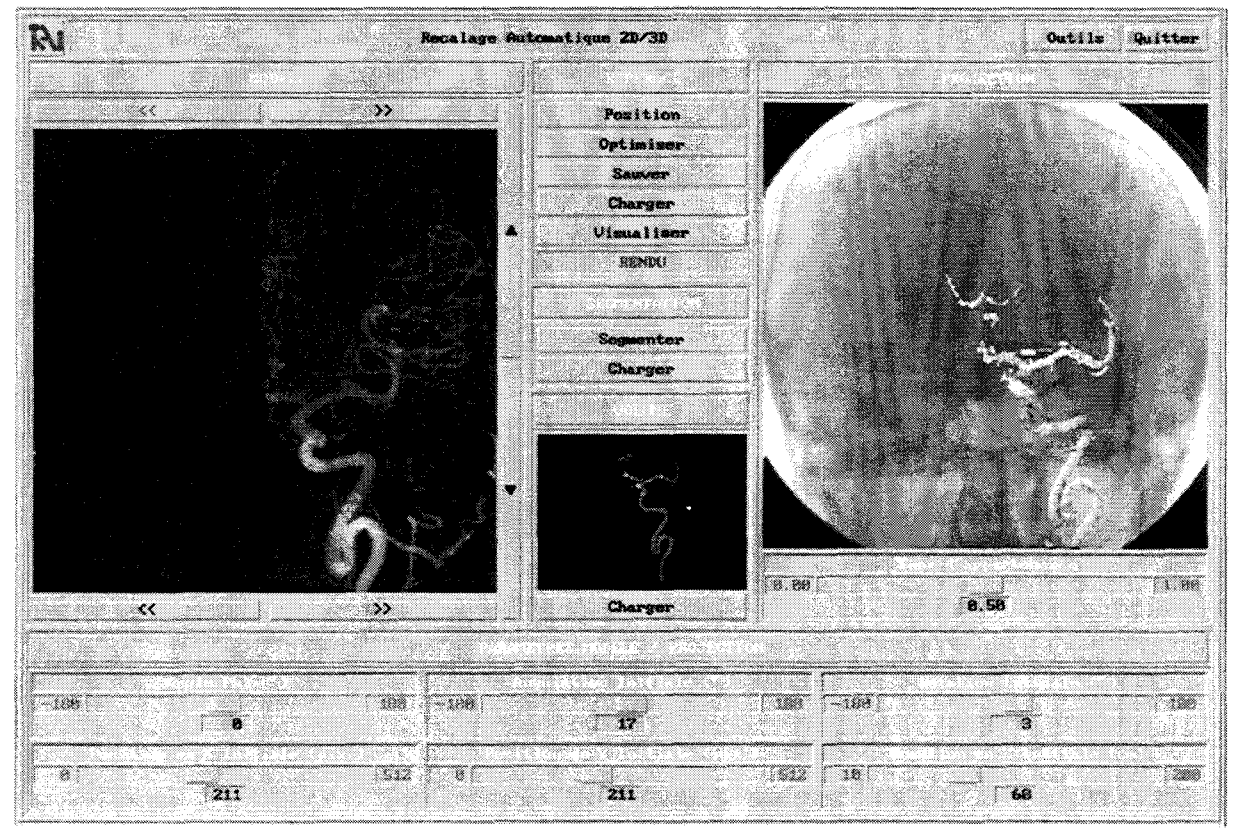

La figure suivante montre l'interface développée pour le recalage 2D/3D.

Figure A3.2 : Interface de l'application de recalage 2D/3D

Le masque de soustraction pour la segmentation est initialisé automatiquement mais peut être modifié au gré de l'opérateur. L'opérateur peut également naviguer parmi toutes les séries angiographiques d'un examen et toutes les images d'un patient restent disponibles sans qu'aucun chargement ne soit nécessaire. Les six paramètres sont ajustables interactivement et indépendamment, le résultat de la modification est visualisé en temps réel selon trois méthodes : soustraction du modèle et du volume projeté, superposition du volume projeté sur l'image ARX native ou superposition d'un rendu du volume sur l'image native.

### **A3.2 Système d'imagerie**

En pratique, les deux imageurs se trouvent sur le même site (CHR&U de Lille) mais ne sont pas situés dans le même bloc d'imagerie. Pour cette raison, les images issues des différents systèmes sont rapatriées au moyen d'une connexion TCPIIP directe avec les deux imageurs, facilitant ainsi le traitement automatique des données.

#### **A3.2.1 IRM**

L 'IRM utilisée est située à l'hôpital Roger Salengro du CHR&U de Lille. Le modèle d'imageur est un SIEMENS® de type MAGNETOM VISION avec un aimant supraconducteur délivrant un champ magnétique de 1.5 Tesla.

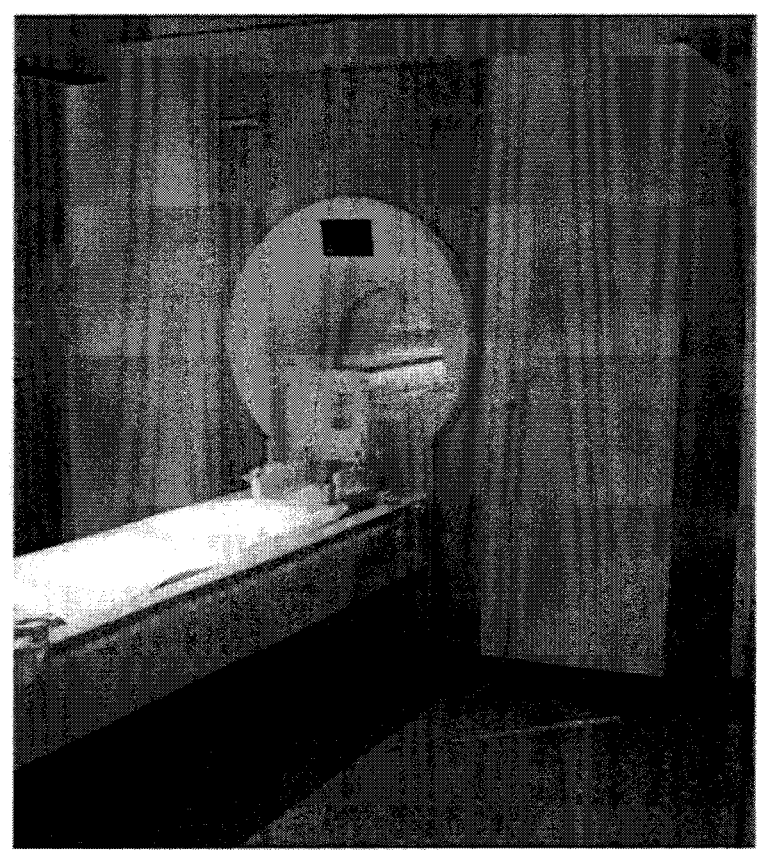

Figure A3.3 : IRM Siemens Magnetom Vision 1.5T

Plusieurs types d'examen ont été exploités: des angiographies avec injection de Gadolinium ou acquises en temps de vol. Le protocole a été défini par les praticiens, sans aucune contrainte de notre part quant au type d'image souhaitée. La figure A3.4 détaille les paramètres d'acquisition des images avec et sans injection:

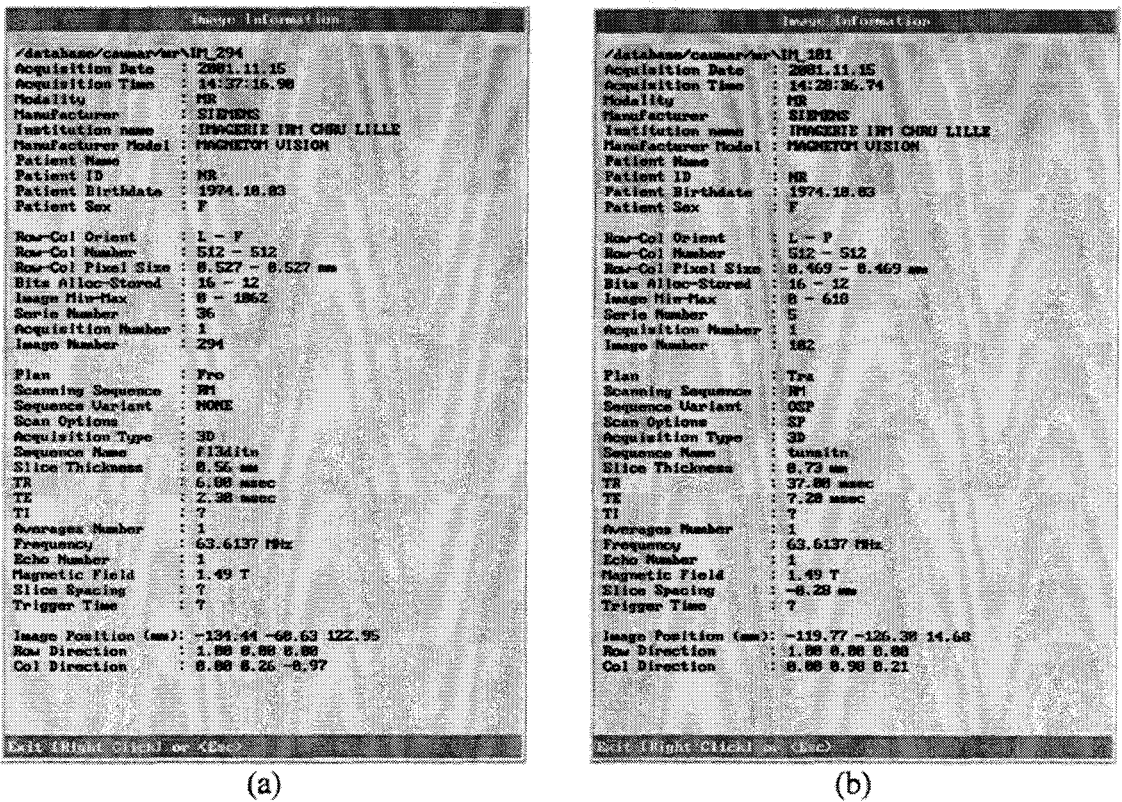

Figure A3.4 : Paramètres d'acquisition des images, (a) avec injection, (b) en temps de vol

#### **A3.2.2 ARX**

Deux systèmes ont pu être exploités pendant cette étude. Le premier modèle d'imageur utilisé est le PHILIPS® lntegris V qui nécessite une correction des déformations et une phase d'extraction des paramètres systématiquement. Le second modèle est un angiographe de dernière génération : PHILIPS® Allura. Ces appareils nous ont été rendus accessibles grâce au concours du service de Neuroradiologie du CHR&U de Lille. La figure suivante représente le bloc d'imagerie interventionnelle du service de Neuroradiologie.

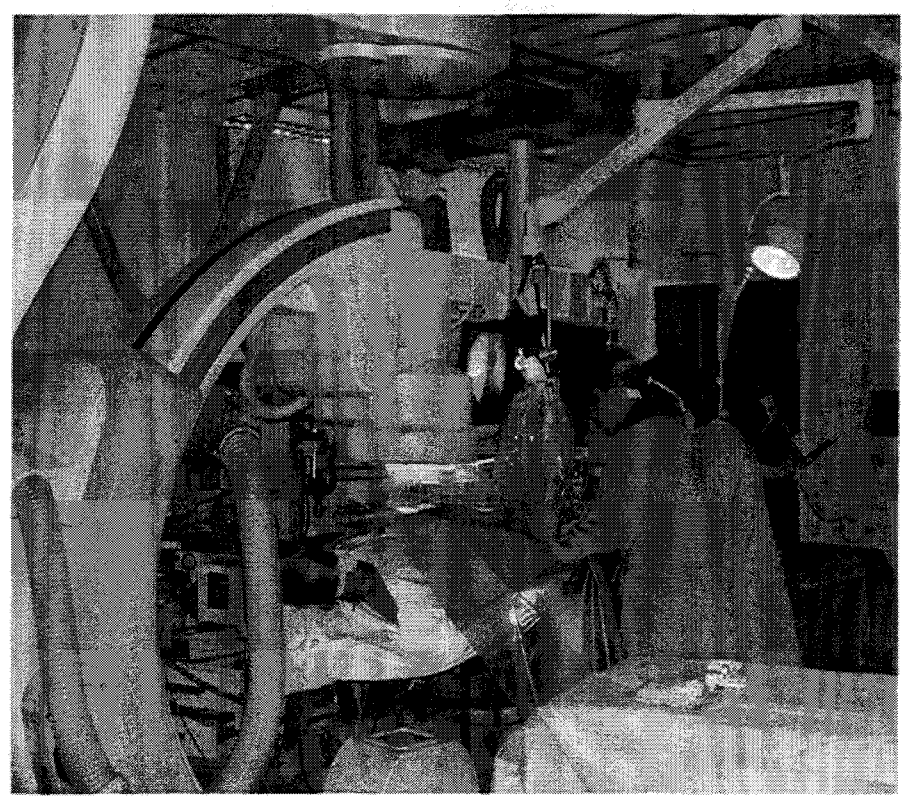

Figure A3.5 : Bloc d'imagerie interventionnelle du Service de Neuroradiologie du CHR&U de Lille Les caractéristiques des images acquises sont détaillées par la figure A3.6.

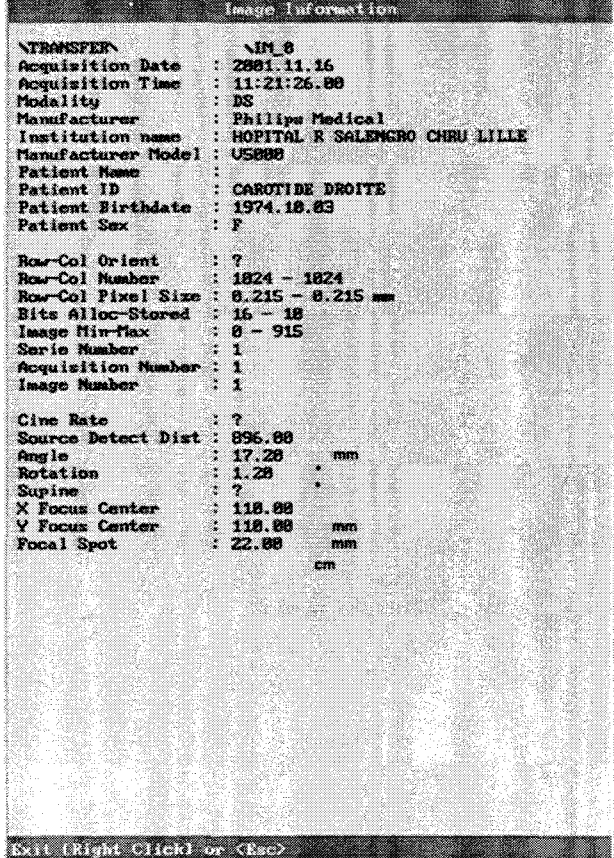

Figure A3.6 : Caractéristiques des images ARX

### **A3.3 Paramétrage de l'algorithme**

Les seuls paramètres qui ont nécessité un ajustement précis sont ceux de l'algorithme d'optimisation. Le schéma d'implémentation du HSA est le suivant:

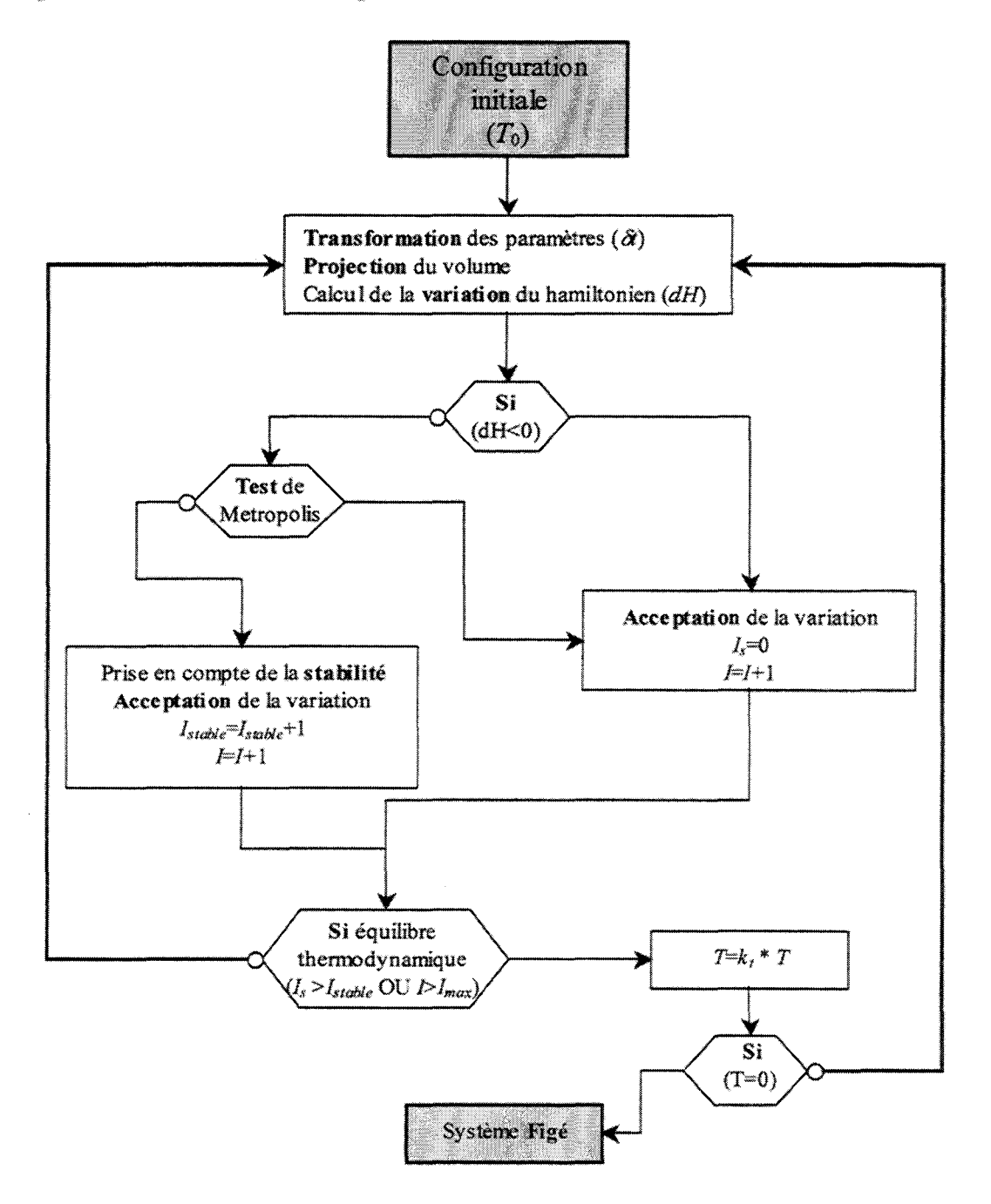

Figure A3.7: Algorithme du recuit simulé hybride

Rappelons que les différents paramètres sont : la température initiale *To,* la décroissance de température  $k_t$ , le pas d'intégration  $\delta t$  (nécessaire à l'évolution des paramètres), le nombre d'itérations *l<sub>stable*</sub> pendant lesquelles si aucune modification du système n'intervient le système est considéré comme stable (équilibre thermodynamique) et un changement de palier de température à lieu. Notons que si l'équilibre thermodynamique n'est pas atteint avant d'avoir  $I_{max}$  itérations le changement de palier à lieu,  $I_{max}$  définit alors le nombre maximum d'itérations par palier. Notons que dans le schéma précédent *l*  définit le nombre d'itérations au sein du palier et *I<sub>s</sub>* le nombre d'itérations sans évolution de la configuration..

Le HSA permet d'attribuer à chaque paramètre recherché un pas d'intégration *ôt*  différent. Nous avons donc fixé empiriquement les pas d'intégration pour les composantes *X*, *Y* et  $\theta_x$ ,  $\theta_y$  et  $\theta_z$  à 0.02 permettant des modifications fines lors de 1 'approche de la solution optimale. La composante en *Z* pouvant évoluer dans un espace plus grand, le pas d'intégration correspondant a quant à lui été fixé à 0.03.

Comme nous l'avions précisé au chapitre 3, la température initiale est calculée à partir des modifications élémentaires possibles sur chacun des paramètres. *To* est ainsi déduite pour que la variation maximum d'énergie au premier palier de température soit acceptée avec une probabilité de 90%. Pour une convergence rapide de l'algorithme nous avons choisi une décroissance linéaire mais forte de la température : nous avons donc estimé le paramètre  $k_i$  à 0.6 qui permet une décroissance rapide sans limiter l'exploration.

Nous avons observé que la stabilité au sein d'un palier apparaissait en moyenne au bout de 30 itérations. *Is:able* à donc été fixé à 40 et *lmax* à 60.

## **Annexe 4 Rappels de Géométrie épipolaire**

Le calcul des coordonnées 3D d'un point dans J'espace à partir d'un système stéréoscopique passe inévitablement par l'utilisation des principes de géométries épipolaire. Ce calcul nécessite au moins deux projections représentant le même objet

Nous nous attacherons ici à décrire dans un premier temps la configuration du système stéréoscopique puis nous détaillerons le calcul des coordonnées d'un point 3D dans l'espace à partir de deux vues.

### **A4.1 Configuration du système stéréoscopique**

Le calcul d'objet 3D nécessite au moins deux d'orientations différentes du même objet Deux contraintes sont requises au calcul.

Tout d'abord, les vues doivent être de positions relatives connues ainsi que les matrices de transformation entre le référentiel lié à chaque image et le référentiel commun aux deux vues. Cette première condition est réalisée en appliquant le recalage 2D/3D aux deux projections.

Ensuite, les paramètres intrinsèques de chaque vue doivent être extraits. En effet, la connaissance des conditions de projection modélisées par les paramètres X*0•* Y*0* et D; nécessitent d'être connues. Cette étape est résumée par 1 'Annexe 1.

La figure suivante représente la configuration du système.

Mise en Correspondance Tridimensionnelle d'Images Multimodales.

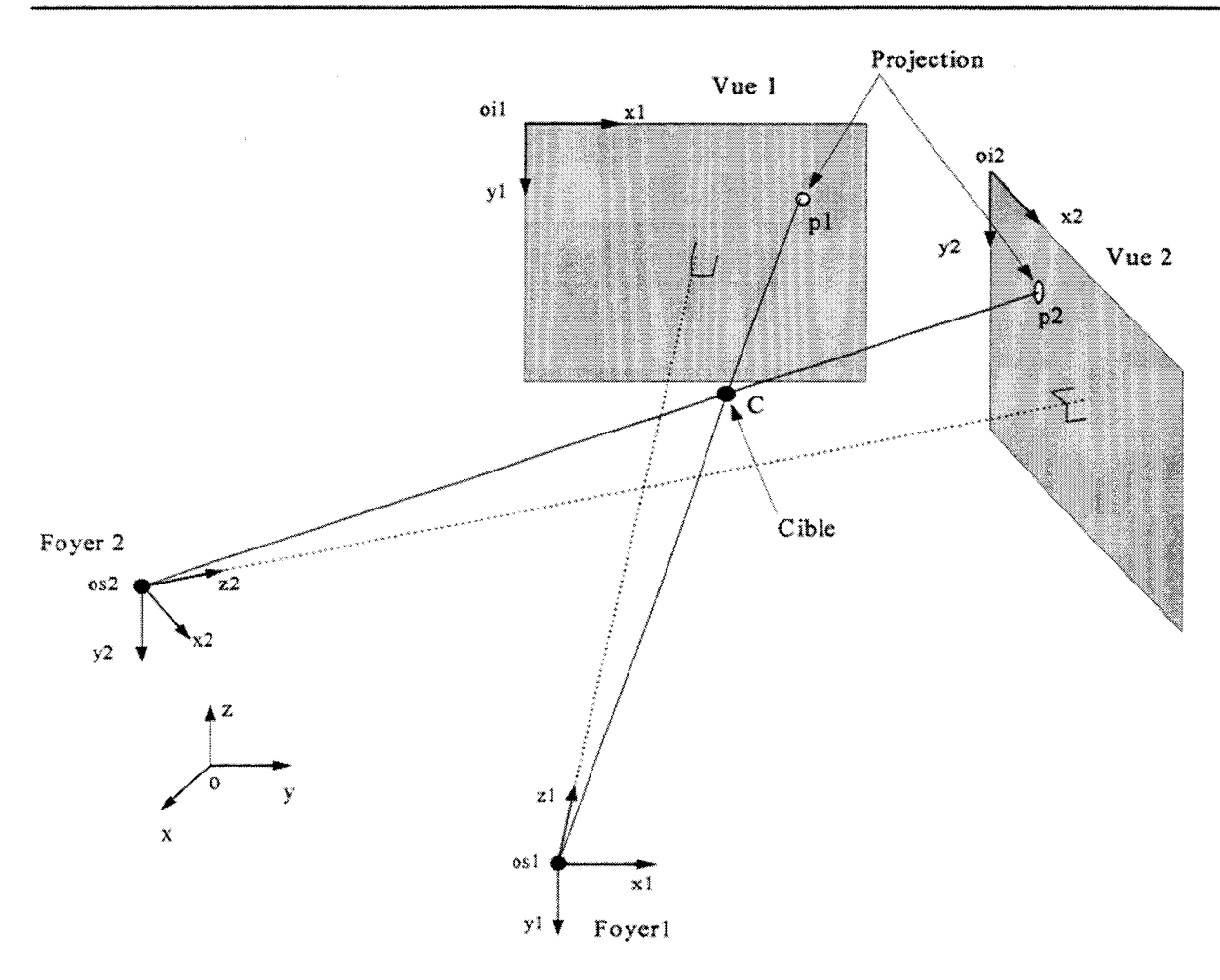

Figure A4.1 : Configuration du système stéréoscopique

où  $(o, x, y, z)$  le repère commun aux deux vues déduit du recalage,  $(o_{s1}, x_1, y_1, z_1)$  et  $(o_{s2},x_2,y_2,z_2)$  les référentiels de chacune des images,  $p_1$  et  $p_2$  de coordonnées  $(u_1,v_1)$  et  $(u_2, v_2)$  les projections de la cible C sur chaque image.

Notons qu'ici nous assimilons la source de rayons X propres aux vues ARX au foyer de projection conique.

A ce stade, les conditions de projections étant connues par modélisation et calibration optique. Les matrices de changement de repères sont, quant à elles, connues grâce au recalage. Les positions des foyers  $o_{s1}$  et  $o_{s2}$  et des points de projection  $p_1$  et  $p_2$  dans  $(0, x, y, z)$  peuvent donc être aisément déduites. La cible C se trouve alors à l'intersection des droites  $o_{s1}$ -p<sub>1</sub> et  $o_{s2}$ -p<sub>2</sub>.

En pratique, deux droites dans l'espace ne se coupent que très rarement. Nous recherchons alors le segment le plus court liant ces droites. Ce segment est normal aux deux droites et sa longueur est significative de la précision du calcul et implicitement de l'appariement des projections.

La figure A4.2 illustre les deux droites dans l'espace en vue de dessus.

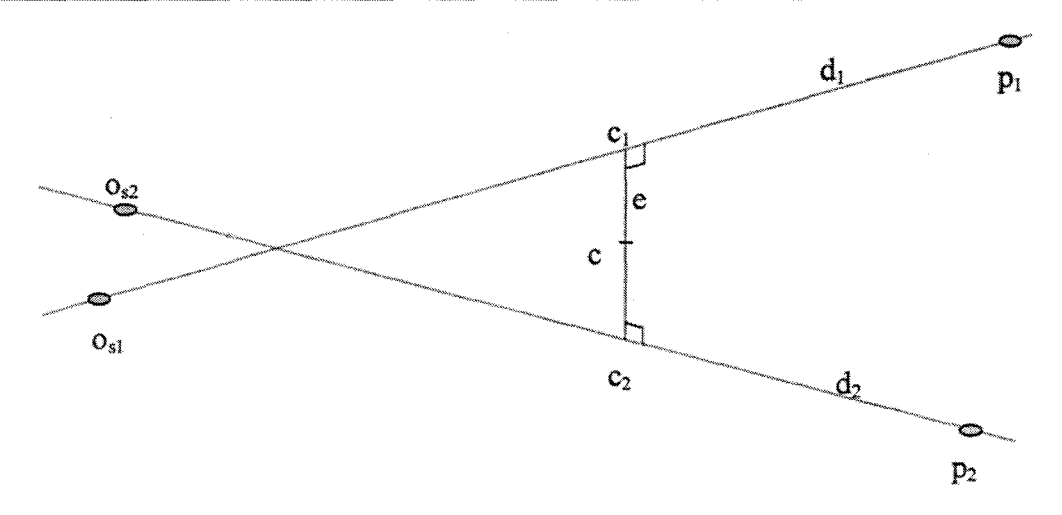

Figure A4.2 : Représentation des deux droites dans l'espace

En effet, pour calculer les coordonnées 3D d'un point à partir de deux projections, il faut sélectionner le projeté de ce point sur chaque vue. Si les deux points sélectionnés correspondent à la projection de la même cible, les droites de projection se couperont. Sinon. l'appariement réalisé est faux et la distance la plus courte séparant ces droites est significative de cette erreur (erreur épipolaire). Le critère d'épipolarité est nécessaire mais non suffisant lors de l'appariement de deux projections pour un calcul 3D.

Nous détaillons à présent le calcul des points  $c_1$ ,  $c_2$  et c. Le point c sera dès lors considéré comme le point d'intersection.

#### **A4.2 Calcul du meilleur point d'intersection**

Dans l'ensemble des relations suivantes  $x_{\text{col}}y_{\text{col}}z_{\text{col}}$  désignent les coordonnées du foyer os<sub>1</sub> et  $x_{p1}$ ,  $y_{p1}$ ,  $z_{p1}$  désignent les coordonnées de  $p_1$  dans le référentiel (o,x,y,z) défini plus haut (idem pour  $o_{s2}$ ,  $p_2$ ,  $c_1$ ,  $c_2$ ,  $c$ ).

Définissons *k1* et *k2* tel que :

$$
x_{c1} = x_{os1} + k_1 \cdot (x_{p1} - x_{os1})
$$
  
\n
$$
y_{c1} = y_{os1} + k_1 \cdot (y_{p1} - y_{os1})
$$
  
\n
$$
z_{c1} = z_{os1} + k_1 \cdot (z_{p1} - z_{os1})
$$
\n(A4.1)

et

$$
x_{c2} = x_{os2} + k_2 \cdot (x_{p2} - x_{os2})
$$
  
\n
$$
y_{c2} = y_{os2} + k_2 \cdot (y_{p2} - y_{os2})
$$
  
\n
$$
z_{c2} = z_{os2} + k_2 \cdot (z_{p2} - z_{os2})
$$
\n(A4.2)

Le segment e étant normal aux deux droites nous pouvons dès lors écrire :

et

$$
\Rightarrow \Rightarrow_{c_1c_2 \bullet o_{s1}p_1} = 0
$$
\n
$$
\Rightarrow \Rightarrow_{c_1c_2 \bullet o_{s2}p_2} = 0
$$
\n(A4.3)

soit:

$$
(x_{c1} - x_{c2}) \cdot (x_{os1} - x_{p1}) + (y_{c1} - y_{c2}) \cdot (y_{os1} - y_{p1}) + (z_{c1} - z_{c2}) \cdot (z_{os1} - z_{p1}) = 0
$$
  
et  

$$
(x_{c1} - x_{c2}) \cdot (x_{os2} - x_{p2}) + (y_{c1} - y_{c2}) \cdot (y_{os2} - y_{p2}) + (z_{c1} - z_{c2}) \cdot (z_{os2} - z_{p2}) = 0
$$
 (A4.4)

A partir de (Al.l ), (Al.2) et (A1.3), il vient :

$$
\begin{aligned}\n\left(x_{os1} - x_{os2} + k_1 \cdot (x_{p1} - x_{os1}) - k_2 \cdot (x_{p2} - x_{os2})\right) \cdot \left(x_{os1} - x_{p1}\right) \\
&+ \left(y_{os1} - y_{os2} + k_1 \cdot (y_{p1} - y_{os1}) - k_2 \cdot (y_{p2} - y_{os2})\right) \cdot \left(y_{os1} - y_{p1}\right) \\
&+ \left(z_{os1} - z_{os2} + k_1 \cdot (z_{p1} - z_{os1}) - k_2 \cdot (z_{p2} - z_{os2})\right) \cdot \left(z_{os1} - z_{p1}\right) = 0\n\end{aligned}
$$
\net\n(A4.5)

et

$$
(x_{\alpha s1} - x_{\alpha s2} + k_1 \cdot (x_{p1} - x_{\alpha s1}) - k_2 \cdot (x_{p2} - x_{\alpha s2})) \cdot (x_{\alpha s2} - x_{p2})
$$
  
+ 
$$
(y_{\alpha s1} - y_{\alpha s2} + k_1 \cdot (y_{p1} - y_{\alpha s1}) - k_2 \cdot (y_{p2} - y_{\alpha s2})) \cdot (y_{\alpha s2} - y_{p2})
$$
  
+ 
$$
(z_{\alpha s1} - z_{\alpha s2} + k_1 \cdot (z_{p1} - z_{\alpha s1}) - k_2 \cdot (z_{p2} - z_{\alpha s2})) \cdot (z_{\alpha s2} - z_{p2}) = 0
$$

En développant les expressions précédentes puis en factorisant par  $k_1$  et  $k_2$ , nous obtenons:

$$
A1 + B1 \cdot k_1 + C1 \cdot k_2 = 0
$$
  
et  

$$
A2 + B2 \cdot k_1 + C2 \cdot k_2 = 0
$$
 (A4.6)

avec:

$$
A1 = (x_{os1} - x_{os2}) \cdot (x_{os1} - x_{p1}) + (y_{os1} - y_{pos2}) * (y_{os1} - y_{p1}) + (z_{os1} - z_{os2}) * (z_{os1} - z_{p1})
$$
  
\n
$$
B1 = -1 * [(x_{p1} - x_{os1})^2 + (y_{p1} - y_{os1})^2 + (z_{p1} - z_{os1})^2]
$$
  
\n
$$
C1 = B2 = [(x_{p2} - x_{os2}) \cdot (x_{os1} - x_{p1}) + (y_{p2} - y_{os2}) \cdot (y_{os1} - y_{p1}) + (z_{p2} - z_{os2}) \cdot (z_{os1} - z_{p1})]
$$
  
\n
$$
A2 = (x_{os1} - x_{os21}) * (x_{os2} - x_{p2}) + (y_{os1} - y_{os2}) * (y_{os2} - y_{p2}) + (z_{os1} - z_{os2}) * (z_{pos2} - z_{p2})
$$
  
\n
$$
C2 = -1 * [(x_{p2} - x_{os2})^2 + (y_{p2} - y_{os2})^2 + (z_{p2} - z_{os2})^2]
$$

d'où:

$$
k_1 = \frac{-1 \cdot (A1 + C1 \cdot k_2)}{B1}
$$
  
\n
$$
\Rightarrow A2 - \frac{B2 \cdot (A1 + C1 \cdot k_2)}{B1} + C2 \cdot k_2 = 0
$$
  
\ndonc  
\n
$$
k_2 = \frac{B2 \cdot A1}{B1} - A2
$$
  
\n
$$
k_2 = \frac{B1}{C2 - \frac{B2 \cdot C1}{B1}}
$$
 (A4.8)

Les valeurs de  $k_1$  et  $k_2$  calculées, nous sommes en mesure de calculer les coordonnées de  $c_1$  et  $c_2$  à partir de (A4.1). c s'en déduit immédiatement.

 $\hat{\mathbf{y}}$ 

## **Bibliographie**

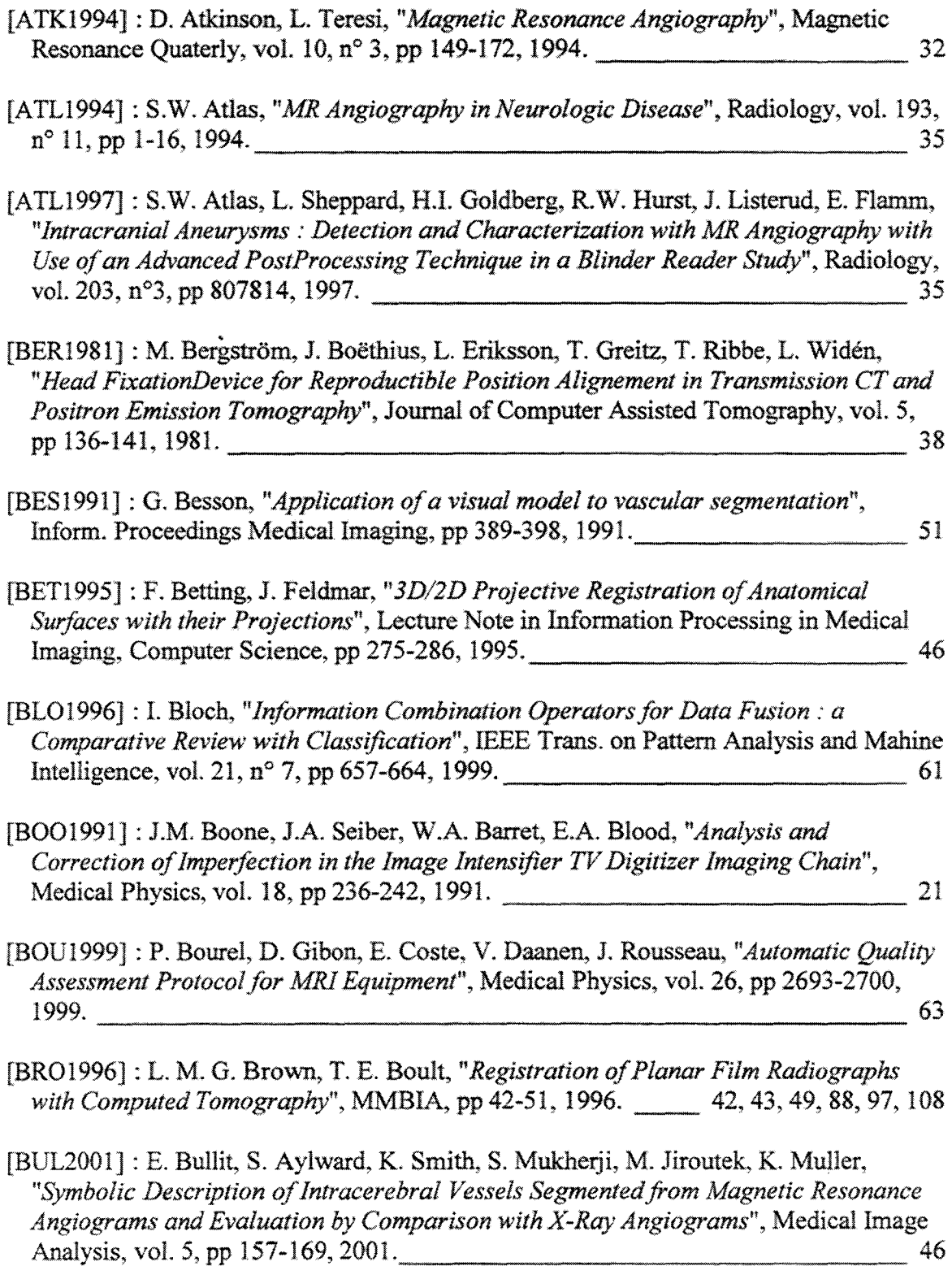

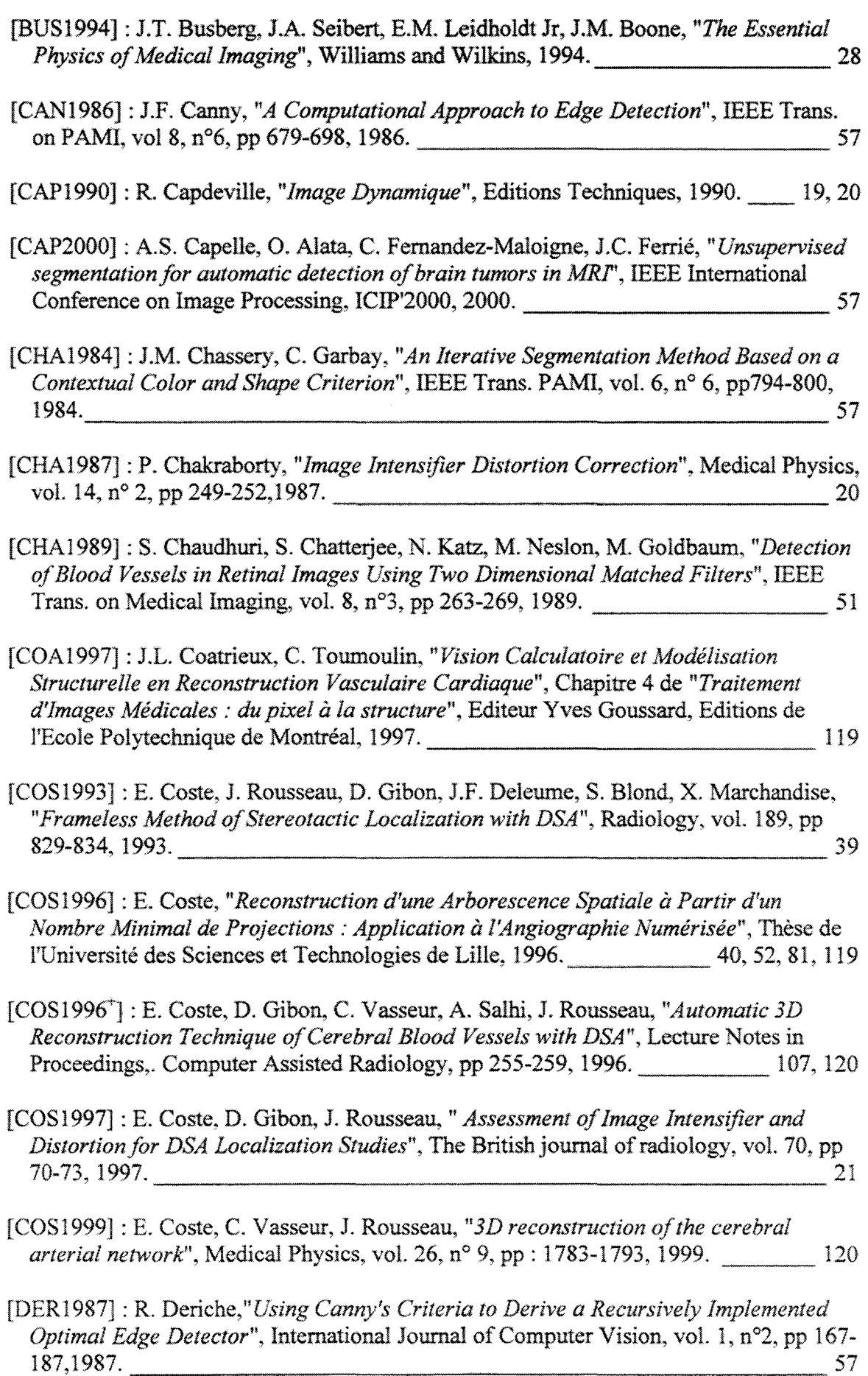

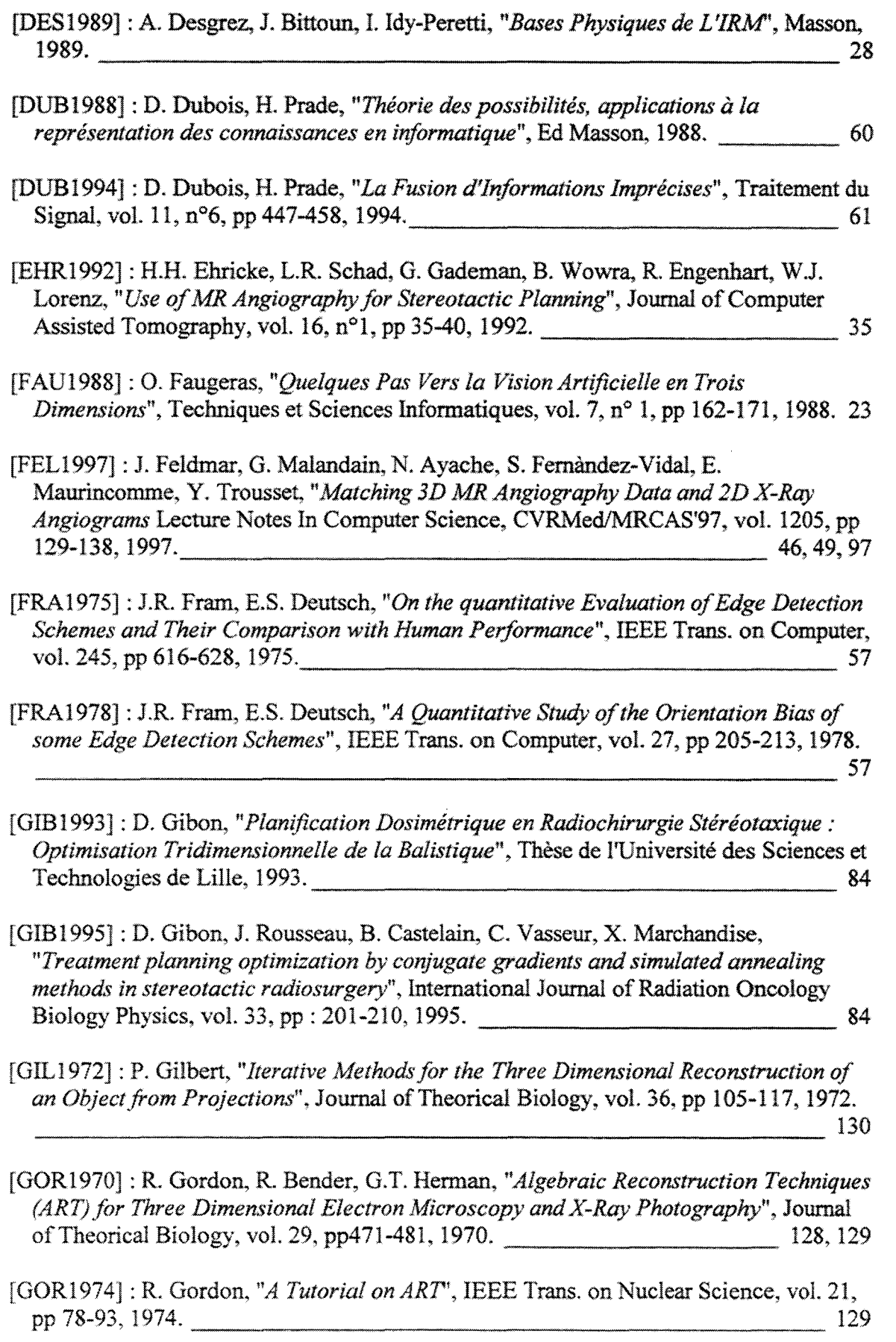

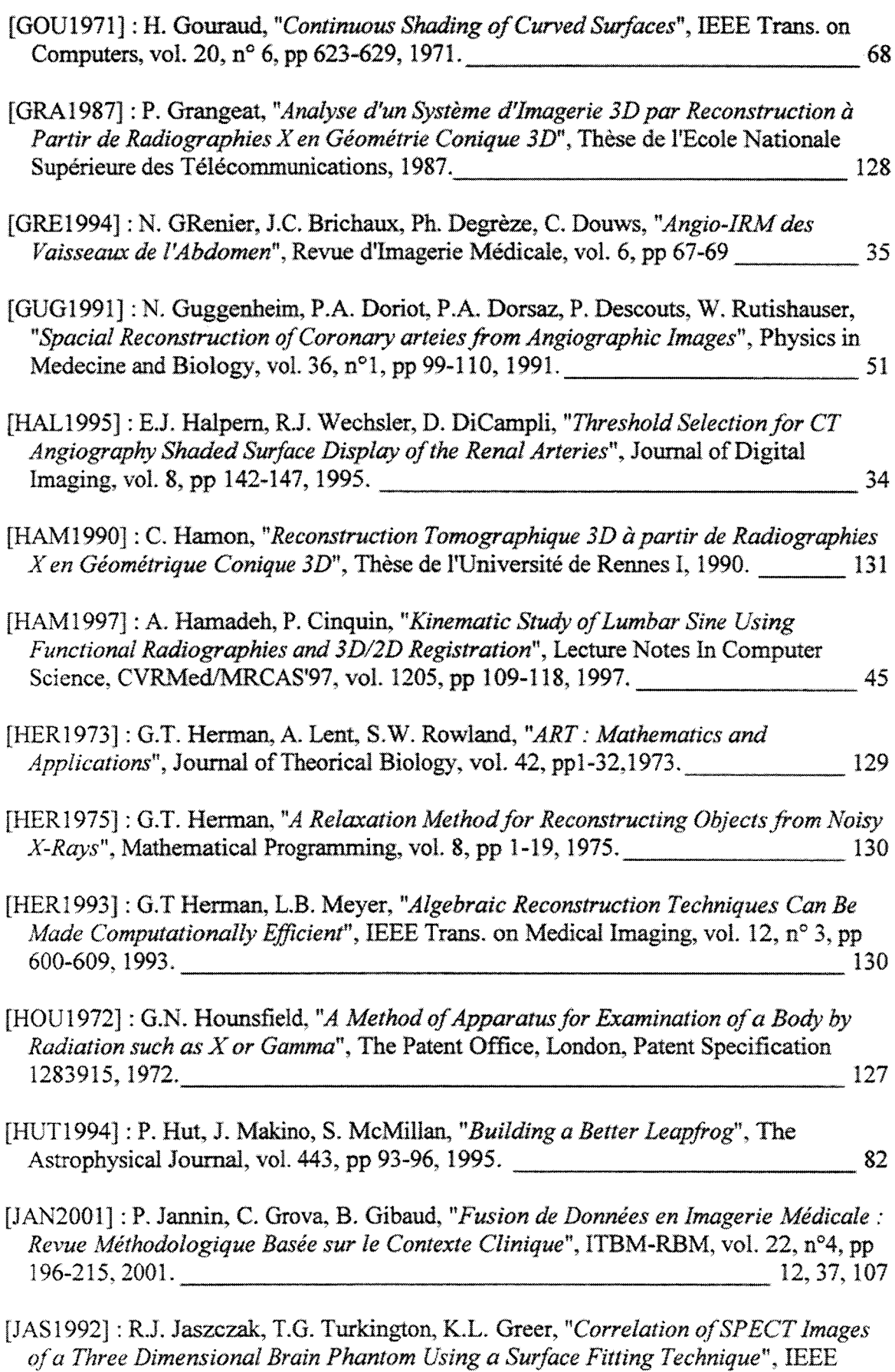

Trans. on Nuclear Science, vol. 39, pp 1460-1463, 1992. 2012. 28

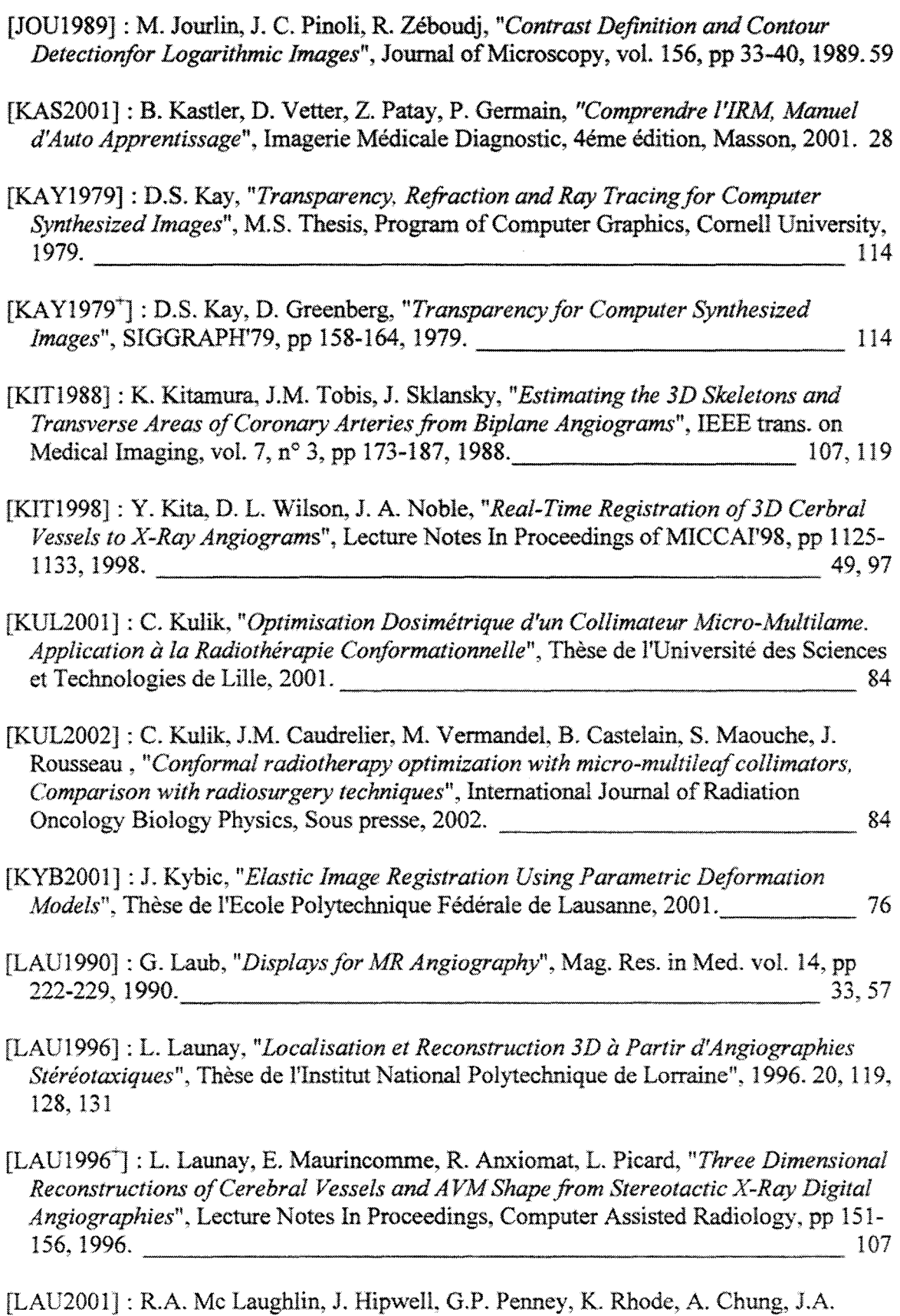

Noble, D.J. Hawkes, *"lntensity-Based Registration Versus· Feature-Based Registration for l'leurointerventions",* Lecture notes in Proceedings, Medical Image Understanding and Analysis, 2001.  $\overline{44}$ , 46, 85, 93, 97, 98

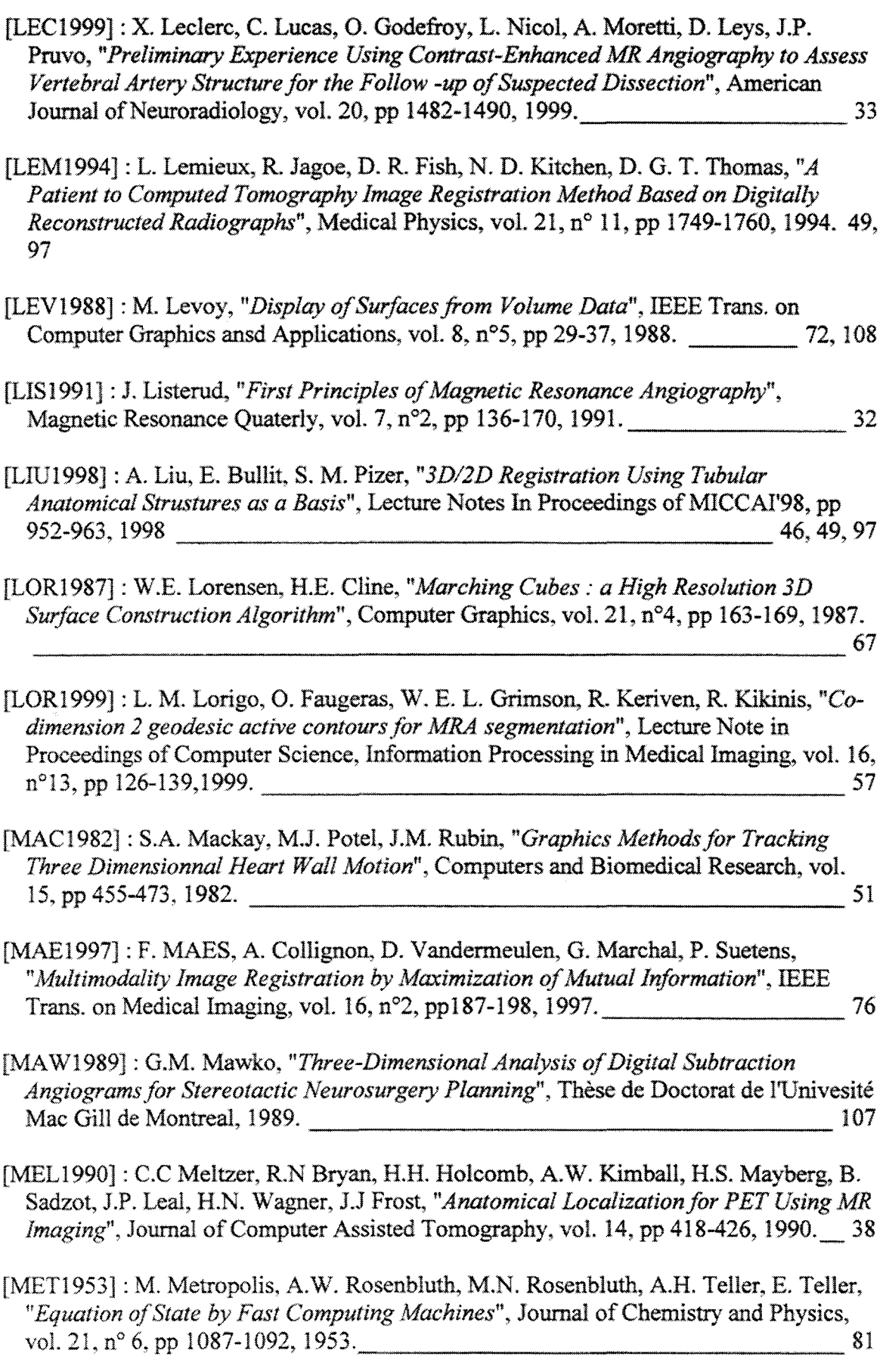

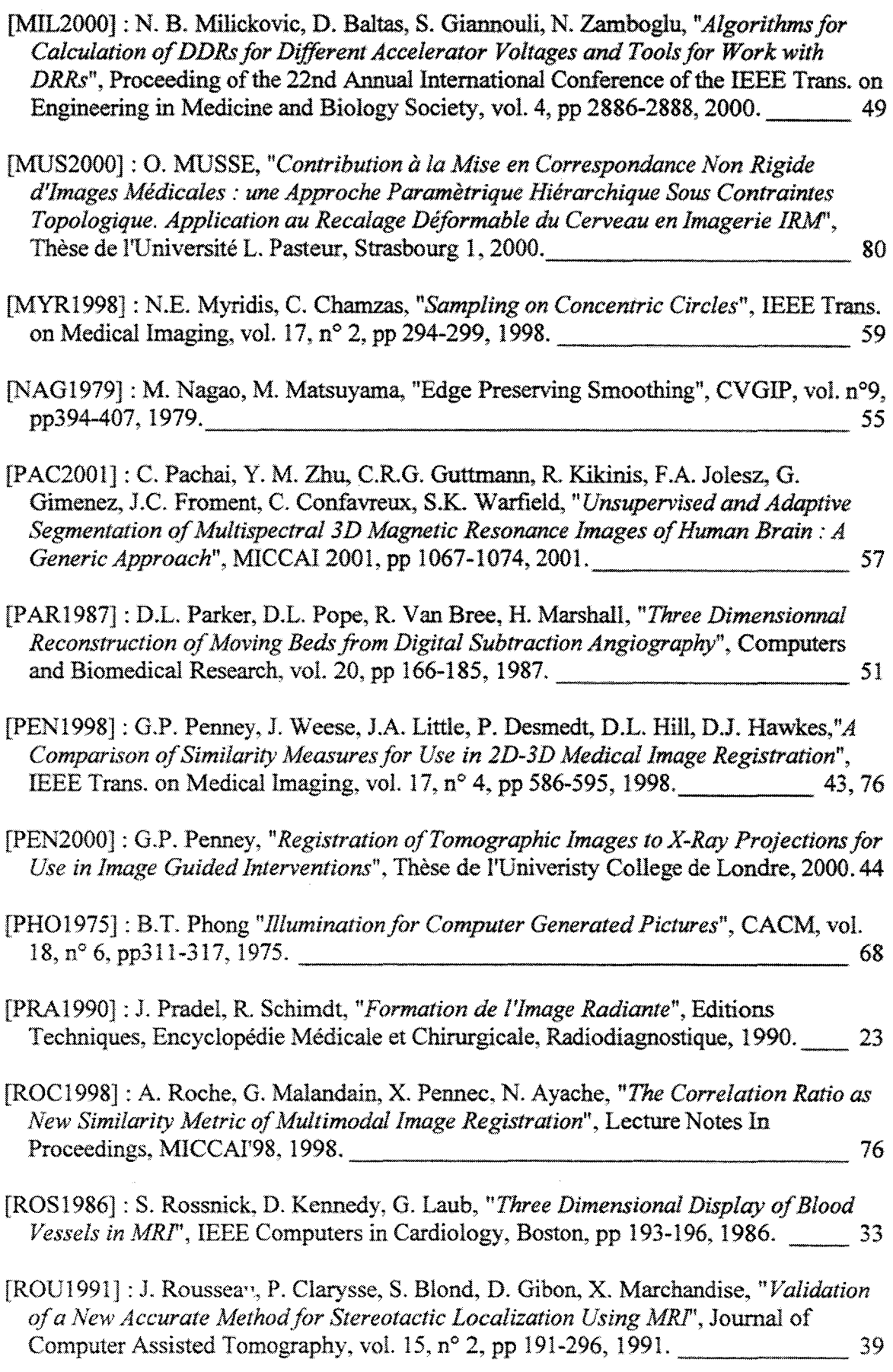

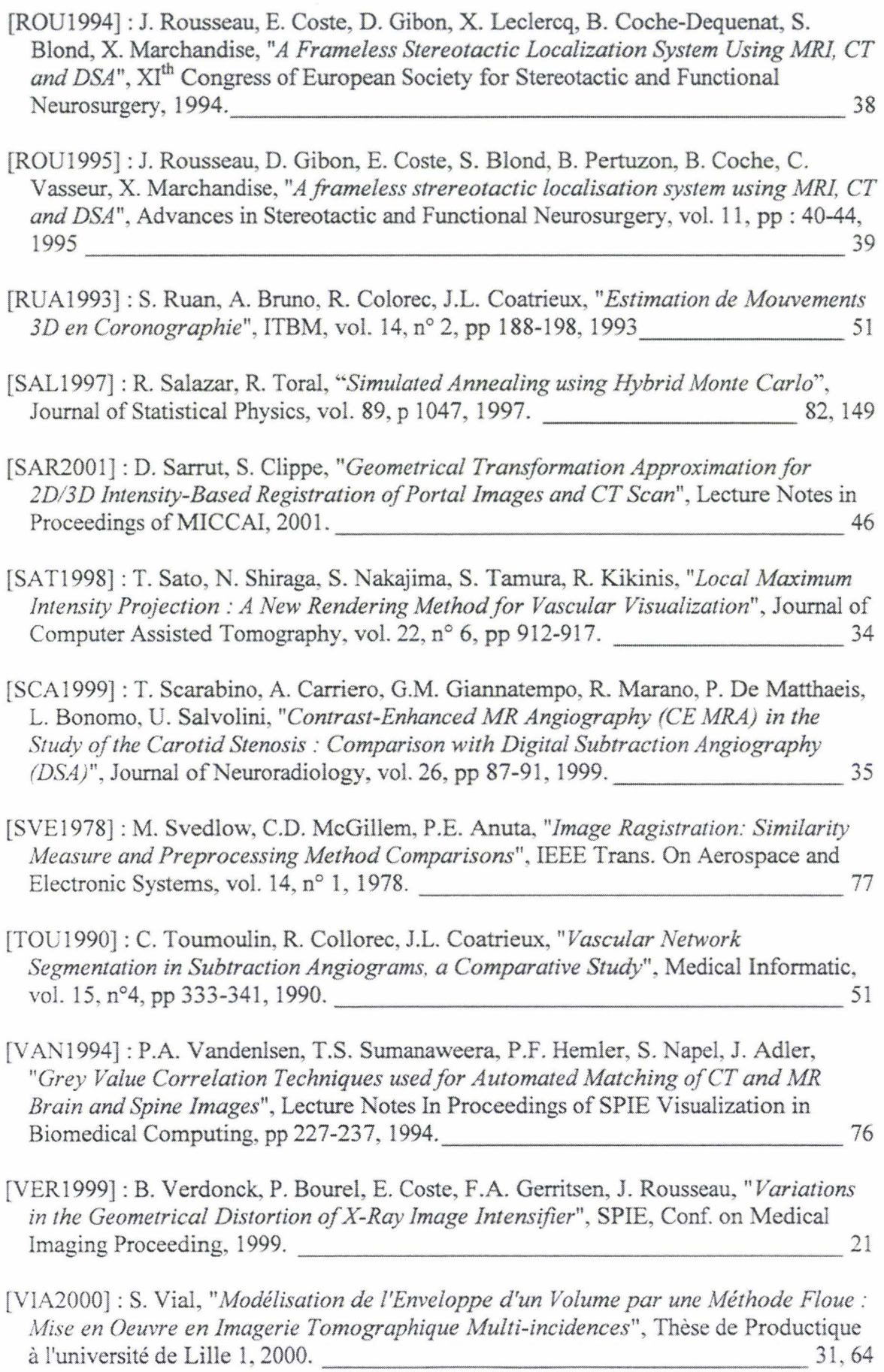

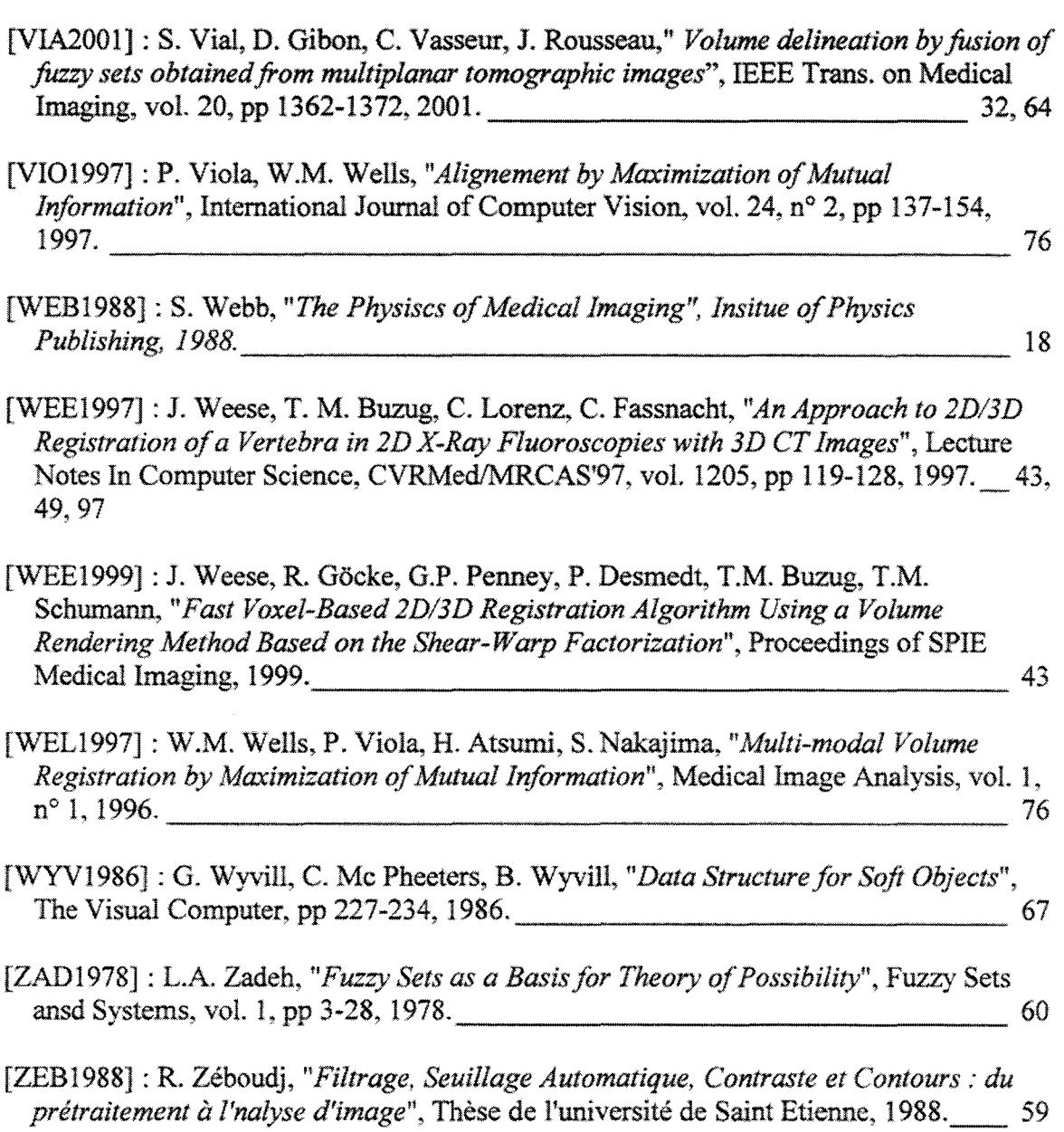

## **Table des Figures**

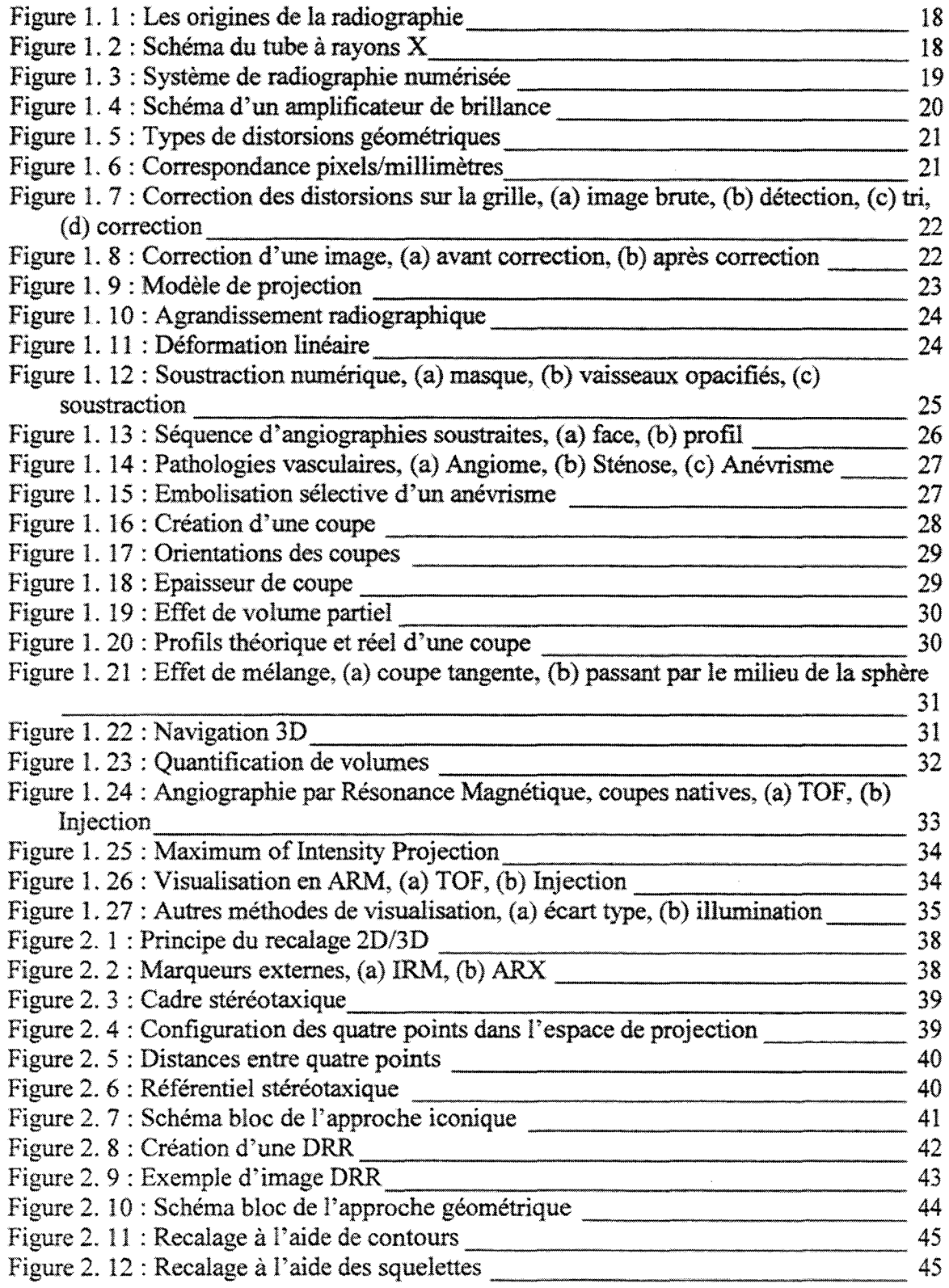

Mise en Correspondance Tridimensionnelle d'Images Multimodales.

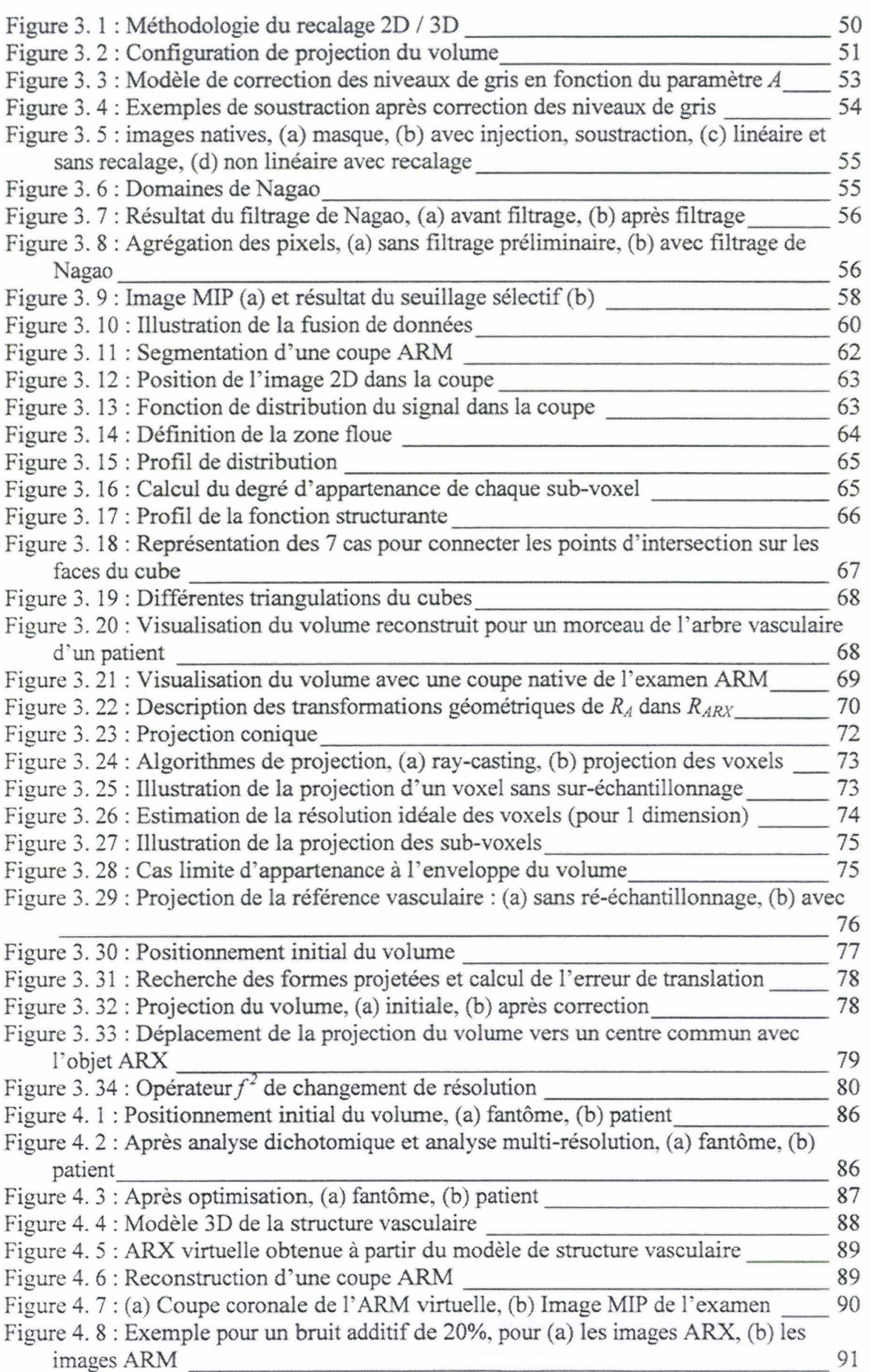

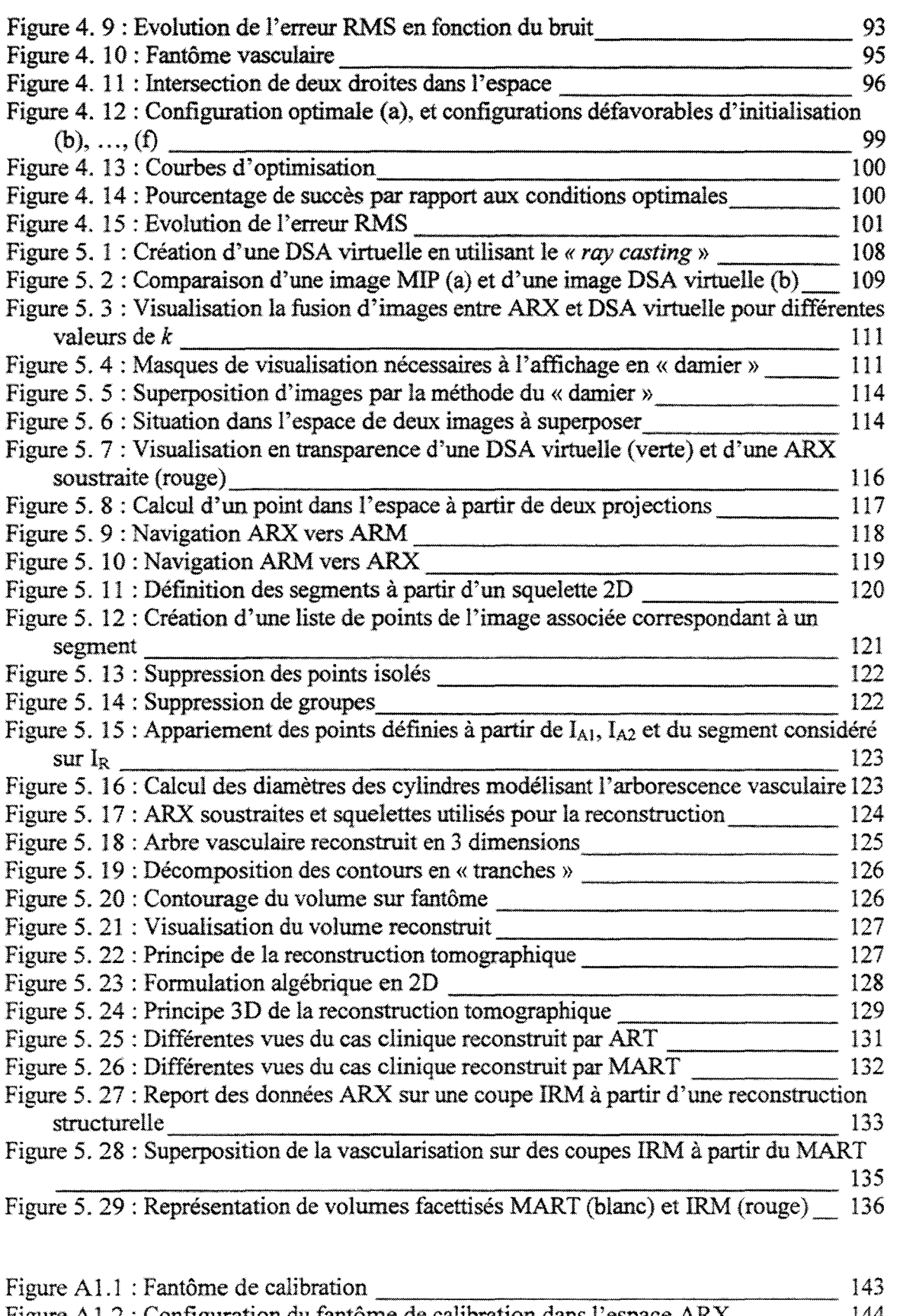

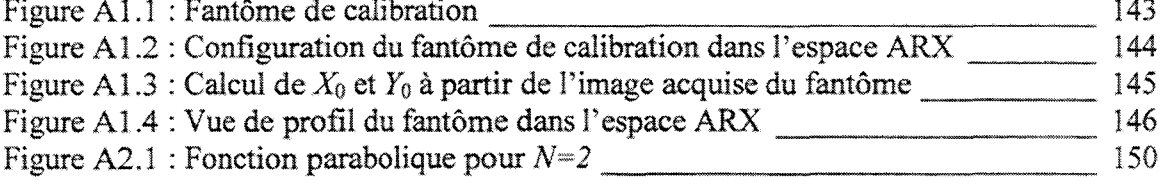

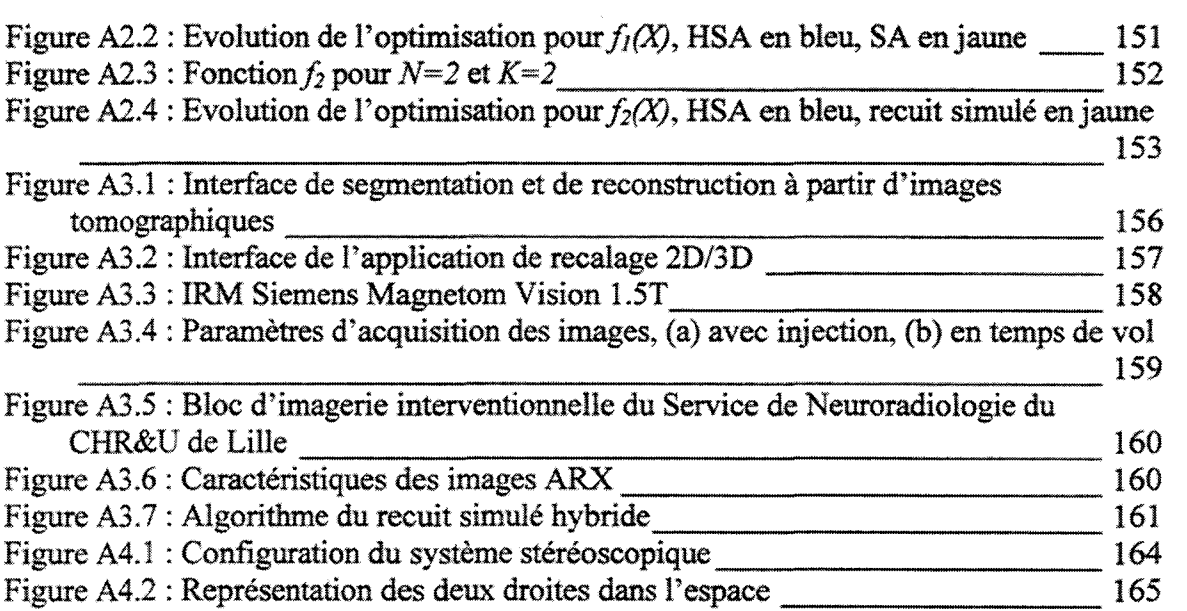

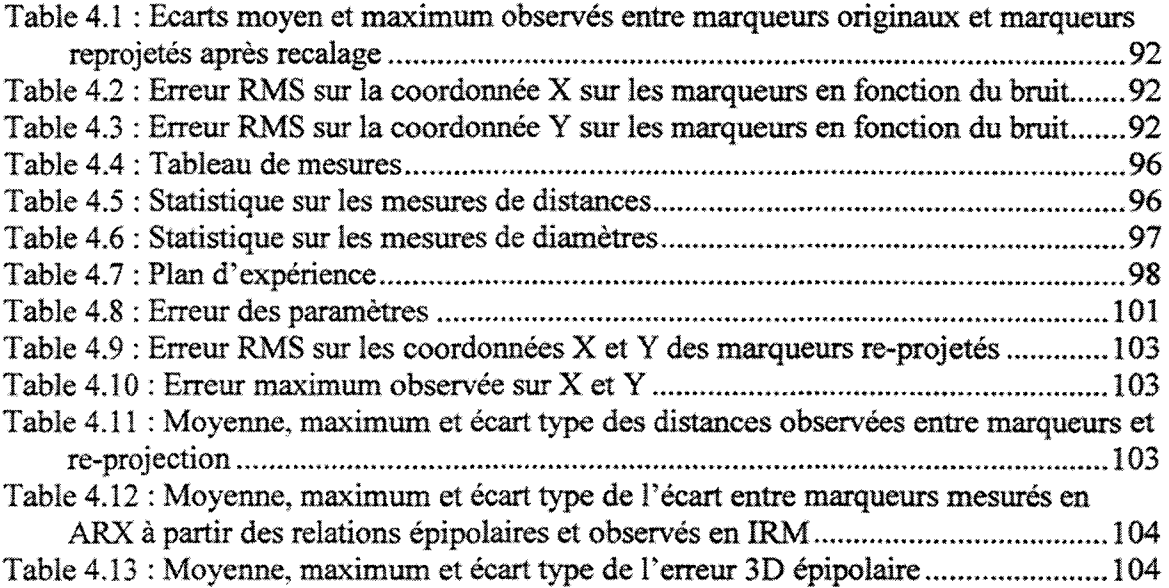
